# **IBM SPSS Modeler 16** Python 脚本编制和自动化指南

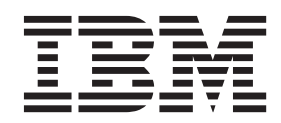

#### - 注释 一

在使用本资料及其支持的产品之前,请阅读第235页的"声明"中的信息。

# 目录

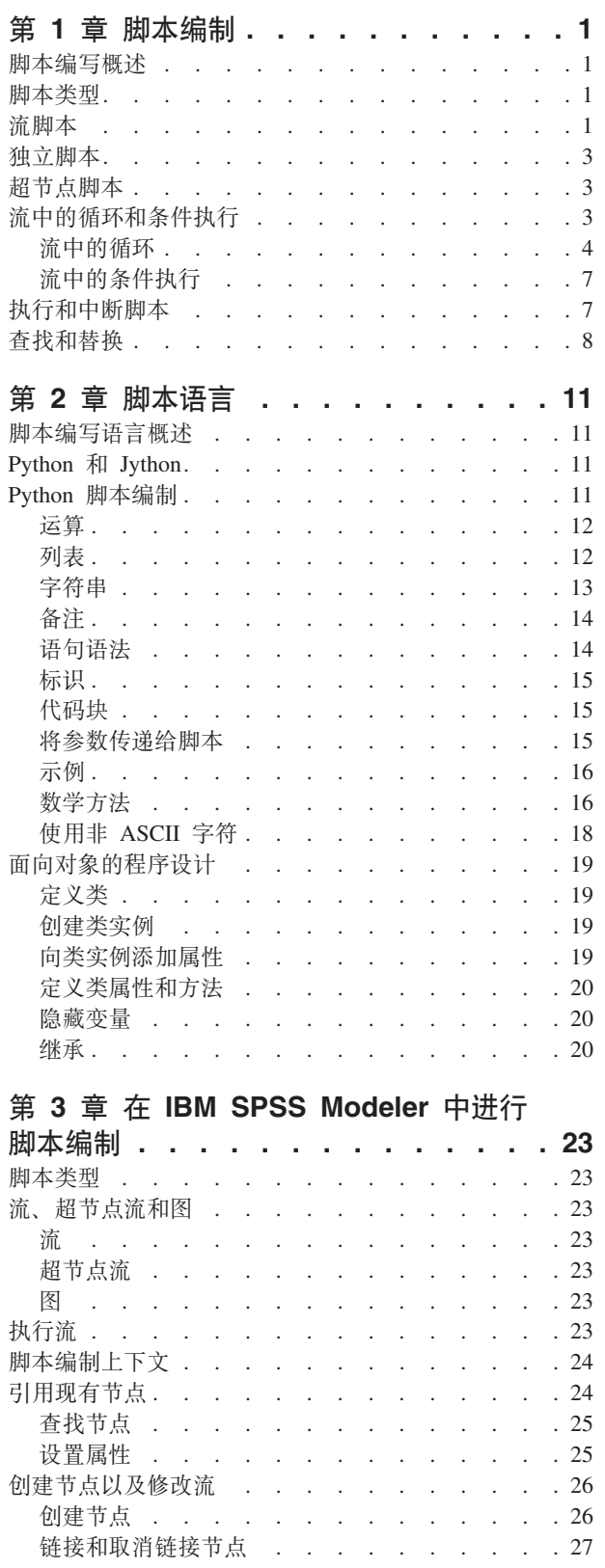

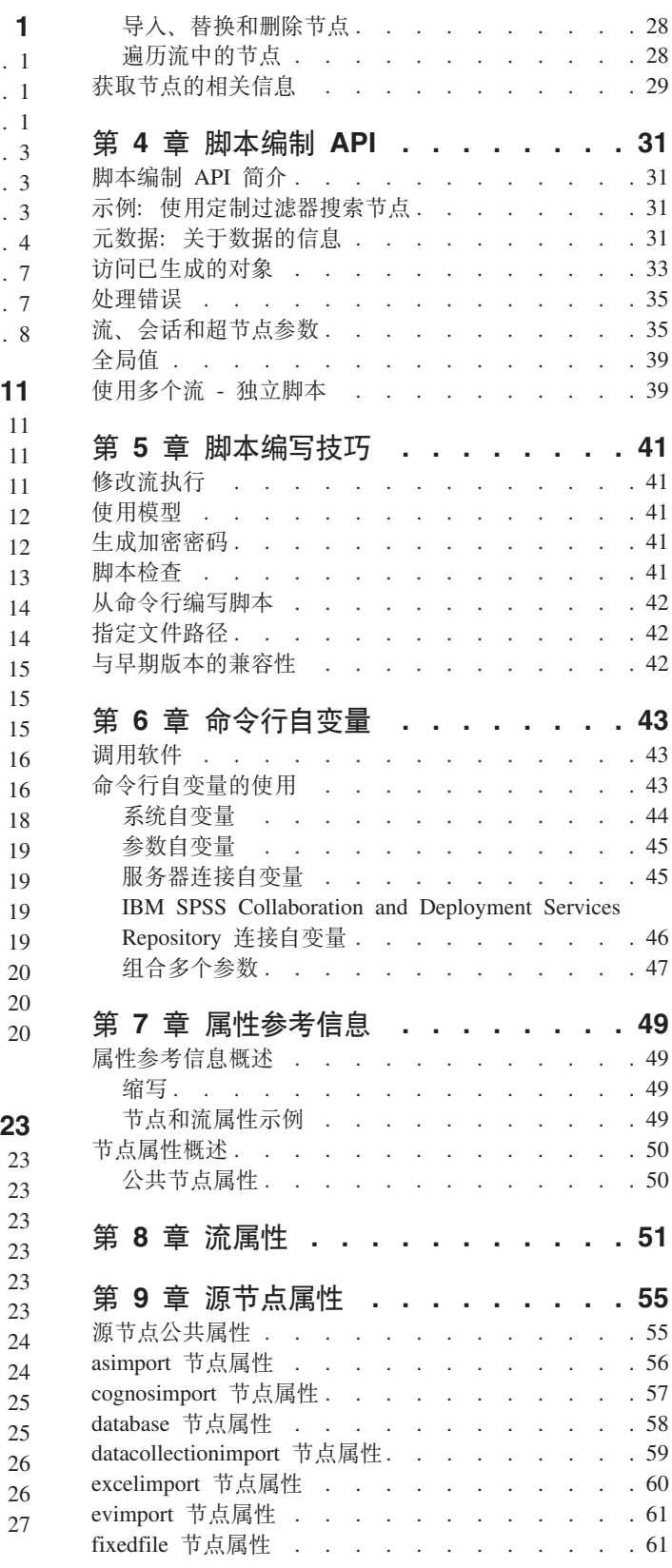

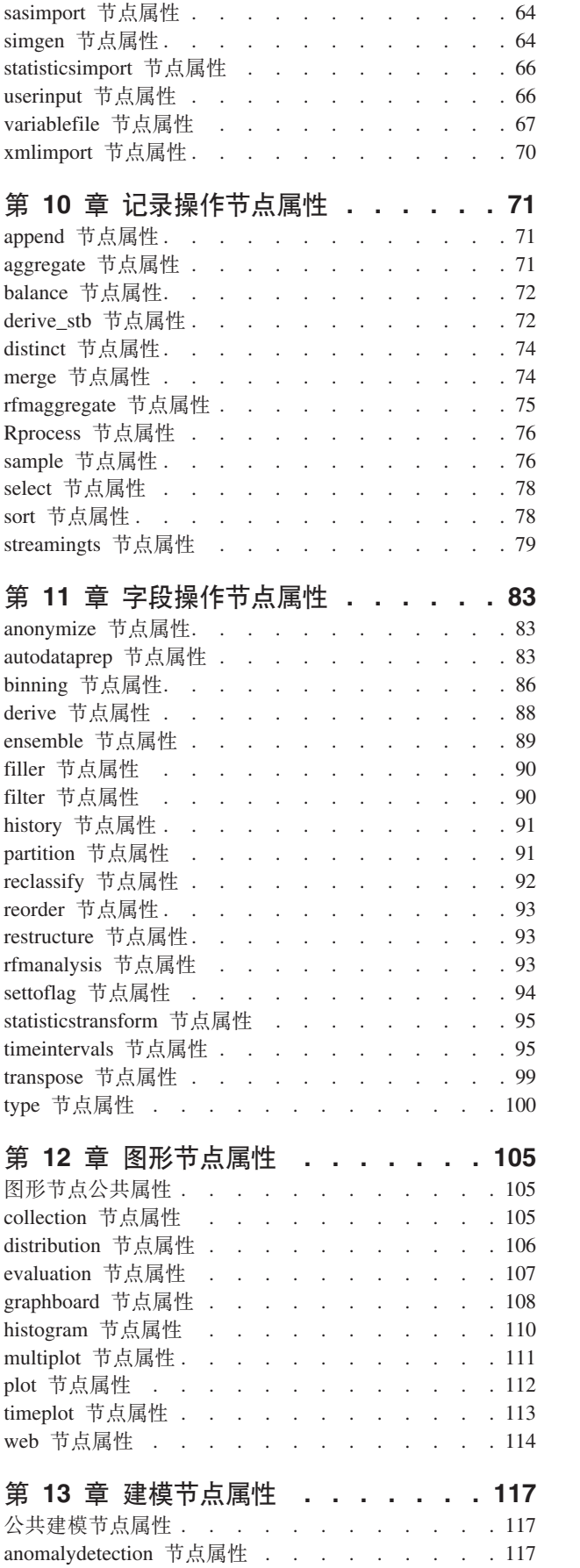

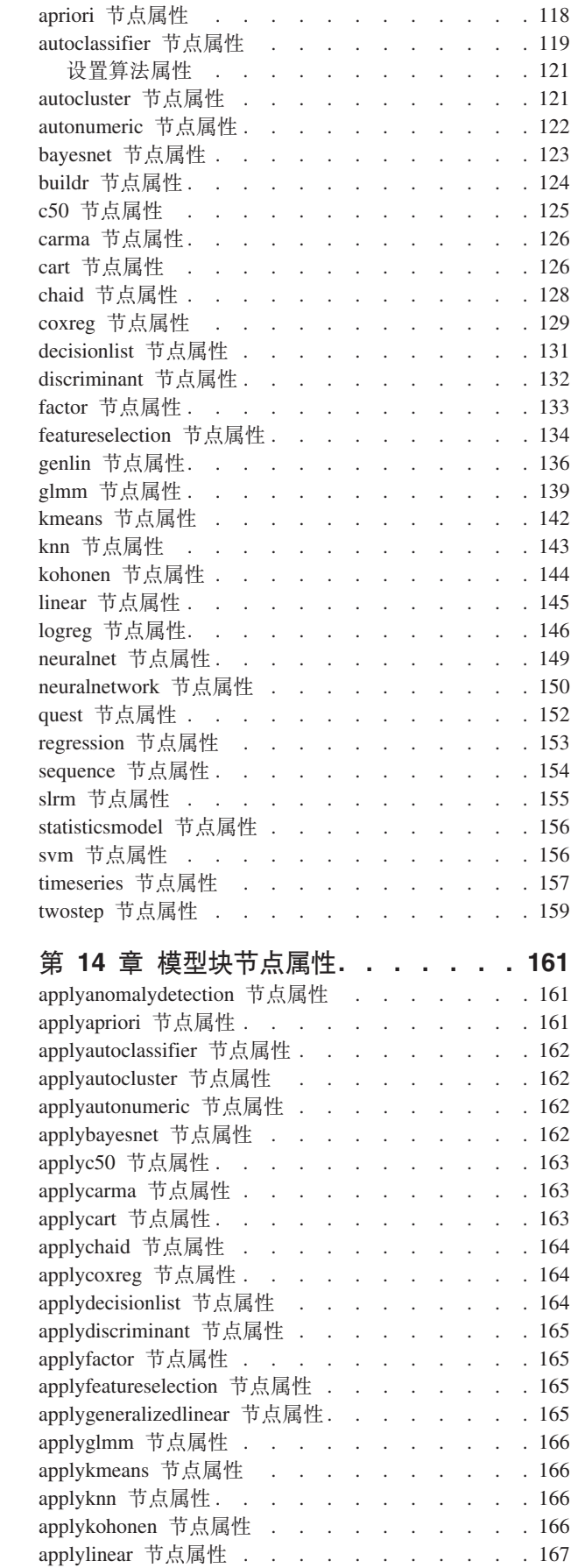

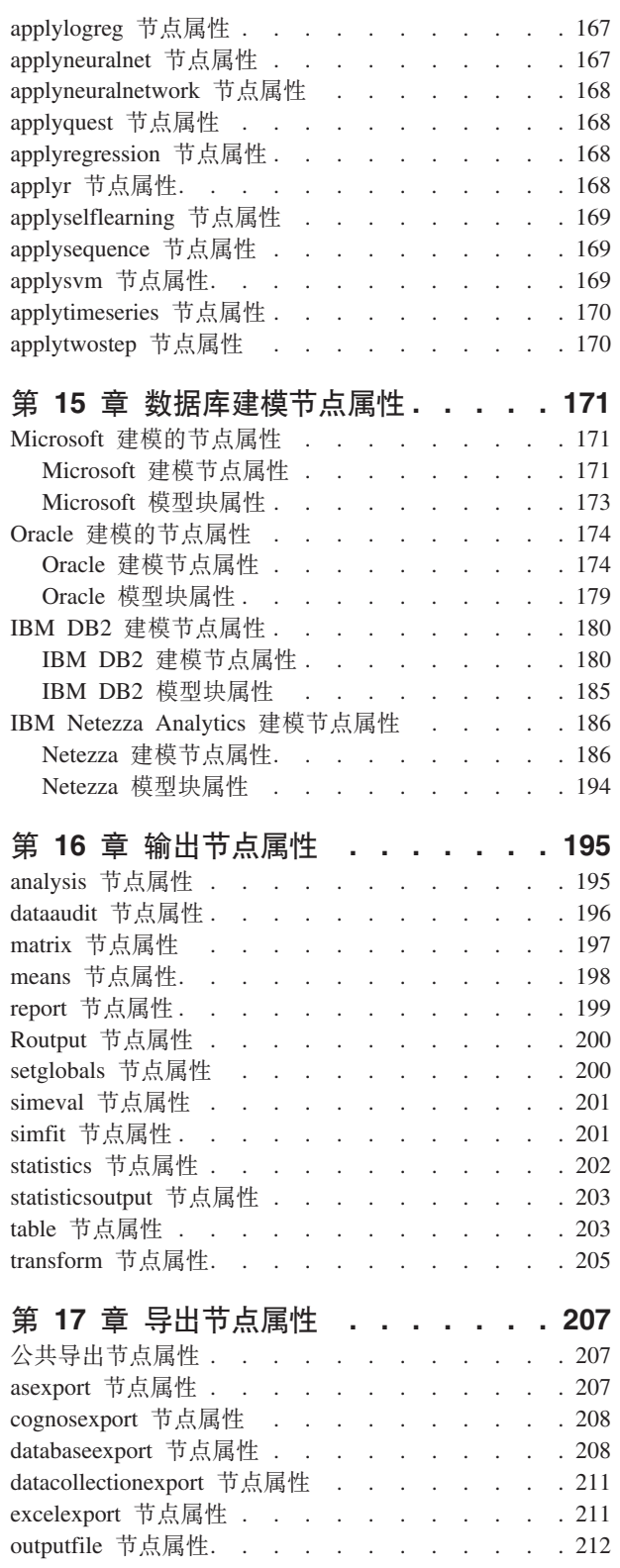

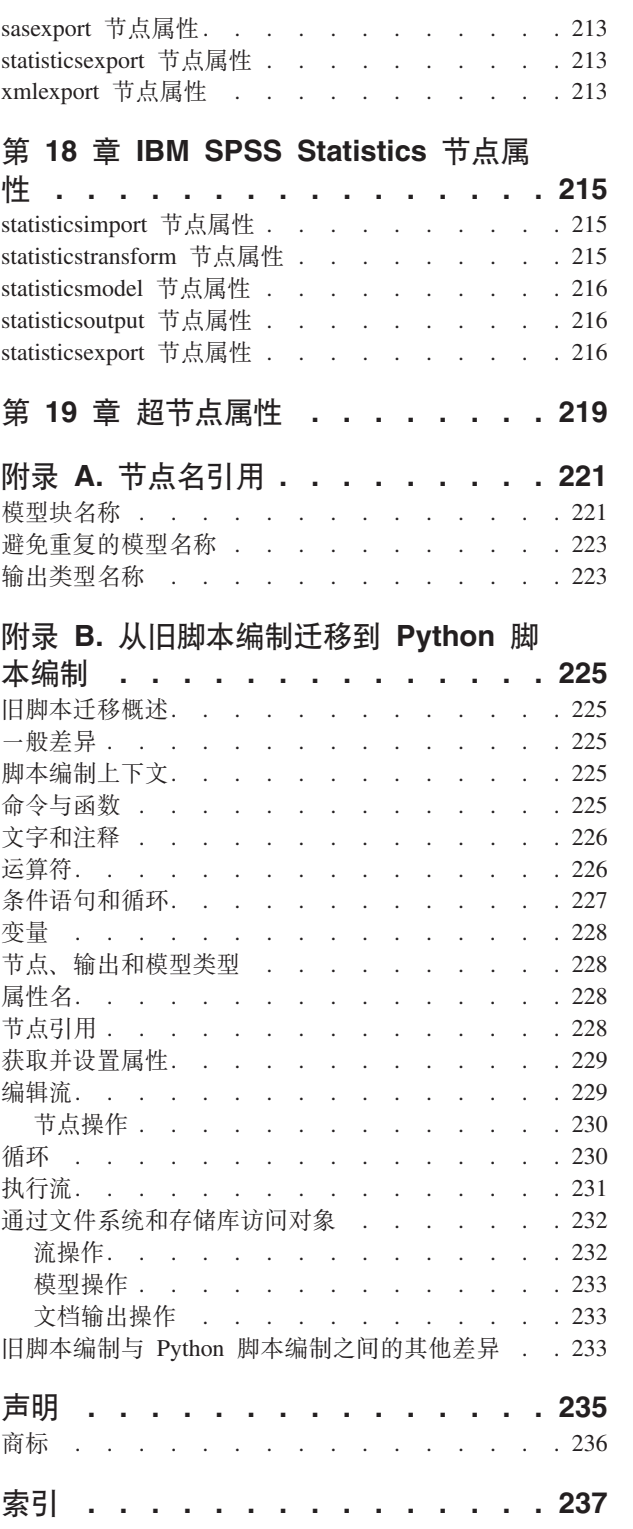

# <span id="page-6-0"></span>第 1 章 脚本编制

#### 脚本编写概述

IBM® SPSS® Modeler 中的脚本编写是用于在用户界面上实现过程自动化的强大工具。您使用鼠标或键盘进行 的操作,借助脚本同样可以完成, 而且使用脚本可以自动化那些手动执行将造成大量重复操作且高耗时的任 务。

脚本的作用包括:

- 根据是否满足执行条件,限制在流中执行节点的顺序以及以连续方式执行节点。
- 创建用于在流中重复执行节点的循环。
- 指定通常包含用户交互的操作的自动执行顺序,例如您可以构建一个模型,然后对其进行测试。
- 设置需要实际用户交互的复杂过程,例如需要重复模型生成和测试的交叉验证步骤。
- 设置流操纵过程 例如,您可以提取一个模型训练流、运行它、然后自动生成相应的模型测试流。

本章提供流级脚本、独立脚本以及 IBM SPSS Modeler 用户界面超节点内脚本的高级说明和示例。有关脚本编 写语言、语法和命令的更多信息, 请参阅随后的各节。

注意: 您无法导入和运行在 IBM SPSS Modeler 中的 IBM SPSS Statistics 中创建的脚本。

#### 脚本类型

IBM SPSS Modeler 使用三种类型的脚本:

- 流脚本存储为流属性然后和指定流一起保存和装入。例如,可以编写自动化训练和应用模型块流程的流脚 本。您还可以指定何时执行特定流、脚本应代替流画布内容运行。
- 独立脚本不与保存在外部文本文件中的所有特定流关联。例如,可以使用独立脚本同时操作多个流。
- 超节点脚本存储为超节点流属性。超节点只在终端超节点中可用。您可以使用超节点脚本控制超节点内容的 执行序列。对于非终端(源或过程)超节点,可以为超节点定义属性或定义这种超节点直接在流脚本中包 含的节点。

#### 流脚本

脚本可用于定制特定流中的操作并与该流一起保存。流脚本可用于指定某个流中终端节点的特定执行顺序。可 以使用"流脚本"对话框来编辑与当前流一起保存的脚本。

从流属性对话框访问流"脚本"选项卡:

1. 从"工具"菜单中, 选择:

#### 流属性 > 执行

2. 单击执行选项卡以处理当前流的脚本。

<sup>1.</sup> IBM SPSS Modeler 旧脚本语言仍然可与 IBM SPSS Modeler 16 配合使用。请参阅文档《IBM SPSS Modeler 16 脚本编制和自动化指 南》以获取更多信息。请参阅第225页的附录 B, 『从旧脚本编制迁移到 Python 脚本编制』以获取将现有 IBM SPSS Modeler 旧脚本 映射到 Python 脚本的指导信息。

<sup>©</sup> Copyright IBM Corporation 1994, 2013

3. 选择"执行"方式: 缺省值(可选脚本)。

使用"流脚本"对话框顶部的工具栏图标可以执行下列操作:

- 将先前存在的独立脚本的内容导入窗口中。
- 将脚本保存为文本文件。
- 打印脚本。
- 追加缺省脚本。
- 编辑脚本(撤销、剪切、复制、粘贴及其他常见的编辑功能)。
- 执行整个当前脚本。
- 执行某个脚本中的选定行。
- 在执行期间停止脚本。(只有在脚本处于运行状态的情况下,才会启用此图标。)
- 检查脚本的语法,如果发现任何错误,就将其显示在对话框的下部面板中复查。

另外, 也可以指定当执行流时是否应运行此脚本。每当按照脚本的执行顺序执行流时, 您可以选择**运行该脚本** 来运行脚本。此设置为快速构建模型提供流一级的自动化。但是,缺省设置为在执行流的过程中忽略此脚本。 即使选择选项忽略此脚本,也可以直接从此对话框运行脚本。

您也可以选择将脚本编制类型从 Python 脚本编制更改为旧脚本编制。

脚本编辑器提供了下列功能, 这些功能有助于脚本编写:

- 语法突出显示; 将突出显示关键字、文字值(例如字符串和数字)以及注释。
- 行编号。
- 块匹配; 当光标处于程序块的开始位置时, 还将突出显示相应的结束块。
- 建议的自动补全。

可以使用 IBM SPSS Modeler 显示首选项来定制语法突出显示器使用的颜色和文本样式。通过选择工具 > 选 项 > 用户选项, 然后单击语法选项卡, 您可以访问显示首选项。

通过从上下文菜单中选择自动建议或者按 Ctrl + Space、可以访问建议语法补全的列表。使用光标键在列表中 上下移动, 然后按 Enter 键可插入所选文本。按 Esc 可退出自动建议方式而不修改现有文本。

调试选项卡显示调试消息、并且可以用于在执行脚本后立即对脚本状态进行评估。调试选项卡包含一个只读文 本区域和单行输入文本字段。文本区域显示由脚本发送到标准输出(例如, 通过 Python print 命令)或标准错 误(例如,通过错误消息文本)的文本。输入文本字段将接收来自用户的输入。然后,将在对话框内最近执行 的脚本上下文(称为脚本编制上下文)中对此输入进行评估。文本区域包含命令和生成的输出,以便用户能够 查看命令跟踪。输入文本字段始终包含命令提示符 (对于 Python 脚本编制, 此命令提示符为 >>>)。

在下列情况下, 将创建新的脚本编制上下文:

- 脚本是使用"运行此脚本"按钮或"运行所选行"按钮执行的。
- 脚本语言会发生更改。

如果创建了新的脚本编制上下文、那么将清除文本区域。

注: 在脚本面板外部执行流将不会修改此脚本面板的脚本上下文。在脚本对话框中, 将无法查看该执行过程中 创建的任何变量的值。

#### <span id="page-8-0"></span>独立脚本

"独立脚本"对话框用于创建或编辑保存为文本文件的脚本。它显示了文件名称,提供了用于装入、保存、导入 和执行脚本的实用程序。

要访问"独立脚本"对话框, 请执行以下操作:

在主菜单中, 选择:

#### 工具 > 独立脚本

对流脚本可用的工具栏和脚本语法检杳选项对独立脚本同样适用。有关更多信息、请参阅第1页的『流脚本』 主题。

### 超节点脚本

通过使用 IBM SPSS Modeler 脚本语言, 可以创建和保存所有终端超节点中的脚本。这些脚本只在终端超节点 中可用、并且常在创建模板流或用于强制超节点内容以特定顺序执行时使用。使用超节点脚本、您也可以在流 中运行多个脚本。

例如、假设需要指定一个复杂流的执行顺序、并且超节点包含若干个包括"设置全局值"节点的节点、而执行" 设置全局值"节点又需要在派生用于散点图节点的新字段之前进行。这种情况下,可以创建一个首先执行"设置 全局值"节点的超节点脚本。由"设置全局值"节点计算出的值, 例如平均差或标准差, 可在散点图节点的执行 过程中使用。

在超节点脚本中也可以指定节点属性、操作方法与在其他脚本中的进行的操作一样。另外、为所有超节点或直 接来自流脚本的超节点的封装节点更改和定义属性。有关更多信息,请参阅第219页的第 19 章, 『超节点属 性』主题。此方法适用于源和过程超节点以及终端超节点。

注意: 因为只有终端超节点能够执行自身脚本, 所以"超节点"对话框的"脚本"选项卡只在用于终端超节点时可 用。

从主画布打开"招节点脚本"对话框:

从流画布选择终端超节点, 然后从"超节点"菜单选择:

#### 超节点脚本...

从放大超节点画布打开"超节点脚本"对话框:

右键单击超节点画布, 然后从上下文菜单中选择:

#### 超节点脚本...

#### 流中的循环和条件执行

从 V16.0 开始,通过 SPSS Modeler,您可以选择各个对话框中的值在流中创建一些基本脚本,而无需使用脚 本编制语言直接编写指令。可通过此方式创建的两种主要类型的脚本是简单循环以及在满足条件时执行节点的 方式。

可以组合流中的循环规则和条件执行规则。例如,您可能具有来自世界各地制造商的汽车销售相关数据。您可 以在流中设置一个用于处理数据的循环,从而按制造国家或地区标识详细信息,并将数据输出到各个显示了详 <span id="page-9-0"></span>细信息(例如,按型号排列的销售量、按制造商和引擎大小排列的排放级别等)的图形。如果您希望仅分析欧 洲信息,那么还可以向循环添加条件,以阻止针对总部设在美国和亚洲的制造商创建图形。

注: 由于循环和条件执行均以后台脚本为基础、因此它们仅适用于运行的整个流。

- 循环 使用循环可自动化重复任务。例如,这可能意味着向流添加给定数目的节点,并且每次更改一个节点参 数。另外, 您可以将流或分支的运行控制为反复运行给定数目的次数, 如以下示例所示:
	- 运行流给定数目的次数, 并且每次都对源进行更改。
	- 运行流给定数目的次数, 并且每次都对变量的值进行更改。
	- 运行流给定数目的次数、并且在每次执行时都输入一个额外的字段。
	- 构建模型给定数目的次数, 并且每次都对模型设置进行更改。
- 条件执行 您可以使用它根据预定义的条件来控制终端节点的运行方式,可能的示例如下:
	- 根据给定值是 true 还是 false, 控制是否将运行节点。
	- 定义节点循环将以并行方式运行还是按顺序运行。

循环和条件执行都是在"流属性"对话框中的"执行"选项卡中设置的。任何在条件或循环要求中使用的节点都随 附加到这些节点的附加符号一起显示在流画布上, 此符号用于指示这些节点将参与循环和条件执行。

您可以通过下列三种方式中的其中一种来访问"执行"选项卡:

- 使用主对话框顶部的菜单:
	- 1. 从"工具"菜单中, 选择:

#### 流属性 > 执行

- 2. 单击"执行"选项卡以处理当前流的脚本。
- 从流中:
	- 1. 右键单击节点、然后选择循环/条件执行。
	- 2. 选择相关子菜单选项。
- 从主对话框顶部的图形工具栏中, 单击流属性图标。

如果这是您第一次设置循环或条件执行详细信息,请在"执行"选项卡上选择循环/条件执行执行方式,然后选 择条件或循环子选项卡。

#### 流中的循环

通过循环, 您可以自动化流中的重复任务; 可能的示例如下:

- 运行流给定数目的次数, 并且每次都对源进行更改。
- 运行流给定数目的次数, 并且每次都对变量的值进行更改。
- 运行流给定数目的次数,并且在每次执行时都输入一个额外的字段。
- 构建模型给定数目的次数, 并且每次都对模型设置进行更改。

可以在流"执行"选项卡的循环子选项卡上设置要满足的条件。要显示该子选项卡,请选择循环/条件执行执行 方式。

如果设置了循环/条件执行执行方式, 那么在您运行流时, 您定义的所有循环要求都将生效。(可选) 您可以 针对您的循环要求生成脚本代码,并通过单击"循环"子选项卡右下角的粘贴… 将此代码粘贴到脚本编辑器中; 主要"执行"选项卡将显示此更改以显示缺省(可选脚本)执行方式,并将脚本显示在此选项卡的顶部。这意味 着,您可以先使用多个循环对话框选项来定义循环结构,然后再生成可在脚本编辑器中进行进一步定制的脚 本。请注意, 当您单击粘贴... 时, 您定义的所有条件执行要求也会显示在生成的脚本中。

<span id="page-10-1"></span>要设置循环, 请完成下列步骤:

- 1. 创建迭代关键字以定义将在流中执行的主要循环结构。有关更多信息、请参阅创建迭代关键字。
- 2.在需要时,定义一个或多个迭代变量。有关更多信息,请参阅创建迭代变量。
- 3. 您创建的迭代和所有变量都将显示在该子选项卡的主要部分中。缺省情况下,将按显示顺序执行迭代;要 在列表中上下移动迭代、请单击迭代以将其选中、然后使用该子选项卡右侧的向上或向下箭头更改顺序。

#### <span id="page-10-0"></span>创建用于流中的循环的迭代关键字

使用迭代关键字可以定义将在流中执行的主要循环结构。例如、如果要对汽车销售进行分析、那么可以创建流 参数制造国家或地区、并将其用作迭代关键字: 在运行流时、此关键字将设置为各个迭代过程中您的数据中的 各个不同的国家或地区值。使用"定义迭代关键字"对话框可以设置关键字。

要打开此对话框、请选择"循环"子选项卡左下角的迭代关键字... 按钮、或者右键单击流中的任何节点、然后选 择循环/条件执行 > 定义迭代关键字 (字段) 或循环/条件执行 > 定义迭代关键字 (值)。如果是从流中打开此 对话框,那么系统可能会自动为您填写一些字段,例如,节点的名称。

要设置迭代关键字, 请填写下列字段:

迭代依据。您可以选择下列其中一个选项:

- 流参数 字段。使用此选项可创建一个循环,用于将现有流参数的值依次设置为各个指定字段。
- 流参数 值。使用此选项可创建一个循环、用于将现有流参数的值依次设置为各个指定值。
- 节点属性 字段。使用此选项可创建一个循环,用于将节点属性的值依次设置为各个指定字段。
- 节点属性 值。使用此选项可创建一个循环,用于将节点属性的值依次设置为各个指定值。

设置内容。选择将在每次执行循环时设置其值的项。您可以选择下列其中一个选项:

- 参数。仅当您选择流参数 字段或流参数 值时才可用。从可用列表中选择所需参数。
- 节点。仅当您选择节点属性 字段或节点属性 值时才可用。选择要对其设置循环的节点。单击浏览按钮以 打开"选择节点"对话框并选择所需节点: 如果列出的节点过多, 那么可以通过选择下列其中一个类别对显示 结果进行过滤, 以仅显示特定类型的节点: "源"、"进程"、"图形"、"建模"、"输出"、"导出"或"应用模型" 节点。
- 属性。仅当您选择节点属性 字段或节点属性 值时才可用。从可用列表中选择节点的属性。

要使用的字段。仅当您选择流参数 - 字段或节点属性 - 字段时才可用。选择节点中要用于提供迭代值的字段。 您可以选择下列其中一个选项:

- 节点。仅当您选择流参数 字段时才可用。选择要对其设置循环且包含详细信息的节点。单击浏览按钮以打 开"选择节点"对话框并选择所需节点;如果列出的节点过多,那么可以通过选择下列其中一个类别对显示结 果进行过滤,以仅显示特定类型的节点:"源"、"进程"、"图形"、"建模"、"输出"、"导出"或"应用模型"节 点。
- 字段列表,单击右边列中的列表按钮可显示"选择字段"对话框,您可以在此对话框中选择节点中要用于提供 迭代数据的字段。请参阅第6页的 『 选择用于迭代的字段』以获取更多信息。

要使用的值。仅当您选择流参数 - 值或节点属性 - 值时才可用。选择所选字段内要用作迭代值的值。您可以选 择下列其中一个选项:

• 节点。仅当您选择流参数 - 值时才可用。选择要对其设置循环且包含详细信息的节点。单击浏览按钮以打开 "选择节点"对话框并选择所需节点;如果列出的节点过多,那么可以通过选择下列其中一个类别对显示结果 进行过滤,以仅显示特定类型的节点: "源"、"进程"、"图形"、"建模"、"输出"、"导出"或"应用模型"节 点。

- <span id="page-11-1"></span>• 字段列表。选择节点中用于提供迭代数据的字段。
- 值列表。单击右边列中的列表按钮可显示"选择值"对话框,您可以在此对话框中选择节点中要用于提供迭代 数据的字段。

#### <span id="page-11-0"></span>创建用于流中的循环的迭代变量

您可以使用迭代变量在每次执行循环时更改流中的流参数值或选定节点的属性值。例如,如果流循环将对汽车 销售数据进行分析并使用制造国家或地区作为迭代关键字、那么您可能会具有一个按型号显示销售额的图形输 出, 以及另一显示了废气排放信息的图形输出。在这些情况下, 您可以创建迭代变量, 这些变量将为生成的图 形创建新标题、例如瑞典汽车排放和按型号排列的日本汽车销售额、使用"定义迭代变量"对话框可以设置任何 您需要的变量。

要打开此对话框、请选择"循环"子选项卡左下角的迭代变量…按钮、或者右键单击流中的任何节点、然后选择: 循环/条件执行 > 定义迭代变量。

要设置迭代变量,请填写下列字段:

更改。选择要修改的属性的类型。可以从流参数或节点属性中进行选择。

- 如果选择流参数、请选择所需参数、然后通过循环的各个迭代、使用下列其中一个选项(如果在流中可 用) 定义应该将该参数设置为的值。
	- 全局变量。洗择应该将流参数设置为的全局变量。
	- 表输出单元。要将流参数设置为表输出单元中的值,请从列表中选择表,然后输入要使用的行和列。
	- 手动输入。如果要手动为此参数输入将在各个迭代中采用的值,请选择此选项。返回到"循环"子选项卡 时, 将创建一个可在其中输入所需文本的新列。
- 如果选择节点属性, 请选择所需节点以及该节点的其中一个属性, 然后选择要用于该属性的值。通过使用 下列其中一个选项, 可以设置新属性值:
	- 单独。属性值将使用迭代关键字值。请参阅第5页的"创建用于流中的循环的迭代关键字"以获取更多 信息。
	- 作为资源前缀。使用迭代关键字值作为在资源字段中输入的内容的前缀。
	- 作为资源后缀。使用迭代关键字值作为在资源字段中输入的内容的后缀。

如果选择前缀或后缀选项,那么系统将提示您向资源字段添加附加文本。例如,如果迭代关键字值为制造 国家或地区并且您选择作为资源前缀、那么可以在此字段中输入 - 按型号排列的销售额。

### 选择用于迭代的字段

创建迭代时, 您可以使用"选择字段"对话框选择一个或多个字段。

排序方式。可以通过选择下列其中一个选项可用于查看的字段进行排序:

- 自然。数据流向下遍历数据时,当前节点接收字段的顺序即为字段的查看顺序。
- 名称。使用字母顺序对要查看的字段进行排序。
- 类型。查看按其测量级别进行排序的字段。此选项在选择具有特定测量级别的字段时非常有用。

一次从列表中选择一个字段,或采用按住 Shift 并单击和按住 Ctrl 并单击的方法选择多个字段。此外,也可以 使用列表下面的按钮根据测量级别选择多组字段、或选择或取消选择表中所有字段。

请注意,可供选择的字段将进行过滤,以仅显示适用于您使用的流参数或节点属性的字段。例如,如果您使用 的是存储类型为字符串的流参数、那么将仅显示存储类型为字符串的字段。

### <span id="page-12-0"></span>流中的条件执行

通过条件执行, 您可以根据与您所定义的条件相匹配的流内容来控制终端节点的运行方式; 可能的示例如下:

- 根据给定值是 true 还是 false, 控制是否将运行节点。
- 定义节点循环将以并行方式运行还是按顺序运行。

可以在流"执行"选项卡的条件子选项卡上设置要满足的条件。要显示该子选项卡,请选择循环/条件执行执行 方式。

如果设置了循环/条件执行执行方式, 那么在您运行流时, 您定义的所有条件执行要求都将生效。(可选)您 可以针对您的条件执行要求生成脚本代码,并通过单击"条件"子选项卡右下角的粘贴… 将此代码粘贴到脚本编 辑器中: 主要"执行"选项卡将显示此更改以显示缺省(可选脚本)执行方式,并将脚本显示在此选项卡的顶 部。这意味着、您可以先使用多个循环对话框选项来定义条件、然后再生成可在脚本编辑器中进行进一步定制 的脚本。请注意, 当您单击粘贴... 时, 您定义的所有循环要求也会显示在生成的脚本中。

要设置条件,请完成下列步骤:

- **【三】**<br>【三】 以打开"条件执行语句"对话框。在此对话框中, 1. 在"条件"子选项卡的右侧, 单击"添加执行语句"按钮 可以指定执行节点所必须满足的条件。
- 2. 在"条件执行语句"对话框中, 指定以下内容:
	- a. 节点。选择要对其设置条件执行的节点。单击浏览按钮以打开"选择节点"对话框并选择所需节点; 如果 列出的节点过多, 那么可以对显示结果进行过滤, 以按下列其中一个类别显示节点: "导出"、"图形 "、"建模"或"输出"节点。
	- b. 作为依据的条件。指定执行节点所必须满足的条件。您可以从下列四个选项中选择其中一个: 流参数、 全局变量、表输出单元或始终满足。在对话框下半部分中输入的详细信息由您选择的条件控制。
		- 流参数从提供的列表中选择参数、然后选择该参数的运算符; 例如、运算符可以是大于、等于、小 于和介于之间等等。然后, 输入值或最小值和最大值, 具体取决于运算符。
		- 全局变量. 从提供的列表中选择变量: 例如, 这可能包括平均值、总和、最小值、最大值或标准 差。然后,选择运算符及所需值。
		- 表输出单元。从可用列表中选择表节点,然后选择表中的行和列。然后,选择运算符及所需值。
		- 始终满足。如果必须始终执行节点,请选择此选项。选择此选项后,将无需选择其他参数。
- 3. 重复步骤 1 和 2 所需次数,直到您设置了所有需要的条件。所选节点和执行该节点前所必须满足的条件将 分别显示在该子选项卡主要部分中的执行节点和如果满足此条件列中。
- 4. 缺省情况下,将按显示顺序执行节点和条件; 要在列表中上下移动节点和条件, 请单击节点或条件以将其 选中, 然后使用该子选项卡右侧的向上或向下箭头更改顺序。

另外, 您可以在"条件"子选项卡的底部设置下列选项:

- 按顺序对所有条件进行求值。选择此选项可按条件在该子选项卡上的显示顺序对各个条件进行求值。对所 有条件进行求值后, 将立即执行那些条件求值为"true"的节点。
- 一次执行一个节点。只有选中按顺序对所有条件进行求值时才可用。选中此选项表示,如果某个条件求值 为"true",那么将先执行与该条件关联的节点,然后再对下一个条件进行求值。
- 在首次命中之前进行求值。选中此选项表示,将仅运行第一个根据您指定的条件返回"true"求值的节点。

### 执行和中断脚本

可以通过多种方法来执行脚本。例如, 在流脚本或独立脚本对话框中, "运行此脚本"按钮将执行整个脚本:

<span id="page-13-0"></span>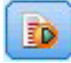

图 1. "运行此脚本"按钮

"运行选定的行"按钮用于执行您在脚本中选择的单一行或者相邻行所组成的块:

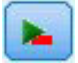

图 2. "运行选定的行"按钮

可以使用以下方式执行脚本:

- 在流脚本或独立脚本对话框中, 单击"运行此脚本"或"运行选定的行"按钮。
- 在**运行此脚本**设置为缺省执行方式的情况下运行流。
- 启动后以交互模式使用 -execute 标志。有关更多信息,请参阅第 43 页的 『 命令行自变量的使用 』 主题。

注意: 如果在"超节点脚本"对话框中选择运行此脚本, 那么将在执行超节点时执行超节点脚本。

中断脚本执行

"流脚本"对话框中的红色"停止"按钮将在脚本执行过程中被激活。使用此按钮可以放弃脚本和任何当前流的执 行。

#### 杳找和替换

可在编辑脚本或表达式文本的位置(包括脚本编辑器)或定义"报告"节点中的模板时使用"查找/替换"对话 框。在上述任一区域编辑文本时、按 Ctrl+F 可访问此对话框、并确保光标的焦点位于文本区域中。例如、处 理填充节点时,可以通过"设置"选项卡的任一文本区域或表达式构建器中的文本字段访问此对话框。

- 1. 使用文本区域中的光标, 按 Ctrl+F 可访问"查找/替换"对话框。
- 2. 输入要搜索的文本、或从最近搜索项下拉列表中选择。
- 3. 输入替换文本(如果有的话)。
- 4. 单击查找下一个开始搜索。
- 5. 单击替换替换当前选定的内容, 或单击全部替换更新所有项或选定的实例。
- 6. 每次操作完成后,此对话框将关闭。从任一文本区域中按 F3 键,可重复上一次查找操作,或按 Ctrl+F,可 再次访问该对话框。

搜索洗项

区分大小写。指定查找操作是否区分大小写; 例如 myvar 是否与 myVar 匹配。无论怎样设置, 替换文本始终 完全按照输入插入。

仅限于整个单词。指定查找操作是否匹配单词中内嵌的文本。如果选中, spider 的搜索结果将不会包括 spiderman  $\vec{y}$  spider-man

正则表达式。指定是否使用正则表达式语法(请参阅下一节)。如果选中、仅限于整个单词选项将禁用并且会 忽略其值。

仅限于选择文本。控制使用全部替换选项时的搜索范围。

#### 正则表达式语法

使用正则表达式, 您可以搜索特殊字符(如选项卡或换行符)、字符的类或范围(如 a 到 d)、任何数字或非数 字以及边界(如行首或行尾)。正则表达式模式描述了该表达式将尝试在输入字符串中查找的字符串的结构。 受支持的正则表达式构造的类型如下。

表 1. 字符匹配

| 字符                       | 匹配                                       |
|--------------------------|------------------------------------------|
| $\mathbf{X}$             | 字符 x                                     |
| 11                       | 反斜杠字符                                    |
| $\ln$                    | 含八进制值的字符 On (0 <= n <= 7)                |
| $\ln$                    | 含八进制值的字符 0nn (0 <= n <= 7)               |
| $\Omega$                 | 含八进制值的字符 0mnn (0 <= m <= 3, 0 <= n <= 7) |
| xhh                      | 含十六进制值的字符 Oxhh                           |
| \uhhhh                   | 含十六进制值的字符 Oxhhhh                         |
| $\vert \mathrm{t} \vert$ | 制表符 ('\u0009')                           |
| $\ln$                    | 换行符 ('\u000A')                           |
| $\mathbf{r}$             | 回车符 ('\u000D')                           |
| <sup>\f</sup>            | 换页符 ('\u000C')                           |
| \a                       | 警报 (蜂鸣)符 ('\u0007')                      |
| $\lvert \text{e} \rvert$ | 转义符 ('\u001B')                           |
| $\c{cx}$                 | x 对应的控制字符                                |

#### 表 2. 匹配字符类

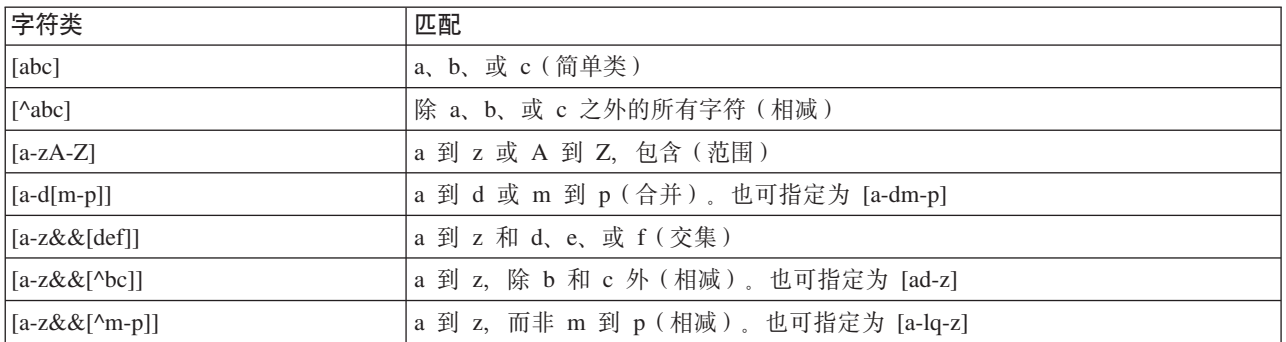

#### 表 3. 预定义字符类

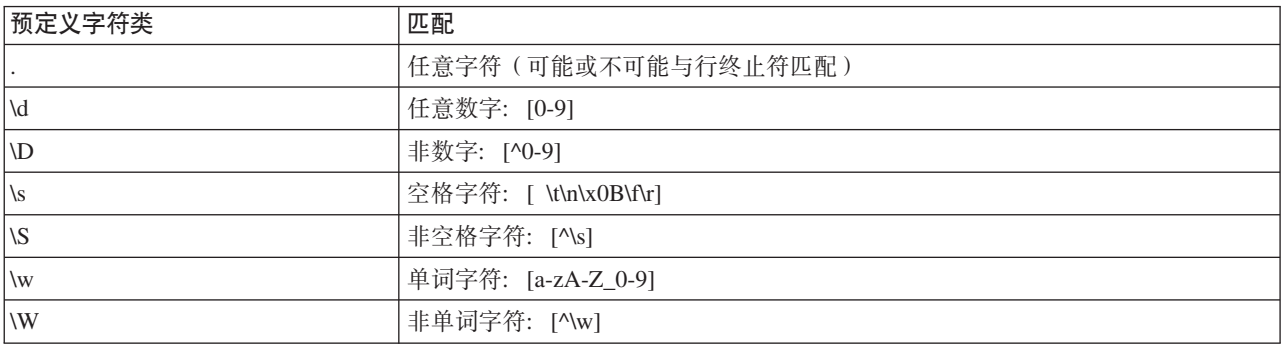

表 4. 边界匹配

| 边界匹配符         | 匹配                  |
|---------------|---------------------|
|               | 行首                  |
| \$            | 行尾                  |
| $\mathbf{b}$  | 单词边界                |
| $\mathbf{B}$  | 非单词边界               |
| $\setminus A$ | 输入的开头               |
| ۱Z            | 除最后终止符外(如果有), 输入的结尾 |
| \z            | 输入的结尾               |

有关使用正则表达式的更多信息以及一些示例, 请参阅 [http://www.ibm.com/developerworks/java/tutorials/j](http://www.ibm.com/developerworks/java/tutorials/j-introtojava2/section9.html)[introtojava2/section9.html](http://www.ibm.com/developerworks/java/tutorials/j-introtojava2/section9.html)#

示例

以下代码将在字符串开头搜索并匹配 3 个数字:  $^{\wedge}[0-9]\{3\}$ 

以下代码将在字符串结尾搜索并匹配 3 个数字:  $[0-9](3)\$ 

# <span id="page-16-0"></span>第 2 章 脚本语言

#### **脚本编写语言概述**

通过 IBM SPSS Modeler 的脚本编制工具, 您可以创建一些脚本, 这些脚本可以在 SPSS Modeler 用户界面上 运行、处理输出对象并运行命令语法。您可以在 SPSS Modeler 中直接运行这些脚本。

IBM SPSS Modeler 中的脚本以脚本语言 Python 编写。IBM SPSS Modeler 所使用的基于 Java 的 Python 实 现称为 Jython 脚本语言包含下列功能部件:

- 用于引用节点、流、工程、输出和其他 IBM SPSS Modeler 对象的格式。
- 可用于处理这些对象的一组脚本编制语句或命令。
- 用于设置变量、参数和其他对象的值的脚本编制表达式语言。
- 注释、连接符和文字文本块的支持。

以下各节描述了 Python 脚本语言、Python 的 Jython 实现以及在 IBM SPSS Modeler 内进行脚本编制的人门 基本语法。具体属性和命令的有关信息则在随后的章节中提供。

### **Python 和 Jython**

Jython 是 Python 脚本语言的实现,它以 Java 语言编写并与 Java 平台进行集成。Python 是一种面向对象的 功能强大的脚本语言。Jython 具有成熟脚本语言的生产力特征, 而且与 Python 不同的是, Jython 可以在任何 支持 Java 虚拟机 (JVM) 的环境中运行。这意味着您在编写程序时可以使用 JVM 上的 Java 库。通过 Jython, 您可以利用此差异并使用 Python 语言的语法和大部分功能

作为一种脚本语言, Python (及其 Jython 实现) 易于学习并能够高效地进行编码, 而且具备创建运行程序所需 要的最小结构。可以在交互方式下输入代码,即一次输入一行。Python 是一种解释性脚本语言; 它没有 Java 中 的预编译步骤。Python 程序仅仅是文本文件,系统将在输入这些文件时对其进行解释(在解析语法错误后)。 简单表达式(例如已定义的值)以及更加复杂的操作(例如函数定义)将立即执行并可供使用。可以快速测试 任何对代码进行的更改。但是、脚本解释确实存在一些缺点。例如、由于使用未定义的变量不是编译器错误、 因此只有在执行使用了该变量的语句的情况下,才会检测到此错误。在这种情况下,可以编辑并运行程序以调 试错误。

Python 将所有内容(包括所有数据和代码)视为对象。因此, 您可以使用多行代码来处理这些对象。某些选择 类型(例如数字和字符串)将被更加方便地视为值而不是对象; Python 支持此行为。有一个受支持的 Null 值。 此 Null 值具有保留名称 None。

有关 Python 和 Jython 脚本编制的更深入介绍以及一些示例脚本、请参阅 [www.ibm.com/developerworks/java/](www.ibm.com/developerworks/java/tutorials/j-jython1) [tutorials/j-jython1](www.ibm.com/developerworks/java/tutorials/j-jython1) 和 <www.ibm.com/developerworks/java/tutorials/j-jython2>.

### **Python** 脚本编制

本 Python 脚本语言指南介绍了在 IBM SPSS Modeler 中编制脚本时最可能使用的组件, 其中包括概念和编程 基础。这将为您提供足够的知识来开发自己的 Python 脚本, 以便在 IBM SPSS Modeler 中使用。

### <span id="page-17-0"></span>运算

赋值通过使用等号(=)来完成。例如,要将值"3"赋值给名为"x"的变量, 您可以使用以下语句:

 $x = 3$ 

等号还可用于将字符串类型数据赋值给变量。例如, 要将值"a string value"赋值给变量"y", 您可以使用以下语 句:

y = "a string value"

下表列出了一些常用的比较运算和数值运算及其描述。

表 5. 常用的比较运算和数值运算

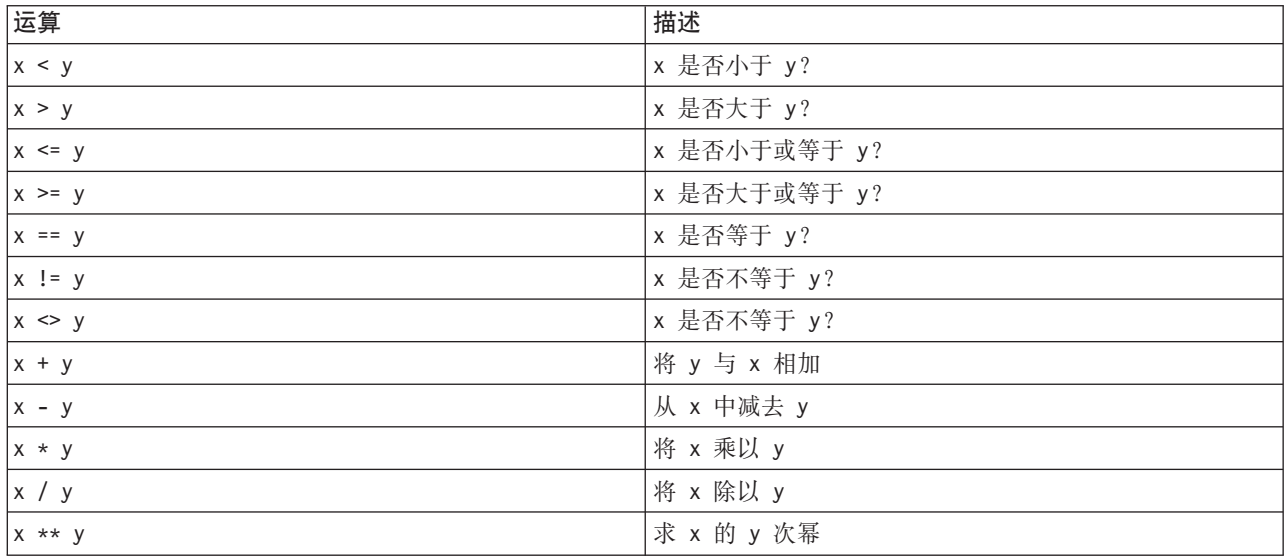

### **列表**

列表是元素序列。列表可以包含任意数目的元素,而列表的元素可以是任何类型的对象。也可以将列表视为阵 列。随着添加、除去或替换元素,列表中元素的数目可能会增加或减少。

示例

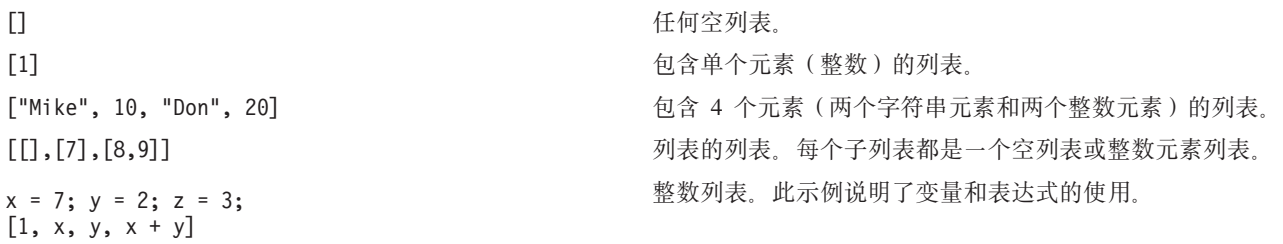

您可以向变量分配列表, 例如: mylist1 = ["one", "two", "three"]

然后,可以访问列表的特定元素,例如: mylist[0]

这将生成以下输出:

<span id="page-18-0"></span>one

方括号(I) 中的数字称为索引, 它指向列表中的某个特定元素。将从 0 开始对列表中的元素编制索引。

您也可以选择列表中的一系列元素;这称为切割。例如, x[1:3] 将选择 x 的第 2 个和第 3 个元素。结尾索 引是所选内容后面的一个索引。

#### **V{.**

字符串是一个被视为值的不可变字符序列。字符串支持所有生成新字符串的不可变序列函数和运算符。例如, "abcdef"[1:4] 将生成输出 "bcd"。

在 Python 中, 字符由长度为 1 的字符串表示。

字符串字面值通过使用单重引用或三重引用来定义。使用单引号定义的字符串不能跨行,而使用三重引号定义 的字符串可以跨行。可以将字符串括在单引号(')或双引号(")中。引用字符可以包含其他未转义的引用字符 或已转义(即,前面带有反斜杠(\)字符)的引用字符。

示例

"This is a string" 'This is also a string' "It's a string" 'This book is called "Python Scripting and Automation Guide".' "This is an escape quote (\") in a quoted string"

Python 解析器将自动合并多个以空格分隔的字符串。这样您可以更轻松地输入长字符串,并且更容易混合单个 字符串中的引号类型, 例如:

"This string uses ' and " 'that string uses ".'

这将生成以下输出:

This string uses ' and that string uses ".

字符串支持一些有用的方法。下表列出了其中一些方法。

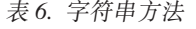

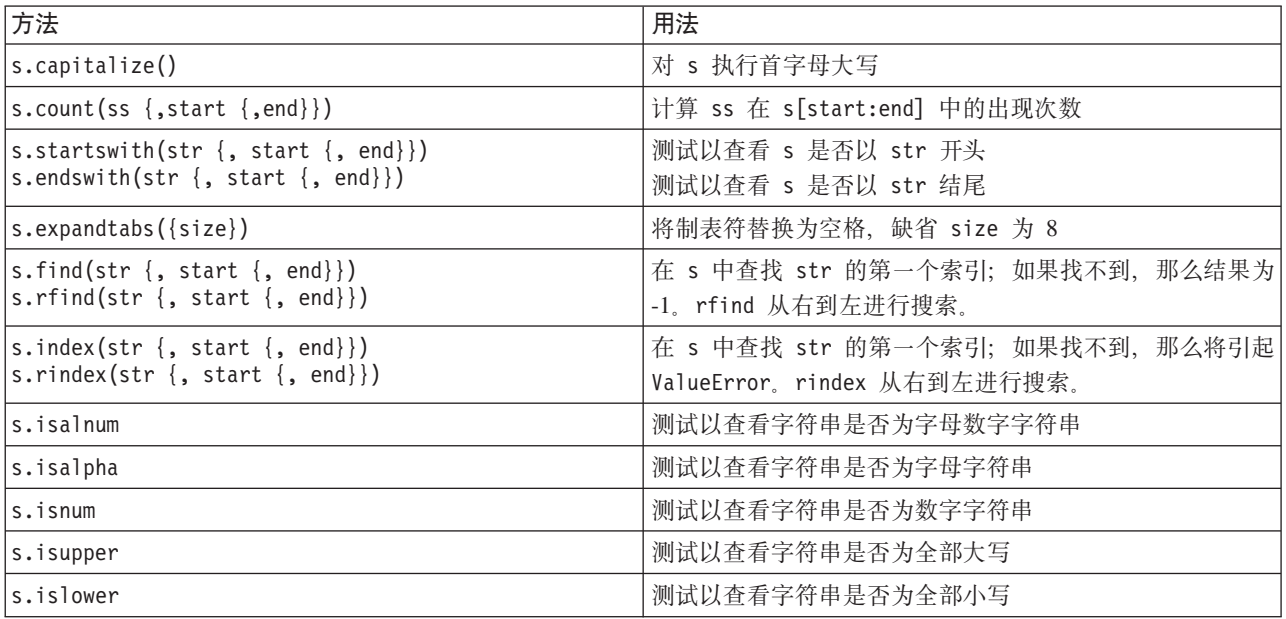

<span id="page-19-0"></span>表 6. 字符串方法 (续)

| 方法                                                                    | 用法                                                                                             |  |
|-----------------------------------------------------------------------|------------------------------------------------------------------------------------------------|--|
| s.isspace                                                             | 测试以查看字符串是否全是空格                                                                                 |  |
| s.istitle                                                             | 测试以查看字符串是否为首字母大写的字母数字字符串序列                                                                     |  |
| s.lower()<br>s.upper()<br>s.swapcase()<br>s.title()                   | 转换为全部小写<br>转换为全部大写<br>转换为大小写颠倒<br>转换为全标题形式                                                     |  |
| s.join(seq)                                                           | 将 seq 中的字符串连接起来, 以 s 作为分隔符                                                                     |  |
| s.splitlines({keep})                                                  | 将 s 分割为多行, 如果 keep 为 true, 那么将使用换行                                                             |  |
| $s.split({sep {{, max}}})$                                            | 使用 sep (缺省 sep 为空格) 将 s 分割为"字", 最多分割<br>max 次数                                                 |  |
| s.ljust(width)<br>s.rjust(width)<br>s.center(width)<br>s.zfill(width) | 在宽度为 width 的字段中, 将字符串左对齐<br>在宽度为 width 的字段中, 将字符串右对齐<br>在宽度为 width 的字段中, 将字符串居中对齐<br>用 0 进行填充。 |  |
| s.lstrip()<br>s.rstrip()<br>s. strip()                                | 除去前导空格<br>除去尾部空格<br>除去前导和尾部空格                                                                  |  |
| s.translate(str $\{$ , delc $\})$                                     | 除去 delc 中的所有字符后, 使用表转换 s。str 应该是长<br>度为 == 256 的字符串。                                           |  |
| s.replace(old, new $\{$ , max $\})$                                   | 使用字符串 new 全部替换或按照 max 出现次数替换字符串<br>$h$ [0                                                      |  |

# 备注

备注是由井号(或散列符号)(#)引入的注释。同一行上位于井号后面的所有文本都将被视为备注的组成部分, 并且将被忽略。备注可以开始于任何列。以下示例说明了备注的使用:

#The HelloWorld application is one of the most simple print 'Hello World' # print the Hello World line

# 语句语法

Python 的语句语法非常简单。通常, 每个源代码行都是单一语句。除 expression 和 assignment 语句外, 每 个语句都由一个关键字名称(例如 if 或 for)引入。可以在代码中任何语句之间的任意位置插入空白行或备 注行。如果某一行中有多个语句, 那么必须使用分号(;) 来分隔每个语句。

超长语句可以分为多行。在这种情况下,要分到下一行的语句必须以反斜杠(\)结尾,例如:

```
"another loooooooooooooooooong string"
```
如果某个结构括在圆括号(())、方括号([])或花括号({})内,那么语句可以在任何逗号后面分为新行,而不 必插入反斜杠, 例如:

 $x = (1, 2, 3, "hello",$ "goodbye",  $4, 5, 6$ )

### <span id="page-20-0"></span>标识

标识用于对变量、函数、类和关键字进行命名。标识的长度任意、但必须以大写或小写的字母字符或下划线字 符()开头。以下划线开头的名称将通常保留作为内部名称或专用名称。在第一个字符后面,标识可以包含任 意数目的字母字符、0 到 9 的数字以及下划线字符,并且这些字符和数字可以任意组合。

Jython 中的一些保留字不可用于对变量、函数或类进行命名。这些保留字分为下列类别:

- 语句引导词: assert、break、class、continue、def、del、elif、else、except、exec、finally、 for, from, global, if, import, pass, print, raise, return, try 和 while
- 参数引导词: as、import 和 in
- 运算符: and、in、is、lambda、not 和 or

关键字使用不当通常会生成 SyntaxError。

### 代码块

代码块是在期望单个语句的位置使用的语句组。代码块可以跟随下列任何语句: if、elif、else、for、 while、try、except、def 和 class。这些语句将引入带有冒号字符(:) 的代码块, 例如:

if  $x == 1$ :  $y = 2$  $z = 3$ elif:  $y = 4$  $z = 5$ 

使用缩进对代码块进行定界,而不是像 Java 一样使用花括号。代码块中的所有行都必须缩进到同一位置。这是 因为对缩进的更改指示代码块结束。通常,每一级缩进四个空格。建议使用空格而不是制表符来缩进行。不得 混用空格和制表符。模块的最外层块中的行必须从第一列开始、否则将发生 SyntaxError。

组成代码块的语句(以及冒号后面的语句)也可以包括在一行中,并以分号分隔,例如:

if  $x == 1$ :  $y = 2$ ;  $z = 3$ ;

#### 将参数传递给脚本

将参数传递给脚本非常有用, 因为这表示可以重复使用脚本而无需进行修改。在命令行中传递的参数将作为列 表 sys.argv 中的值进行传递。使用命令 len(sys.argv) 可以获取所传递的值的数目。例如:

import sys print "test1" print sys.argv[0] print sys.argv[1] print len(sys.argv)

在此示例中, import 命令用于导入整个 sys 类, 以便可以使用这个类中存在的方法, 例如 argv。

可以使用以下行调用此示例中的脚本:

/u/miloos/test1 mike don

结果为以下输出:

/u/mjloos/test1 mike don test1 mike don 3

### <span id="page-21-0"></span>**>}**

print 关键字将打印紧跟其后的参数。如果语句后跟逗号,那么不会在输出中新增一行。例如: print "This demonstrates the use of a", print " comma at the end of a print statement."

这将生成以下输出:

This demonstrates the use of a comma at the end of a print statement.

for 语句用于迭代代码块。例如: mylist1 = ["one", "two", "three"] for lv in mylist1: print lv continue

在此示例中, 将为列表 mylist1 分配 3 个字符串。然后, 将打印该列表的元素, 每个元素占用一行。这将生 成以下输出:

one two three

在此示例中, 迭代器 1v 将依次采用列表 mylist1 中每个元素的值, 因为 for 循环用于实现每个元素的代码块。 迭代器可以是任意长度的任何有效标识。

if 语句是条件语句。该语句将对条件进行求值, 并根据求值结果返回 true 或 false。例如:

```
mylist1 = ["one", "two", "three"]for lv in mylist1:
    if \overline{v} = "two"print "The value of lv is ", lv
    else
        print "The value of lv is not two, but ", lv
    continue
```
在此示例中, 对迭代器 lv 进行了求值。如果 lv 的值为 two, 那么将返回一个字符串, 该字符串不同于 lv 的 值不是 two 时返回的字符串。这将生成以下输出:

The value of lv is not two, but one The value of lv is two The value of lv is not two, but three

### 数学方法

您可以从 math 模块访问有用的数学方法。下表列出了其中一些方法。除非另有说明,否则所有值将作为浮点 数返回。

表 7. 数学方法

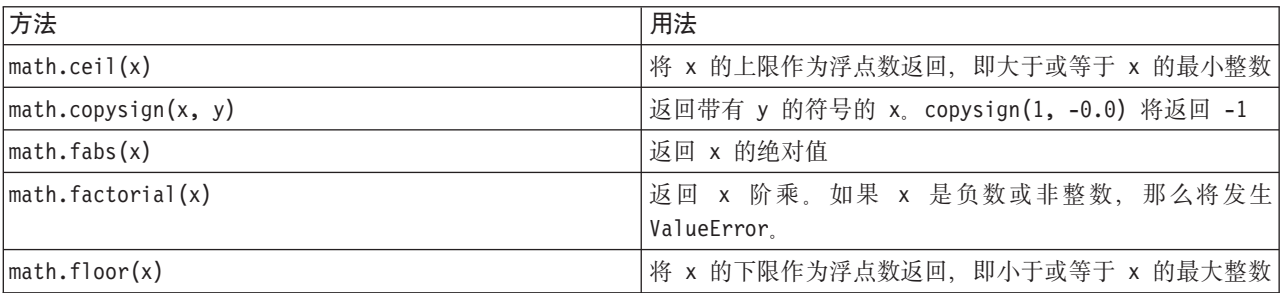

表 7. 数学方法 (续)

| 方法                                | 用法                                         |  |
|-----------------------------------|--------------------------------------------|--|
| $mathsf{math}$ . frexp $(x)$      | 将 x 的尾数 (m) 和指数 (e) 作为 (m, e) 对返回。m 是浮     |  |
|                                   | 点数, e 是整数, 这样刚好满足 x == m * 2**e。如果 x 为     |  |
|                                   | 0, 那么此方法将返回 (0.0, 0), 否则将返回 0.5 <= abs(m)  |  |
|                                   | $\leq 1$                                   |  |
| math.fsum(iterable)               | 返回 iterable 中值的精确浮点总和                      |  |
| math. is inf(x)                   | 检查浮点数 x 是正不定式还是负不定式                        |  |
| math.isman(x)                     | 检查浮点数 x 是否为 NaN (非数字)                      |  |
| $math>.$ ldexp $(x, i)$           | 返回 x * (2**i)。此方法本质上是函数 frexp 的反函数。        |  |
| math.modf(x)                      | 返回 x 的小数和整数部分。这两个结果都带有 x 的符号,              |  |
|                                   | 并且都是浮点数。                                   |  |
| math.true(x)                      | 返回已截断为 Integral 的 Real 值 x。                |  |
| $mathsf{math}$ .exp $(x)$         | 返回 e**x                                    |  |
| math.log(x[, base])               | 返回以给定值 base 为底的 x 的对数。如果未指定 base,          |  |
|                                   | 那么将返回 x 的自然对数。                             |  |
| math>.log1p(x)                    | 返回 1+x (base e) 的自然对数                      |  |
| math>.log10(x)                    | 返回以 10 为底的 x 的对数                           |  |
| $mathsf{math}.\mathsf{pow}(x, y)$ | 返回 x 的 y 次幂。pow(1.0, x) 和 pow(x, 0.0) 将始终返 |  |
|                                   | 回 1, 即使 x 为 0 或非数字时也是如此。                   |  |
| $mathsf{math}(\mathsf{x})$        | 返回 x 的平方根                                  |  |

除数学函数外, 还提供了一些有用的三角函数法。下表列出了这些方法。

表 8. 三角函数法

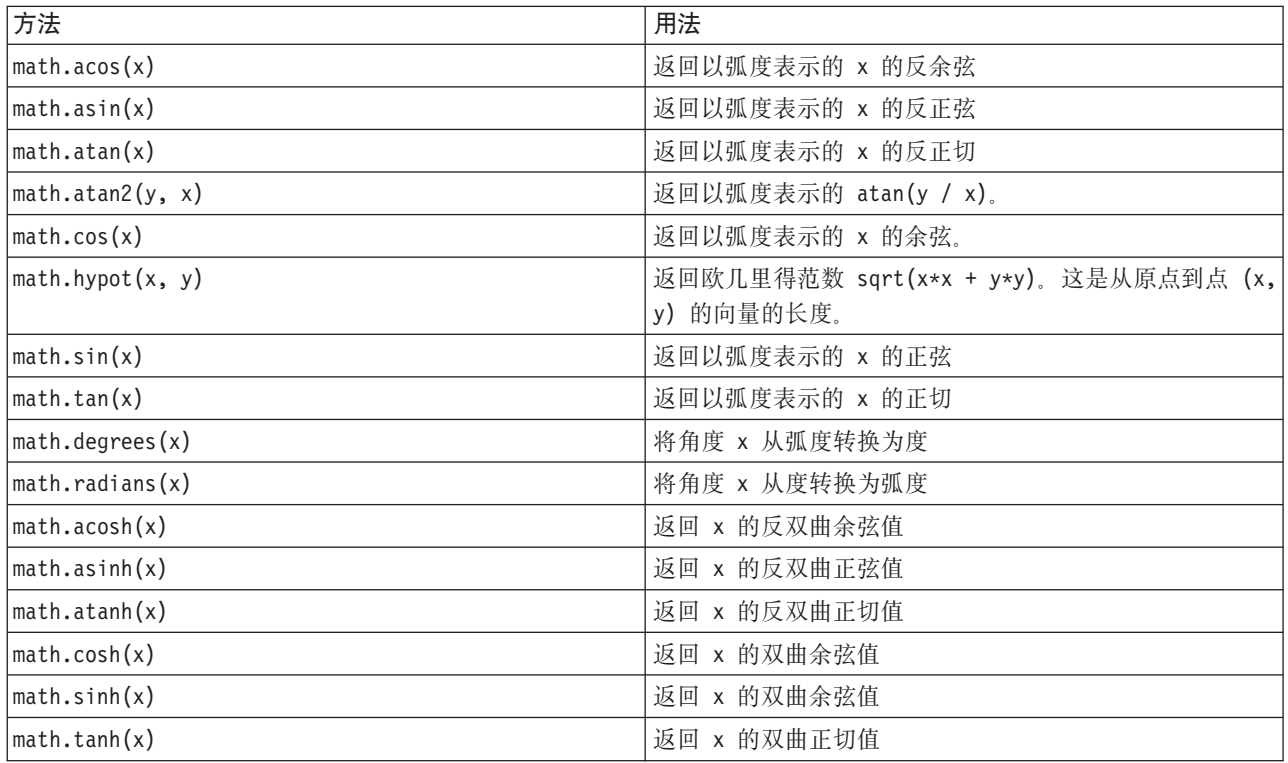

<span id="page-23-0"></span>还有两个数学常量。math.pi 的值为数学常量 pi。math.e 的值为数学常量 e。

### **@用非 ASCII** 字符

要使用非 ASCII 字符, Python 需要明确地将字符串编码和解码为 Unicode。在 IBM SPSS Modeler 中, 假定 Python 脚本采用 UTF-8 进行编码, 这是支持非 ASCII 字符的标准 Unicode 编码。以下脚本将执行编译, 这 是因为 SPSS Modeler 已将 Python 编译器设置为 UTF-8。

```
stream = modeler.script.stream()
filenode = stream.createAt("variablefile", "\overline{\tau}\overline{\lambda} \overline{\tau} \overline{\lambda} \overline{\tau}", 96, 64)
```
但是, 生成的节点将具有不正确的标签。

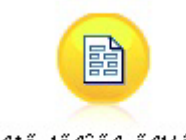

ãf‡ã,'ãf^ãf ãf¼ãf‰

图 3. 错误显示的包含非 ASCII 字符的节点标签

标签不正确, 因为 Python 已将字符串字面值自身转换为 ASCII 字符串。

Python 通过在字符串字面值前添加 u 字符前缀来支持指定 Unicode 字符串字面值:

```
stream = modeler.script.stream()
filenode = stream.createAt("variablefile", u"\overline{\tau}\lambda \overline{\tau}) \overline{\tau}", 96, 64)
```
这将创建 Unicode 字符串, 并且将正确显示标签。

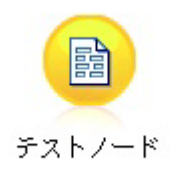

图 4. 正确显示的包含非 ASCII 字符的节点标签

使用 Python 和 Unicode 是一个非常大的主题, 它超出了本文档的范围。提供了许多对此主题进行了更详细介 绍的书籍和在线资源。

### <span id="page-24-0"></span>面向对象的程序设计

面向对象的程序设计基于在程序中创建目标问题模型的概念。面向对象的程序设计减少了编程错误并促进了代 码的复用。Python 是一种面向对象的语言。以 Python 定义的对象具有下列特征:

- 身份。每个对象都必须截然不同,并且必须可以对此特征进行测试。is 和 is not 测试可用于此目的。
- 状态。每个对象都必须能够存储状态。属性(例如字段和实例变量)可用于此目的。
- 行为。每个对象都必须能够处理其状态。方法可用于此目的。

Python 提供了支持面向对象的程序设计的下列特征:

- 基于类的对象创建。类是用于创建对象的模板。对象是具有关联行为的数据结构。
- 多态性继承。Python 支持单继承和多重继承。所有 Python 实例方法都具有多态性,并且可以由子类覆盖。
- 具有隐藏数据的封装。Python 允许隐藏属性。隐藏后, 将只能通过类的方法从类外部访问这些属性。类实现 了用于修改数据的方法。

### 定义类

在 Python 类中, 可以定义变量和方法。与 Java 不同, 您可以在 Python 中对每个源文件 (或模块) 定义任意 数目的公共类。因此, 可以认为 Python 中的模块类似于 Java 中的软件包。

在 Python 中, 类是使用 class 语句定义的。class 语句的格式如下:

class name (superclasses): statement

```
或
```

```
class name (superclasses):
   assignment
    function
```
定义类时、您可以选择提供零个或零个以上的赋值语句。这些赋值语句将创建该类的所有实例共享的类属性。 您还可以提供零个或零个以上的函数定义。这些函数定义将创建方法。超类列表是可选的。

在同一作用域中(即模块、函数或类中), 类名应该唯一。您可以将多个变量定义为引用同一类。

### 创建类实例

类用干保存类(或共享)属性、或者用于创建类实例。要创建某个类的实例、请将该类作为函数进行调用。例 如,请考虑以下类:

class MyClass: pass

这里使用了 pass 语句, 因为需要一个语句来完成类, 但不需要以编程方式执行任何操作。

以下语句将创建类 MyClass 的实例:

 $x = MyClass()$ 

#### 向类实例添加属性

与 Java 不同, 客户机可以在 Python 中向类实例添加属性。只有一个实例会发生更改。例如, 要向实例 x 添 加属性, 请在该实例上设置新值:

```
x.attr1 = 1x.attr2 = 2.
    .
x.attrN = n
```
### **(e`tTM=(**

任何绑定在类中的变量都是类属性。任何在类中定义的函数都是方法。方法接收类的实例(通常称为 self)作 为第一个自变量。例如,要定义一些类属性和方法,您可以输入以下代码:

```
class MyClass
   attr1 = 10 #class attributes
   attr2 = "hello"def method1(self):
       print MyClass.attr1 #reference the class attribute
   def method2(self):
       print MyClass.attr2 #reference the class attribute
   def method3(self, text):
       self.text = text #instance attribute
       print text, self.text #print my argument and my attribute
   method4 = method3 #make an alias for method3
```
在类中,您应该使用类名限定所有对类属性的引用,例如 MyClass.attr1。应该使用 self 变量限定所有对实 例属性的引用; 例如 self.text。在类外部, 您应该使用类名(例如 MyClass.attr1)或使用类的实例(例如 x.attr1,其中 x 是类的实例)限定所有对类属性的引用。在类外部,应该使用类的实例限定所有对实例变量 的引用; 例如 x.text。

### **隐藏变量**

可以通过创建专用变量来隐藏数据。专用变量只能由类自身进行访问。如果您声明格式为 \_\_xxx 或 \_\_xxx\_yyy (即,带有两个前置下划线)的名称,那么 Python 解析器将自动向声明的名称添加类名以创建隐藏变量,例 如:

```
class MyClass:
   attr = 10 #private class attribute
   def method1(self):
       pass
   def method2(self, p1, p2):
       pass
   def privateMethod(self, text):
       self. text = text #private attribute
```
与 Java 不同, 在 Python 中必须使用 self 限定所有对实例变量的引用; 未隐含地使用 this。

#### **LP**

从类进行继承的功能是面向对象的程序设计的基础。Python 同时支持单继承和多重继承。单继承表示只能存在 一个超类。多重继承表示可以存在多个超类。

继承通过对其他类划分子类来实现。许多 Python 类都可以是超类。在 Python 的 Jython 实现中, 只能从一个 Java 类进行直接或间接继承。无需提供超类。

超类中的任何属性或方法也包含在任何子类中,并且只要属性或方法未隐藏,类自身或任何客户机就可以使用 这些属性或方法。可以在任何位置使用子类的任何实例,并且可以使用超类的实例;这是多态性示例。这些特 征支持复用和轻松扩展。

示例 class Class1: pass #no inheritance class Class2: pass class Class3(Class1): pass #single inheritance class Class4(Class3, Class2): pass #multiple inheritance

## <span id="page-28-0"></span> $Z$  **3**  $\hat{\Xi}$  *R* **IBM SPSS Modeler** 中进行脚本编制

#### **脚本类型**

在 IBM SPSS Modeler 中, 有 3 种类型的脚本:

- 流脚本, 用于控制单个流的执行并且它存储在流中。
- 超节点脚本、用于控制超节点的行为。
- 独立或会话脚本, 可用于跨多个不同的流协调执行。

提供了在 IBM SPSS Modeler 中的脚本内使用的多种方法, 您可以使用这些方法来访问各种 SPSS Modeler 功 能。另外, 这些方法还在第31 页的第 4 章, 『脚本编制 API』 中用于创建更高级的函数。

### 流、超节点流和图

在大多数情况下, 术语流表示同一内容, 而与流是从文件装入还是在超节点中使用无关。通常, 它表示连接在 一起的节点的集合,并且可以执行。但是,在脚本编制中,并非所有操作在任何位置都受支持,这意味着脚本 作者应该了解其所使用的流变体。

#### 流

流是主要的 IBM SPSS Modeler 文档类型。可以保存、查找、编辑和执行流。流还可以具有参数、全局值、脚 本以及其他与之关联的信息。

### **,Zcw**

超节点流是一种在超节点中使用的流类型。与普通流一样,它包含链接在一起的节点。超节点流与普通流之间 存在一些差异:

- 参数及所有脚本与超节点流所在的超节点进行关联,而不是与超节点流自身关联。
- 超节点流具有附加的输入和输出连接器节点(具体取决于超节点的类型)。这些连接器节点用于将信息流 入和流出超节点流,并且在创建超节点时自动创建。

### **图**

术语图涵盖普通流和超节点流支持的功能,例如添加和除去节点,以及修改节点之间的连接。

### **4Pw**

以下示例将运行流中的所有可执行节点, 并且它是最简单的流脚本类型: modeler.script.stream().runAll(None)

以下示例也将运行流中的所有可执行节点:

```
stream = modeler.script.stream()
stream.runAll(None)
```
在此示例中,流存储在名为 stream 的变量中。将流存储在变量中非常有用,因为脚本通常用于修改流或流中 的节点。创建用于存储流的变量将生成一个更加简洁的脚本。

### <span id="page-29-0"></span>**脚本编制上下文**

modeler.script 模块提供了在其中执行脚本的上下文。此模块将在运行时自动导入 SPSS Modeler 脚本中。此 模块定义了以下 4 个函数,这些函数提供可以访问其执行环境的脚本:

- · session() 函数, 用于返回脚本的会话。此会话定义语言环境等信息以及将用于运行任何流的 SPSS Modeler 后端(本地进程或联网 SPSS 建模器服务器)。
- stream() 函数, 此函数可以与流脚本及超节点脚本配合使用。此函数将返回拥有正在运行的流脚本或超节点 脚本的流。
- diagram() 函数, 此函数可以与超节点脚本配合使用。此函数将返回超节点内的图。对于其他脚本类型, 此 函数返回的内容与 stream() 函数相同。
- supernode() 函数, 此函数可以与超节点脚本配合使用。此函数将返回拥有正在运行的脚本的超节点。

下表概述了这四个函数及其输出。

表 9. modeler.script 函数摘要

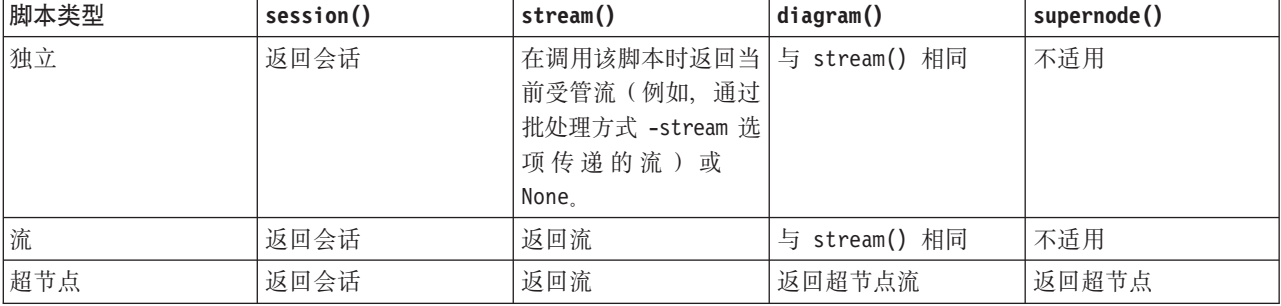

modeler.script 模块还定义了一种使用退出码终止脚本的方式。exit(exit-code) 函数将停止执行脚本并返回 所提供的整数退出码。

为流定义的其中一种方法是 runAll(List)。此方法将运行所有可执行节点。执行节点时生成的任何模型或输出 都将添加到所提供的列表中。

流执行通常生成模型和图形等输出以及其他输出。要捕获此输出、脚本可以提供一个初始化为列表的变量、例 如:

```
stream = modeler.script.stream()
results = []stream.runAll(results)
```
执行完成后, 可以从 results 列表访问执行所生成的任何对象。

### **引用现有节点**

流通常是使用一些参数预先构建的, 在执行流之前必须先修改这些参数。修改这些参数涉及下列任务:

1. 在相关流中找到节点。

2. 更改节点和/或流设置。

# <span id="page-30-0"></span>查找节点

流提供了多种杳找现有节点的方式。下表概述了这些方法。

表 10. 查找现有节点的方法

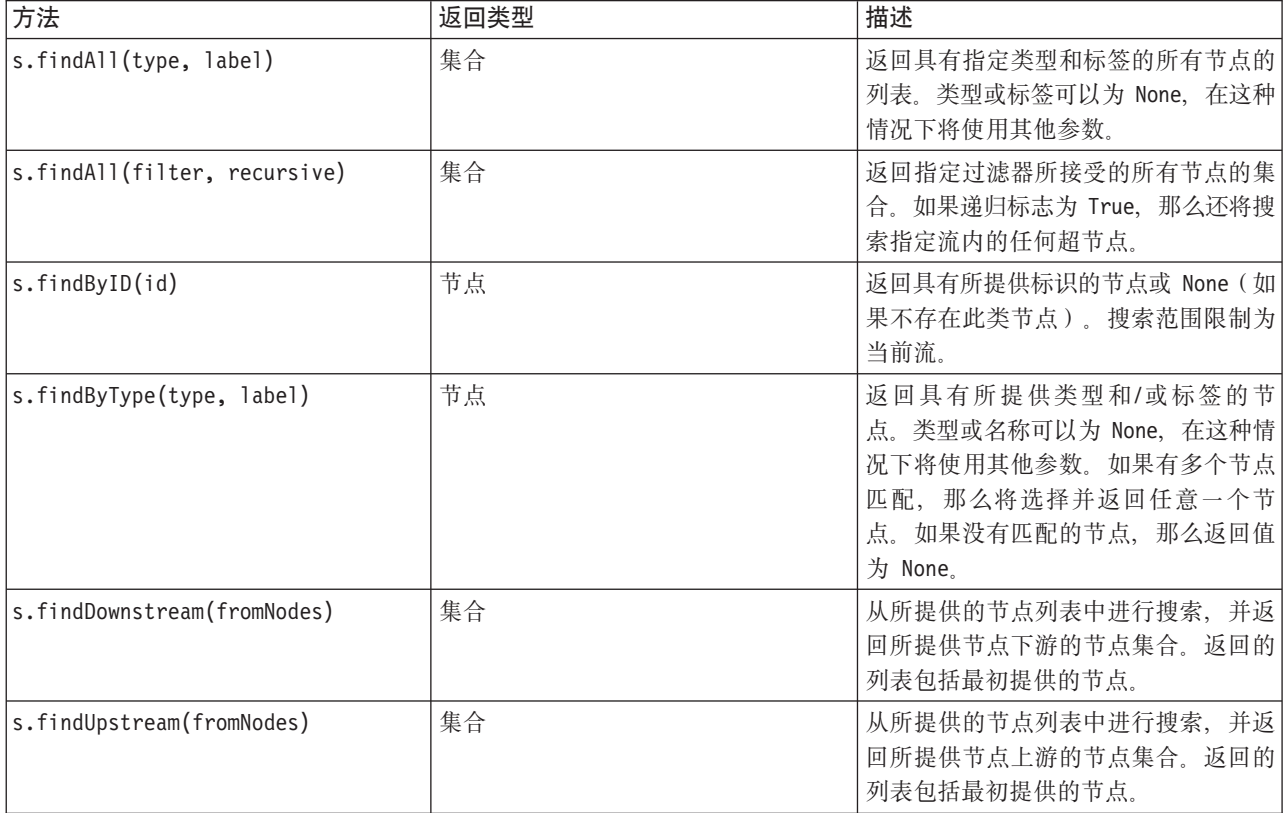

例如, 如果流包含脚本需要访问的单个"过滤"节点, 那么可以使用以下脚本来找到该"过滤"节点:

```
stream = modeler.script.stream()
```

```
node = stream.findByType("filter", None)
...
```
另外, 如果已经知道节点的标识(如节点对话框的"注释"选项卡中所示), 那么可以使用此标识来查找节点, 例如:

```
stream = modeler.script.stream()
node = stream.findByID("id32FJT71G2") # the filter node ID
...
```
### 设置属性

节点、流、模型和输出都具有可以访问并在大多数情况下可以设置的属性。这些属性通常用于修改对象的行为 或外观。下表概述了可用于访问和设置对象属性的方法。

| 方法                                   | 返回类型 | 描述                    |
|--------------------------------------|------|-----------------------|
| p.getPropertyValue(propertyName)     | 对象   | 返回指定属性的值或 None (如果不存在 |
|                                      |      | 此属性)                  |
| p.setPropertyValue(propertyName, 不适用 |      | 设置指定属性的值。             |
| value)                               |      |                       |

表 11. 用于访问和设置对象属性的方法

<span id="page-31-0"></span>表 11. 用于访问和设置对象属性的方法 (续)

| 方法                                                        | 返回类型 | 描述                                                   |
|-----------------------------------------------------------|------|------------------------------------------------------|
| p.setPropertyValues(properties)                           | 不适用  | 设置指定属性的值。属性图中的每个条<br>目都包含一个表示属性名的键, 以及应<br>指定给该属性的值。 |
| p.getKeyedPropertyValue(<br>propertyName, keyName)        | 对象   | 返回指定属性的值及关联的键或 None<br>(如果不存在此属性或键)。                 |
| p.setKeyedPropertyValue(<br>propertyName, keyName, value) | 不适用  | 设置指定属性的值和键。                                          |

例如, 如果要设置位于流的开始位置的"变量文件"节点的值, 那么可以使用以下脚本:

```
stream = modeler.script.stream()
node = stream.findByType("variablefile", None)
node.setPropertyValue("full_filename", "$CLEO/DEMOS/DRUG1n")
...
```
或者, 您可能希望根据"过滤"节点来过滤字段。在这种情况下, 还将根据字段名称键入值, 例如:

```
stream = modeler.script.stream()
# Locate the filter node ...
node = stream.findByType("filter", None)
# ... and filter out the "Na" field
node.setKeyedPropertyValue("include", "Na", False)
```
### $\theta$  @建节点以及修改流

在某些情况下, 您可能希望向现有流添加新节点。向现有流添加节点通常涉及下列任务:

- 1. 创建节点。
- 2. 将节点链接到现有流。

### **创建节点**

流提供了多种创建节点的方式。下表概述了这些方法。

表 12. 创建节点的方法

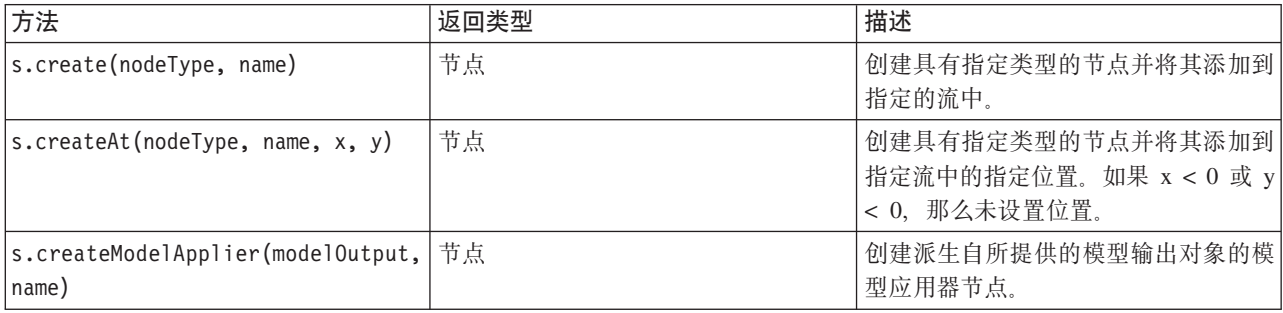

例如, 要在流中创建新的"类型"节点, 您可以使用以下脚本:

```
stream = modeler.script.stream()
# Create a new type node
node = stream.create("type", "My Type")
```
## <span id="page-32-0"></span>链接和取消链接节点

在流中创建新节点时、这个新节点必须先连接到节点序列、然后才可使用。流提供了多种链接节点和取消链接 节点的方法。下表概述了这些方法。

表 13. 用于链接和取消链接节点的方法

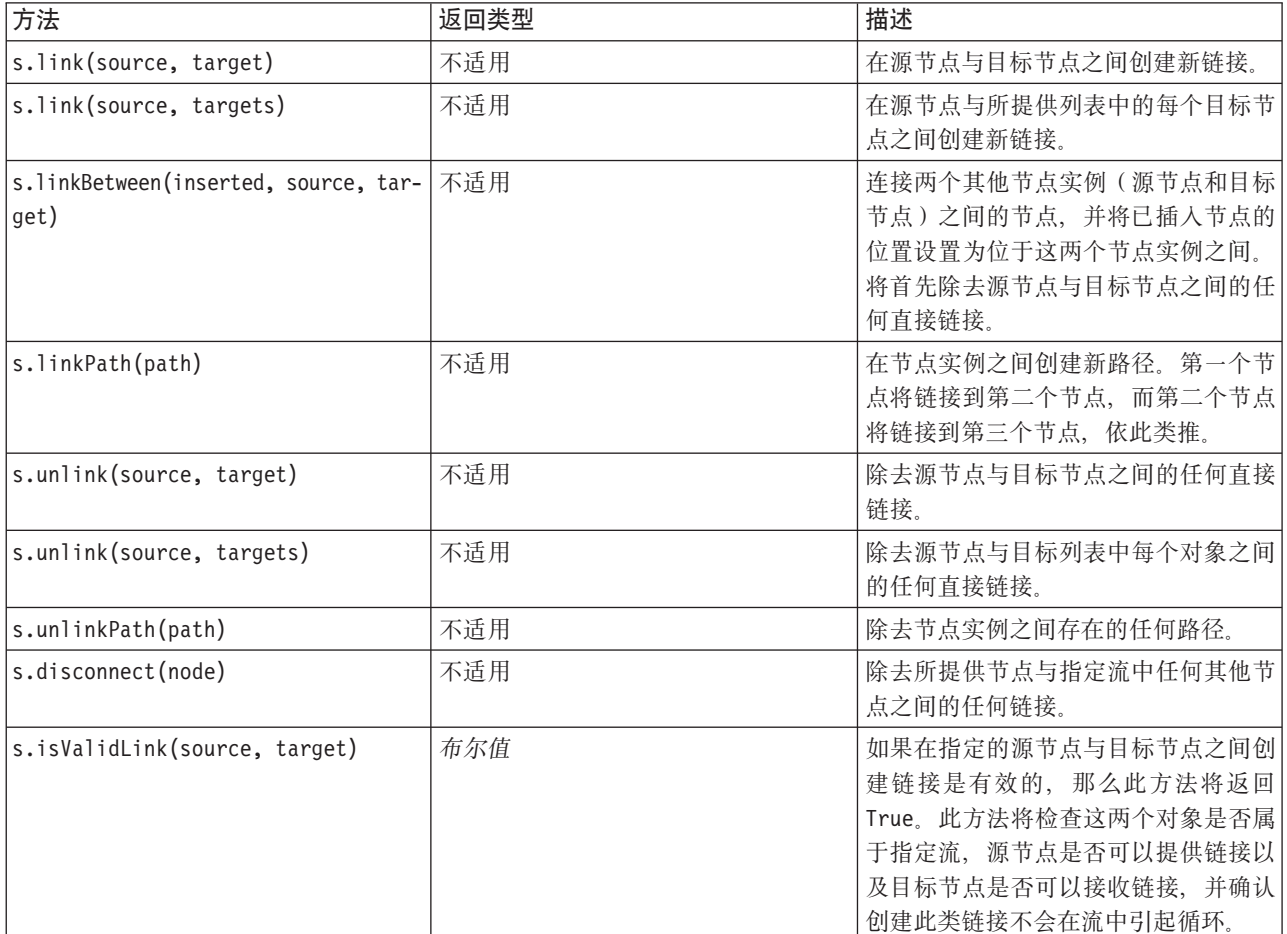

下面的示例脚本将执行 5 项任务:

- 1. 创建"变量文件"输入节点、"过滤"节点和"表"输出节点。
- 2. 将这些节点连接到一起。
- 3. 在"变量文件"输入节点上设置文件名。
- 4. 根据生成的输出过滤字段"药品"。
- 5. 执行"表"节点。

```
stream = modeler.script.stream()
filenode = stream.createAt("variablefile", "My File Input ", 96, 64)
filternode = stream.createAt("filter", "Filter", 192, 64)<br>tablenode = stream.createAt("fable", "Table", 288, 64)
stream.link(filenode, filternode)
stream.link(filternode, tablenode)
filenode.setPropertyValue("full_filename", "$CLEO_DEMOS/DRUG1n")<br>filternode.setKeyedPropertyValue("include", "Drug", False)
results = []tablenode.run(results)
```
# <span id="page-33-0"></span>导入、替换和删除节点

与创建和连接节点一样,通常需要替换和删除流中的节点。下表概述了可用于导入、替换和删除节点的方法。

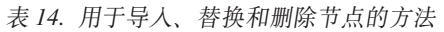

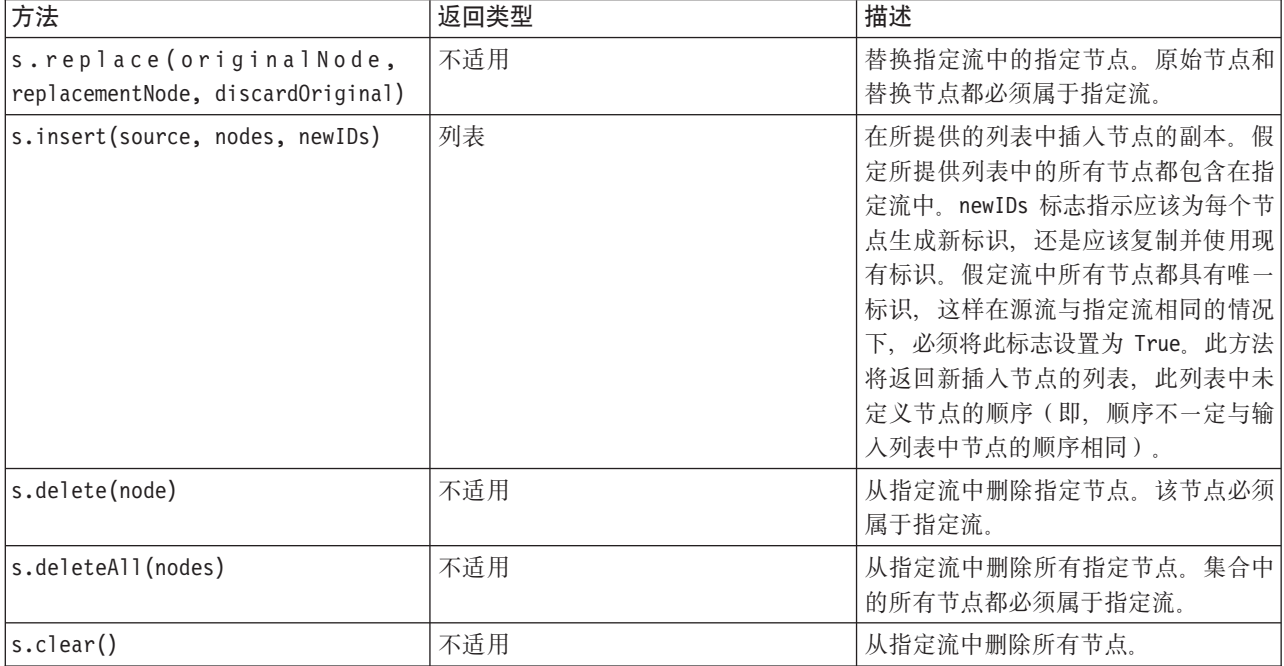

# 遍历流中的节点

标识特定节点上游或下游的节点是一项常见需求。流提供了一些可用于标识这些节点的方法。下表概述了这些 方法。

表 15. 用于标识上游节点和下游节点的方法

| 方法                           | 返回类型  | 描述                    |
|------------------------------|-------|-----------------------|
| s.terator()                  | 迭代器   | 返回针对指定流中包含的节点对象的迭     |
|                              |       | 代器。如果在 next() 函数的两次调用 |
|                              |       | 之间对流进行了修改, 那么将取消定义    |
|                              |       | 迭代器的行为。               |
| s.predecessorAt(node, index) | 节点(N) | 返回所提供节点的指定直接前趋或 None  |
|                              |       | (如果索引超出范围)。           |
| s.predecessorCount(node)     | int   | 返回所提供节点的直接前趋数。        |
| s.predecessors(node)         | 列表    | 返回所提供节点的直接前趋。         |
| s.successorAt(node, index)   | 节点(N) | 返回所提供节点的指定直接后继或 None  |
|                              |       | (如果索引超出范围)。           |
| s.successorCount(node)       | int   | 返回所提供节点的直接后继数。        |
| s.successors(node)           | 列表    | 返回所提供节点的直接后继。         |

# <span id="page-34-0"></span>获取节点的相关信息

节点分为多种不同的类别, 例如数据导入和导出节点、模型构建节点和其他类型的节点。每个节点都提供了一 些可用于查找该节点的相关信息的方法。

下表概述了可用于获取节点的标识、名称和标签的方法。

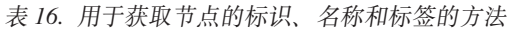

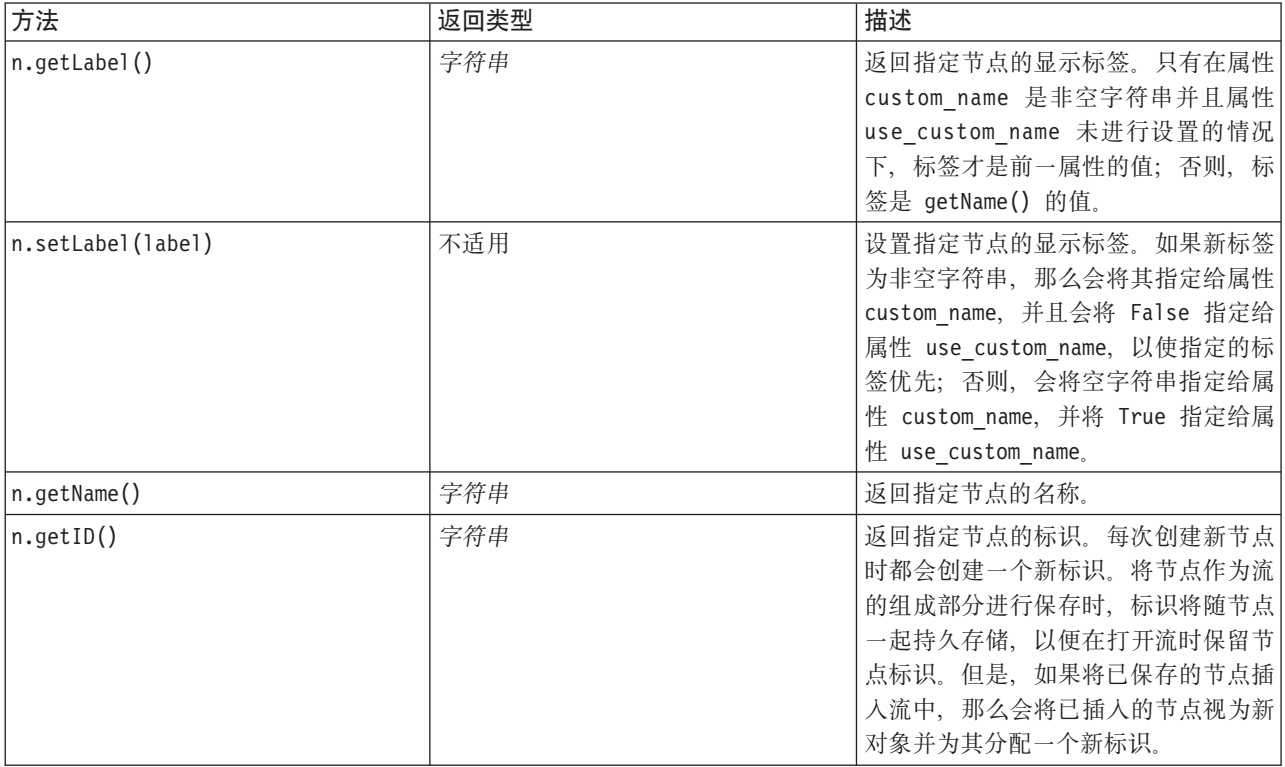

#### 下表概述了可用于获取节点的其他相关信息的方法。

表 17. 用于获取节点的相关信息的方法

| 方法                    | 返回类型 | 描述                   |
|-----------------------|------|----------------------|
| n.getTypeName()       | 字符串  | 返回此节点的脚本编制名称。此名称即    |
|                       |      | 为可用于创建该节点的新实例的名称。    |
| n.isInitial()         | 布尔值  | 如果此节点是初始节点(即,位于流的    |
|                       |      | 开始位置的节点), 那么此方法将返回   |
|                       |      | True.                |
| n.isInline()          | 布尔值  | 如果此节点是内嵌节点(即,位于流中    |
|                       |      | 部的节点),那么此方法将返回 True。 |
| n.isTerminal()        | 布尔值  | 如果此节点是终端节点(即,位于流的    |
|                       |      | 结束位置的节点), 那么此方法将返回   |
|                       |      | True.                |
| n.getXPosition()      | 整数   | 返回节点在流中的 x 位置偏移量。    |
| n.getYPosition()      | 整数   | 返回节点在流中的 y 位置偏移量。    |
| n.setXYPosition(x, y) | 不适用  | 设置节点在流中的位置。          |

表 17. 用于获取节点的相关信息的方法 (续)

| 方法                                                      | 返回类型 | 描述                                                        |
|---------------------------------------------------------|------|-----------------------------------------------------------|
| $ $ n.setPositionBetween(source, tar- $ \pi$ 适用<br>get) |      | 设置节点在流中的位置, 以使其位于所<br>提供的节点之间。                            |
| n.isCacheEnable()                                       | 布尔值  | 如果已启用高速缓存, 那么此方法将返<br>回 True, 否则将返回 False。                |
| n.setCacheEnabled(va1)                                  | 不适用  | 对此对象启用或禁用高速缓存。如果高<br>速缓存已满并且高速缓存功能进入禁用<br>状态,那么高速缓存将进行清仓。 |
| n.isCacheFull()                                         | 布尔值  | 如果已禁用高速缓存,那么此方法将返<br>回 True, 否则将返回 False。                 |
| n.flushCache()                                          | 不适用  | 清空此节点的高速缓存。如果高速缓存<br>未启用或者未满,那么此方法不起任何<br>作用。             |
## $E$  **4**  $\hat{E}$  脚本编制 API

#### **EE API** 简介

脚本编制 API 提供对各种不同的 SPSS Modeler 功能的访问。目前描述的所有方法是 API 的组成部分, 可以 在脚本内隐式地访问这些方法而不执行进一步的导入。但是,如果要引用 API 类,那么必须使用以下语句显式 导入 API:

import modeler.api

此导入语句是许多脚本编制 API 示例所必需的。

## **>}:9C(F}KwQwZc**

第[25](#page-30-0)页的『查找节点』一节提供了关于使用节点的类型名称作为搜索条件在流中搜索节点的示例。在某些情 况下、需要执行更加通用的搜索、并且此搜素可使用 NodeFilter 类和流 findAll() 方法来实现、这种搜索包 括以下两个步骤:

- 1. 创建用于扩展 NodeFilter 并实现 accept() 方法的定制版本的新类。
- 2. 使用此新类的实例来调用流 findAll() 方法。这将返回所有满足 accept() 方法中定义的条件的节点。

以下示例显示如何在流中搜索已启用节点高速缓存的节点。所返回的节点列表可用于清空或禁用这些节点的高 速缓存.

import modeler.api

```
class CacheFilter(modeler.api.NodeFilter):
 """A node filter for nodes with caching enabled"""
def accept(this, node):
 return node.isCacheEnabled()
```
cachingnodes = modeler.script.stream().findAll(CacheFilter(), False)

#### 无数据:关于数据的信息

由于节点在流中连接在一起、因此提供了关于在各个节点提供的列或字段的信息。例如、在 Modeler UI 中、 这将使您能够选择作为排序或汇总依据的字段。此信息称为数据模型。

另外, 脚本还可以通过查看传入或传出节点的字段来访问数据模型。对于某些节点, 输入数据模型与输出数据 模型相同,例如,排序节点仅用于对记录进行重新排序,而不更改数据模型。某些节点(例如"派生"节点)可 以添加新字段。其他节点(例如"过滤"节点)可以重命名或除去字段。

在下面的示例中、脚本采用标准 IBM SPSS Modeler druglearn.str 流、并为每个字段都构建一个删除了其中 一个输入字段的模型。它通过以下过程来完成此操作:

- 1. 从"类型"节点访问输出数据模型。
- 2. 对输出数据模型中的各个字段进行遍历。
- 3. 针对各个输入字段修改"过滤"节点。
- 4. 更改所构建的模型的名称。
- 5. 运行模型构建节点。

注: 请记住, 在 druglean.str 流中运行脚本之前, 请先将脚本编制语言设置为 Python (该流在先前版本的 IBM SPSS Modeler 中创建, 因此流脚本编制语言设置为旧脚本编制语言)。

import modeler.api

```
stream = modeler.script.stream()
filternode = stream.findByType("filter", None)
typenode = stream.findByType("type", None)
c50node = stream.findByType("c50", None)
# Always use a custom model name
c50node.setPropertyValue("use_model_name", True)
lastRemoved = None
fields = typenode.getOutputDataModel()
for field in fields:
    # If this is the target field then ignore it
    if field.getModelingRole() == modeler.api.ModelingRole.OUT:
        continue
    # Re-enable the field that was most recently removed
    if lastRemoved != None:
        filternode.setKeyedPropertyValue("include", lastRemoved, True)
    # Remove the field
   lastRemoved = field.getColumnName()
    filternode.setKeyedPropertyValue("include", lastRemoved, False)
    # Set the name of the new model then run the build
    c50node.setPropertyValue("model_name", "Exclude " + lastRemoved)
```
c50node.run([])

DataModel 对象提供了多种用于访问关于数据模型内的字段或列的信息的方法。下表概述了这些方法。

| 方法                          | 返回类型        | 描述                                                            |
|-----------------------------|-------------|---------------------------------------------------------------|
| d.getColumnCount()          | int         | 返回数据模型中的列数。                                                   |
| $d.c$ olumnIterator $()$    | 迭代器         | 返回一个迭代器,用于以"自然"插入顺 <br>序返回各列。此迭代器将返回列实例。                      |
| d.nameIterator()            | 迭代器         | 返回一个迭代器, 用于以"自然"插入顺<br>序返回各列的名称。                              |
| d.contains(name)            | 布尔值         | 如果此 DataModel 中存在具有指定名称<br>的列, 那么此方法返回 True, 否则, 返<br>回 False |
| d.getColumn(name)           | Column      | 返回具有指定名称的列。                                                   |
| d.getColumnGroup(name)      | ColumnGroup | 返回指定的列组或 None (如果不存在这<br>样的列组)。                               |
| d.getColumnGroupCount()     | int         | 返回此数据模型中的列组树。                                                 |
| $ $ d.columnGroupIterator() | 迭代器         | 返回一个迭代器, 用于依次返回各个列<br>组.                                      |
| d.toArray()                 | Column[]    | 将数据模型作为列阵列返回。列按其"<br>自然"插入顺序进行排序。                             |

表 18. 用于访问关于字段或列的信息的 DataModel 对象方法

每个字段(列对象)都提供了多种用于访问关于列的信息的方法。下表列出了其中一些方法。

表 19. 用于访问关于列的信息的列对象方法

| 方法                      | 返回类型         | 描述                                                  |
|-------------------------|--------------|-----------------------------------------------------|
| c.getColumnName()       | string       | 返回列的名称。                                             |
| c.getColumnLabel()      | string       | 返回列的标签或空字符串(如果不存在<br>与该列关联的标签)。                     |
| c.getMeasureType()      | MeasureType  | 返回列的度量类型。                                           |
| c.getStorageType()      | StorageType  | 返回列的存储类型。                                           |
| c.isMeasureDiscrete()   | 布尔值          | 返回 True (如果列是独立的)。作为集<br>合或标志的列将被视作独立的列。            |
| c.isModelOutputColumn() | 布尔值          | 返回 True (如果列是模型输出列)。                                |
| c.isStorageDatetime()   | 布尔值          | 返回 True (如果列的存储为时间、日期<br>或时间戳记值)。                   |
| c.isStorageNumeric()    | 布尔值          | 返回 True (如果列的存储为整数或实<br>数)。                         |
| c.isValidValue(value)   | 布尔值          | 返回 True (如果指定的值对于此存储有<br>效)和 valid (如果有效的列值已<br>知)。 |
| c.getModelingRole()     | ModelingRole | 返回列的建模角色。                                           |
| c.getSetValues()        | Object[]     | 返回列的有效值阵列或 None (如果值未<br>知或者列不是集合)。                 |
| c.getValueLabel(value)  | string       | 返回列中的值的标签或空字符串(如果<br>不存在与该值关联的标签)。                  |
| c.getFalseFlag()        | 对象           | 返回列的"false"指标值或 None (如果值<br>未知或者列不是标志)。            |
| c.getTrueFlag()         | 对象           | 返回列的"true"指标值或 None (如果值<br>未知或者列不是标志)。             |
| c.getLowerBound()       | 对象           | 返回列中的值的下限值或 None (如果值<br>未知或者列不连续)。                 |
| c.getUpperBound()       | 对象           | 返回列中的值的上限值或 None (如果值<br>未知或者列不连续)。                 |

请注意,大多数用于访问关于列的信息的方法都在 DataModel 对象本身中定义了等效方法。例如,下列两个语 句是等效语句:

dataModel.getColumn("someName").getModelingRole() dataModel.getModelingRole("someName")

## **CJQzIDTs**

执行某个流通常涉及生成附加输出对象。这些附加对象可能是新模型,也可能是提供要在后续执行中使用的信 息的输出。

在以下示例中, druglearn.str 流再次用作流的起始点。在此示例中, 将执行流中的所有节点, 并且结果将存 储在列表中。然后, 脚本将遍历这些结果, 并且执行所产生的任何模型输出都将保存为 IBM SPSS Modeler 模 型 (.gm) 文件, 而模型将以 PMML 格式导出。

import modeler.api

```
stream = modeler.script.stream()
```

```
# Set this to an existing folder on your system.
# Include a trailing directory separator
modelFolder = "C:/temp/models/"
# Execute the stream
models = []stream.runAll(models)
# Save any models that were created
taskrunner = modeler.script.session().getTaskRunner()
for model in models:
    # If the stream execution built other outputs then ignore them
    if not(isinstance(model, modeler.api.ModelOutput)):
        continue
    label = model.getLabel()
    algorithm = model.getModelDetail().getAlgorithmName()
    # save each model...
    modelFile = modelFolder + label + algorithm + ".gm"
    taskrunner.saveModelToFile(model, modelFile)
    # ...and export each model PMML...
    modelFile = modelFolder + label + algorithm + ".xml"
    taskrunner.exportModelToFile(model, modelFile, modeler.api.FileFormat.XML)
```
任务运行器类提供了一种运行各项常见任务的便捷方式。下表概述了此类中提供的方法。

表 20. 用于执行常见任务的任务运行器类方法

| 方法                                                                  | 返回类型 | 描述                                                                          |
|---------------------------------------------------------------------|------|-----------------------------------------------------------------------------|
| t.createStream(name, autoConnect,<br>autoManage)                    | 流    | 创建并返回新的流。请注意,必须以不<br>公开方式创建流而不向用户显示这些流<br>的代码应该将 autoManage 标志设置为<br>False. |
| t.exportDocumentToFile(<br>documentOutput, filename,<br>fileFormat) | 不适用  | 使用指定的文件格式将流描述导出至文<br>件。                                                     |
| t.exportModelToFile(modelOutput,<br>filename, fileFormat)           | 不适用  | 使用指定的文件格式将模型导出至文<br>件。                                                      |
| t.exportStreamToFile(stream, file-<br>name, fileFormat)             | 不适用  | 使用指定的文件格式将流导出至文件。                                                           |
| t.insertNodeFromFile(filename, dia-<br>qram)                        | 节点   | 从指定文件中读取并返回节点, 然后将<br>其插入所提供的图中。请注意, 此方法<br>可用于同时读取节点对象和超节点对<br>象。          |
| t.openDocumentFromFile(filename,<br>autoManage)                     | 文档输出 | 从指定文件读取并返回文档。                                                               |
| t.openModelFromFile(filename,<br>autoManage)                        | 模型输出 | 从指定文件读取并返回模型。                                                               |
| t.openStreamFromFile(filename,<br>autoManage)                       | 流    | 从指定文件读取并返回流。                                                                |
| t.saveDocumentToFile(<br>documentOutput, filename)                  | 不适用  | 将文档保存到指定的文件位置。                                                              |
| t.saveModelToFile(modelOutput, file-<br>name)                       | 不适用  | 将模型保存到指定的文件位置。                                                              |

<span id="page-40-0"></span>表 20. 用于执行常见任务的任务运行器类方法 (续)

| 方法                                   | 返回类型 | 描述            |
|--------------------------------------|------|---------------|
| t.saveStreamToFile(stream, file- 不适用 |      | 将流保存到指定的文件位置。 |
| (name)                               |      |               |

## **&mms**

Python 语言提供了通过 try...except 代码块执行的错误处理方法。可以在脚本内使用此方法来捕获异常, 并 处理将导致脚本终止的问题。

在以下示例脚本中, 已尝试从 IBM SPSS Collaboration and Deployment Services Repository 中检索模型。此 操作可能会导致抛出异常,例如可能未正确设置存储库登录凭证或者存储库路径错误。在此脚本中,这可能会 导致抛出 ModelerException (IBM SPSS Modeler 生成的所有异常都派生自 modeler.api.ModelerException).

import modeler.api

```
session = modeler.script.session()
try:
    repo = session.getRepository()
   m = repo.retrieveModel("/some-non-existent-path", None, None, True)
    # print goes to the Modeler UI script panel Debug tab
    print "Everything OK"
except modeler.api.ModelerException, e:
   print "An error occurred:", e.getMessage()
```
注: 某些脚本编制操作可能会导致抛出标准 Java 异常; 这些异常并非派生自 ModelerException。要捕获这些 异常, 可以使用附加的 except 块来捕获所有 Java 异常, 例如:

import modeler.api

```
session = modeler.script.session()
try:
    repo = session.getRepository()
   m = repo.retrieveModel("/some-non-existent-path", None, None, True)
    # print goes to the Modeler UI script panel Debug tab
    print "Everything OK"
except modeler.api.ModelerException, e:
   print "An error occurred:", e.getMessage()
except java.lang.Exception, e:
   print "A Java exception occurred:", e.getMessage()
```
## 流、会话和超节点参数

参数提供了一种在运行时传递值而不是在脚本中直接对这些值进行硬编码的有用方式。参数及其值的定义方式 与流相同,即定义为流或超节点的参数表中的条目或命令行中的参数。流类和超节点类实现了一组由 ParameterProvider 对象定义的函数,如下表所示。会话提供了 getParameters() 调用,此调用将返回定义这些 函数的对象.

表 21. 由 ParameterProvider 对象定义的函数

| 方法                   | 返回类型 | 描述                  |
|----------------------|------|---------------------|
| p.parameterIterator( | 迭代器  | 《回此对象的参数名的迭代器。<br>迟 |

表 21. 由 ParameterProvider 对象定义的函数 (续)

| 方法                                                | 返回类型 | 描述                                                                                                    |
|---------------------------------------------------|------|----------------------------------------------------------------------------------------------------|
| p.getParameterDefinition(<br>parameterName)       | 参数定义 | 返回具有指定名称的参数的参数定义或<br>None (如果此提供程序中不存在此类参<br>数)。结果可以是调用此方法时的定义<br>快照, 并且不需要反映通过此提供程序<br>对该参数进行的任何后续修改。 |
| p.getParameterLabel(parameterName)                | 字符串  | 返回指定参数的标签或 None (如果不存)<br>在此类参数)。                                                                      |
| p.setParameterLabel(parameterName,<br>label)      | 不适用  | 设置指定参数的标签。                                                                                             |
| p.getParameterStorage(<br>parameterName)          | 参数存储 | 返回指定参数的存储或 None (如果不存<br>在此类参数)。                                                                       |
| p.setParameterStorage(<br>parameterName, storage) | 不适用  | 设置指定参数的存储。                                                                                             |
| p.getParameterType(parameterName)                 | 参数类型 | 返回指定参数的类型或 None (如果不存<br>在此类参数)。                                                                       |
| p.setParameterType(parameterName,<br>type)        | 不适用  | 设置指定参数的类型。                                                                                             |
| p.getParameterValue(parameterName)                | 对象   | 返回指定参数的值或 None (如果不存在<br>此类参数)。                                                                        |
| p.setParameterValue(parameterName,<br>value)      | 不适用  | 设置指定参数的值。                                                                                              |

在以下示例中, 脚本汇总了一些 Telco 数据以查找具有最低平均收入数据的区域。然后, 将使用此区域设置一 个流参数。接下来,将在"选择"节点中使用该流参数从数据中排除此区域,然后根据剩余的数据构建流失模 型。

此示例并不真实, 这是因为脚本本身生成了"选择"节点, 并因此已经在"选择"节点表达式中直接生成正确的 值。但是,流通常是预先构建的,因此通过这种方式设置参数提供了有用的示例。

示例脚本的第一部分用于创建流参数,该流参数将包含平均收入最低的区域。另外,此脚本还将在汇总分支和 模型构建分支中创建节点,并将这些节点连接在一起。

import modeler.api

stream = modeler.script.stream()

# Initialize a stream parameter stream.setParameterStorage("LowestRegion", modeler.api.ParameterStorage.INTEGER)

```
# First create the aggregation branch to compute the average income per region
statisticsimportnode = stream.createAt("statisticsimport", "SPSS File", 114, 142)
statisticsimportnode.setPropertyValue("full_filename", "$CLEO_DEMOS/telco.sav")
statisticsimportnode.setPropertyValue("use_field_format_for_storage", True)
```

```
aggregatenode = modeler.script.stream().createAt("aggregate", "Aggregate", 294, 142)
aggregatenode.setPropertyValue("keys", ["region"])
aggregatenode.setKeyedPropertyValue("aggregates", "income", ["Mean"])
```

```
tablenode = modeler.script.stream().createAt("table", "Table", 462, 142)
```
stream.link(statisticsimportnode, aggregatenode) stream.link(aggregatenode, tablenode)

```
selectnode = stream.createAt("select", "Select", 210, 232)
selectnode.setPropertyValue("mode", "Discard")
# Reference the stream parameter in the selection
selectnode.setPropertyValue("condition", "'region' = '$P-LowestRegion'")
typenode = stream.createAt("type", "Type", 366, 232)
typenode.setKeyedPropertyValue("direction", "churn", "Target")
c50node = stream.createAt("c50", "C5.0", 534, 232)
stream.link(statisticsimportnode, selectnode)
stream.link(selectnode, typenode)
stream.link(typenode, c50node)
```
此示例脚本将创建以下流。

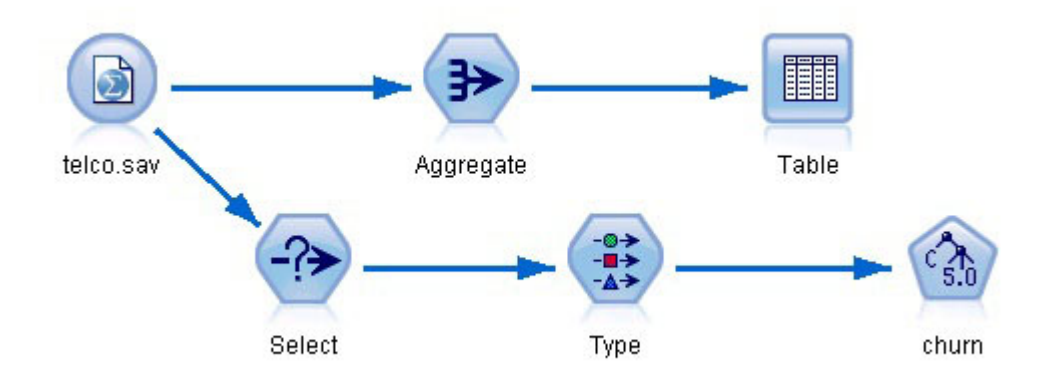

图 5. 示例脚本生成的流

示例脚本的以下部分用于执行位于汇总分支末尾的"表"节点。

```
# First execute the table node
results = []tablenode.run(results)
```

```
示例脚本的以下部分用于访问执行"表"节点所生成的表输出。随后, 此脚本将对表中的各行执行迭代, 以查找
平均收入最低的区域。
```

```
# Running the table node should produce a single table as output
table = results[0]# table output contains a RowSet so we can access values as rows and columns
rowset = table.getRowSet()
min_income = 1000000.0
min_region = None
# From the way the aggregate node is defined, the first column
# contains the region and the second contains the average income
row = \thetarowcount = rowset.getRowCount()
while row < rowcount:
    if rowset.getValueAt(row, 1) < min income:
       min\_income = rowset.getValueAt(row, 1)min region = rowset.getValueAt(row, 0)
    row += 1
```
脚本的以下部分使用平均收入最低的区域来设置先前创建的"LowestRegion"流参数。然后,在从训练数据中排 除了指定区域的情况下, 此脚本将运行模型构建器。 # Check that a value was assigned if min region != None: stream.setParameterValue("LowestRegion", min\_region) else: stream.setParameterValue("LowestRegion", -1) # Finally run the model builder with the selection criteria c50node.run([]) 完整的示例脚本如下所示。 import modeler.api stream = modeler.script.stream() # Create a stream parameter stream.setParameterStorage("LowestRegion", modeler.api.ParameterStorage.INTEGER) # First create the aggregation branch to compute the average income per region statisticsimportnode = stream.createAt("statisticsimport", "SPSS File", 114, 142) statisticsimportnode.setPropertyValue("full filename", "\$CLEO DEMOS/telco.sav") statisticsimportnode.setPropertyValue("use field format for storage", True) aggregatenode = modeler.script.stream().createAt("aggregate", "Aggregate", 294, 142) aggregatenode.setPropertyValue("keys", ["region"]) aggregatenode.setKeyedPropertyValue("aggregates", "income", ["Mean"]) tablenode = modeler.script.stream().createAt("table", "Table", 462, 142) stream.link(statisticsimportnode, aggregatenode) stream.link(aggregatenode, tablenode) selectnode = stream.createAt("select", "Select", 210, 232) selectnode.setPropertyValue("mode", "Discard") # Reference the stream parameter in the selection selectnode.setPropertyValue("condition", "'region' = '\$P-LowestRegion'") typenode = stream.createAt("type", "Type", 366, 232) typenode.setKeyedPropertyValue("direction", "churn", "Target") c50node = stream.createAt("c50", "C5.0", 534, 232) stream.link(statisticsimportnode, selectnode) stream.link(selectnode, typenode) stream.link(typenode, c50node) # First execute the table node results =  $[]$ tablenode.run(results) # Running the table node should produce a single table as output table =  $results[0]$ # table output contains a RowSet so we can access values as rows and columns rowset = table.getRowSet() min\_income = 1000000.0 min\_region = None # From the way the aggregate node is defined, the first column # contains the region and the second contains the average income row  $= 0$ rowcount = rowset.getRowCount() while row < rowcount:

```
if rowset.getValueAt(row, 1) < min income:
        min income = rowset.getValueAt(row, 1)
        min region = rowset.getValueAt(row, 0)
    row += \overline{1}# Check that a value was assigned
if min region != None:
    stream.setParameterValue("LowestRegion", min_region)
else:
   stream.setParameterValue("LowestRegion", -1)
```

```
# Finally run the model builder with the selection criteria
c50node.run([])
```
## 全局值

全局值用于计算指定字段的各项汇总统计。可以在流内部的任何位置访问这些汇总值。在流中,可以按名称访 问全局值,这一点与流参数相似。全局值与流参数的差异在于,关联值将在"设置全局值"节点运行时自动进行 更新,而不是通过脚本编制或命令行来指定。可以通过调用流的 getGlobalValues() 方法来访问该流的全局值。

GlobalValues 对象定义下表中显示的函数。

表 22. GlobalValues 对象所定义的函数

| 方法                          | 返回类型 | 描述                    |
|-----------------------------|------|-----------------------|
| g.fieldNameIterator()       | 迭代器  | 返回至少具有一个全局值的每个字段名     |
|                             |      | 称的迭代器。                |
| g.getValue(type, fieldName) | 对象   | 返回指定类型和字段名称的全局值或      |
|                             |      | None (如果找不到值)。虽然未来的功  |
|                             |      | 能可能会返回各种值类型, 但通常期望    |
|                             |      | 返回值为数字。               |
| q,qetValues(fieldName)      | 图    | 返回包含指定字段名称的已知条目的图     |
|                             |      | 或 None (如果该字段没有现有条目)。 |

GlobalValues.Type 定义可用的汇总统计的类型。可用的汇总统计如下:

- MAX: 字段的最大值。
- MEAN: 字段的均值。
- MIN: 字段的最小值。
- STDDEV: 字段的标准差。
- SUM: 字段中值的总和。

例如, 以下脚本将访问"收入"字段的均值, 此均值由"设置全局值"节点计算:

import modeler.api

globals = modeler.script.stream().getGlobalValues() mean income = globals.getValue(modeler.api.GlobalValues.Type.MEAN, "income")

## **9C`vw - @"E>**

要使用多个流、必须使用独立脚本。可以在 IBM SPSS Modeler UI 内编辑和运行独立脚本、也可以在批处理 方式下将独立脚本作为命令行参数进行传递。

以下独立脚本将打开两个流。其中一个流用于构建模型,而第二个流用于绘制预测值的分布。

```
# Change to the appropriate location for your system
demosDir = "C:/Program Files/IBM/SPSS/Modeler/16/DEMOS/streams/"
session = modeler.script.session()
tasks = session.getTaskRunner()
# Open the model build stream, locate the C5.0 node and run it
buildstream = tasks.openStreamFromFile(demosDir + "druglearn.str", True)
c50node = buildstream.findByType("c50", None)
results = []c50node.run(results)
# Now open the plot stream, find the Na to K derive and the histogram
plotstream = tasks.openStreamFromFile(demosDir + "drugplot.str", True)
derivenode = plotstream.findByType("derive", None)
histogramnode = plotstream.findByType("histogram", None)
# Create a model applier node, insert it between the derive and histogram nodes
# then run the histgram
applyc50 = plotstream.createModelApplier(results[0], results[0].getName())
applyc50.setPositionBetween(derivenode, histogramnode)
plotstream.linkBetween(applyc50, derivenode, histogramnode)
histogramnode.setPropertyValue("color field", "$C-Drug")
histogramnode.run([])
# Finally, tidy up the streams
buildstream.close()
```

```
plotstream.close()
```
## <span id="page-46-0"></span>第 5 章 脚本编写技巧

本节提供了使用脚本的技巧和方法概述,其中包括修改流执行以及在脚本中使用经过编码的密码。

### 修改流执行

运行流时、将按缺省情形下的优化顺序来执行其终端节点。某些情况下、您可能更喜欢以其他顺序来执行。要 修改流的执行顺序、请在流属性对话框的"执行"选项卡上完成以下步骤:

- 1. 打开一个空脚本。
- 2. 单击工具栏上的追加缺省脚本按钮来添加缺省流脚本。
- 3. 将缺省流脚本中语句的顺序更改为您希望的执行顺序。

#### 使用模型

如果在 IBM SPSS Modeler 中启用了自动模型替换, 那么将通过 IBM SPSS Modeler 用户界面执行模型构建 器节点、链接到模型构建器节点的现有模型块将由新模型块替换。如果使用脚本执行了模型构建器节点、那么 不会替换现有已链接的模型块。要替换现有模型块,必须在脚本中明确指定块的替换。

## 生成加密密码

某些情况下,可能需要在脚本中包含密码, 例如, 您可能需要访问受密码保护的数据源。加密密码可用在:

- 数据库源和输出节点的节点属性
- 登录到服务器的命令行自变量
- 存储在 .par 文件 (由导出节点的"发布"选项卡生成的参数文件) 中的数据库连接属性

通过此用户界面, 可以使用一个工具根据 Blowfish 算法来生成加密密码 (有关详细信息, 请参阅 http:// www.schneier.com/blowfish.html)。进行编码后,可以复制密码并将其存储到脚本文件和命令行自变量中。用 于 database 和 databaseexport 的节点属性 epassword 的作用是存储经过编码的密码。

1. 要生成加密密码、请从"工具"菜单中选择:

#### 对密码进行编码...

- 2. 在"密码"文本框中指定一个密码。
- 3. 单击编码, 以便为您的密码生成随机编码。
- 4. 单击"复制"按钮、以便将经过编码的密码复制到剪贴板。
- 5. 将此密码粘贴到所需的脚本或参数中。

#### 脚本检查

通过单击"独立脚本"对话框工具栏上的红色检查按钮、可以快速检查所有类型脚本的语法。

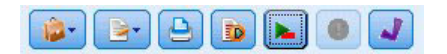

图 6. 流脚本工具栏图标

脚本检查将就您编码中的错误发出警报并给出改进建议。要查看错误行、请单击该对话框下半部分的反馈。此 时将以红色突出显示错误。

## **S|nP`4E>**

通过编写脚本可以运行通常在用户界面中执行的操作。启动 IBM SPSS Modeler 时,只需在命令行中指定和运 行一个独立流。

例如:

client -script scores.py -execute

-script 标记表示装入指定脚本, 而 -execute 标记表示执行该脚本文件中的所有命令。

#### **指定文件路径**

指定目录和文件的文件路径时, 您可以使用单个正斜杠 (/) 或两个反斜杠 (\\) 作为目录分隔符, 例如: c:/demos/druglearn.str

或

c:\\demos\\druglearn.str

## 与早期版本的兼容性

通常,在不进行更改的情况下,IBM SPSS Modeler 的前发行版中创建的旧脚本应当可以在当前发行版中正常 运行。要使这些脚本正常运行, 必须在"流属性"对话框或"独立脚本"对话框中的流脚本选项卡上选择旧。现 在,可以自动将模型块插入流中(此为缺省设置),并这些模型块可替代或补充流中该类型的现有模型块。实 际发生的行为取决于将模型添加到流中和替换原有模型选项(工具 > 选项 > 用户选项 > 通知)的设置。例 如,您可能需要修改以前版本中的脚本、在该版本中模型块替换是通过删除现有模型块并插入新的模型块来完 成。

在当前版本中创建的脚本在以前的版本中可能无法正常运行。

在当前发行版中创建的 Python 脚本将无法在先前的发行版中正常运行。

如果在旧版本中创建的脚本使用了已被替换(或不被支持)的命令,那么使用旧形式命令的脚本仍然会得到支 持, 但将显示一条警告消息。例如, 旧的 generated 关键字已被 model 替换, 且 clear generated 已被 clear generated palette 替换。沿用旧形式的脚本仍然可以运行, 但将显示一条警告消息。

# **第6章命令行自变量**

#### 调用软件

您可以使用操作系统的命令行来如下启动 IBM SPSS Modeler:

1. 在安装了 IBM SPSS Modeler 的计算机上, 打开 DOS 或命令提示符窗口。

2. 要以交互方式启动 IBM SPSS Modeler 界面, 请输入 modelerclient 命令, 然后输入所需的参数; 例如: modelerclient -stream report.str -execute

可用参数(标记)允许您连接到服务器、装入流、运行脚本或根据需要指定其他参数。

#### **|nPTd?D9C**

您可以将命令行自变量 (也称为**标记**) 附加到最初的 modelerclient 命令以更改对 IBM SPSS Modeler 的调 用。

存在多种可用的命令行自变量类型,本节的随后内容将对其进行描述。

表 23. 命令行自变量类型.

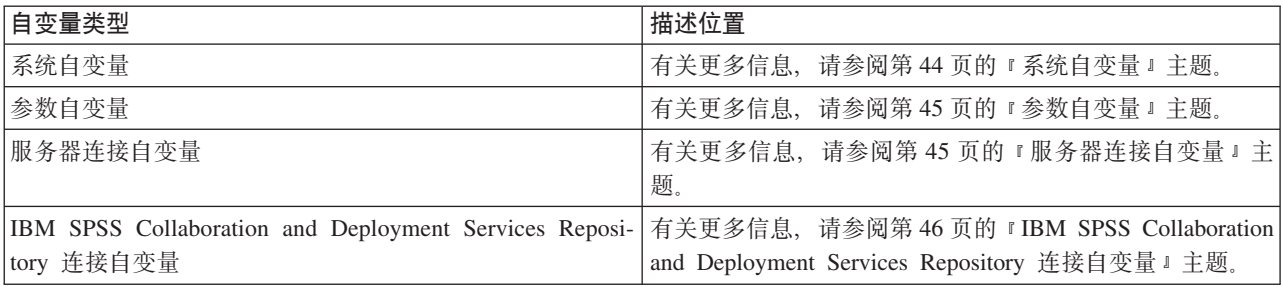

例如,可以使用 -server、-stream 和 -execute 标记来连接到服务器,然后装人并运行流,如下所示:

modelerclient -server -hostname myserver -port 80 -username dminer -password 1234 -stream mystream.str -execute

请注意, 针对本地客户机安装运行时, 不需要指定服务器连接自变量。

可以用双引号括起包含空格的参数值, 例如:

modelerclient -stream mystream.str -Pusername="Joe User" -execute

另外, 还可以使用 -script 标志来通过此方式执行 IBM SPSS Modeler 脚本。

调试命令行自变量

要调试命令行,请使用 modelerclient 命令在指定所需自变量的情况下启动 IBM SPSS Modeler。这样可以验 证命令是否将按期望方式执行。另外,您还可以在"会话参数"对话框("工具"菜单 ->"设置会话参数")中对通 过命令行传递的任何参数的值进行确认。

## <span id="page-49-0"></span>系统自变量

下表描述可用于用户界面命令行调用的系统自变量。

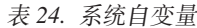

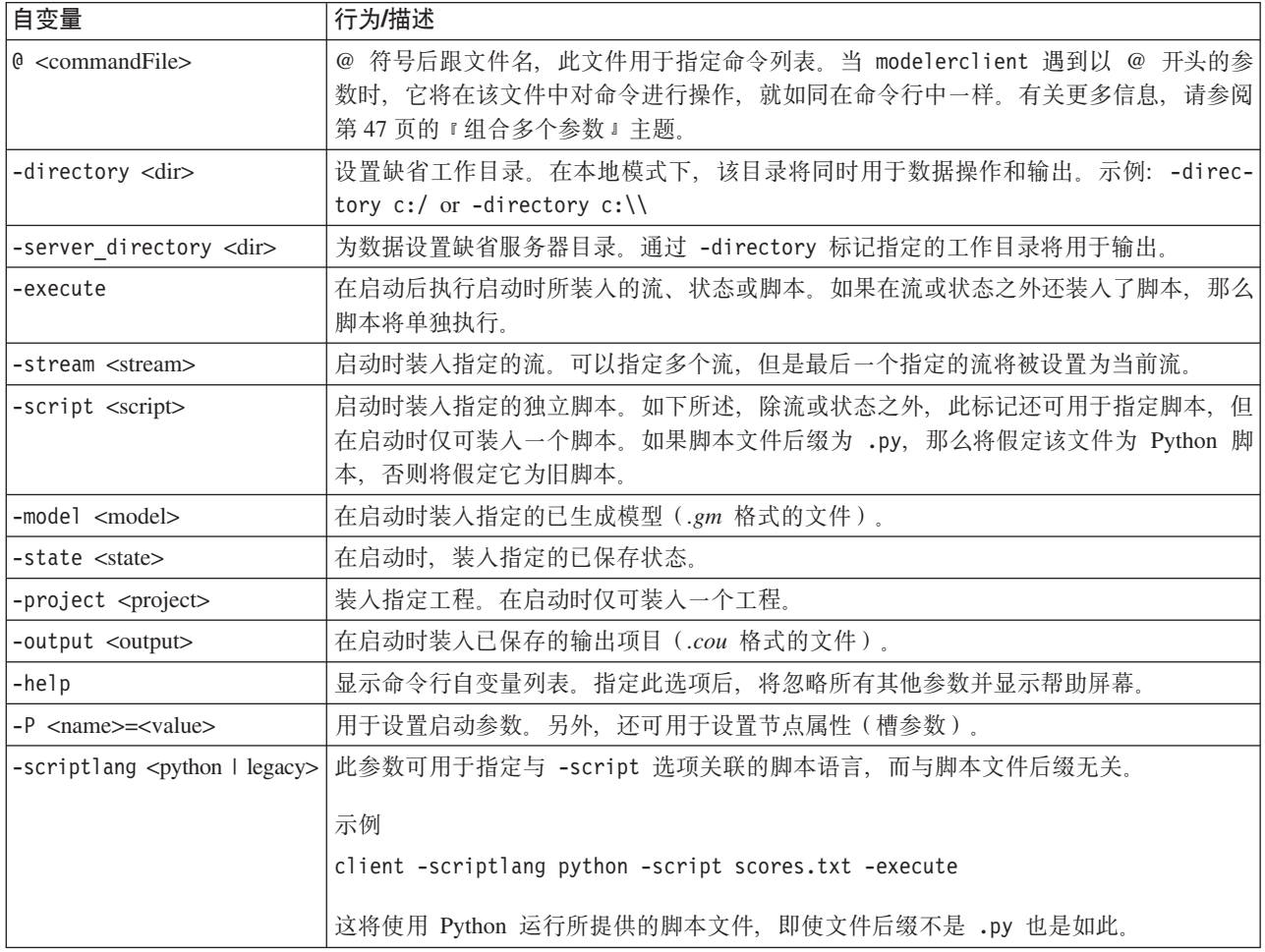

注意: 也可以在用户界面中设置缺省目录。要访问上述选项, 请在"文件"菜单中选择设置工作目录或设置服务 器目录。

#### 装入多个文件

命令行模式下,您可以通过在启动时重复输入每个装入对象的相关参数来装入多个流、状态和输出。例如,要 装入和运行两个称为 report.str 和 train.str 的流, 您可以使用如下命令:

modelerclient -stream report.str -stream train.str -execute

从 IBM SPSS Collaboration and Deployment Services Repository 装入对象

因为可以从某个文件或 IBM SPSS Collaboration and Deployment Services Repository (如果已获许可) 装入特 定对象, 可以使用文件名前缀 spsscr: 以及选择性地使用 file: (对于磁盘上的对象) 来指示 IBM SPSS Modeler 在什么位置查找对象。前缀可与以下标记配合使用:

- -stream
- · -script
- -output
- <span id="page-50-0"></span>v -model
- -project

您可以使用前缀创建 URI 以指定对象的位置, 例如 -stream "spsscr:///folder 1/scoring stream.str"。如 果指定了 spsscr: 前缀,那么要求已在同一命令中指定了有效的 IBM SPSS Collaboration and Deployment Services Repository 连接。因此, 完整的命令应形如以下的示例:

modelerclient -spsscr\_hostname myhost -spsscr\_port 8080 -spsscr\_username myusername -spsscr\_password mypassword -stream "spsscr:///folder 1/scoring stream.str" -execute

注意,在命令行中 必须使用 URI。不支持像 REPOSITORY\_PATH 这样的简单路径。(此种路径仅适用于脚本。)

#### 参数自变量

参数可用作在 IBM SPSS Modeler 的命令行执行期间的标记。在命令行自变量中、-P 标记用于表示形如 -P <*name>*=<*value*> 的参数。

形式参数可以是:

- **简单参数**
- 槽参数,也称为节点属性。此类参数用于修改流中各个节点的设置。请参阅主题第 [50](#page-55-0) 页的 『 节点属性概 述』以获取更多信息。
- 命令行自变量、用于更改对 IBM SPSS Modeler 的调用。

例如, 您可以提供数据源用户名和密码作为命令行标志, 如下所示:

modelerclient -stream response.str -P:database.datasource={"ORA 10gR2", user1, mypsw, true}

格式与 [database](#page-63-0) 节点属性的 datasource 参数相同。请参阅主题第 58 页的 『database 节点属性』以获取更多 信息。

#### 服务器连接自变量

-server 标记指示 IBM SPSS Modeler 应连接到公共服务器, 标记 -hostname、-use ssl、-port、-username、password 和 -domain 用于指示 IBM SPSS Modeler 如何连接到公共服务器。如果未指定 -server 参数, 那么 使用缺省 或本地 服务器。

示例

连接到公共服务器:

modelerclient -server -hostname myserver -port 80 -username dminer -password 1234 -stream mystream.str -execute

连接到服务器集群:

modelerclient -server -cluster "QA Machines" \ -spsscr\_hostname pes\_host -spsscr\_port 8080 \ -spsscr\_username asmith -spsscr\_epassword xyz

请注意,连接到服务器集群需要通过在整个 IBM SPSS Collaboration and Deployment Services 中使用过程协 调器, 因此 -cluster 参数必须与存储库连接选项 (spsscr\_\*) 结合使用。有关更多信息, 请参阅第 [46](#page-51-0) 页的 『[IBM SPSS Collaboration and Deployment Services Repository](#page-51-0) 连接自变量』主题。

<span id="page-51-0"></span>表 25. 服务器连接自变量.

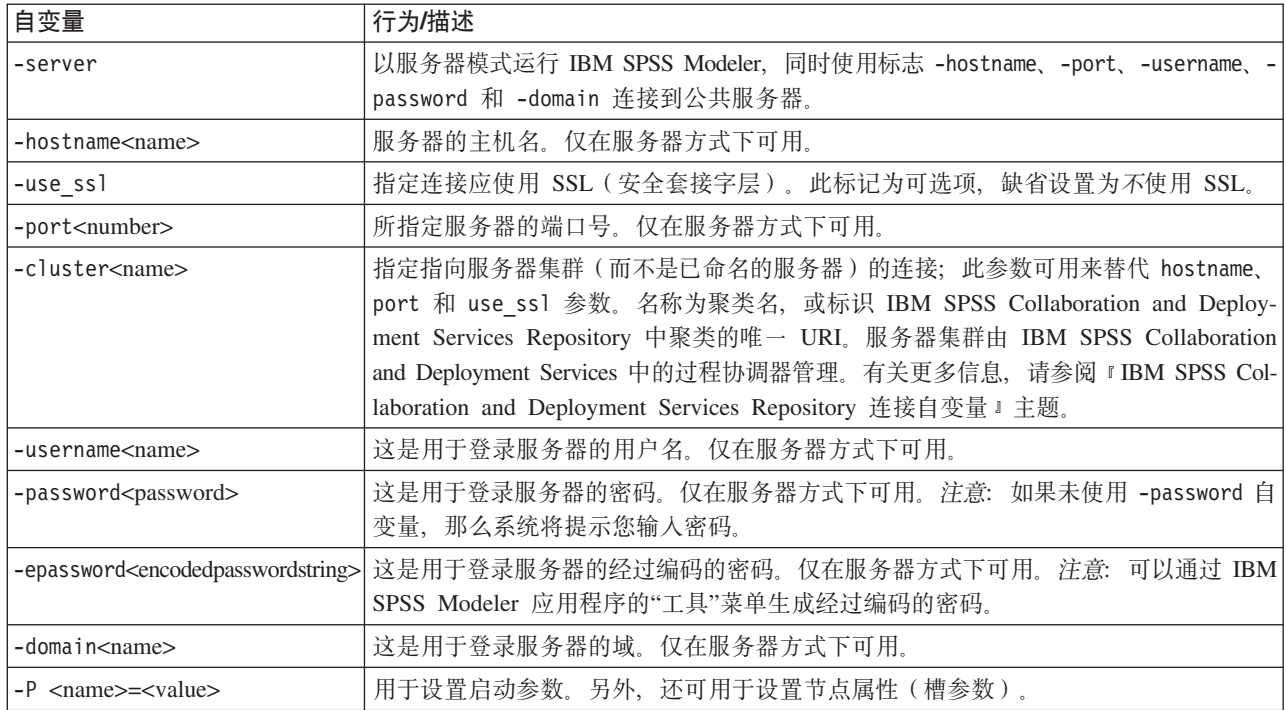

## **IBM SPSS Collaboration and Deployment Services Repository 连接自** 变量

注意: 访问 IBM SPSS Collaboration and Deployment Services 存储库需要单独的许可证。有关更多信息, 请 参阅<http://www.ibm.com/software/analytics/spss/products/deployment/cds/>。

如果想通过命令行来存储或检索 IBM SPSS Collaboration and Deployment Services 中的对象, 那么必须指定 一个指向该 IBM SPSS Collaboration and Deployment Services Repository 的有效连接。例如:

modelerclient -spsscr\_hostname myhost -spsscr\_port 8080 -spsscr\_username myusername -spsscr\_password mypassword -stream<sup>-</sup>"spsscr:///folder 1/scoring\_stream.str" -execute

下表列出了可用于建立连接的自变量。

表 26. IBM SPSS Collaboration and Deployment Services Repository 连接自变量

| 自变量                                                           | 行为/描述                                                              |
|---------------------------------------------------------------|--------------------------------------------------------------------|
| -spsscr hostname <hostname address="" ip="" or=""></hostname> | 安装 IBM SPSS Collaboration and Deployment Services Repository 的服务器  |
|                                                               | 的主机名或 IP 地址。                                                       |
| -spsscr port <number></number>                                | IBM SPSS Collaboration and Deployment Services Repository 接受连接的端   |
|                                                               | 口号(通常, 缺省值为 8080)。                                                 |
| -spsscr use ssl                                               | 指定连接应使用 SSL (安全套接字层)。此标记为可选项, 缺省设置为不使用                             |
|                                                               | SSL <sub>o</sub>                                                   |
| -spsscr username <name></name>                                | 登录到 IBM SPSS Collaboration and Deployment Services Repository 的用户  |
|                                                               | 名。                                                                 |
| -spsscr password <password></password>                        | 登录到 IBM SPSS Collaboration and Deployment Services Repository 的密码。 |
| -spsscr epassword <encoded password=""></encoded>             | 登录到 IBM SPSS Collaboration and Deployment Services Repository 的加密  |
|                                                               | 密码。                                                                |

<span id="page-52-0"></span>表 26. IBM SPSS Collaboration and Deployment Services Repository 连接自变量 (续)

| 自变量                          | 行为/描述                                                                                                    |
|------------------------------|----------------------------------------------------------------------------------------------------|
| -spsscr domain <name></name> | 登录到 IBM SPSS Collaboration and Deployment Services Repository 所使用<br> 的域。此标志是可选项, 除非您使用 LDAP 或 Active Directory 进行登录,<br>否则请勿使用此标志。 |

## 红合多个参数

通过使用后跟文件名的 @ 符号, 可以在调用时指定的单个命令文件中组合使用多个自变量。这使您能够缩短 命令行调用、并且可以克服操作系统在命令长度方面的限制。例如、以下启动命令使用了<commandFileName > 的引用文件中的指定参数。

modelerclient @<commandFileName>

如果需用空格, 那么请用引号将命令文件的文件名和路径括起来, 如下所示: modelerclient @ "C:\Program Files\IBM\SPSS\Modeler\*nn*\scripts\my\_command\_file.txt"

命令文件可以包含先前在启动时逐个指定的所有自变量, 并且每个自变量各占一行。例如:

```
-stream report.str
-Porder.full_filename=APR_orders.dat
-Preport.filename=APR_report.txt
-execute
```
当写入和引用命令文件时, 必须遵循以下限制:

- 每条命令各占一行。
- 不要在命令文件中嵌入 @CommandFile 参数。

## 第 7 章 属性参考信息

### 属性参考信息概述

可以为节点、流、超节点和工程指定多个不同的属性。某些属性在所有节点中通用, 例如"名称"、"注释"和" 工具提示",有些属性则只针对某些特定的节点类型。其他属性汲及高级流操作,例如高速缓存或"超节点"行 为。可通过标准用户界面(例如当打开对话框编辑节点选项时)访问属性,还可以多种其他方式使用属性。

- 可通过脚本修改属性(如本章所述)。有关更多信息,请参阅第25页的『设置属性』。
- 可在"超节点"参数中应用节点属性。
- 启动 IBM SPSS Modeler 时, 节点属性还可用作命令行选项(使用-P标记)的一部分。

在 IBM SPSS Modeler 的脚本编制上下文中、节点属性和流属性通常称为槽参数。在本指南中、它们指的是节 点或流的属性。

有关脚本编写语言的详细信息, 请参阅第11页的第2章, 『脚本语言』。

#### 缩写

在节点属性语法中使用标准缩写。了解缩写有助于构建脚本。

表 27. 语法中使用的标准缩写.

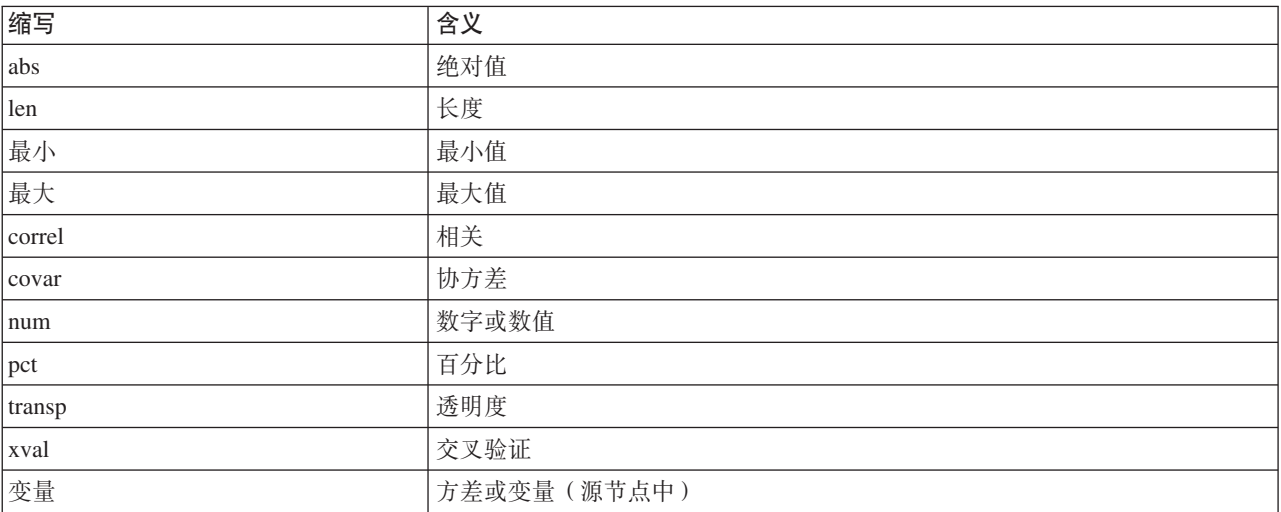

### 节点和流属性示例

在 IBM SPSS Modeler 中可以各种方式使用节点和流属性。此类属性经常用作脚本的一部分, 作为 独立脚本 的一部分用以实现多个流或操作的自动化;或用作 流脚本 的一部分用以实现单个流内部的过程自动化。还可 通过在"超节点"内使用节点参数来指定节点参数。就最基础的水平而言,属性还可用作命令行选项来启动 IBM SPSS Modeler。将 -p 参数用作命令行调用的一部分时, 可以使用流属性来更改流设置。

请参阅主题第35页的"流、会话和超节点参数"和第44页的"系统自变量"以获取更多脚本编制示例。

## <span id="page-55-0"></span>节点属性概述

每种类型的节点都具有自己的一组合法属性,并且每个属性都具有类型。此类型可以是一般类型(数字、标志 或字符串),在这种情况下,属性设置将强制转换为正确类型。如果无法进行强制转换,那么将发生错误。另 外, 通过属性引用可以指定合法值的范围, 例如 Discard、PairAndDiscard 和 IncludeAsText, 此时如果采用 其他值, 那么将出现错误。应使用值 True 和 False 来读取或设置标志属性。在本指南的参考表中, 属性描述 列对结构化属性进行了说明,并给出了属性的使用格式。

## 公共节点属性

IBM SPSS Modeler 中的很多属性通用于所有节点(包括超节点)。

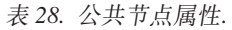

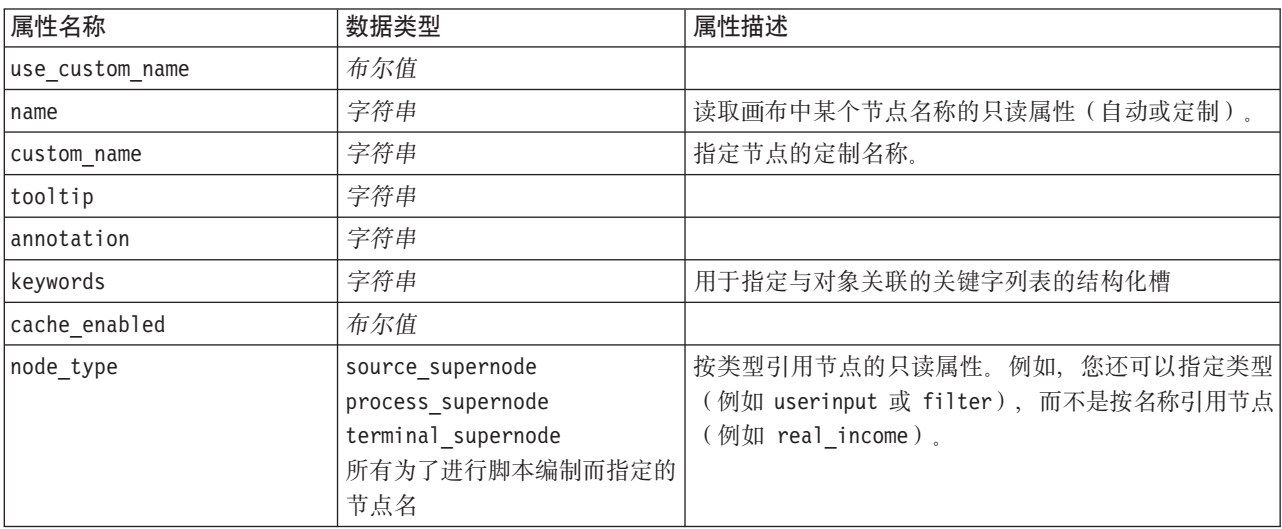

超节点属性以及所有其他节点的属性均将单独讨论。有关更多信息,请参阅第219页的第 19 章, 『超节点属 性」主题。

# 第 8 章 流属性

通过脚本编写可以控制多种流属性。

脚本可以使用 modeler.script 模块中的 stream() 函数访问当前流, 例如: mystream = modeler.script.stream()

要引用流属性, 您必须使用特殊的流变量, 该变量通过在流前面添加一个 ^ 来表示。

nodes 属性用于引用当前流中的节点。

流属性的具体说明见于下表。

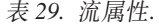

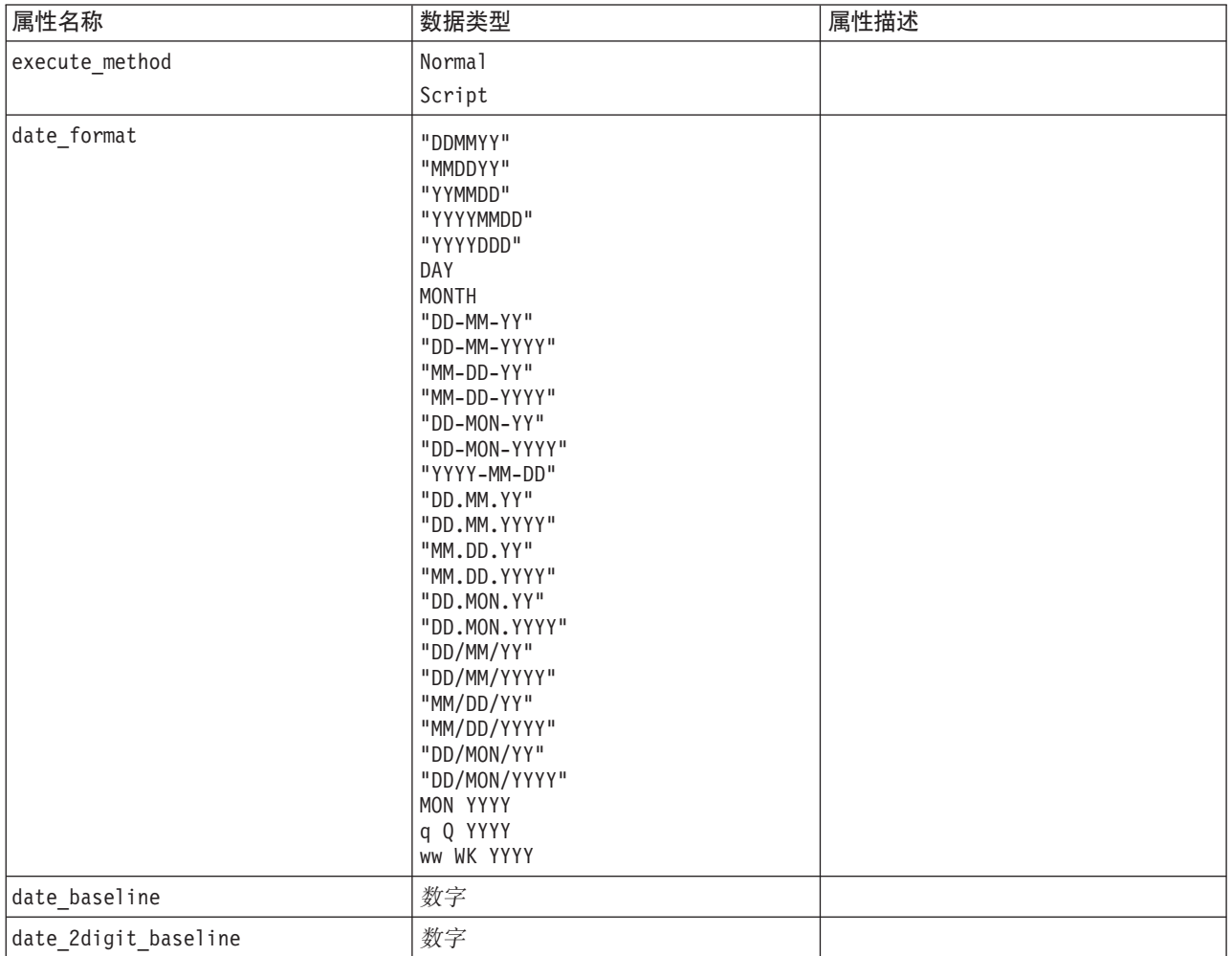

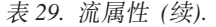

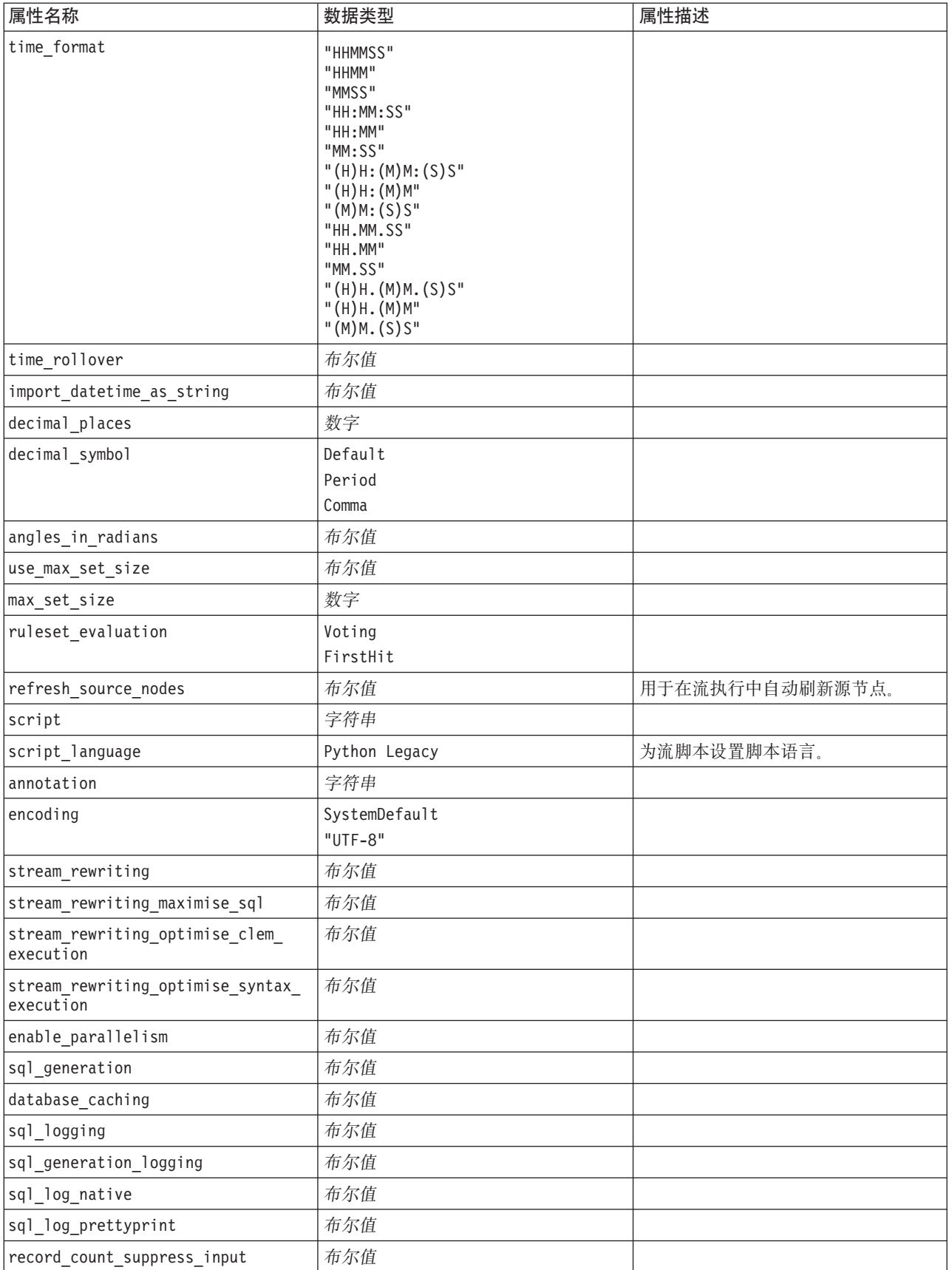

表 29. 流属性 (续).

| 属性名称                                    | 数据类型                                           | 属性描述                                                            |
|-----------------------------------------|------------------------------------------------|-----------------------------------------------------------------|
| record count feedback interval          | 整数                                             |                                                                 |
| use stream auto create node<br>settings | 布尔值                                            | 如果值为 true, 那么将使用特定于流的<br>设置,否则将使用用户首选项。                         |
| create_model_applier_for new<br>models  | 布尔值                                            | 如果值为 true, 那么在模型构建器创建<br>新模型并且没有处于活动状态的更新链<br>接时, 将添加一个新的模型应用器。 |
| create model applier update links       | createEnabled<br>createDisabled<br>doNotCreate | 定义自动添加模型应用器节点时创建的<br>链接类型。                                      |
| create source node from builders        | 布尔值                                            | 如果值为 true, 那么在源构建器创建新<br>的源输出并且没有处于活动状态的更新<br>链接时, 将添加一个新的源节点。  |
| create source node update links         | createEnabled<br>createDisabled<br>doNotCreate | 定义自动添加源节点时创建的链接类<br>型。                                          |

# 第 9 章 源节点属性

# 源节点公共属性

所有源节点的公共属性如下所示,后面的主题是具体节点的相关信息。

表 30. 源节点公共属性.

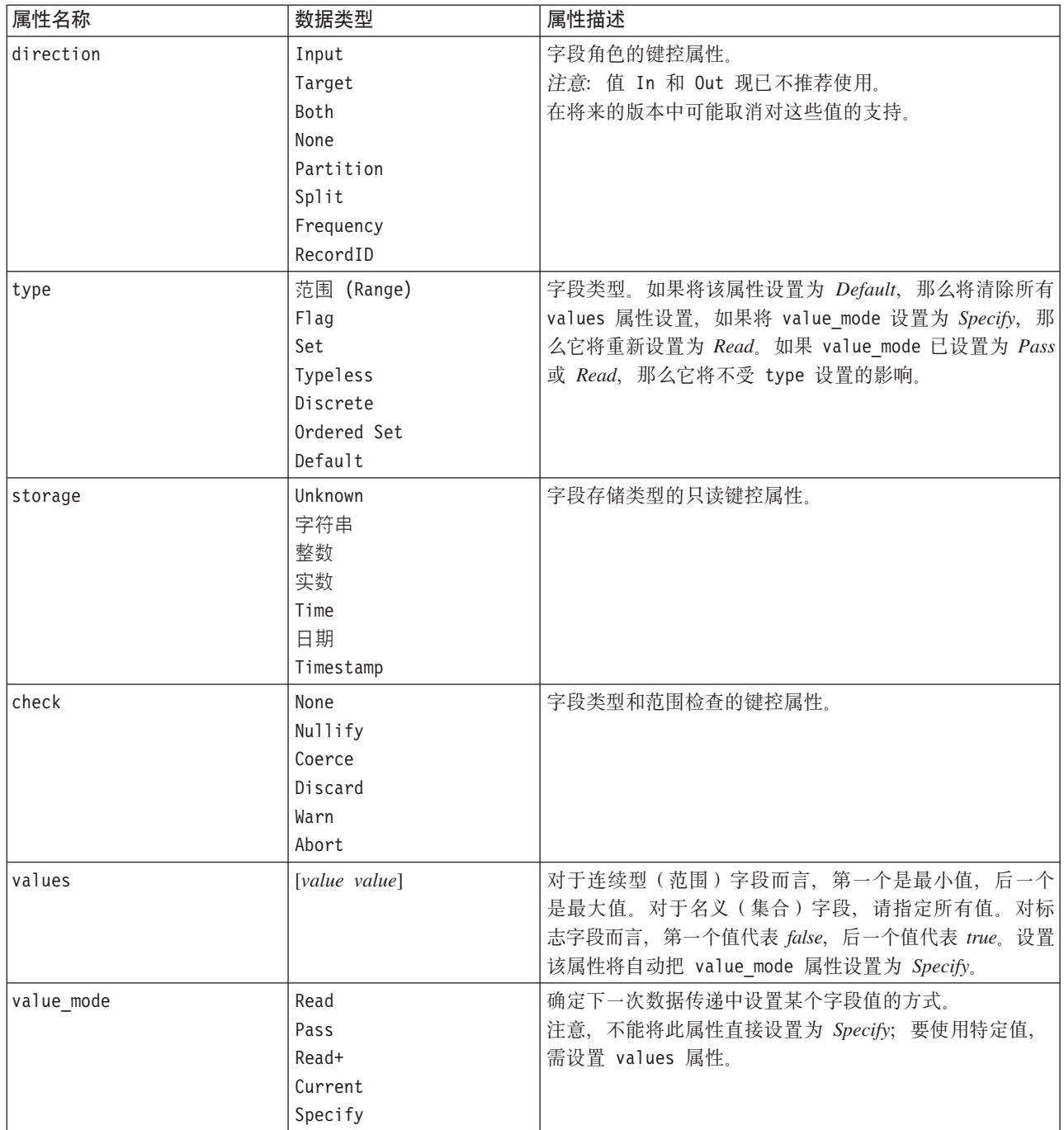

#### 表 30. 源节点公共属性 (续).

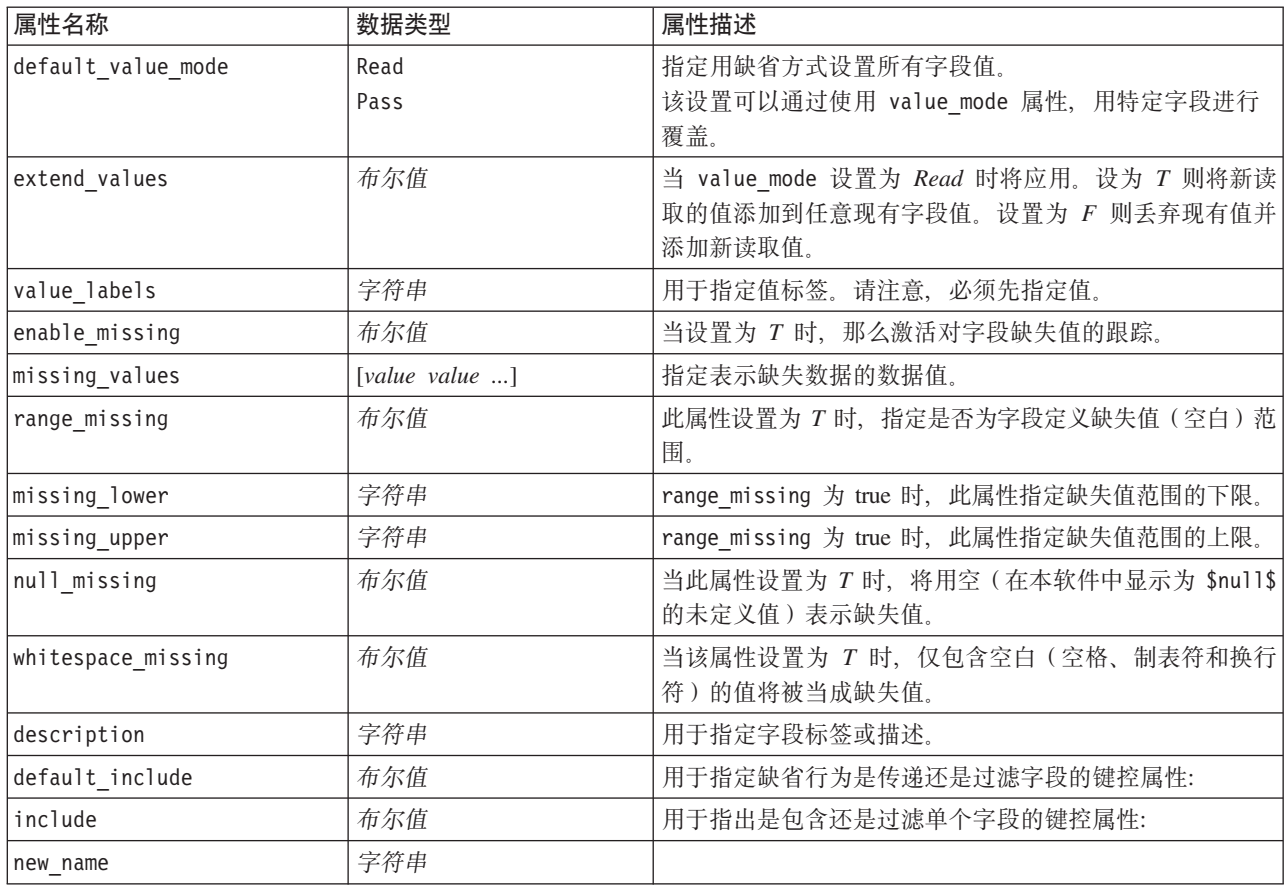

# **asimport** 节点属性

Analytic Server 源使您可以在 Hadoop 分布式文件系统 (HDFS) 上运行流。

表 31. asimport 节点属性.

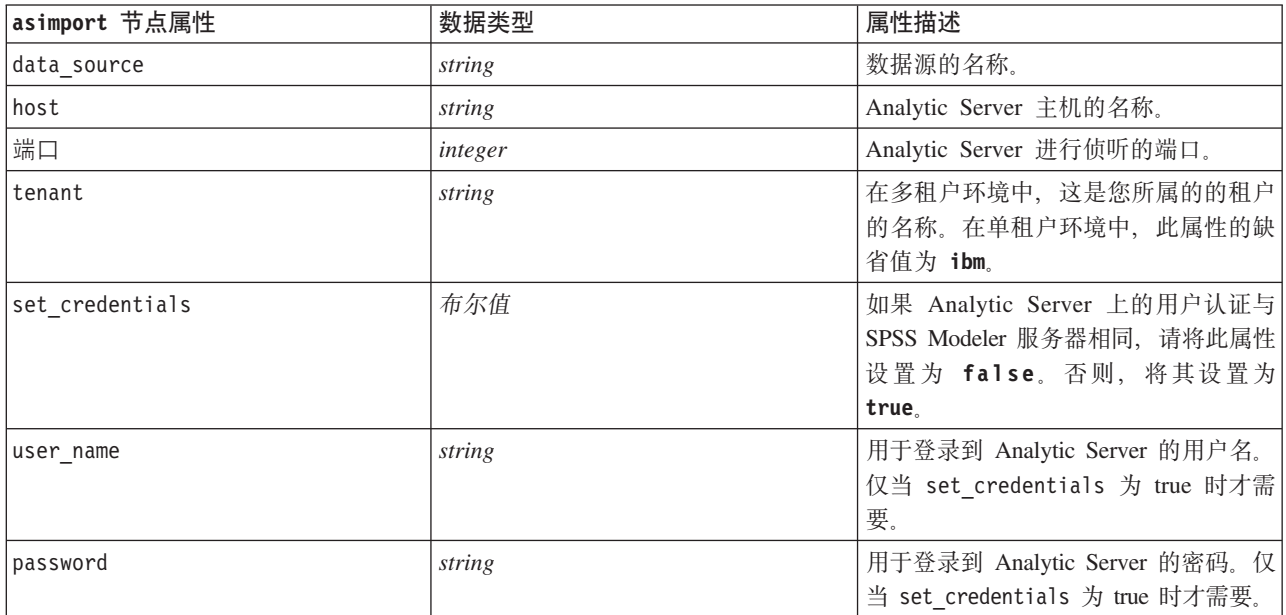

# cognosimport 节点属性

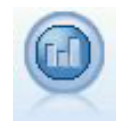

IBM Cognos BI 源节点从 Cognos BI 数据库导入数据。

#### 表 32. cognosimport 节点属性.

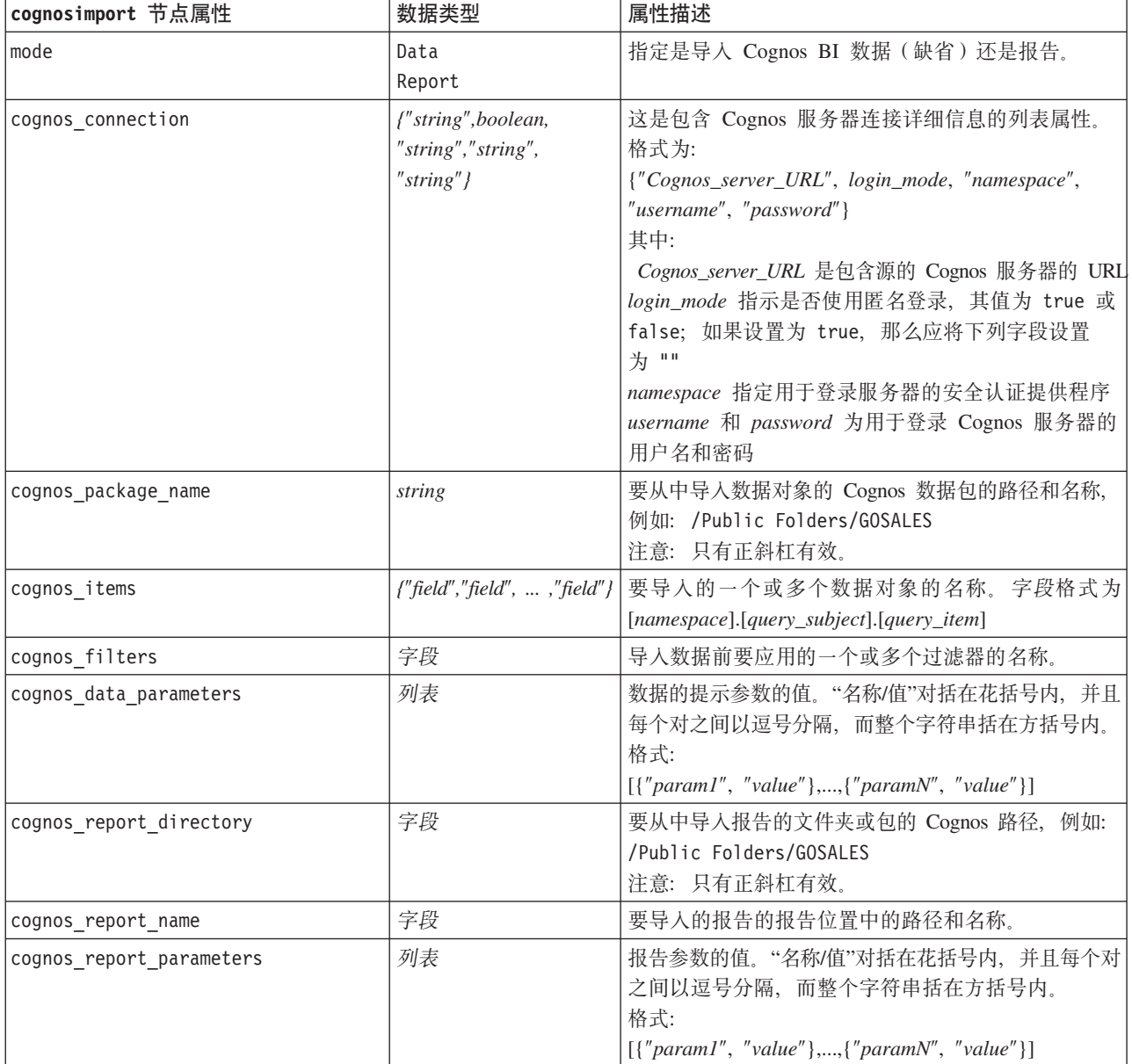

## <span id="page-63-0"></span>**database 节点属性**

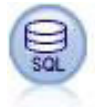

"数据库"节点可用于通过 ODBC (开放式数据库连接) 从各种其他数据包 (包括 Microsoft SQL Server、DB2 和 Oracle 等等)中导入数据。

表 33. database 节点属性.

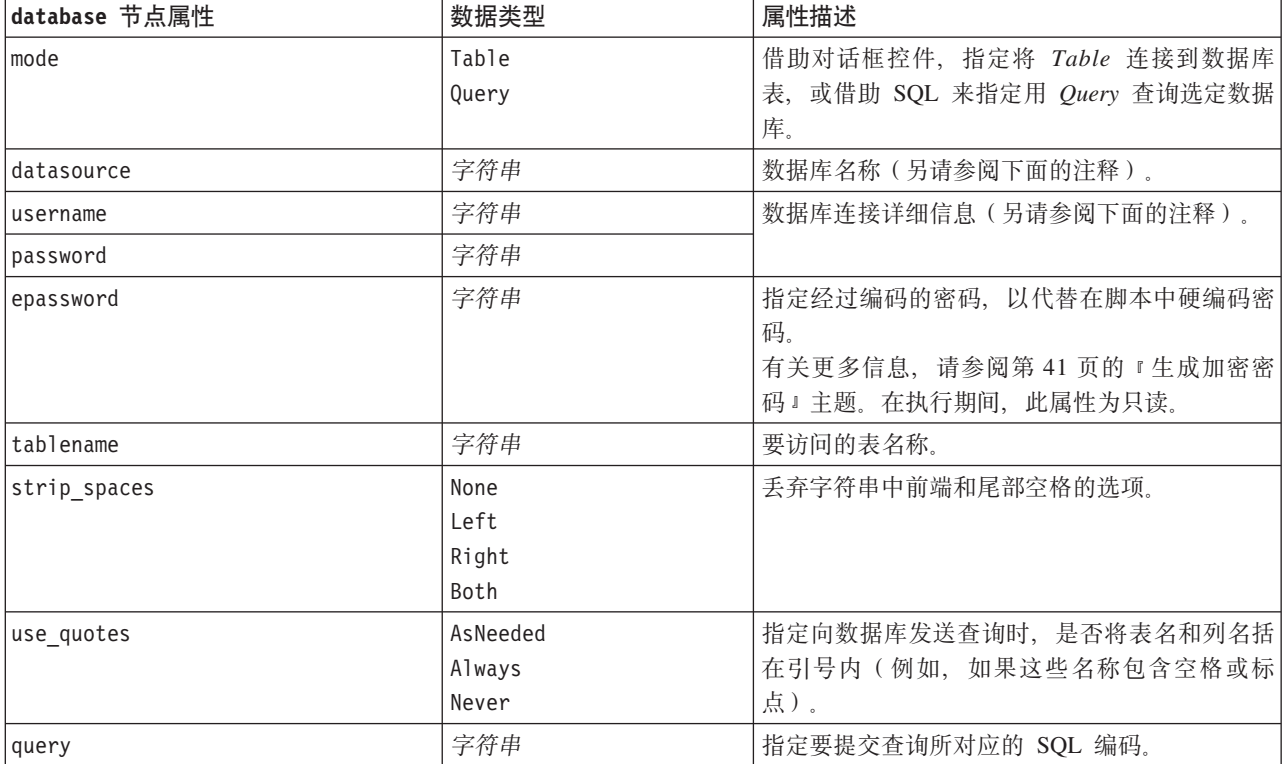

注意: 如果 datasource 属性中的数据库名称包含空格, 请勿使用 datasource、username 和 password 等各 个属性, 而改为使用以下格式的单个数据源属性:

表 34. database 节点属性 - 特定于数据源.

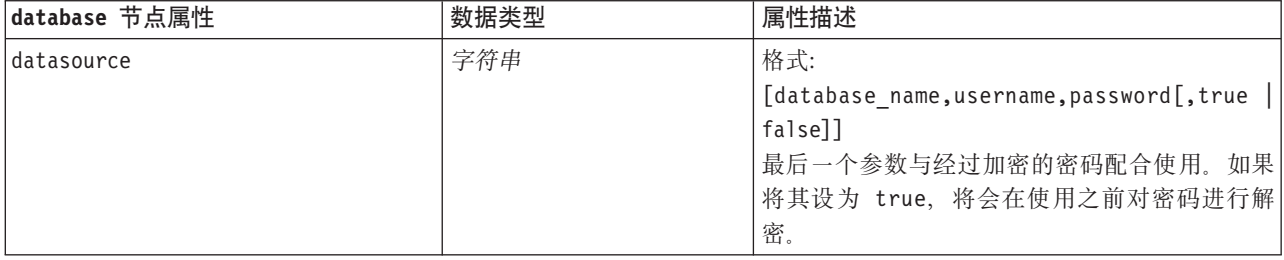

如果您要更改数据源, 也可使用此格式; 不过, 如果您只想更改用户名或密码, 那么可使用 username 或 password 属性。

# datacollectionimport 节点属性

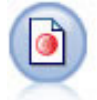

IBM SPSS Data Collection 数据导入节点根据 IBM Corp. 市场调查产品使用的 IBM SPSS Data Collection 数据模型导入调查数据。必须安装 IBM SPSS Data Collection 数据库才可使用此节点。

图 7. 维度数据导入节 点

表 35. datacollectionimport 节点属性.

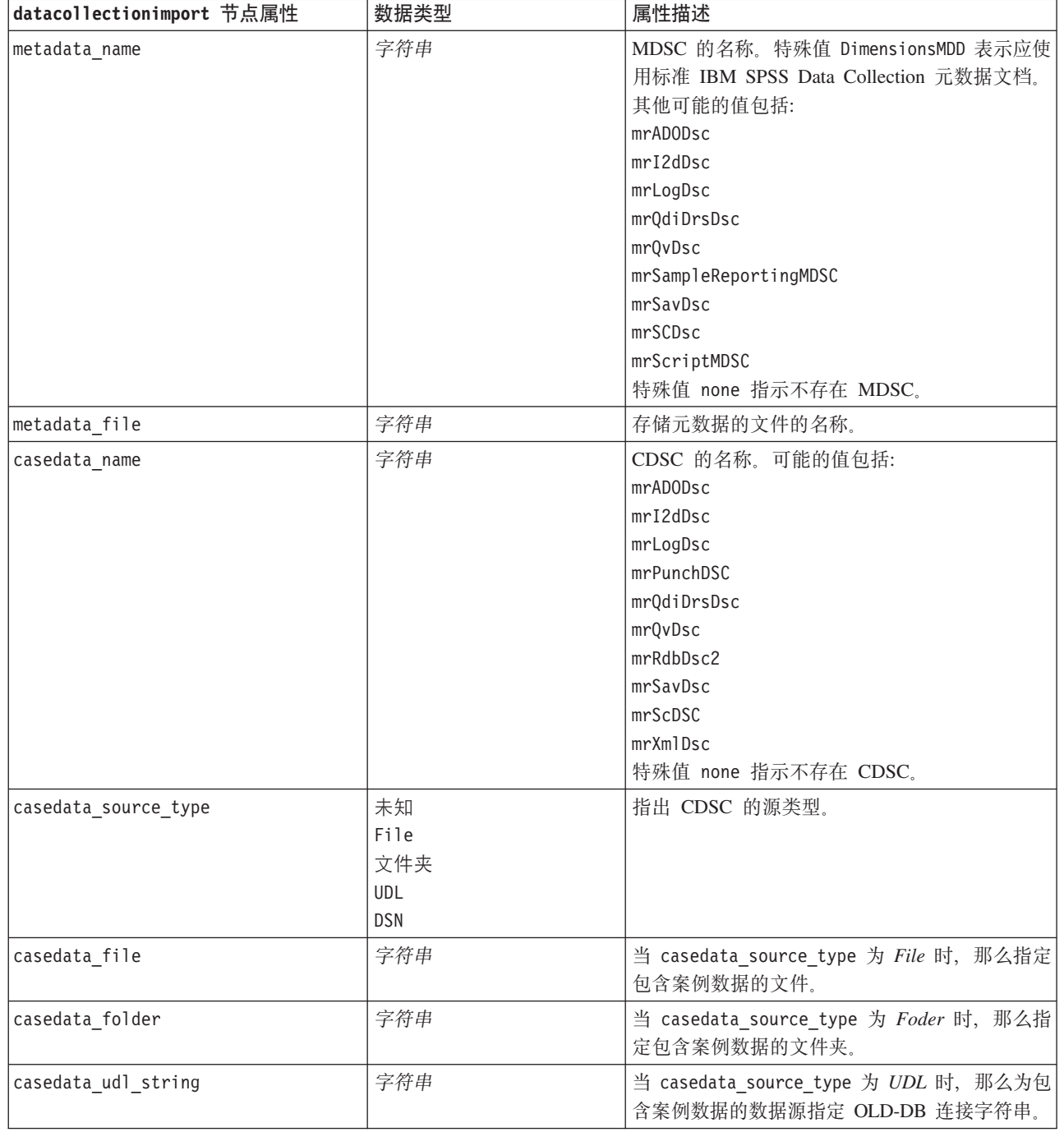

表 35. datacollectionimport 节点属性 (续).

| datacollectionimport 节点属性   | 数据类型          | 属性描述                                                                                |
|-----------------------------|---------------|-------------------------------------------------------------------------------------|
| casedata dsn string         | 字符串           | 当 casedata source type 为 DSN, 那么为数据<br>源指定 ODBC 连接字符串。                              |
| casedata_project            | 字符串           | 从 IBM SPSS Data Collection 数据库中读取观测<br>值数据时, 可以输入工程的名称。对于所有其他<br>的观测值数据类型, 应将此设置留空。 |
| version_import_mode         | A11           | 定义版本处理方式。                                                                           |
|                             | Latest        |                                                                                     |
|                             | Specify       |                                                                                     |
| specific_version            | 字符串           | 当 version_import_mode 为 Specify 时, 那么定<br>义要导入案例数据的版本。                              |
| use_language                | 字符串           | 定义是否应使用指定语言的标签。                                                                     |
| language                    | 字符串           | 如果 use_language 的值为 True, 那么定义导入<br>时要使用的语言代码。语言代码应为案例数据中<br>的某一可用代码。               |
| use_context                 | 字符串           | 定义是否应导入特定的上下文。上下文用于区分<br>与响应相关的描述。                                                  |
| context                     | 字符串           | 如果 use_context 的值为 true, 那么定义导入环<br>境。环境应是案例数据中的某一可用环境。                             |
| use_label_type              | 字符串           | 定义是否应导入指定标签类型。                                                                      |
| label type                  | 字符串           | 如果 use label type 的值为 true, 那么定义要导<br>入的标签类型。标签类型应是案例数据中的某一<br>可用标签类型。              |
| user_id                     | 字符串           | 对于要求显式登录的数据库, 您可以提供用于访<br>问数据源的用户 ID 和密码。                                           |
| password                    | 字符串           |                                                                                     |
| import system variables     | 常用            | 指定要导入的系统变量。                                                                         |
|                             | None          |                                                                                     |
|                             | A11           |                                                                                     |
| import codes variables      | 布尔值           |                                                                                     |
| import sourcefile variables | 布尔值           |                                                                                     |
| import multi response       | MultipleFlags |                                                                                     |
|                             | Single        |                                                                                     |

# excelimport 节点属性

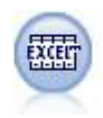

"Excel 导入"节点可以从任何版本的 Microsoft Excel 中导入数据。不需要指定 ODBC 数据源。

表 36. excelimport 节点属性.

| excelimport 节点属性     | 数据类型                           | 属性描述                                                                    |
|----------------------|--------------------------------|-------------------------------------------------------------------------|
| excel file type      | Excel2003                      |                                                                         |
|                      | Exce12007                      |                                                                         |
| full_filename        | 字符串                            | 完整文件名 (包括路径)。                                                           |
| use_named_range      | 布尔值                            | 是否使用指定的范围。如果为 true, 那么将用<br>named_range 属性来指定读取范围, 但忽略其他工<br>作表和数据范围设置。 |
| named_range          | 字符串                            |                                                                         |
| worksheet mode       | Index<br>Name                  | 指定是否通过索引或名称来定义工作表。                                                      |
| worksheet_index      | 整数                             | 要读取工作表的索引, 开始时第一个工作表的索<br>引为 0, 第二个工作表的索引为 1, 依此类推。                     |
| worksheet_name       | 字符串                            | 要读取工作表的名称。                                                              |
| data_range_mode      | FirstNonBlank<br>ExplicitRange | 指定确定范围的方式。                                                              |
| blank_rows           | StopReading<br>ReturnBlankRows | 当 data_range_mode 为 FirstNonBlank 时, 指定<br>空行处理方式。                      |
| explicit_range_start | 字符串                            | 当 data_range_mode 为 ExplicitRange 时, 指定<br>要读取范围的起点。                    |
| explicit_range_end   | 字符串                            |                                                                         |
| read_field_names     | 布尔值                            | 指定是否应将指定范围的第一行用作字段(列)<br>名称。                                            |

# **evimport** 节点属性

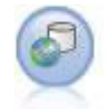

Enterprise View 节点用于创建指向 IBM SPSS Collaboration and Deployment Services Repository 的连接, 使您可以将 Enterprise View 数据读入流中, 并将模型打包装入其他用户可通过存储库访 问的方案。

表 37. evimport 节点属性.

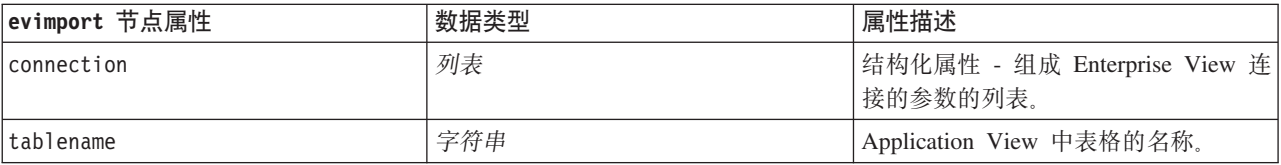

# fixedfile 节点属性

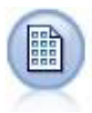

"固定文件"节点从固定字段文本文件(即,文件中的字段不进行定界,而是从同一位置开始且长 度固定)中导入数据。机器生成或遗存数据通常以固定字段格式进行存储。

表 38. fixedfile 节点属性.

| fixedfile 节点属性           | 数据类型      | 属性描述                         |
|--------------------------|-----------|------------------------------|
| record len               | 数字        | 指定每条记录中的字符数。                 |
| line_oriented            | 布尔值       | 跳过每条记录尾部的换行符。                |
| decimal symbol           | Default   | 这是数据源中使用的十进制分隔符的类型。          |
|                          | Comma     |                              |
|                          | Period    |                              |
| skip header              | 数字        | 指定要在每条记录开头忽略的行数。用于忽略列<br>标题。 |
| auto_recognize_datetime  | 布尔值       | 指定在源数据中是否自动标识日期或时间。          |
| lines_to_scan            | 数字        |                              |
| fields                   | 列表        | 结构化属性。                       |
| full_filename            | 字符串       | 要读取文件的全称(包括目录)。              |
| strip spaces             | None      | 在导入时丢弃字符串中前端和尾部的空格。          |
|                          | Left      |                              |
|                          | Right     |                              |
|                          | Both      |                              |
| invalid char mode        | Discard   | 从数据输入中除去无效字符(空值、0或当前编码       |
|                          | Replace   | 中所没有的字符), 或用指定的单字符符号替换       |
|                          |           | 无效字符。                        |
| invalid_char_replacement | 字符串       |                              |
| use_custom_values        | 布尔值       |                              |
| custom storage           | Unknown   |                              |
|                          | 字符串       |                              |
|                          | 整数        |                              |
|                          | 实数        |                              |
|                          | Time      |                              |
|                          | 日期        |                              |
|                          | Timestamp |                              |

表 38. fixedfile 节点属性 (续).

| fixedfile 节点属性        | 数据类型                      | 属性描述                  |
|-----------------------|---------------------------|-----------------------|
| custom_date_format    | "DDMMYY"                  | 只有在指定了定制存储的情况下, 此属性才适 |
|                       | "MMDDYY"                  | 用。                    |
|                       | "YYMMDD"                  |                       |
|                       | "YYYYMMDD"                |                       |
|                       | "YYYYDDD"                 |                       |
|                       | DAY                       |                       |
|                       | MONTH                     |                       |
|                       | "DD-MM-YY"                |                       |
|                       | "DD-MM-YYYY"              |                       |
|                       | "MM-DD-YY"                |                       |
|                       | "MM-DD-YYYY"              |                       |
|                       | "DD-MON-YY"               |                       |
|                       | "DD-MON-YYYY"             |                       |
|                       | "YYYY-MM-DD"              |                       |
|                       | "DD.MM.YY"                |                       |
|                       | "DD.MM.YYYY"              |                       |
|                       | "MM.DD.YY"                |                       |
|                       | "MM.DD.YYYY"              |                       |
|                       | "DD.MON.YY"               |                       |
|                       | "DD.MON.YYYY"             |                       |
|                       | "DD/MM/YY"                |                       |
|                       | "DD/MM/YYYY"              |                       |
|                       | "MM/DD/YY"                |                       |
|                       | "MM/DD/YYYY"              |                       |
|                       | "DD/MON/YY"               |                       |
|                       | "DD/MON/YYYY"             |                       |
|                       | MON YYYY                  |                       |
|                       | q Q YYYY                  |                       |
|                       | ww WK YYYY                |                       |
| custom_time_format    | "HHMMSS"                  | 只有在指定了定制存储的情况下, 此属性才适 |
|                       | "HHMM"                    | 用。                    |
|                       | "MMSS"                    |                       |
|                       | "HH:MM:SS"                |                       |
|                       | "HH: MM"                  |                       |
|                       | "MM:SS"                   |                       |
|                       | $"$ (H)H: (M)M: (S)S"     |                       |
|                       | $"$ (H) $H$ : (M) $M"$    |                       |
|                       | $"$ (M)M: (S)S"           |                       |
|                       | "HH.MM.SS"                |                       |
|                       | "HH.MM"                   |                       |
|                       | "MM.SS"                   |                       |
|                       | $"$ (H)H. (M)M. (S)S"     |                       |
|                       | $"$ $(H)$ $H.$ $(M)$ $M"$ |                       |
|                       | $"$ (M)M.(S)S"            |                       |
| custom_decimal_symbol | 字段                        | 只有在指定了定制存储的情况下适用。     |
| encoding              | StreamDefault             | 指定文本编码方法。             |
|                       | SystemDefault             |                       |
|                       | $"$ UTF-8"                |                       |

# sasimport 节点属性

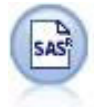

SAS 导入节点可将 SAS 数据导入到 IBM SPSS Modeler 中。

表 39. sasimport 节点属性.

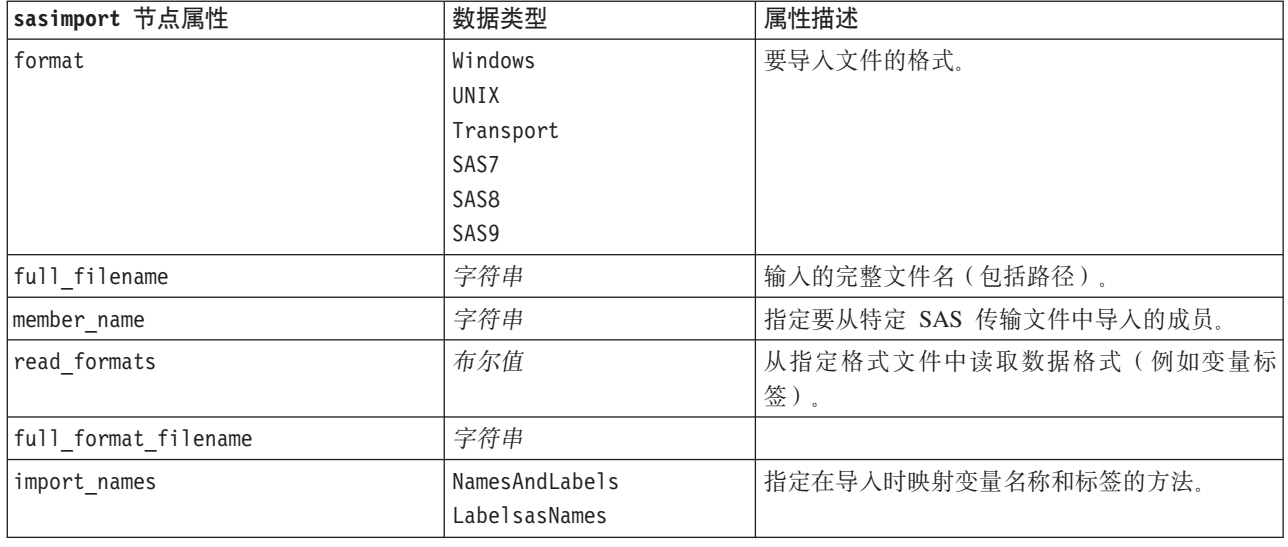

# **simgen** 节点属性

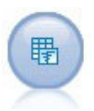

"模拟生成"节点提供了一种生成模拟数据的简单方法 - 使用用户指定的统计分布从头开始生成数 据, 或者使用对现有历史数据运行"模拟拟合"节点而获取的分布自动生成数据。对于模型输入中 存在不确定性的情况, 此节点在对预测模型的结果进行评估时非常有用。

表 40. simgen 节点属性.

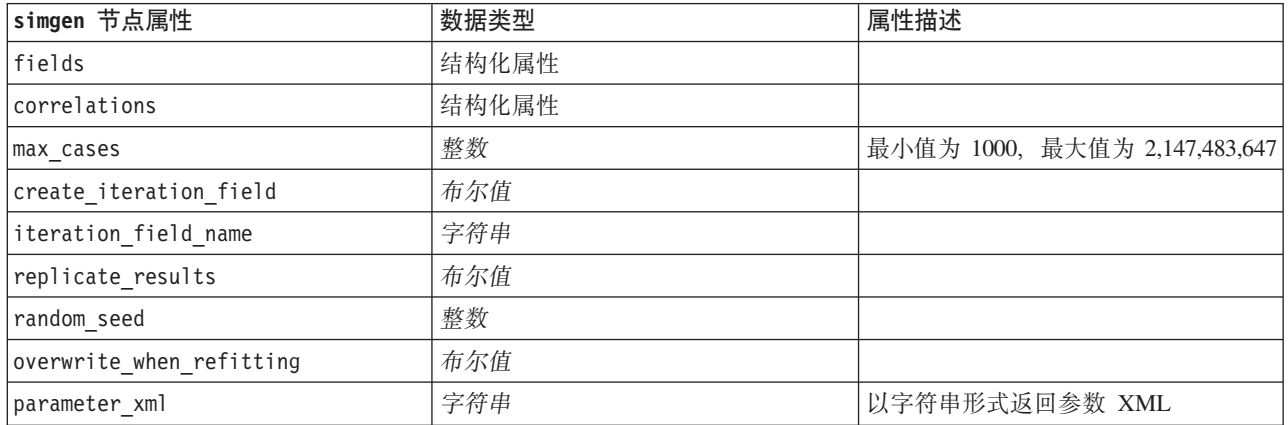

表 40. simgen 节点属性 (续).

| simgen 节点属性                     | 数据类型                                                                                                    | 属性描述                                       |
|---------------------------------|----------------------------------------------------------------------------------------------------|--------------------------------------------|
| distribution                    | Bernoulli<br>Beta<br>Binomial<br>Categorical<br>Exponential<br>Fixed<br>Gamma<br>Lognormal<br>NegativeBinomialFailures<br>NegativeBinomialTrials<br>Normal<br>Poisson<br>Range<br>Triangular<br>Uniform<br>Weibull |                                            |
| bernoulli_prob                  | 数字                                                                                                    | $0 \leq \text{bernoulli\_prob} \leq 1$     |
| beta_shape1                     | 数字                                                                                                    | 必须大于或等于 0                                  |
| beta_shape2                     | 数字                                                                                                    | 必须大于或等于 0                                  |
| beta_min                        | 数字                                                                                                    | 可选。必须小于 beta max。                          |
| beta_max                        | 数字                                                                                                    | 可选。必须大于 beta_min。                          |
| binomial_n                      | 整数                                                                                                    | 必须 > 0                                     |
| binomial prob                   | 数字                                                                                                    | $0 \leq binomial prob \leq 1$              |
| binomial_min                    | 数字                                                                                                    | 可选。必须小于 binomial max。                      |
| binomial max                    | 数字                                                                                                    | 可选。必须大于 binomial_min。                      |
| exponential scale               | 数字                                                                                                    | 必须 > 0                                     |
| exponential_min                 | 数字                                                                                                    | 可选。必须小于 exponential max。                   |
| exponential_max                 | 数字                                                                                                    | 可选。必须大于 exponential min。                   |
| fixed_value                     | 字符串                                                                                                    |                                            |
| gamma_shape                     | 数字                                                                                                    | 必须大于或等于 0                                  |
| gamma_scale                     | 数字                                                                                                    | 必须大于或等于 0                                  |
| gamma_min                       | 数字                                                                                                    | 可选。必须小于 gamma_max。                         |
| gamma_max                       | 数字                                                                                                    | 可选。必须大于 gamma_min。                         |
| lognormal shape1                | 数字                                                                                                    | 必须大于或等于 0                                  |
| lognormal_shape2                | 数字                                                                                                    | 必须大于或等于 0                                  |
| lognormal min                   | 数字                                                                                                    | 可选。必须小于 lognormal_max。                     |
| lognormal max                   | 数字                                                                                                    | 可选。必须大于 lognormal_min。                     |
| negative_bin_failures_threshold | 数字                                                                                                    | 必须大于或等于 0                                  |
| negative_bin_failures_prob      | 数字                                                                                                    | $0 \le$ negative_bin_failures_prob $\le$ 1 |
| negative bin failures min       | 数字                                                                                                    | 可选。必须小于<br>negative_bin_failures_max.      |
| negative_bin_failures_max       | 数字                                                                                                    | 可选。必须大于<br>negative_bin_failures_min。      |
| negative bin trials threshold   | 数字                                                                                                    | 必须大于或等于 0                                  |
| negative_bin_trials_prob        | 数字                                                                                                    | $0 \le$ negative_bin_trials_prob $\le$ 1   |

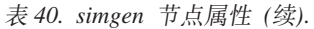

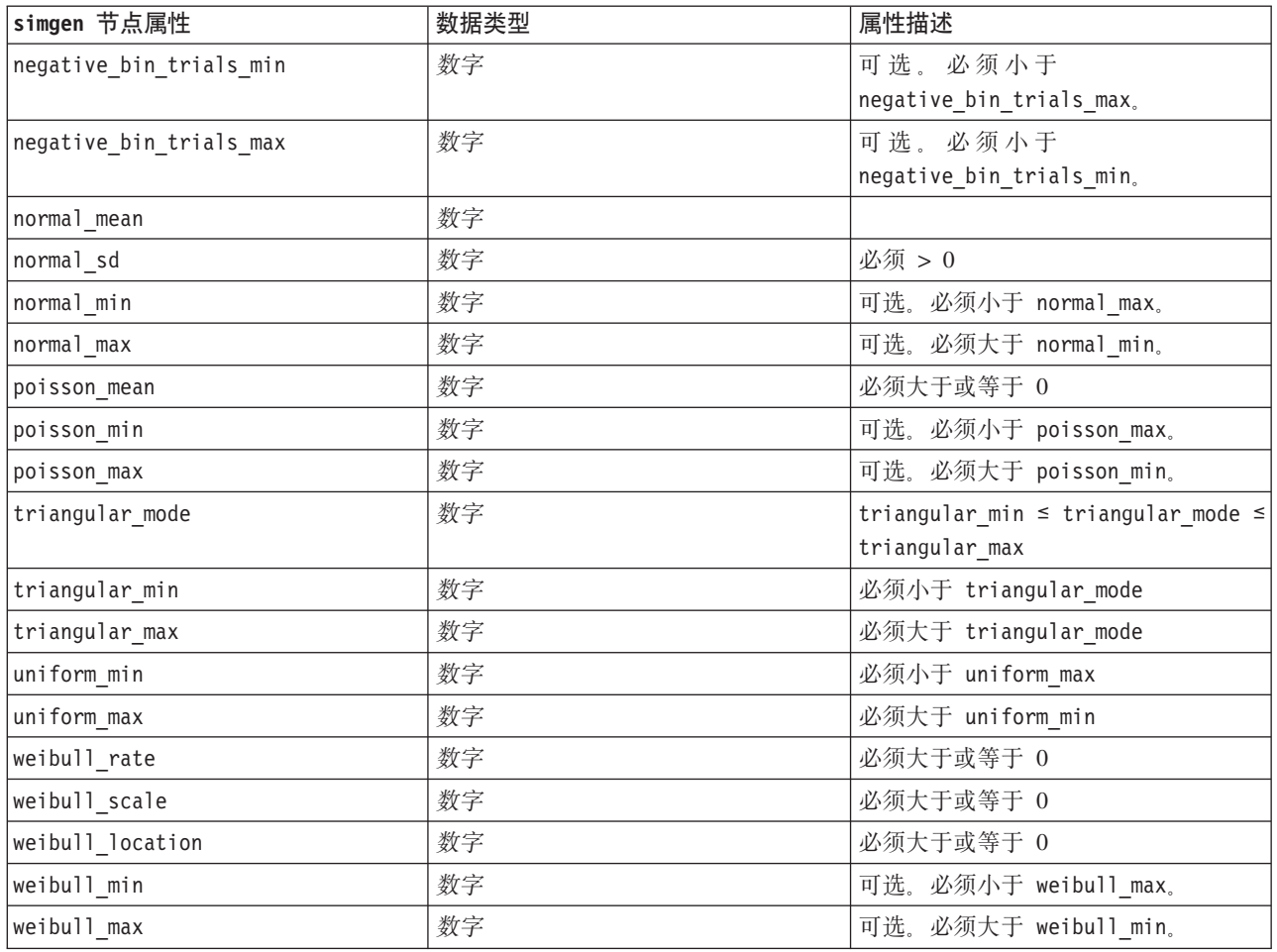

相关性可以是介于 +1 与 -1 之间的任何数字。您可以根据需要指定相关性。任何未指定的相关性都将设置为 0。如果存在任何未知字段, 那么应该在相关性矩阵(或表)上设置相关性值, 并以红色文本显示该值。如果 存在未知字段、那么无法执行节点。

## **statisticsimport** 节点属性

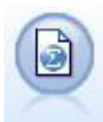

IBM SPSS Statistics 文件节点从 IBM SPSS Statistics 使用的 .sav 文件格式以及保存在 IBM SPSS Modeler 中的高速缓存文件(其也使用相同格式)读取数据。

有关此节点属性的信息, 请参阅第 215 页的 『[statisticsimport](#page-220-0) 节点属性』。

## **userinput** 节点属性

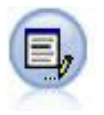

用户输入节点提供了一种用于创建综合数据的简单方式 - 可以从头开始创建也可以通过更改现有数 据进行创建。此节点非常有用, 例如, 在希望为建模创建测试数据集时, 即可使用此节点。
表 41. userinput 节点属性.

| userinput 节点属性 | 数据类型                                                         | 属性描述                                                                                                    |
|----------------|--------------------------------------------------------------|----------------------------------------------------------------------------------------------------|
| data           |                                                              | 每个字段的数据长度可以不同, 但必须与字段存<br>储一致。如果为某个并不存在的字段设置值, 那<br>么将创建此字段。另外, 如果将某个字段的值设<br>置为空字符串(""), 那么将删除指定字段。<br>注: 针对此属性输入的值必须是字符串,而不是<br>数字。例如, 必须以 "1 2 3 4" 的形式输入数字<br>1, 2, 3 11 4 |
| names          |                                                              | 设置或返回节点所生成的字段名称列表的结构化<br>通道。                                                                                                    |
| custom storage | <b>Unknown</b><br>字符串<br>整数<br>实数<br>Time<br>日期<br>Timestamp | 可用于设置或返回某个字段存储的通道。                                                                                                    |
| data mode      | Combined<br>Ordered                                          | 如果指定了 Combined, 那么设定值以及最小/最大<br>值的每个组合都将生成一个记录。生成的记录数<br>等于每个字段中值的数量的乘积。如果指定了有<br>序, 那么从每条记录的每一列中提取一个值来生<br>成数据行。生成的记录数等于一个与字段相关的<br>最大数值。将为所有数据值较少的字段添加空<br>值。                |
| values         |                                                              | 此属性已由 data 取代, 不应继续使用。                                                                                                    |

# **variablefile** 节点属性

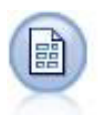

"变量文件"节点读取自由格式字段文本文件中的数据, 即, 其记录包含固定数量的字段, 但包含 不定数量字符的文件。此节点对于具有固定长度标题文本和某些特定类型注解的文件也非常有 用.

表 42. variablefile 节点属性.

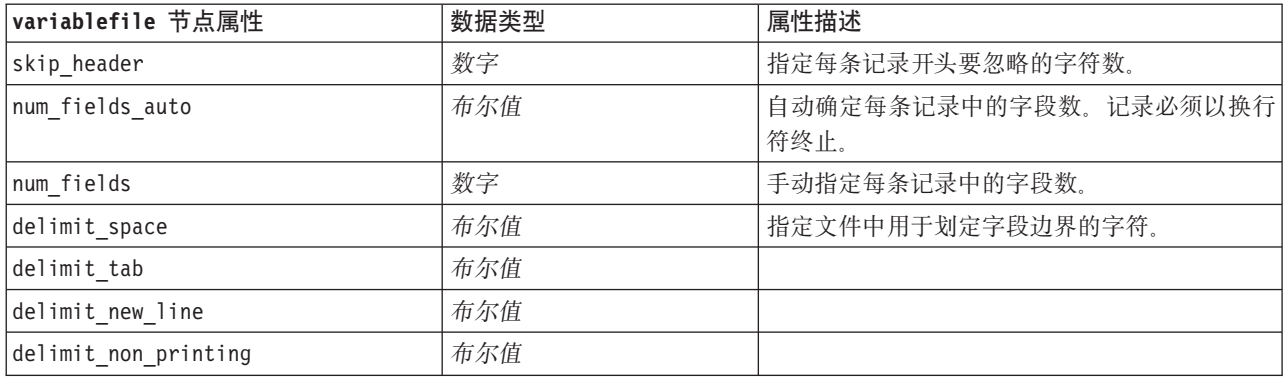

表 42. variablefile 节点属性 (续).

| variablefile 节点属性        | 数据类型                                                  | 属性描述                                                                          |
|--------------------------|-------------------------------------------------------|-------------------------------------------------------------------------------|
| delimit_comma            | 布尔值                                                   | 当逗点在流中同时用作十进制分隔符和字段定界<br>符时, 将 delimit_other 设置为 true, 然后使用<br>其他属性将逗点指定为定界符。 |
| delimit_other            | 布尔值                                                   | 允许使用其他属性来指定定制定界符。                                                             |
| other                    | 字符串                                                   | 在 delimit_other 为 true 时, 指定要使用的定<br>界符。                                      |
| decimal symbol           | Default<br>Comma<br>Period                            | 指定用于数据源中的十进制分隔符。                                                              |
| multi_blank              | 布尔值                                                   | 将多个相邻空格定界符视为一个单一定界符处<br>理.                                                    |
| read_field_names         | 布尔值                                                   | 将数据文件的第一行作为列的标签。                                                              |
| strip_spaces             | None<br>Left<br>Right<br>Both                         | 在导人时丢弃字符串中前端和尾部的空格。                                                           |
| invalid_char_mode        | Discard<br>Replace                                    | 从数据输入中除去无效字符(空值、0或当前编<br>码中所没有的字符), 或用指定的单字符符号替<br>换无效字符。                     |
| invalid_char_replacement | 字符串                                                   |                                                                               |
| break_case_by_newline    | 布尔值                                                   | 指定行定界符为换行符。                                                                   |
| lines_to_scan            | 数字                                                    | 指定具体数据类型的扫描行数。                                                                |
| auto_recognize_datetime  | 布尔值                                                   | 指定在源数据中是否自动标识日期或时间。                                                           |
| quotes 1                 | Discard<br>PairAndDiscard<br>IncludeAsText            | 指定导入后单引号的处理方式。                                                                |
| quotes_2                 | Discard<br>PairAndDiscard<br>IncludeAsText            | 指定导入后双引号的处理方式。                                                                |
| full filename            | 字符串                                                   | 要读取的文件全称(包括目录)。                                                               |
| use_custom_values        | 布尔值                                                   |                                                                               |
| custom storage           | Unknown<br>字符串<br>整数<br>实数<br>Time<br>日期<br>Timestamp |                                                                               |

表 42. variablefile 节点属性 (续).

| variablefile 节点属性     | 数据类型                                        | 属性描述              |
|-----------------------|---------------------------------------------|-------------------|
| custom_date_format    | "DDMMYY"                                    | 只有在指定了定制存储的情况下适用。 |
|                       | "MMDDYY"                                    |                   |
|                       | "YYMMDD"                                    |                   |
|                       | "YYYYMMDD"                                  |                   |
|                       | "YYYYDDD"                                   |                   |
|                       | DAY                                         |                   |
|                       | MONTH                                       |                   |
|                       | "DD-MM-YY"                                  |                   |
|                       | "DD-MM-YYYY"                                |                   |
|                       | "MM-DD-YY"                                  |                   |
|                       | "MM-DD-YYYY"                                |                   |
|                       | "DD-MON-YY"                                 |                   |
|                       | "DD-MON-YYYY"                               |                   |
|                       | "YYYY-MM-DD"                                |                   |
|                       | "DD.MM.YY"                                  |                   |
|                       | "DD.MM.YYYY"                                |                   |
|                       | "MM.DD.YY"                                  |                   |
|                       | "MM.DD.YYYY"                                |                   |
|                       | "DD.MON.YY"                                 |                   |
|                       | "DD.MON.YYYY"                               |                   |
|                       | "DD/MM/YY"                                  |                   |
|                       | "DD/MM/YYYY"                                |                   |
|                       | "MM/DD/YY"                                  |                   |
|                       | "MM/DD/YYYY"                                |                   |
|                       | "DD/MON/YY"                                 |                   |
|                       | "DD/MON/YYYY"                               |                   |
|                       | MON YYYY                                    |                   |
|                       | q Q YYYY                                    |                   |
|                       | ww WK YYYY                                  |                   |
| custom_time_format    | "HHMMSS"                                    | 只有在指定了定制存储的情况下适用。 |
|                       | "HHMM"                                      |                   |
|                       | "MMSS"                                      |                   |
|                       | "HH:MM:SS"                                  |                   |
|                       | "HH: MM"                                    |                   |
|                       | "MM:SS"                                     |                   |
|                       | $"$ (H)H: (M)M: (S)S"                       |                   |
|                       | $"$ (H) $H$ : (M) $M"$                      |                   |
|                       | " (M) M: (S) S"                             |                   |
|                       | "HH.MM.SS"                                  |                   |
|                       | "HH.MM"                                     |                   |
|                       | "MM.SS"                                     |                   |
|                       | $"$ (H)H. (M)M. (S)S"                       |                   |
|                       | "(H)H.(M)M"                                 |                   |
|                       | $^{\prime\prime}$ (M)M. (S) S <sup>11</sup> |                   |
| custom_decimal_symbol | 字段                                          | 只有在指定了定制存储的情况下适用。 |
| encoding              | StreamDefault                               | 指定文本编码方法。         |
|                       | SystemDefault                               |                   |
|                       | $"$ UTF-8"                                  |                   |
|                       |                                             |                   |

# **xmlimport** 节点属性

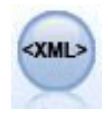

"XML 源"节点将 XML 格式的数据导入到流中。可以导入单个文件, 也可以导入某个目录中的所 有文件。您可以选择性地指定模式文件,以便从中读取 XML 结构。

表 43. xmlimport 节点属性.

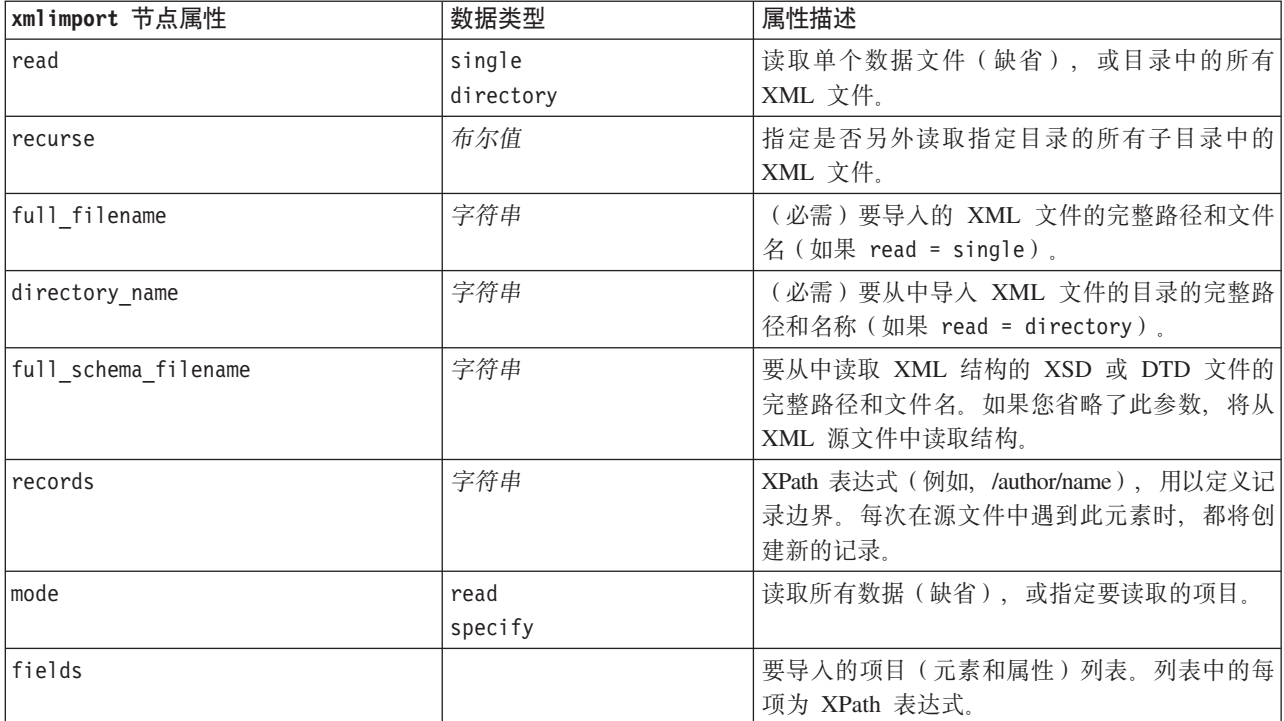

# 第 10 章 记录操作节点属性

## append 节点属性

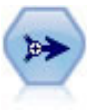

"追加"节点用于连接多组记录。另外, 也可以用于将结构类似但内容不同的数据集组合到一起。

表 44. append 节点属性.

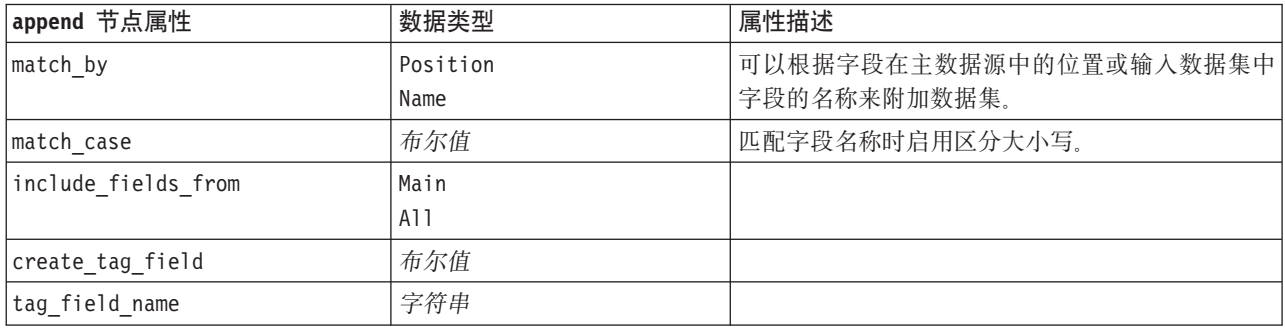

# aggregate 节点属性

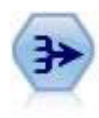

"汇总"节点将一系列输入记录替换为经过摘要和汇总的输出记录。

表 45. aggregate 节点属性.

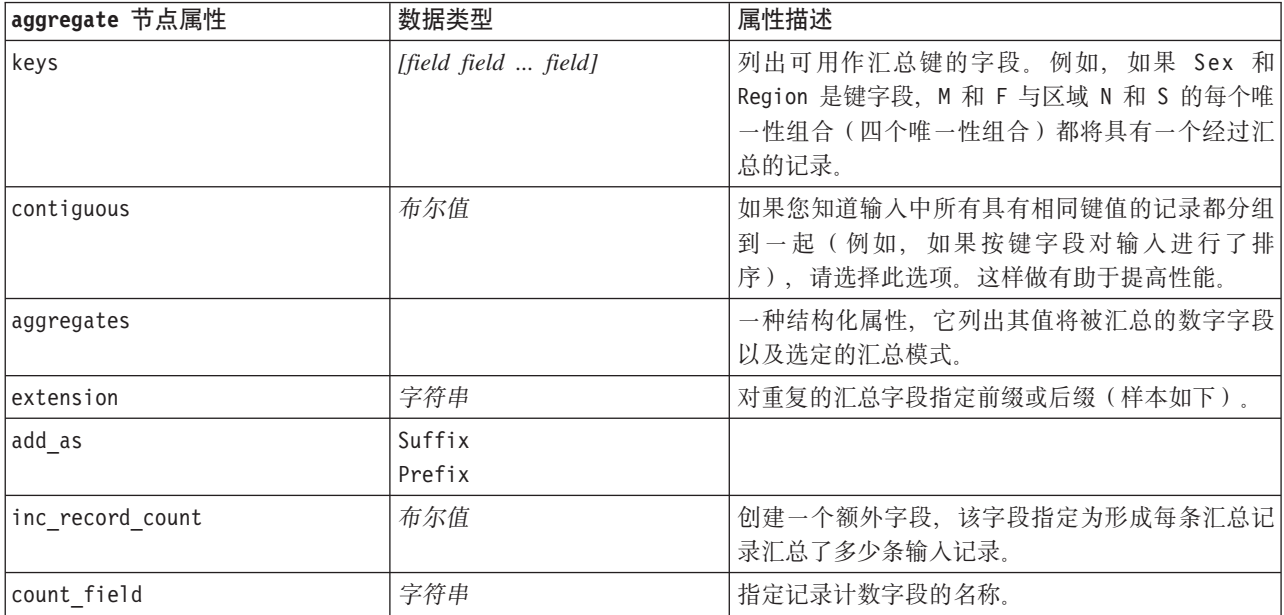

### **balance** 节点属性

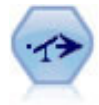

"均衡"节点用于纠正数据集中的不平衡, 以使其遵循指定的条件。"均衡"伪指令根据指定系数调 整条件成立的记录所占的比例。

表 46. balance 节点属性.

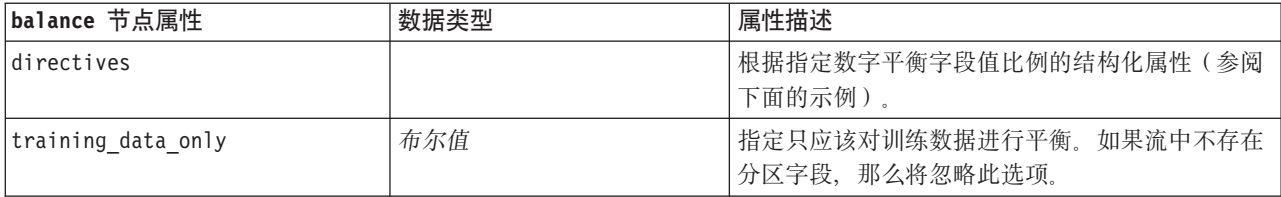

directives 节点属性使用以下格式:

 $[$  *number string*  $] \setminus$  *{ number string}*  $\setminus$  ... { *number string }*].

注: 如果在表达式中嵌入字符串(括在双引号内), 那么必须在字符串前添加转义字符"\ "。"\ "字符同时 也是行继续符, 这样参数就可以显示在同一行, 看起来清楚明了。

### **derive\_stb 节点属性**

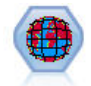

"空间时间限制"节点根据纬度、经度和时间戳记字段派生了空间时间限制。您还可以将频繁的空 间时间限制标识为逗留。

表 47. derive\_stb 节点属性.

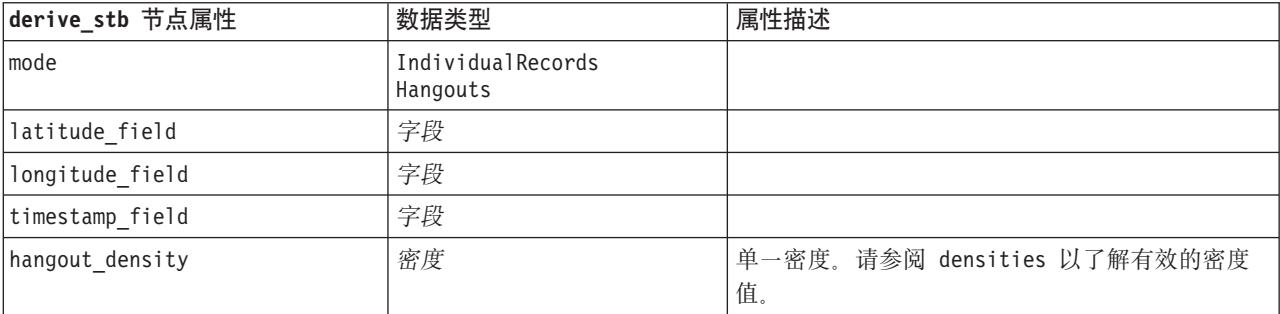

表 47. derive\_stb 节点属性 (续).

| derive_stb 节点属性     | 数据类型                                                                                                    | 属性描述                                                                                                    |
|---------------------|----------------------------------------------------------------------------------------------------|----------------------------------------------------------------------------------------------------|
| densities           | [density,density,, density]                                                                                                    | 每个密度都是一个字符串, 例如 STB_GH8_1DAY。<br>注: 对于哪些密度有效, 存在限制。对于<br>geohash, 可以使用 GH1 到 GH15 中的值。对于<br>temporal 部分, 可以使用下列值:<br>EVER<br>1YEAR<br>1MONTH<br>1DAY<br>12HOURS<br>8HOURS<br>6HOURS<br>4HOURS<br>3HOURS<br>2HOURS<br>1HOUR<br>30MINS<br>15MINS<br>10MINS<br>5MINS<br>2MINS<br>1MIN<br>30SECS<br>15SECS<br>10SECS<br>5SECS<br>2SECS<br>1SEC |
| id field            | 字段                                                                                                    |                                                                                                    |
| qualifying_duration | 1DAY<br>12HOURS<br>8HOURS<br>6HOURS<br>4HOURS<br>3HOURS<br>2Hours<br>1HOUR<br>30MIN<br>15MIN<br>10MIN<br>5MIN<br>2MIN<br>1MIN<br>30SECS<br>15SECS<br>10SECS<br>5SECS<br>2SECS<br>1SECS | 必须是字符串。                                                                                                    |
| min events          | integer                                                                                                    | 最小有效整数值为 2。                                                                                                    |
| qualifying_pct      | integer                                                                                                    | 必须介于 1 与 100 之间。                                                                                                    |
| add extension as    | Prefix<br>Suffix                                                                                                    |                                                                                                    |
| name_extension      | string                                                                                                    |                                                                                                    |

### **distinct** 节点属性

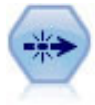

"区分"节点通过将第一个区分记录传递到数据流, 或者通过丢弃第一个记录并将任何重复记录传 递到数据流, 除去重复的记录。

表 48. distinct 节点属性.

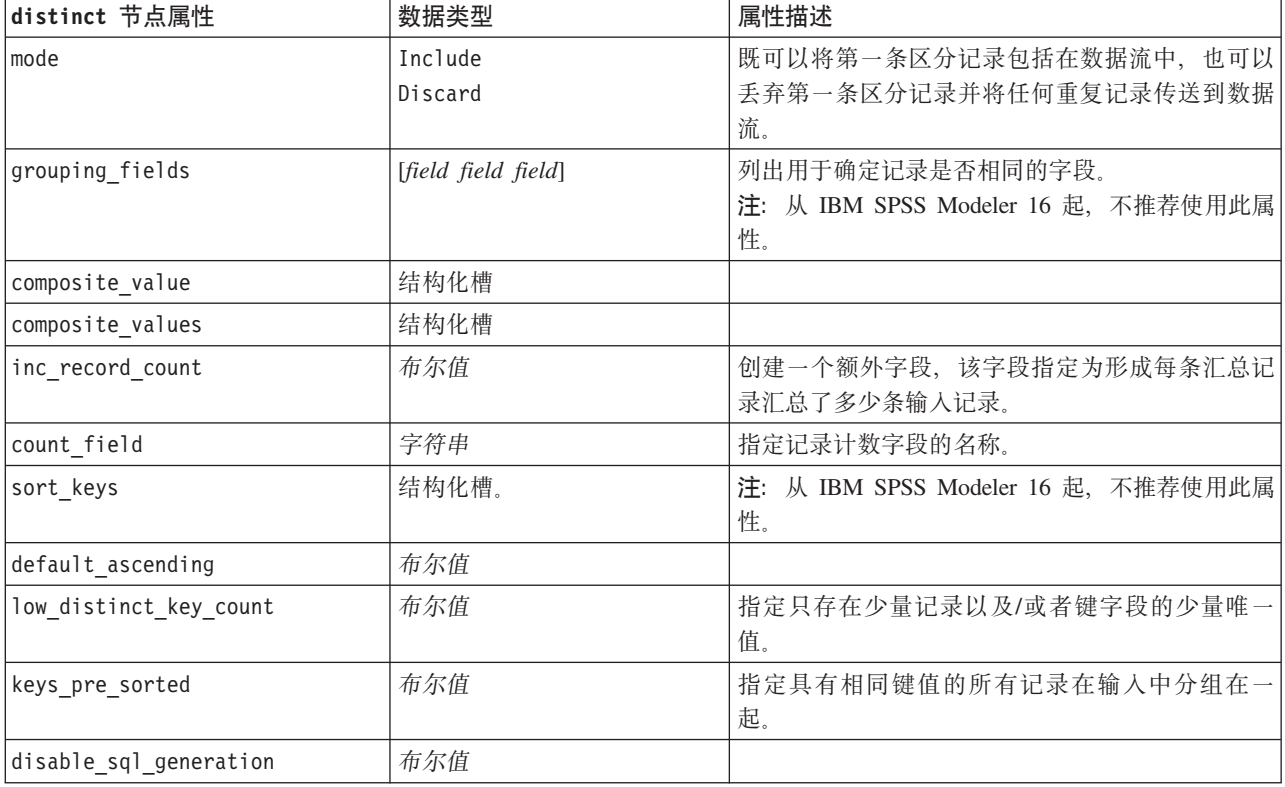

## merge 节点属性

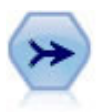

"合并"节点使用多个输入记录,并创建包含某些或全部输入字段的单个输出记录。这对于合并来 源不同的数据 非常有用, 例如内部客户数据和已购买人群统计数据。

表 49. merge 节点属性.

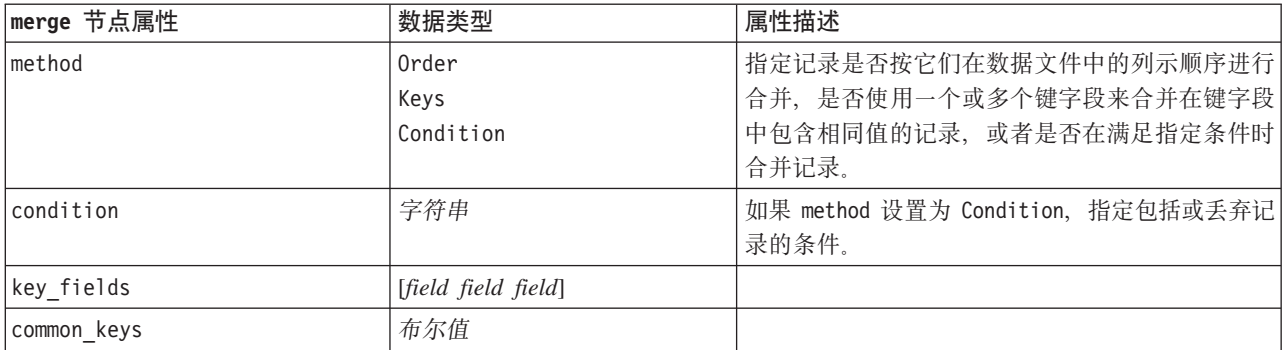

表 49. merge 节点属性 (续).

| merge 节点属性             | 数据类型                                       | 属性描述                                                                                                |
|------------------------|--------------------------------------------|----------------------------------------------------------------------------------------------------|
| join                   | Inner<br>FullOuter<br>PartialOuter<br>Anti |                                                                                                    |
| outer join tag.n       | 布尔值                                        | 在此属性中,n 是"选择数据集"对话框中显示的标记<br>名。注意,可以指定多个标记名,因为任何数量的<br>数据集都无法提供完整记录。                                |
| single_large_input     | 布尔值                                        | 指定是否进行优化, 以使一个输入与其他输入相比<br>具有一个相对较大的输入值。                                                            |
| single large input tag | 字符串                                        | 按"选择较大数据集"对话框中的显示指定标记名。<br>请注意, 此属性的用法与 outer join tag 属性的用<br>法略有不同(布尔值与字符串), 因为前者只能指<br>定一个输入数据集。 |
| use existing sort keys | 布尔值                                        | 指定输入值是否已根据一个或多个键字段进行排<br>序。                                                                         |
| existing sort keys     | Descending}]                               | [{string Ascending} \ {string   指定已排序的字段及其排序方向。                                                     |

## **rfmaggregate** 节点属性

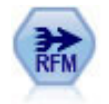

使用"近因、频率和货币 (RFM) 汇总"节点, 您可以采用客户的 历史记录事务处理数据, 删除所有 无用数据以及将所有他们保留的事务处理数据组合成一行,且该行中列出了他们与您上次谈业务 的时间、所完成的交易量以及这些交易的总货币价值。

表 50. rfmaggregate 节点属性.

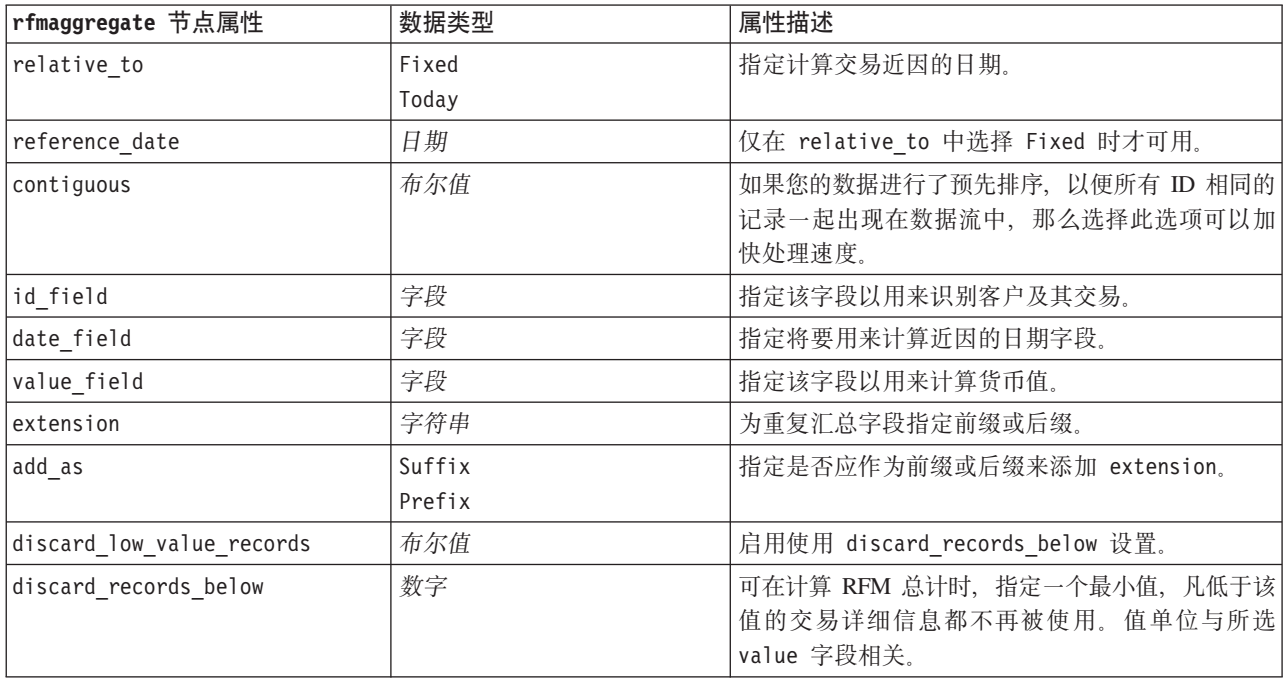

表 50. rfmaggregate 节点属性 (续).

| rfmaggregate 节点属性        | 数据类型   | 属性描述                                 |
|--------------------------|--------|--------------------------------------|
| only recent transactions | 布尔值    | 启用使用 specify transaction date 或      |
|                          |        | transaction_within_last 设置。          |
| specify transaction date | 布尔值    |                                      |
| transaction date after   | 日期     | 只有选中 specify transaction date 时才可用。指 |
|                          |        | 定交易日期以在分析时包含其之后的记录。                  |
| transaction_within_last  | 数字     | 只有选中 transaction within last 时才可用。指  |
|                          |        | 定从计算相对于以下内容的近因日期字段所返回的               |
|                          |        | 周期数和周期类型(天、周、月或年), 在此日期              |
|                          |        | 之后的记录将被包含在您的分析中。                     |
| transaction scale        | Days   | 只有选中 transaction_within_last 时才可用。指  |
|                          | Weeks  | 定从计算相对于以下内容的近因日期字段所返回的               |
|                          | Months | 周期数和周期类型(天、周、月或年), 在此日期              |
|                          | Years  | 之后的记录将被包含在您的分析中。                     |
| save r2                  | 布尔值    | 显示每个客户第二个最近交易的日期。                    |
| save r3                  | 布尔值    | 只有选中 save r2 时才可用。显示每个客户第三个          |
|                          |        | 最近交易的日期。                             |

## **Rprocess 节点属性**

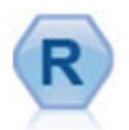

通过使用您自己的定制 R 脚本, 可以使用"R 进程"节点从 IBM(r) SPSS(r) Modeler 流中获取数据并进行修改。修改数据 后, 会将数据返回到流中。

表 51. Rprocess 节点属性.

| Rprocess 节点属性          | 数据类型                               | 属性描述 |
|------------------------|------------------------------------|------|
| syntax                 | 字符串                                |      |
| convert flags          | StringsAndDoubles<br>LogicalValues |      |
| convert datetime       | 布尔值                                |      |
| convert datetime class | POSIXct<br>POSIXIt                 |      |
| convert missing        | 布尔值                                |      |

# **sample** 节点属性

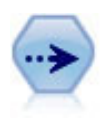

"样本"节点用于选择一部分记录。支持各种样本类型,包括分层、聚类和非随机(结构化)样 本。采样对于提高性能以及选择相关记录组或事务组进行分析十分有用。

表 52. sample 节点属性.

| sample 节点属性             | 数据类型                  | 属性描述                                                              |
|-------------------------|-----------------------|-------------------------------------------------------------------|
| method                  | Simple                |                                                                   |
|                         | Complex               |                                                                   |
| mode                    | Include               | 包括或丢弃满足指定条件的记录。                                                   |
|                         | Discard               |                                                                   |
| sample_type             | First                 | 指定抽样方法。                                                           |
|                         | OneInN<br>RandomPct   |                                                                   |
|                         | 整数                    | 将包括或丢弃直到指定截止点的记录。                                                 |
| first_n                 | 数字                    |                                                                   |
| $one_in_n$              |                       | 每隔 n-1 条记录包括或丢弃一条记录。                                              |
| rand_pct                | 数字                    | 指定要包括或丢弃记录的百分比。                                                   |
| use_max_size            | 布尔值                   | 启用使用 maximumiscard_records_below 设置。                              |
| maximum_size            | 整数                    | 指定要包括在数据流中或丢弃的最大样本量。此选<br>项是冗余选项, 因此指定 First 和 Include 时会被<br>禁用。 |
| set_random_seed         | 布尔值                   | 启用随机种子设置。                                                         |
| random_seed             | 整数                    | 指定用作随机种子的值。                                                       |
| complex_sample_type     | Random                |                                                                   |
|                         | Systematic            |                                                                   |
| sample_units            | Proportions<br>Counts |                                                                   |
| sample size proportions | Fixed                 |                                                                   |
|                         | Custom                |                                                                   |
|                         | Variable              |                                                                   |
| sample_size_counts      | Fixed                 |                                                                   |
|                         | Custom<br>Variable    |                                                                   |
| fixed_proportions       | 数字                    |                                                                   |
| fixed_counts            | 整数                    |                                                                   |
| variable proportions    | 字段                    |                                                                   |
| variable_counts         | 字段                    |                                                                   |
| use_min_stratum_size    | 布尔值                   |                                                                   |
| minimum_stratum_size    | 整数                    | 仅当抽取复杂样本 Sample units=Proportions 时才                              |
|                         |                       | 应用此选项。                                                            |
| use max stratum size    | 布尔值                   |                                                                   |
| maximum_stratum_size    | 整数                    | 仅当抽取复杂样本 Sample units=Proportions 时才                              |
|                         |                       | 应用此选项。                                                            |
| clusters                | 字段                    |                                                                   |
| stratify_by             | [field1  fieldN]      |                                                                   |
| specify_input_weight    | 布尔值                   |                                                                   |
| input_weight            | 字段                    |                                                                   |
| new_output_weight       | 字符串                   |                                                                   |

表 52. sample 节点属性 (续).

| sample 节点属性        | 数据类型                   | 属性描述                                                            |
|--------------------|------------------------|-----------------------------------------------------------------|
| sizes proportions  |                        | [{string string value}{string   如果   sample_units=proportions 且 |
|                    | string $value$ $\dots$ | sample size proportions=Custom, 指定层字段值                          |
|                    |                        | 每个可能组合的值。                                                       |
| default proportion | 数字                     |                                                                 |
| sizes counts       |                        | [{string string value}{string 错定层字段值每个可能的组合值。用法与                |
|                    | string $value$ $\dots$ | sizes proportions 的用法相似, 但指定的是整数,                               |
|                    |                        | 而非比例。                                                           |
| default count      | 数字                     |                                                                 |

## select 节点属性

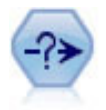

"选择"节点根据特定条件从数据流中选择或废弃一部分记录。例如,可以选择与特定销售区域相 关的记录。

表 53. select 节点属性.

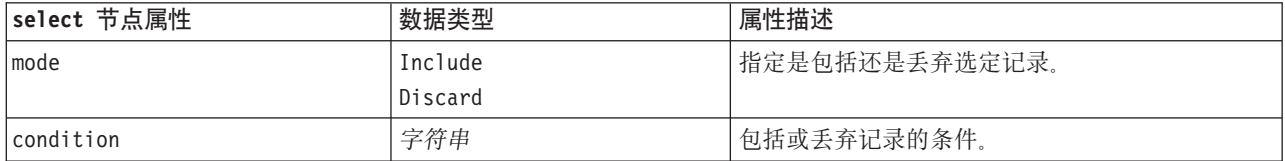

# sort 节点属性

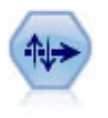

"排序"节点根据一个或多个字段的值按升序或降序对记录进行排序。

表 54. sort 节点属性.

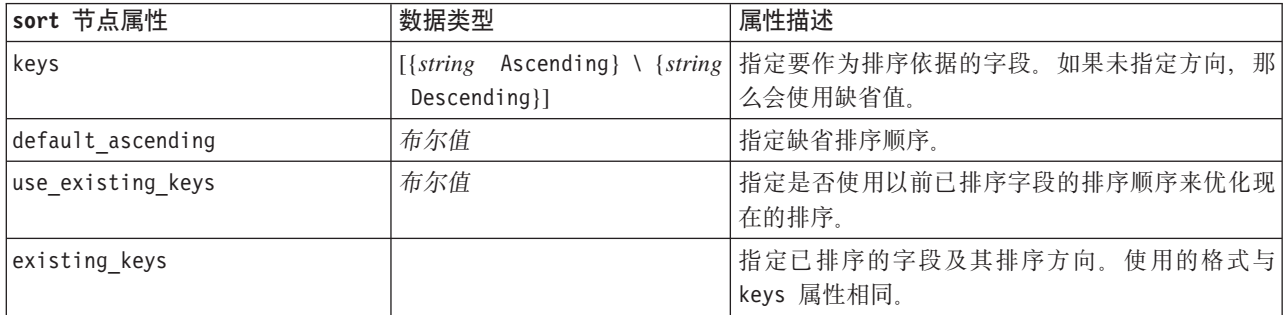

## **streamingts** 节点属性

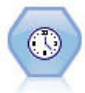

"流式 TS"节点在某个步骤中构建时间序列模型并对其进行评估, 而不需要"时间区间"节点。

#### 表 55. streamingts 节点属性.

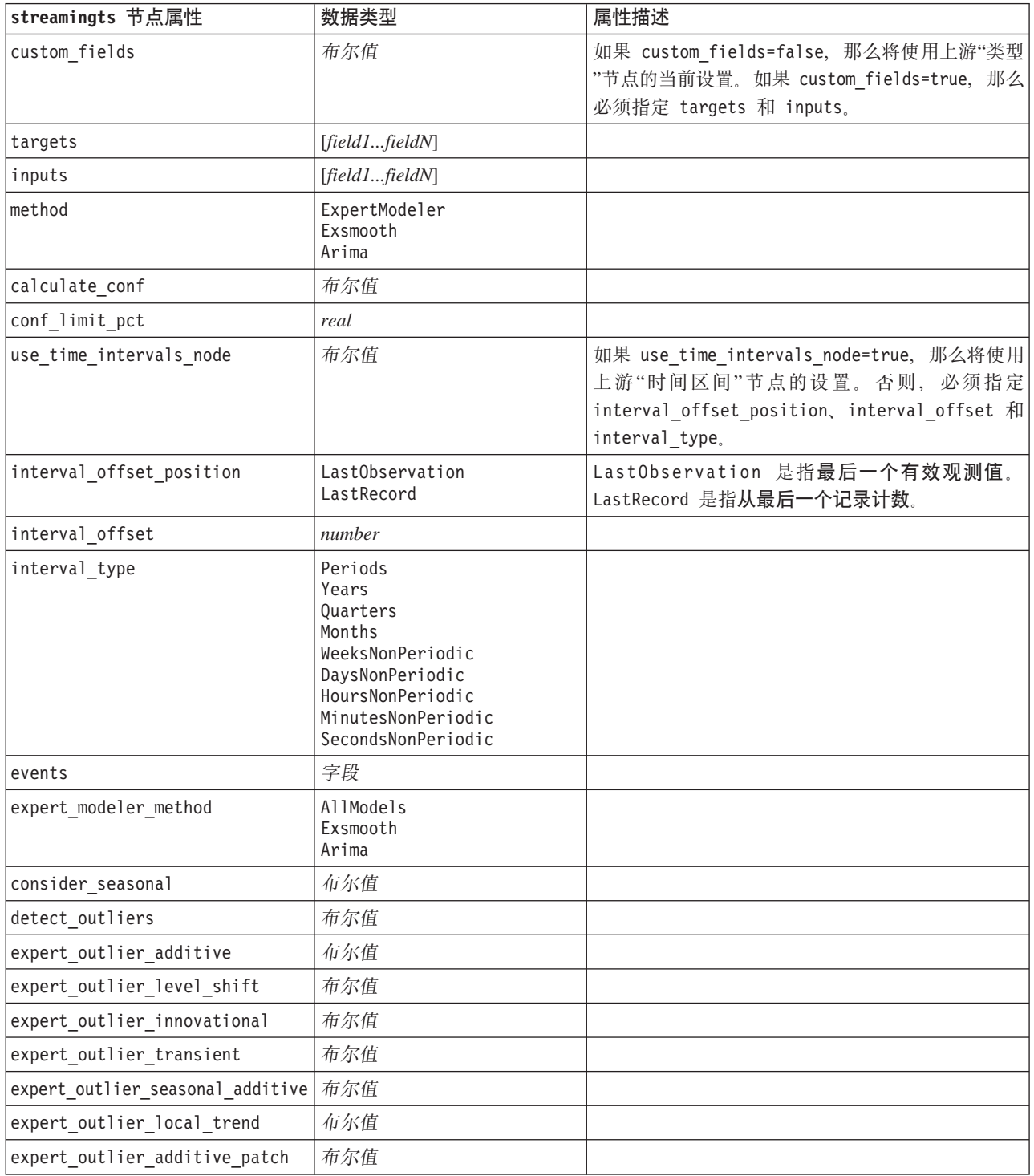

表 55. streamingts 节点属性 (续).

| streamingts 节点属性                           | 数据类型                                                                                                    | 属性描述                          |
|--------------------------------------------|----------------------------------------------------------------------------------------------------|-------------------------------|
| exsmooth model type                        | SimpleHoltsLinearTrend<br>BrownsLinearTrend<br>DampedTrend<br>SimpleSeasonal<br>WintersAdditive<br>WintersMultiplicative |                               |
| exsmooth transformation type               | None<br>SquareRoot<br>NaturalLog                                                                                         |                               |
| arima p                                    | integer                                                                                                    | 对于"时间序列"建模节点是同一属性             |
| arima_d                                    | integer                                                                                                    | 对于"时间序列"建模节点是同一属性             |
| arima_q                                    | integer                                                                                                    | 对于"时间序列"建模节点是同一属性             |
| arima_sp                                   | integer                                                                                                    | 对于"时间序列"建模节点是同一属性             |
| arima_sd                                   | integer                                                                                                    | 对于"时间序列"建模节点是同一属性             |
| arima_sq                                   | integer                                                                                                    | 对于"时间序列"建模节点是同一属性             |
| arima_transformation_type                  | None<br>SquareRoot<br>NaturalLog                                                                                         | 对于"时间序列"建模节点是同一属性             |
| arima_include_constant                     | 布尔值                                                                                                    | 对于"时间序列"建模节点是同一属性             |
| tf arima p.fieldname                       | integer                                                                                                    | 对于"时间序列"建模节点是同一属性。用于转换函<br>数。 |
| tf_arima_d.fieldname                       | integer                                                                                                    | 对于"时间序列"建模节点是同一属性。用于转换函<br>数。 |
| tf_arima_q.fieldname                       | integer                                                                                                    | 对于"时间序列"建模节点是同一属性。用于转换函<br>数。 |
| tf arima sp.fieldname                      | integer                                                                                                    | 对于"时间序列"建模节点是同一属性。用于转换函<br>数。 |
| tf arima sd.fieldname                      | integer                                                                                                    | 对于"时间序列"建模节点是同一属性。用于转换函<br>数。 |
| tf arima sq.fieldname                      | integer                                                                                                    | 对于"时间序列"建模节点是同一属性。用于转换函<br>数。 |
| tf_arima_delay.fieldname                   | $integer$                                                                                                    | 对于"时间序列"建模节点是同一属性。用于转换函<br>数。 |
| tf_arima_transformation_type.<br>fieldname | None<br>SquareRoot<br>NaturalLog                                                                                         |                               |
| arima detect outlier mode                  | None<br>Automatic                                                                                                    |                               |
| arima_outlier_additive                     | 布尔值                                                                                                    |                               |
| arima_outlier_level_shift                  | 布尔值                                                                                                    |                               |
| arima_outlier_innovational                 | 布尔值                                                                                                    |                               |
| arima_outlier_transient                    | 布尔值                                                                                                    |                               |
| arima_outlier_seasonal_additive            | 布尔值                                                                                                    |                               |
| arima_outlier_local_trend                  | 布尔值                                                                                                    |                               |
| arima_outlier_additive_patch               | 布尔值                                                                                                    |                               |
| deployment_force_rebuild                   | 布尔值                                                                                                    |                               |

表 55. streamingts 节点属性 (续).

| streamingts 节点属性         | 数据类型             | 属性描述 |
|--------------------------|------------------|------|
| deployment rebuild mode  | Count<br>Percent |      |
| deployment rebuild count | number           |      |
| deployment rebuild pct   | number           |      |
| deployment rebuild field | <字段>             |      |

# 第 11 章 字段操作节点属性

# $\overline{\mathbf{a}}$  **anonymize** 节点属性

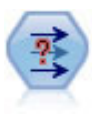

"匿名化"节点用于转换字段名和字段值在下游的表示方式, 从而掩饰原始数据。如果要允许其他 用户构建含有敏感数据(例如客户名称或其他详细信息)的模型, 那么这种节点十分有用。

表 56. anonymize 节点属性.

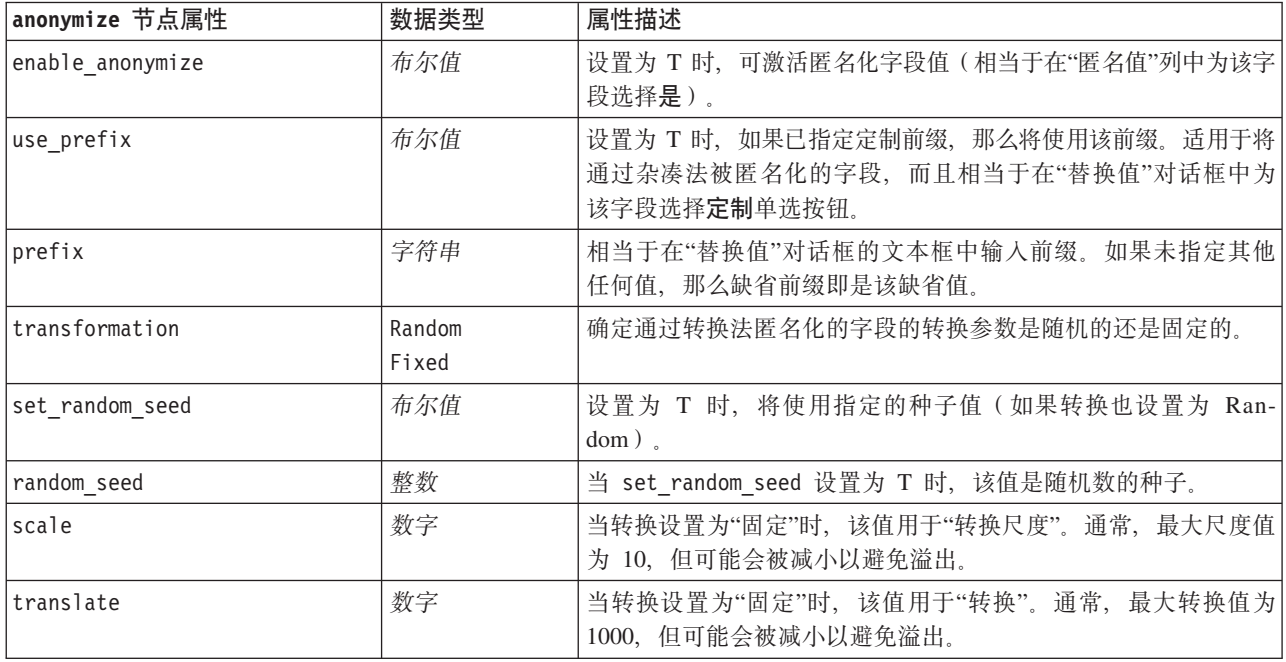

# autodataprep 节点属性

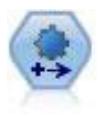

"自动数据准备 (ADP)"节点可分析您的数据并标识修正, 筛选出存在问题或可能无用的字段, 并在 适当的情况下派生新的属性, 通过智能筛选和抽样技术改进性能。您可以采用完全自动化方式使 用此节点, 从而允许此节点选择并应用修订, 另外也可以在应用修订前预览更改并根据需要接 受、拒绝或进行修改。

#### 表 57. autodataprep 节点属性.

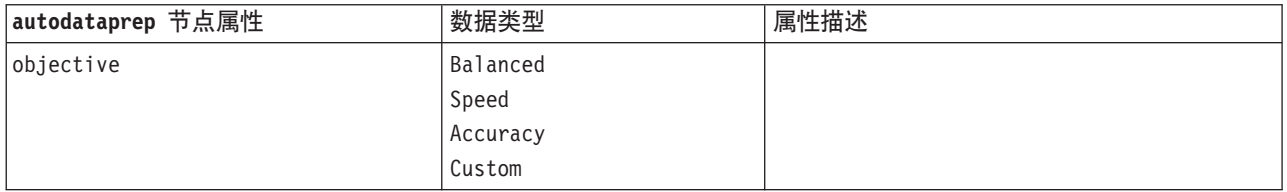

表 57. autodataprep 节点属性 (续).

| autodataprep 节点属性             | 数据类型                           | 属性描述                                                                        |
|-------------------------------|--------------------------------|-----------------------------------------------------------------------------|
| custom_fields                 | 布尔值                            | 如果为 true, 那么允许您为当前节点指定目标字<br>段、输入字段和其他字段。如果为 false, 那么将<br>使用上游"类型"节点的当前设置。 |
| target                        | 字段                             | 指定单个目标字段。                                                                   |
| inputs                        | [field1  fieldN]               | 模型所使用的输入字段或预测变量字段。                                                          |
| use_frequency                 | 布尔值                            |                                                                             |
|                               | 字段                             |                                                                             |
| frequency_field<br>use_weight | 布尔值                            |                                                                             |
|                               | 字段                             |                                                                             |
| weight_field                  |                                |                                                                             |
| excluded_fields               | Filter<br>None                 |                                                                             |
| if_fields_do_not_match        | StopExecution<br>ClearAnalysis |                                                                             |
| prepare_dates_and_times       | 布尔值                            | 控制对所有日期与时间字段的访问                                                             |
| compute_time_until_date       | 布尔值                            |                                                                             |
| reference_date                | Today<br>Fixed                 |                                                                             |
| fixed_date                    | 日期                             |                                                                             |
| units_for_date_durations      | Automatic<br>Fixed             |                                                                             |
| fixed_date_units              | Years<br>Months<br>Days        |                                                                             |
| compute_time_until_time       | 布尔值                            |                                                                             |
| reference_time                | CurrentTime<br>Fixed           |                                                                             |
| fixed_time                    | time                           |                                                                             |
| units_for_time_durations      | Automatic<br>Fixed             |                                                                             |
| fixed_date_units              | Hours<br>Minutes<br>Seconds    |                                                                             |
| extract_year_from_date        | 布尔值                            |                                                                             |
| extract_month_from_date       | 布尔值                            |                                                                             |
| extract_day_from_date         | 布尔值                            |                                                                             |
| extract hour from time        | 布尔值                            |                                                                             |
| extract_minute_from_time      | 布尔值                            |                                                                             |
| extract_second_from_time      | 布尔值                            |                                                                             |
| exclude_low_quality_inputs    | 布尔值                            |                                                                             |
| exclude_too_many_missing      | 布尔值                            |                                                                             |
| maximum_percentage_missing    | 数字                             |                                                                             |
| exclude_too_many_categories   | 布尔值                            |                                                                             |

表 57. autodataprep 节点属性 (续).

| autodataprep 节点属性                 | 数据类型    | 属性描述 |
|-----------------------------------|---------|------|
| maximum_number_categories         | 数字      |      |
| exclude_if_large_category         | 布尔值     |      |
| maximum_percentage_category       | 数字      |      |
| prepare_inputs_and_target         | 布尔值     |      |
| adjust_type_inputs                | 布尔值     |      |
| adjust_type_target                | 布尔值     |      |
| reorder nominal inputs            | 布尔值     |      |
| reorder_nominal_target            | 布尔值     |      |
| replace_outliers_inputs           | 布尔值     |      |
| replace_outliers_target           | 布尔值     |      |
| replace_missing_continuous_inputs | 布尔值     |      |
| replace_missing_continuous_target | 布尔值     |      |
| replace_missing_nominal_inputs    | 布尔值     |      |
| replace_missing_nominal_target    | 布尔值     |      |
| replace_missing_ordinal_inputs    | 布尔值     |      |
| replace_missing_ordinal_target    | 布尔值     |      |
| maximum_values_for_ordinal        | 数字      |      |
| minimum_values_for_continuous     | 数字      |      |
| outlier_cutoff_value              | 数字      |      |
| outlier_method                    | Replace |      |
|                                   | Delete  |      |
| rescale_continuous_inputs         | 布尔值     |      |
| rescaling_method                  | MinMax  |      |
|                                   | ZScore  |      |
| min_max_minimum                   | 数字      |      |
| min_max_maximum                   | 数字      |      |
| z_score_final_mean                | 数字      |      |
| z score final sd                  | 数字      |      |
| rescale_continuous_target         | 布尔值     |      |
| target_final_mean                 | 数字      |      |
| target_final_sd                   | 数字      |      |
| transform_select_input_fields     | 布尔值     |      |
| maximize_association_with_target  | 布尔值     |      |
| p value for merging               | 数字      |      |
| merge_ordinal_features            | 布尔值     |      |
| merge_nominal_features            | 布尔值     |      |
| minimum_cases_in_category         | 数字      |      |
| bin_continuous_fields             | 布尔值     |      |
| p_value_for_binning               | 数字      |      |
| perform_feature_selection         | 布尔值     |      |

表 57. autodataprep 节点属性 (续).

| autodataprep 节点属性                 | 数据类型 | 属性描述 |
|-----------------------------------|------|------|
| p_value_for_selection             | 数字   |      |
| perform_feature_construction      | 布尔值  |      |
| transformed_target_name_extension | 字符串  |      |
| transformed_inputs_name_extension | 字符串  |      |
| constructed_features_root_name    | 字符串  |      |
| years_duration_ name_extension    | 字符串  |      |
| months_duration_ name_extension   | 字符串  |      |
| days_duration_ name_extension     | 字符串  |      |
| hours_duration_ name_extension    | 字符串  |      |
| minutes_duration_ name_extension  | 字符串  |      |
| seconds_duration_ name_extension  | 字符串  |      |
| year_cyclical_name_extension      | 字符串  |      |
| month_cyclical_name_extension     | 字符串  |      |
| day_cyclical_name_extension       | 字符串  |      |
| hour_cyclical_name_extension      | 字符串  |      |
| minute_cyclical_name_extension    | 字符串  |      |
| second_cyclical_name_extension    | 字符串  |      |

# **binning** 节点属性

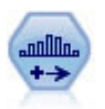

"分箱"节点根据一个或多个现有连续(数字范围)字段的值自动创建新的名义(集合)字段。例 如,您可以将连续收入字段转换为一个包含各组收入(作为与均值之间的偏差)的新分类字段。 为新字段创建分箱后, 即可根据分割点生成"派生"节点。

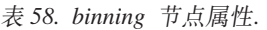

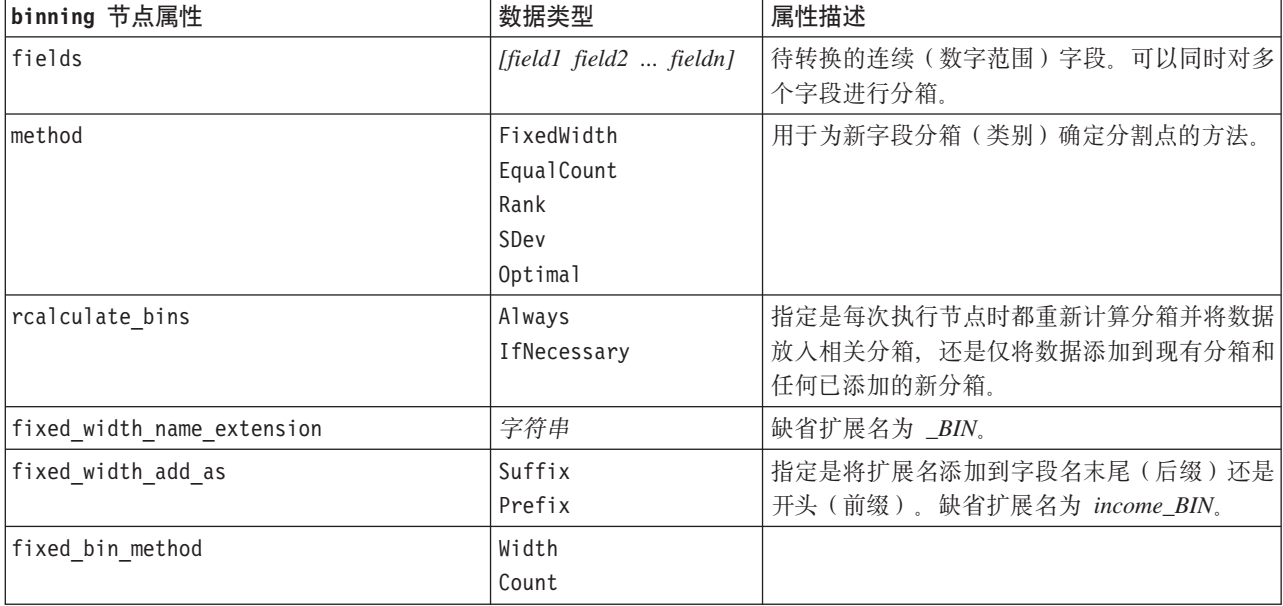

表 58. binning 节点属性 (续).

| binning 节点属性               | 数据类型                    | 属性描述                                        |
|----------------------------|-------------------------|---------------------------------------------|
| fixed bin count            | 整数                      | 指定用于确定新字段的固定宽度分箱(类别)数                       |
|                            |                         | 的整数。                                        |
| fixed_bin_width            | 实数                      | 这是用于计算分箱宽度的值(整数或实数)。                        |
| equal_count_name_          | 字符串                     | 缺省扩展名为 TILE。                                |
| extension                  |                         |                                             |
| equal_count_add_as         | Suffix                  | 指定针对使用标准 p-tile 法生成的字段名使用的                  |
|                            | Prefix                  | 扩展名(后缀或前缀)。缺省扩展名为_TILE 加<br>上 N, 其中 N 是分位数。 |
| tile4                      | 布尔值                     | 生成四分位数分箱, 每个分箱中包含 25% 的观测<br>值。             |
| tile5                      | 布尔值                     | 生成五分位数分箱。                                   |
| tile10                     | 布尔值                     | 生成十分位数分箱。                                   |
| tile20                     | 布尔值                     | 生成二十分位数分箱。                                  |
| tile100                    | 布尔值                     | 生成百分位数分箱。                                   |
| use_custom_tile            | 布尔值                     |                                             |
| custom tile name extension | 字符串                     | 缺省扩展名为_TILEN。                               |
| custom_tile_add_as         | Suffix                  |                                             |
|                            | Prefix                  |                                             |
| custom_tile                | 整数                      |                                             |
| equal count method         | RecordCount             | RecordCount 方法是为每个分箱分配相同数目的                 |
|                            | ValueSum                | 记录, 而 ValueSum 方法是使分配记录后每个分<br>箱中值的总和相等。    |
| tied_values_method         | Next                    | 指定要输入的分箱结值数据。                               |
|                            | Current                 |                                             |
|                            | Random                  |                                             |
| rank order                 | Ascending<br>Descending | 此属性包括 Ascending (最低值标记为 1)或                 |
|                            |                         | Descending (最高值标记为 1)。                      |
| rank_add_as                | Suffix<br>Prefix        | 此选项适用于排序、分数排序和百分比排序。                        |
| rank                       | 布尔值                     |                                             |
| rank_name_extension        | 字符串                     | 缺省扩展名为_RANK。                                |
| rank fractional            | 布尔值                     | 对个案进行排秩, 其中新字段的值等于排秩值除                      |
|                            |                         | 以非缺失个案的权重之和。分数排序值介于 0-1                     |
|                            |                         | 之间。                                         |
| rank fractional name       | 字符串                     | 缺省扩展名为_F_RANK。                              |
| extension                  |                         |                                             |
| rank pct                   | 布尔值                     | 每个排秩值除以具有有效值的记录数, 再乘以                       |
|                            |                         | 100。百分比分数秩处于 1-100 范围内。                     |
| rank_pct_name_extension    | 字符串                     | 缺省扩展名为 _P_RANK。                             |
| sdev_name_extension        | 字符串                     |                                             |
| sdev add as                | Suffix                  |                                             |
|                            | Prefix                  |                                             |

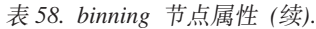

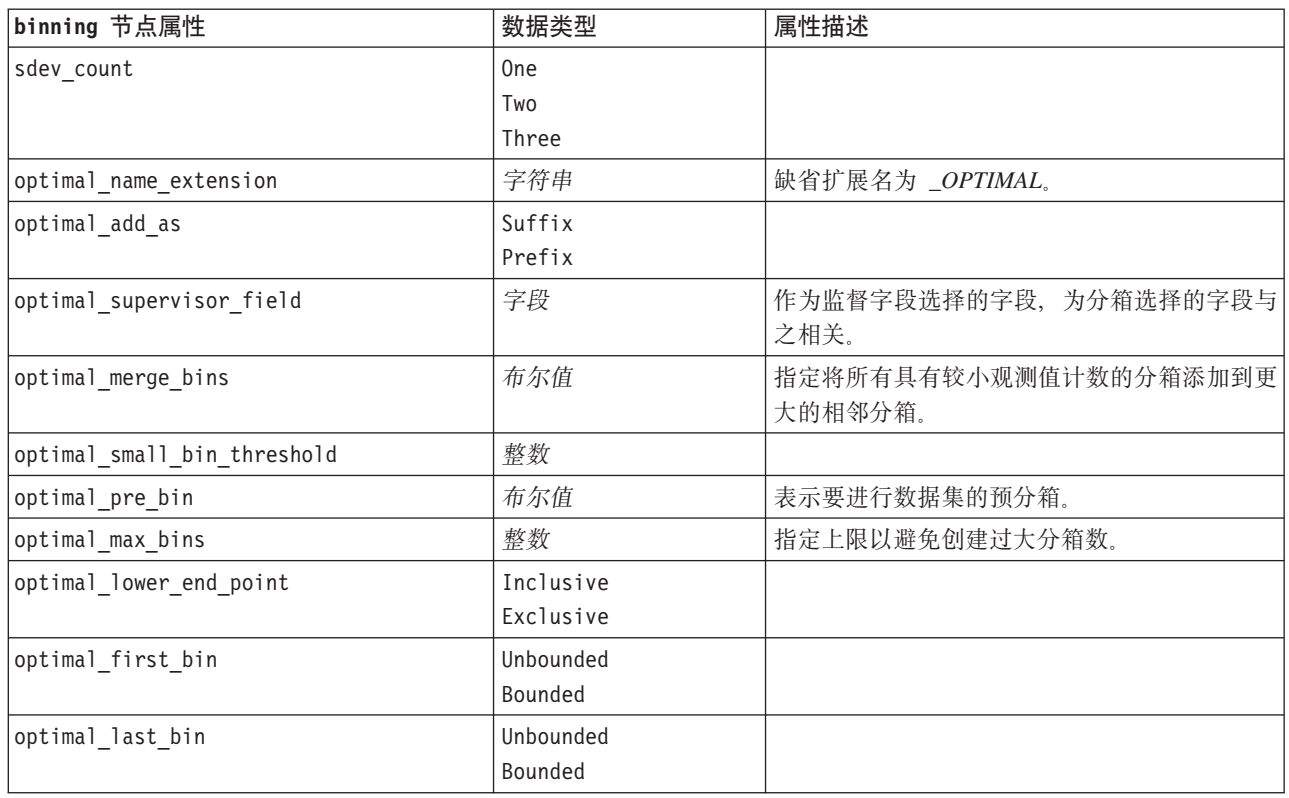

# **derive** 节点属性

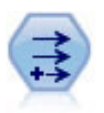

"派生"节点修改数据值或者根据一个或多个现有字段创建新字段。它可以创建类型为公式、标 志、名义、状态、计数和条件的字段。

表 59. derive 节点属性.

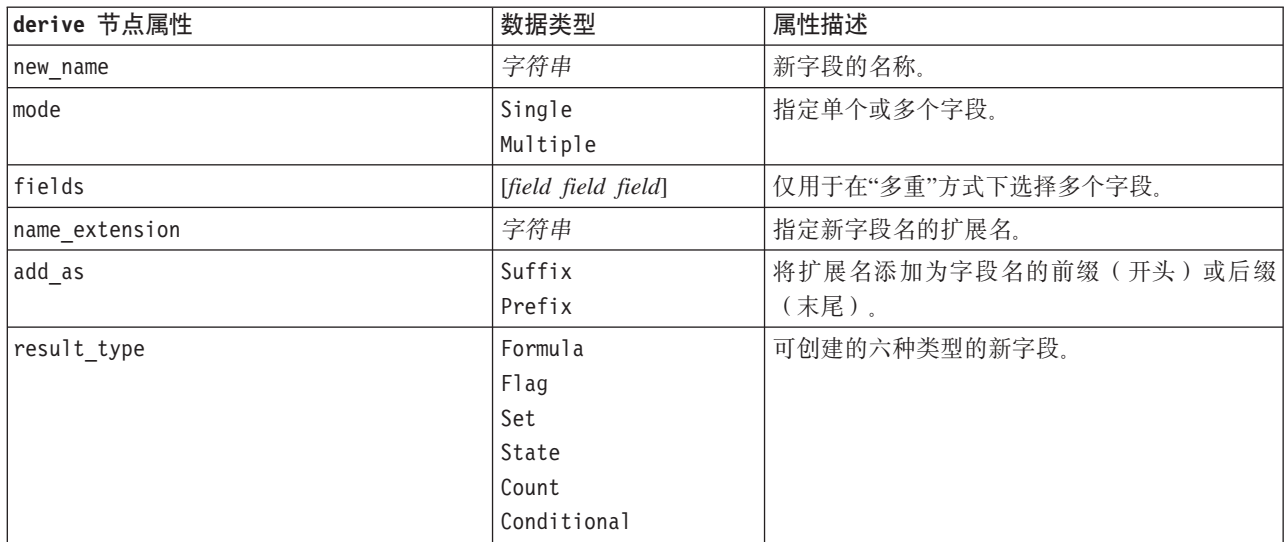

表 59. derive 节点属性 (续).

| derive 节点属性           | 数据类型           | 属性描述                           |
|-----------------------|----------------|--------------------------------|
| formula_expr          | 字符串            | 这是用于在"派生"节点中计算新字段值的表达          |
|                       |                | 式。                             |
| flag_expr             | 字符串            |                                |
| flag_true             | 字符串            |                                |
| flag_false            | 字符串            |                                |
| set_default           | 字符串            |                                |
| set_value_cond        | 字符串            | 这是一个结构化属性, 用于提供与给定值相关联<br>的条件。 |
| state_on_val          | 字符串            | 指定满足 On 条件时新字段的值。              |
| state_off_val         | 字符串            | 指定满足 Off 条件时新字段的值。             |
| state_on_expression   | 字符串            |                                |
| state_off_expression  | 字符串            |                                |
| state_initial         | 0 <sub>n</sub> | 为新字段的每个记录分配初始值 On 或 Off。可      |
|                       | 0 <sup>f</sup> | 在满足每个条件时更改此值。                  |
| count_initial_val     | 字符串            |                                |
| count_inc_condition   | 字符串            |                                |
| count_inc_expression  | 字符串            |                                |
| count_reset_condition | 字符串            |                                |
| $cond_i$ f_cond       | 字符串            |                                |
| cond_then_expr        | 字符串            |                                |
| cond_else_expr        | 字符串            |                                |

## **ensemble** 节点属性

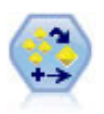

"整体"节点对两个或两个以上模型块进行组合, 这样所获得的预测比通过任意一个模型获得的预 测更为准确。

表 60. ensemble 节点属性.

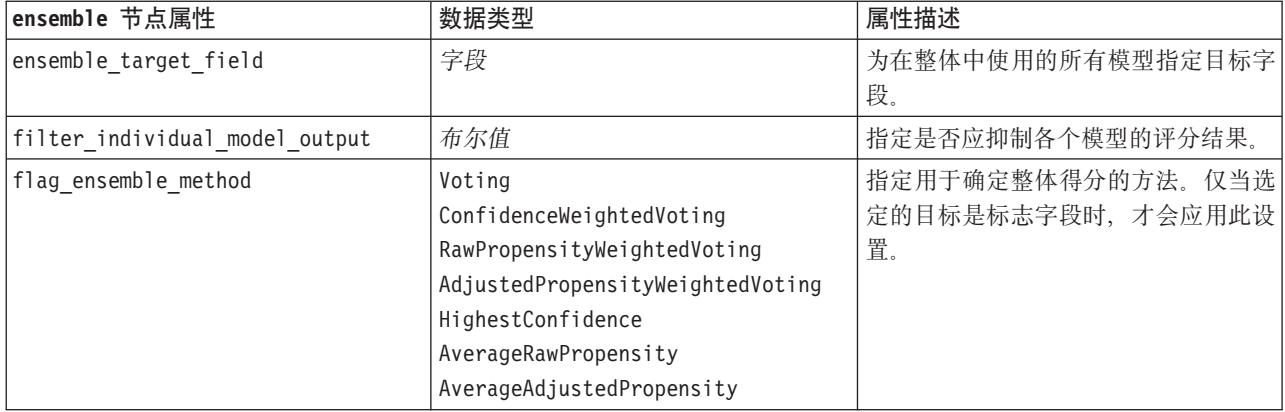

表 60. ensemble 节点属性 (续).

| ensemble 节点属性             | 数据类型                     | 属性描述               |
|---------------------------|--------------------------|--------------------|
| set ensemble method       | Voting                   | 指定用于确定整体得分的方法。仅当选  |
|                           | ConfidenceWeightedVoting | 定的目标是名义字段时, 才会应用此设 |
|                           | HighestConfidence        | 置。                 |
| flag_voting_tie_selection | Random                   | 如果已选定投票方法, 那么指定解决结 |
|                           | HighestConfidence        | 的方法。仅当选定的目标是标志字段   |
|                           | RawPropensity            | 时,才会应用此设置。         |
|                           | AdjustedPropensity       |                    |
| set voting tie selection  | Random                   | 如果已选定投票方法, 那么指定解决结 |
|                           | HighestConfidence        | 的方法。仅当选定的目标是名义字段   |
|                           |                          | 时,才会应用此设置。         |
| calculate_standard error  | 布尔值                      | 如果目标字段是连续的, 那么缺省情况 |
|                           |                          | 下将运行标准误差计算, 以计算测量值 |
|                           |                          | 或估算值与真实值之间的差,并显示这  |
|                           |                          | 些估算值的匹配程度。         |

### **filler** 节点属性

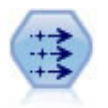

"填充器"节点用于替换字段值并更改存储。您可以选择基于 CLEM 条件 (例如 OBLANK (@FIELD))的替换值。另外,也可以选择将所有空白值或 Null 值替换为特定值。"填充器"节点经 常与"类型"节点配合使用, 以替换缺失值。

表 61. filler 节点属性.

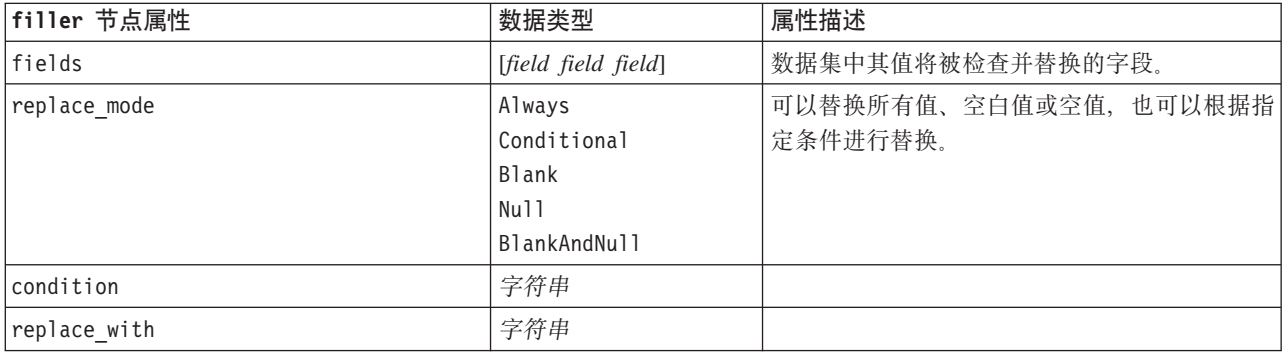

### **filter** 节点属性

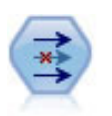

"过滤"节点用于过滤(废弃)字段、对字段进行重命名以及将字段从一个源节点映射到另一个节 点。

使用 default\_include 属性。请注意, 设置 default\_include 属性的值不会自动包括或排除所有字段, 而只 是确定针对当前所选字段的缺省行为。在功能上, 此属性相当于单击"过滤节点"对话框中的缺省情况下包括字 **段**按钮。

表 62. filter 节点属性.

| filter 节点属性     | 数据类型 | 属性描述                                                                                   |
|-----------------|------|----------------------------------------------------------------------------------------|
| default include | 布尔值  | 这是用于指定缺省行为是传递还是过滤字段的键 <br>控属性。请注意, 设置此属性不会自动包括或排<br>除所有字段, 而只是确定缺省情况下是包括还是<br> 排除选定字段。 |
| include         | 布尔值  | 这是用于包括和除去字段的键控属性。                                                                      |
| new name        | 字符串  |                                                                                        |

### **history** 节点属性

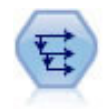

"历史记录"节点创建新字段,这些字段包含先前记录中的字段的数据。"历史记录"节点最常用于 顺序数据, 例如时间序列数据。在使用"历史记录"节点前, 可以使用"排序"节点对数据进行排 序。

表 63. history 节点属性.

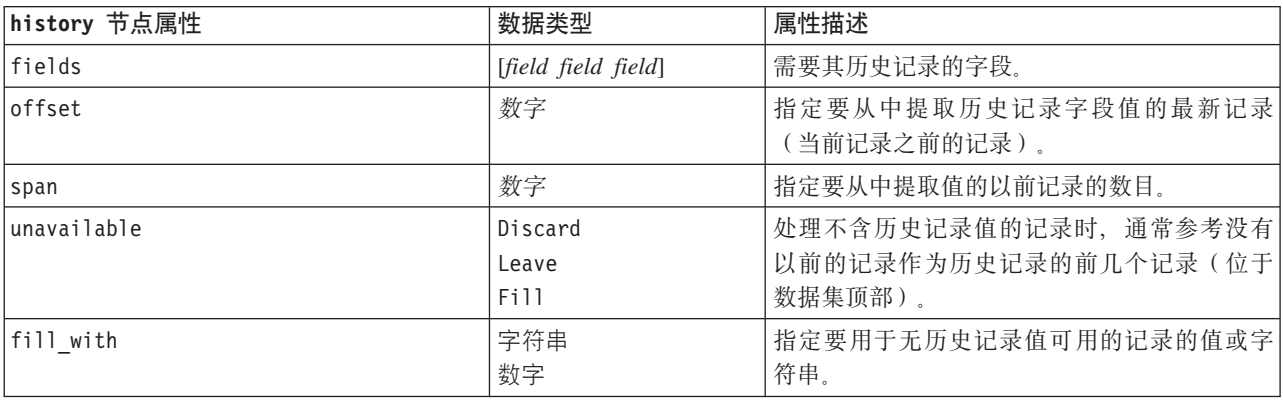

# **partition** 节点属性

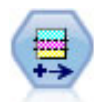

分区节点可生成分区字段,该字段可将数据分割为单独的子集以便在模型构建的训练、测试和验 证阶段使用。

表 64. partition 节点属性.

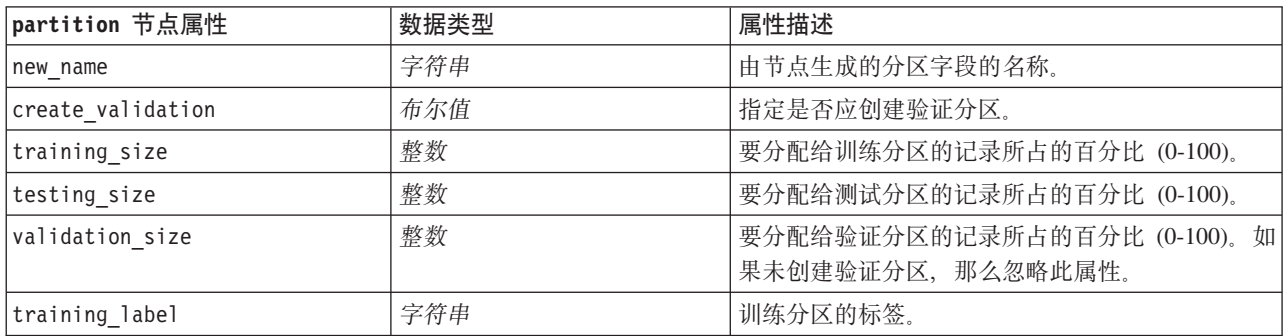

表 64. partition 节点属性 (续).

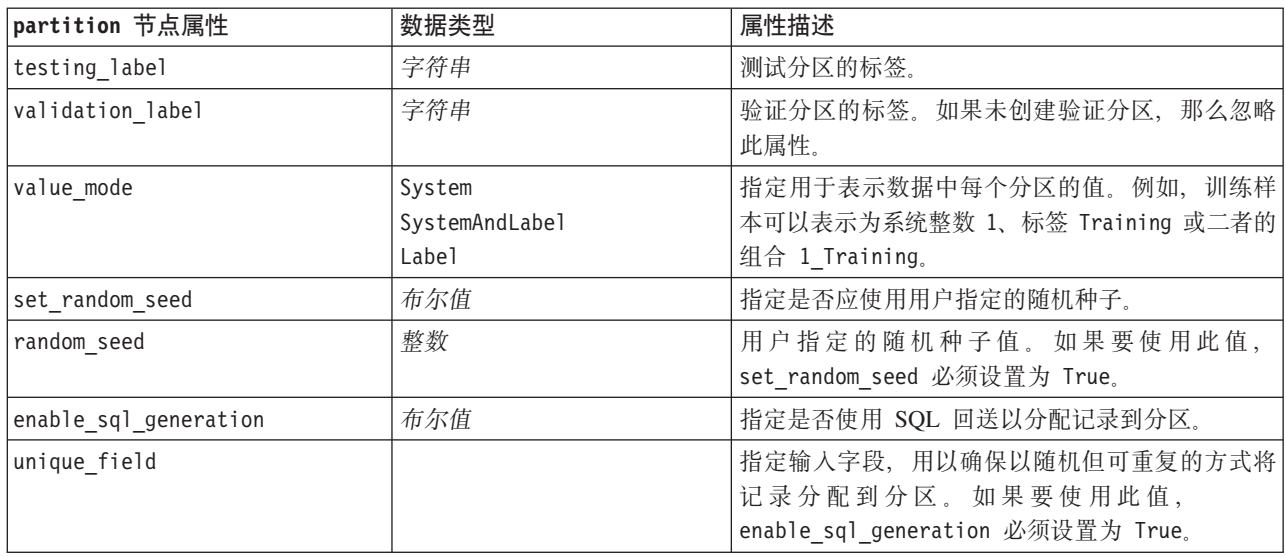

## reclassify 节点属性

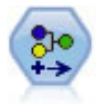

"重新分类"节点将一组分类值转换为另一组值。对于折叠类别或者进行数据重新分组以执行分析 而言, 重新分类非常有用。

表 65. reclassify 节点属性.

| reclassify 节点属性 | 数据类型                    | 属性描述                         |
|-----------------|-------------------------|------------------------------|
| Imode           | Single                  | Single 对一个字段的类别进行重新分类。Mul-   |
|                 | Multiple                | tiple 将激活用于同时对多个字段进行转换的选     |
|                 |                         | 项。                           |
| replace field   | 布尔值                     |                              |
| field           | 字符串                     | 仅在 Single 模式下使用。             |
| new name        | 字符串                     | 仅在 Single 模式下使用。             |
| fields          | [field1 field2  fieldn] | 仅在"多重"方式下使用。                 |
| name extension  | 字符串                     | 仅在"多重"方式下使用。                 |
| add as          | Suffix                  | 仅在"多重"方式下使用。                 |
|                 | Prefix                  |                              |
| reclassify      | 字符串                     | 字段值的结构化属性。                   |
| use_default     | 布尔值                     | 使用缺省值。                       |
| default         | 字符串                     | 指定缺省值。                       |
| pick list       | [string string  string] | 允许用户导人已知新值的列表以填充表中的下<br>拉列表。 |

### reorder 节点属性

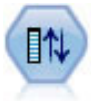

"字段重新排序器"节点定义用于显示下游字段的自然顺序。此顺序将影响字段在各种位置(例如 表、列表和字段选择器)的显示方式。处理宽数据集时,此操作有助于使所需字段更为直观。

表 66. reorder 节点属性.

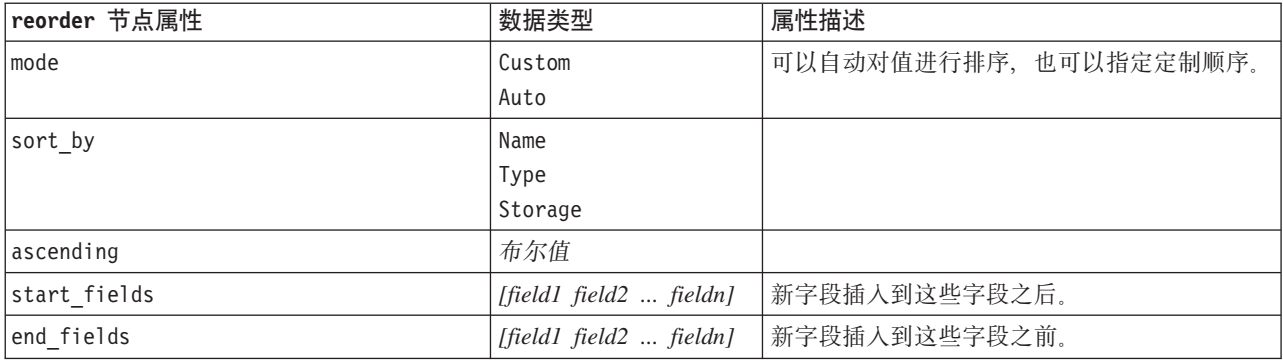

### restructure 节点属性

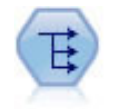

"重构"节点将名义字段或标志字段转换为一组字段,这组字段可以使用另一字段的值进行填充。 例如, 给定一个名为 支付类型的字段, 其值为 贷方、现金和 借方, 那么将创建三个新字段(贷 方、现金、借方), 每个字段可能包含实际支付的值。

表 67. restructure 节点属性.

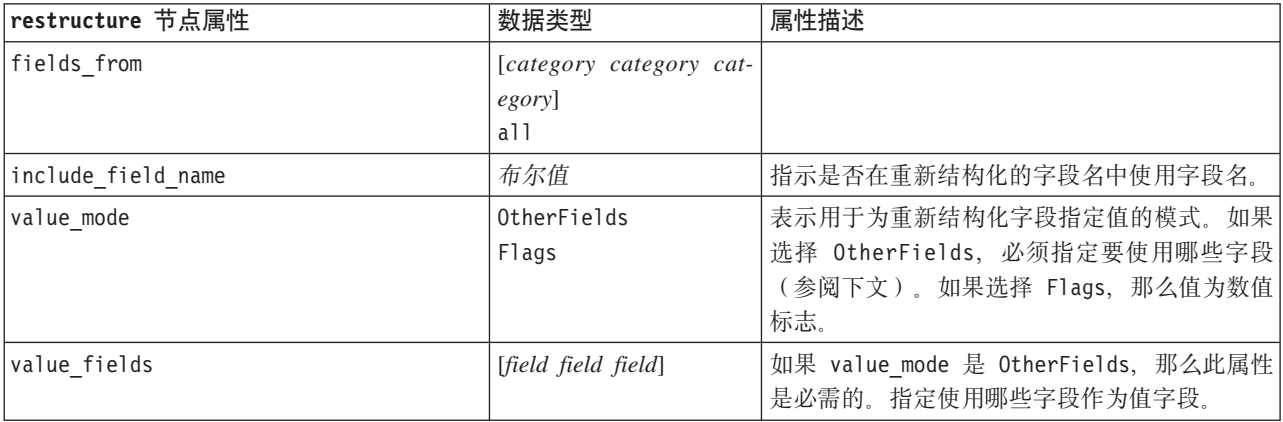

### **rfmanalysis** 节点属性

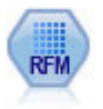

通过近因、频率和货币 (RFM) 分析节点, 您可以检查客户最近一次购买您产品或服务的时间(近 因)、客户购买的频率 (频率)以及客户支付的所有交易金额(货币), 确定可能成为最佳客户的 数量。

表 68. rfmanalysis 节点属性.

| rfmanalysis 节点属性     | 数据类型                             | 属性描述                                                                                                    |
|----------------------|----------------------------------|----------------------------------------------------------------------------------------------------|
| recency              | 字段                               | 指定近因字段。它有可能是日期、时间戳记或简单<br>的数值。                                                                                                    |
| frequency            | 字段                               | 指定频率字段。                                                                                                    |
| monetary             | 字段                               | 指定货币字段。                                                                                                    |
| recency_bins         | 整数                               | 指定要生成的近因分箱数量。                                                                                                    |
| recency_weight       | 数字                               | 指定应用于近因数据的权重。缺省值为 100。                                                                                                    |
| frequency bins       | 整数                               | 指定要生成的频率分箱数量。                                                                                                    |
| frequency weight     | 数字                               | 指定应用于频率数据的权重。<br>缺省值为 10。                                                                                                    |
| monetary bins        | 整数                               | 指定要生成的货币分箱数量。                                                                                                    |
| monetary_weight      | 数字                               | 指定应用于货币数据的权重。缺省值为 1。                                                                                                    |
| tied values method   | Next<br>Current                  | 指定要输入的分箱结值数据。                                                                                                    |
| recalculate bins     | Always<br>IfNecessary            |                                                                                                    |
| add outliers         | 布尔值                              | 只有当 recalculate_bins 设为 IfNecessary 时才<br>可用。如果已设置, 那么将位于下限分箱以下的记<br>录添加到下限分箱中,并且将最高分箱以上的记录<br>添加到最高分箱中。                                                                 |
| binned field         | Recency<br>Frequency<br>Monetary |                                                                                                    |
| recency_thresholds   | value value                      | 只有当 recalculate_bins 设为 Always 时才可用。<br>指定近因分箱的下限阈值和上限阈值。一个分箱的<br>上限阈值用作下一个分箱的下限阈值 例如, [10 30<br>60] 可定义两个分箱, 第一个分箱的上限阈值和下限<br>阈值分别为 10 和 30, 第二个分箱的两个阈值分别<br>为 30 和 60。 |
| frequency_thresholds | value value                      | 只有当 recalculate_bins 设为 Always 时才可用。                                                                                                    |
| monetary thresholds  | value value                      | 只有当 recalculate bins 设为 Always 时才可用。                                                                                                    |

# **settoflag** 节点属性

"设为标志"节点根据针对一个或多个名义字段定义的分类值派生多个标志字段。

表 69. settoflag 节点属性.

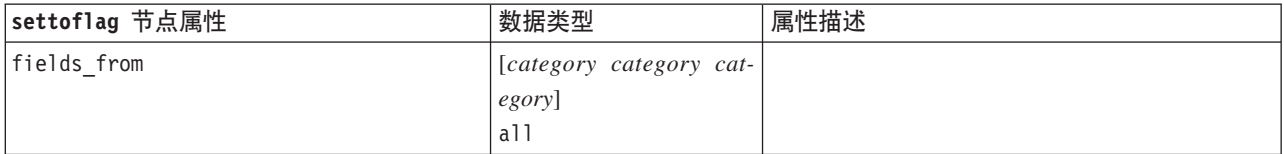

表 69. settoflag 节点属性 (续).

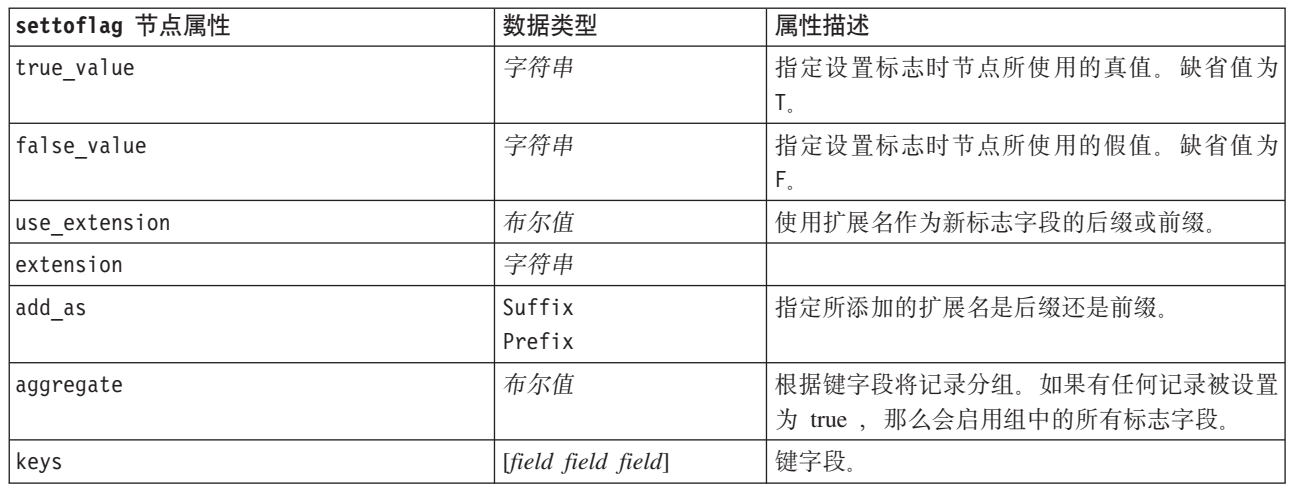

## **Interatational Exterior Transform** 节点属性

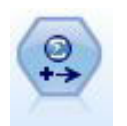

"Statistics 转换"节点针对 IBM SPSS Modeler 中的数据源运行选择的 IBM SPSS Statistics 语法 命令。此节点需要 IBM SPSS Statistics 的许可副本。

有关此节点属性的信息, 请参阅第 215 页的 『[statisticstransform](#page-220-0) 节点属性』。

## **timeintervals** 节点属性

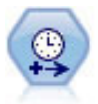

"时间区间"节点指定区间,创建用于对时间序列数据 进行建模的标签(如果需要)。如果各个值的 间隔不均匀, 那么此节点可以根据需要填充值或者将值汇总, 以使记录之间的区间均匀。

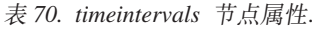

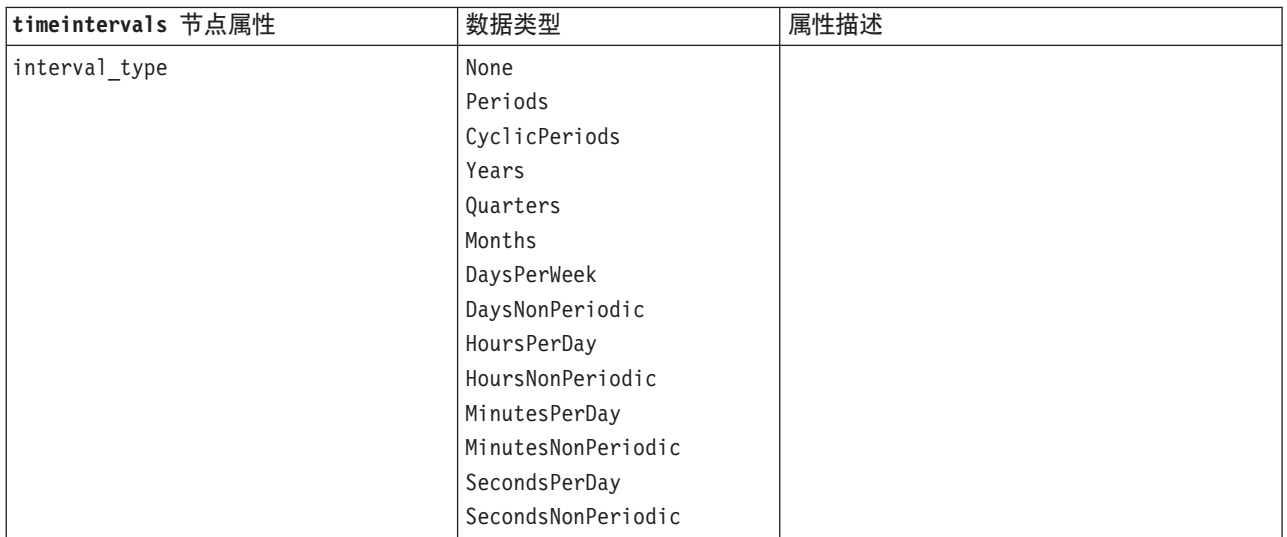

表 70. timeintervals 节点属性 (续).

| timeintervals 节点属性 | 数据类型                                                                                                    | 属性描述                                                    |
|--------------------|----------------------------------------------------------------------------------------------------|---------------------------------------------------------|
| mode               | Labe <sub>1</sub>                                                                                                    | 指定是要连续标记记录还是要根据指定日期、                                    |
|                    | Create                                                                                                    | 时间戳记或时间字段构建序列。                                          |
| field              | 字段                                                                                                    | 当根据数据构建序列时, 指定表示每个记录的<br>日期或时间的字段。                      |
| period_start       | 整数                                                                                                    | 指定周期或循环周期的起始区间                                          |
| cycle_start        | 整数                                                                                                    | 循环周期的起始周期。                                              |
| year_start         | 整数                                                                                                    | 对于适用的区间类型, 指第一个区间所属的年<br>份。                             |
| quarter_start      | 整数                                                                                                    | 对于适用的区间类型, 指第一个区间所属的季<br>度。                             |
| month_start        | January<br>February<br>March<br>April<br>May<br>June<br>July<br>August<br>September<br>October<br>November<br>December |                                                         |
| day_start          | 整数                                                                                                    |                                                         |
| hour_start         | 整数                                                                                                    |                                                         |
| minute_start       | 整数                                                                                                    |                                                         |
| second_start       | 整数                                                                                                    |                                                         |
| periods_per_cycle  | 整数                                                                                                    | 对于循环周期, 指每个周期中的期间数。                                     |
| fiscal_year_begins | January<br>February<br>March<br>April<br>May<br>June<br>July<br>August<br>September<br>October<br>November<br>December | 对于季度区间, 指定财政年度开始的月份。                                    |
| week_begins_on     | Sunday<br>Monday<br>Tuesday<br>Wednesday<br>Thursday<br>Friday<br>Saturday<br>Sunday                                   | 对于周期性区间(一周中的天、一天中的小<br>时、一天中的分钟和一天中的秒), 指定一周<br>开始的那一天。 |

表 70. timeintervals 节点属性 (续).

| timeintervals 节点属性             | 数据类型                                                                       | 属性描述                                                                                                    |
|--------------------------------|----------------------------------------------------------------------------|----------------------------------------------------------------------------------------------------|
| day begins hour                | 整数                                                                         | 对于周期性区间(一天中的小时、一天中的分<br>钟和一天中的秒), 指定一天开始的小时。可<br>以与 day begins minute 和 day begins second<br>结合起来使用, 以指定一个准确时间, 例如<br>8:05:01。请参见下面的使用示例。 |
| day begins minute              | 整数                                                                         | 对于周期性区间(一天中的小时、一天中的分<br>钟和一天中的秒), 指定一天开始的分钟(例<br>如 8:05中的 5)。                                                                             |
| day_begins_second              | 整数                                                                         | 对于周期性区间(一天中的小时、一天中的分<br>钟和一天中的秒), 指定一天开始的秒(例如<br>8:05:17 中的 17)。                                                                          |
| days per week                  | 整数                                                                         | 对于周期性区间(一周中的天、一天中的小<br>时、一天中的分钟和一天中的秒), 指定一周<br>中的天数。                                                                                     |
| hours per day                  | 整数                                                                         | 对于周期性区间(一天中的小时、一天中的分<br>钟和一天中的秒), 指定一天中的小时数。                                                                                              |
| interval increment             | $\mathbf{1}$<br>$\overline{c}$<br>3<br>4<br>5<br>6<br>10<br>15<br>20<br>30 | 对于一天中的分钟和一天中的秒, 指定为每个<br>记录增加的分钟数或秒数。                                                                                                    |
| field name extension           | 字符串                                                                        |                                                                                                    |
| field name extension as prefix | 布尔值                                                                        |                                                                                                    |

表 70. timeintervals 节点属性 (续).

| timeintervals 节点属性 | 数据类型                                                                                                    | 属性描述       |
|--------------------|----------------------------------------------------------------------------------------------------|------------|
| date_format        | "DDMMYY"<br>"MMDDYY"<br>"YYMMDD"<br>"YYYYMMDD"<br>"YYYYDDD"<br>DAY<br>MONTH<br>"DD-MM-YY"<br>"DD-MM-YYYY"<br>"MM-DD-YY"<br>"MM-DD-YYYY"<br>"DD-MON-YY"<br>"DD-MON-YYYY"<br>"YYYY-MM-DD"<br>"DD.MM.YY"<br>"DD.MM.YYYY"<br>"MM.DD.YY"<br>"MM.DD.YYYY"<br>"DD.MON.YY"<br>"DD.MON.YYYY"<br>"DD/MM/YY"<br>"DD/MM/YYYY"<br>"MM/DD/YY"<br>"MM/DD/YYYY"<br>"DD/MON/YY"<br>"DD/MON/YYYY"<br>MON YYYY<br>q Q YYYY<br>ww WK YYYY |            |
| $time\_format$     | "HHMMSS"<br>"HHMM"<br>"MMSS"<br>"HH:MM:SS"<br>"HH: MM"<br>"MM:SS"<br>$"$ (H)H: (M)M: (S)S"<br>$"$ (H) $H$ : (M) $M"$<br>$"$ (M)M: (S)S"<br>"HH.MM.SS"<br>"HH.MM"<br>"MM.SS"<br>$"$ (H)H. (M)M. (S)S"<br>$"$ $(H)$ $H.$ $(M)$ $M"$<br>$^{\prime\prime}$ (M)M. (S) S <sup>"</sup>                                                                                                    |            |
| aggregate          | Mean<br>Sum<br>Mode<br>Min<br>Max<br>First<br>Last<br>TrueIfAnyTrue                                                                                                    | 指定字段的汇总方法。 |
| pad                | <b>Blank</b><br>MeanOfRecentPoints<br>true<br>False                                                                                                    | 指定字段的填充方法。 |

表 70. timeintervals 节点属性 (续).

| timeintervals 节点属性        | 数据类型               | 属性描述                 |
|---------------------------|--------------------|----------------------|
| agg mode                  | A11                | 指定是根据需要使用缺省函数汇总或填充所有 |
|                           | Specify            | 字段, 还是指定要使用的字段和函数。   |
| agg_range_default         | Mean               | 指定汇总连续字段时要使用的缺省函数。   |
|                           | Sum                |                      |
|                           | Mode               |                      |
|                           | Min                |                      |
|                           | Max                |                      |
| agg_set_default           | Mode               | 指定汇总名义字段时要使用的缺省函数。   |
|                           | First              |                      |
|                           | Last               |                      |
| agg_flag_default          | TrueIfAnyTrue      |                      |
|                           | Mode               |                      |
|                           | First              |                      |
|                           | Last               |                      |
| pad range default         | <b>Blank</b>       | 指定填充连续字段时要使用的缺省函数。   |
|                           | MeanOfRecentPoints |                      |
| pad_set_default           | <b>Blank</b>       |                      |
|                           | MostRecentValue    |                      |
| pad flag default          | <b>Blank</b>       |                      |
|                           | true               |                      |
|                           | False              |                      |
| max_records_to_create     | 整数                 | 指定填充序列时要创建的最大记录数。    |
| estimation_from_beginning | 布尔值                |                      |
| estimation to end         | 布尔值                |                      |
| estimation_start_offset   | 整数                 |                      |
| estimation_num_holdouts   | 整数                 |                      |
| create_future_records     | 布尔值                |                      |
| num future records        | 整数                 |                      |
| create_future_field       | 布尔值                |                      |
| future field name         | 字符串                |                      |

# transpose 节点属性

"转置"节点交换行和列中的数据,以便记录变成字段,字段变成记录。

表 71. transpose 节点属性.

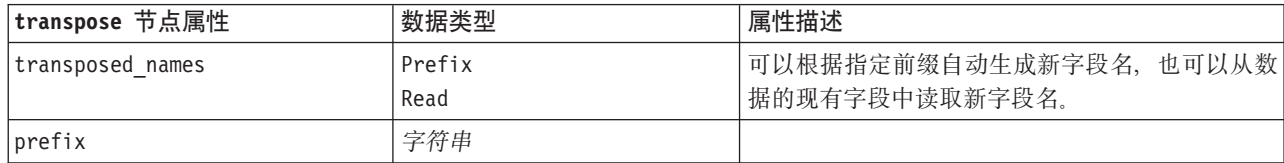

表 71. transpose 节点属性 (续).

| transpose 节点属性   | 数据类型                | 属性描述                                                      |
|------------------|---------------------|-----------------------------------------------------------|
| num_new_fields   | 整数                  | 使用前缀时, 指定要创建的新字段的最大数目。                                    |
| read from field  | 字段                  | 从中读取名称的字段。此字段必须是一个实例化字<br>段, 否则执行节点时将出错。                  |
| max num fields   | 整数                  | 当从某个字段中读取名称时, 指定上限以避免创建<br>过大的字段数。                        |
| transpose type   | 数字<br>字符串<br>Custom | 缺省情况下, 只能转置连续(数字范围)字段, 但<br>也可以选择数字字段的定制子集或转置所有字符串<br>字段。 |
| transpose fields | [field field field] | 指定使用定制选项时转置的字段。                                           |
| id field name    | 字段                  |                                                           |

### **type 节点属性**

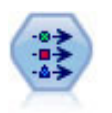

"类型"节点指定字段元数据和属性。例如, 您可以指定每个字段的测量级别(连续、名义、有序 或标志)、设置用于处理缺失值和系统 Null 值的选项、设置用于建模的字段的角色、指定字段标 签和值标签以及为字段指定值。

注意, 某些情况下可能需要完全实例化"类型"节点才能使其他节点正常运行, 例如, "设为标志"节点的 fields from 属性。您可以只连接"表"节点并执行该节点以对这些字段进行实例化。

表 72. type 节点属性.

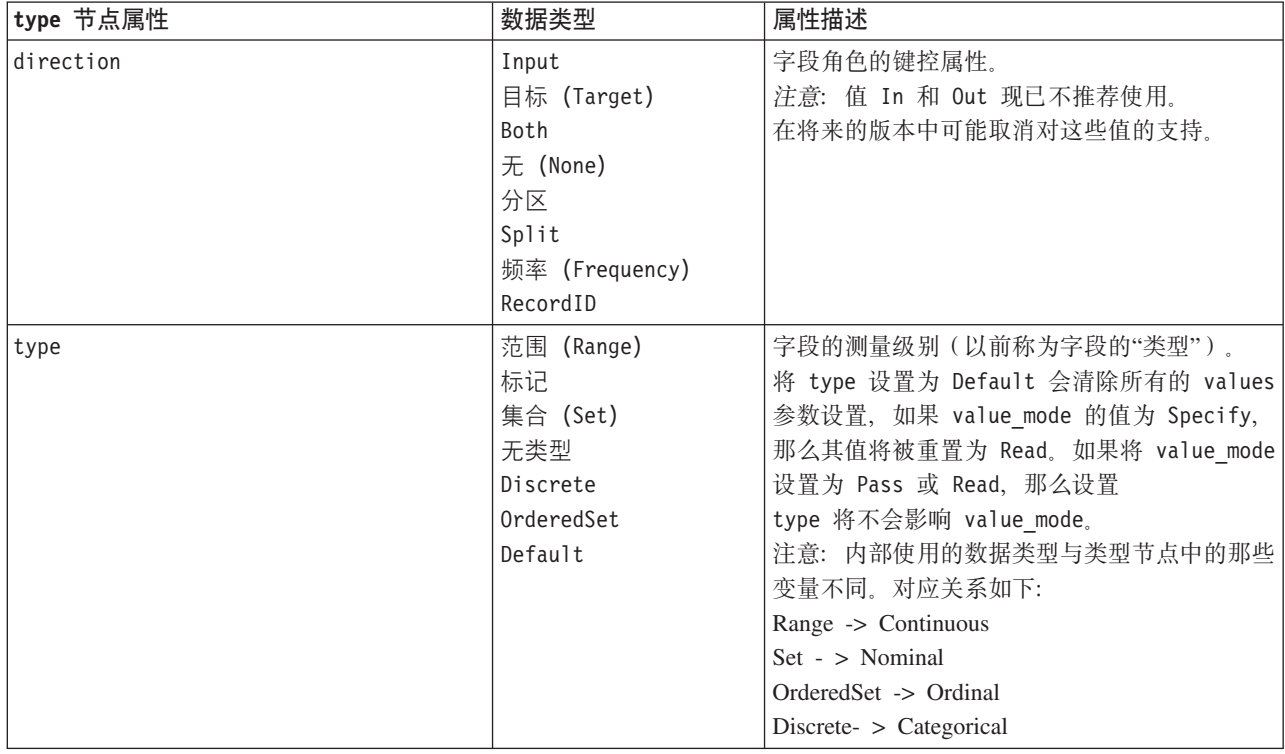

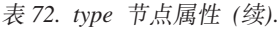

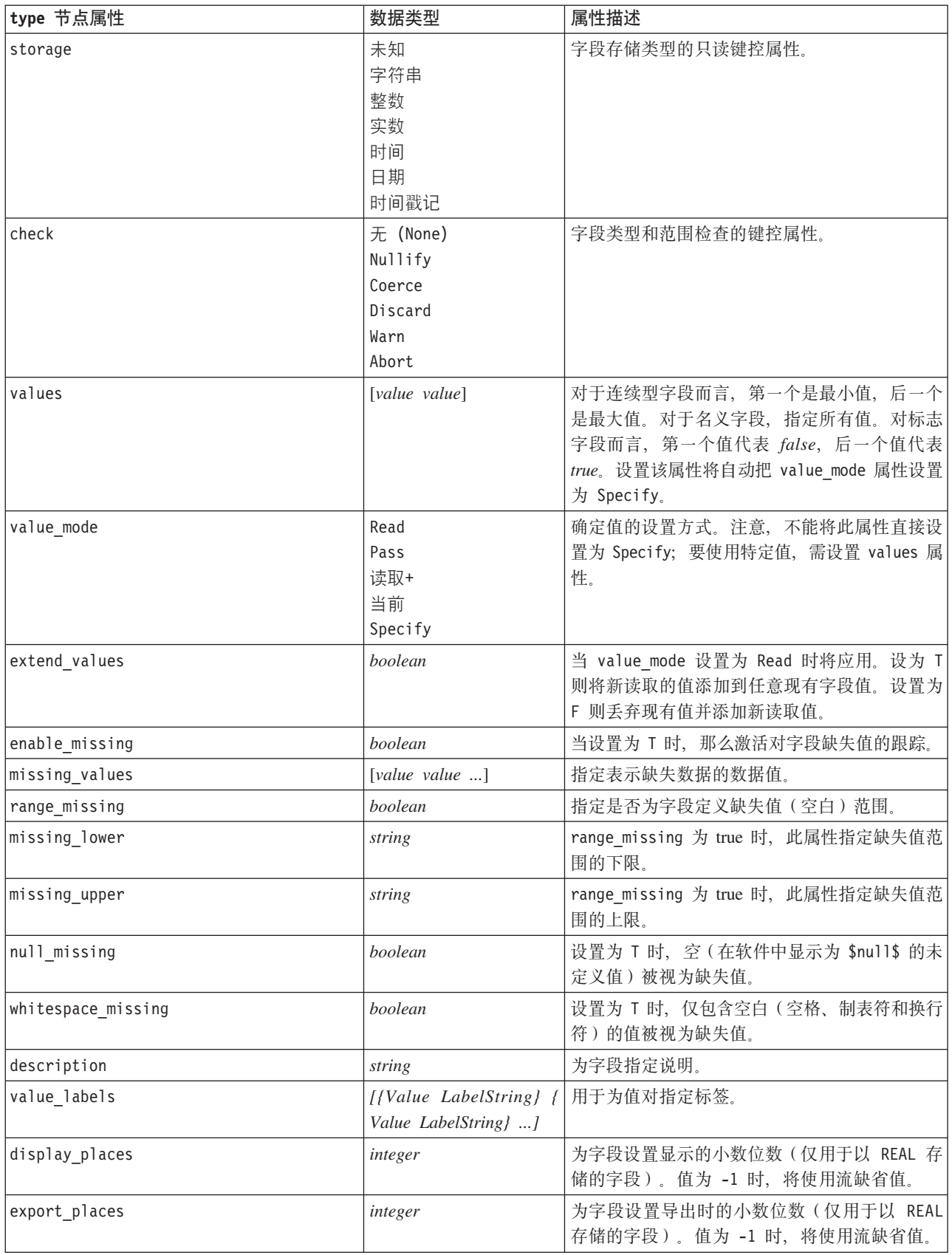

表 72. type 节点属性 (续).

| type 节点属性         | 数据类型                                                                                                    | 属性描述                                                                                       |
|-------------------|----------------------------------------------------------------------------------------------------|--------------------------------------------------------------------------------------------|
| decimal separator | DEFAULT                                                                                                    | 为字段设置十进制分隔符(仅用于以 REAL 存储                                                                   |
|                   | PERIOD                                                                                                    | 的字段)。                                                                                      |
|                   | COMMA                                                                                                    |                                                                                            |
| date_format       | "DDMMYY"<br>"MMDDYY"<br>"YYMMDD"<br>"YYYYMMDD"<br>"YYYYDDD"<br>DAY<br><b>MONTH</b><br>"DD-MM-YY"<br>"DD-MM-YYYY"<br>"MM-DD-YY"<br>"MM-DD-YYYY"<br>"DD-MON-YY"<br>"DD-MON-YYYY"<br>"YYYY-MM-DD"<br>"DD.MM.YY"<br>"DD.MM.YYYY"<br>"MM.DD.YY"<br>"MM.DD.YYYY"<br>"DD.MON.YY"<br>"DD.MON.YYYY"<br>"DD/MM/YY"<br>"DD/MM/YYYY"<br>"MM/DD/YY"<br>"MM/DD/YYYY"<br>"DD/MON/YY"<br>"DD/MON/YYYY"<br>MON YYYY<br>q Q YYYY<br>ww WK YYYY | 为字段设置日期格式(仅用于以 DATE 或 TIME-<br>STAMP 存储的字段)。                                               |
| time_format       | "HHMMSS"<br>"HHMM"<br>"MMSS"<br>"HH:MM:SS"<br>"HH: MM"<br>"MM:SS"<br>$"$ (H)H: (M)M: (S)S"<br>$"$ (H) $H$ : (M) $M"$<br>" (M) M: (S) S"<br>"HH.MM.SS"<br>"HH.MM"<br>"MM.SS"<br>$"$ (H)H. (M)M. (S)S"<br>$"$ $(H)$ $H.$ $(M)$ $M"$<br>$^{\prime\prime}$ (M)M. (S) S <sup>11</sup>                                                                                                    | 为字段设置时间格式(仅用于以 TIME 或 TIME-<br>STAMP 存储的字段)。                                               |
| number_format     | DEFAULT<br>STANDARD<br>SCIENTIFIC<br>CURRENCY                                                                                                    | 为字段设置数字显示格式。                                                                               |
| standard_places   | integer                                                                                                    | 为字段设置以标准格式显示时的小数位数。值为<br>-1 时, 将使用流缺省值。请注意, 现有的<br>display_places 通道也会更改此属性, 但目前已<br>不再使用。 |
| scientific_places | integer                                                                                                    | 为字段设置以科学计数格式显示时的小数位数。<br>值为-1时, 将使用流缺省值。                                                   |
表 72. type 节点属性 (续).

| type 节点属性       | 数据类型                                                                       | 属性描述                                    |
|-----------------|----------------------------------------------------------------------------|-----------------------------------------|
| currency places | integer                                                                    | 为字段设置以货币格式显示时的小数位数。值为<br>-1 时, 将使用流缺省值。 |
| grouping_symbol | <b>DEFAULT</b><br><b>NONE</b><br>LOCALE<br>PERIOD<br>COMMA<br><b>SPACE</b> | 为字段设置分组符号。                              |
| column width    | integer                                                                    | 为字段设置列宽度。值为 -1 标识将列宽度设置<br>为 Auto.      |
| justify         | AUTO<br>CENTER<br><b>LEFT</b><br>RIGHT                                     | 为字段设置列对齐格式。                             |

### 第 12 章 图形节点属性

### 图形节点公共属性

本节介绍图形节点的可用属性,包括公共属性和每种节点类型特有的属性。

表 73. 公共图形节点属性.

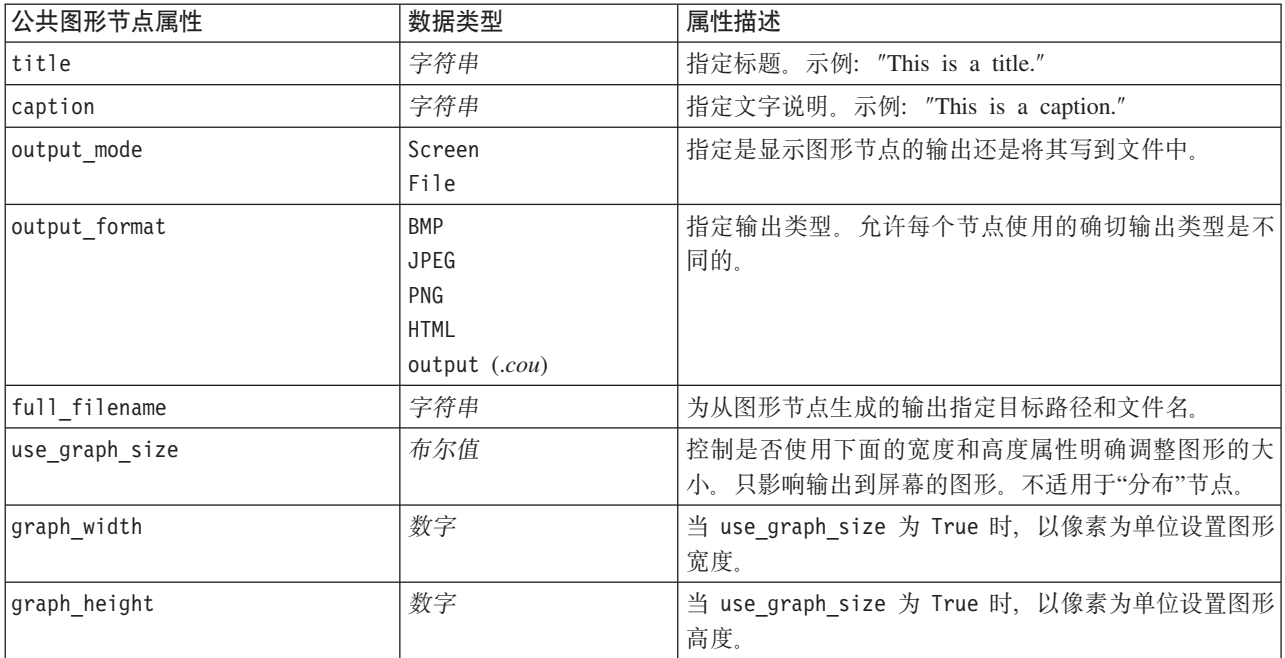

附注

关闭可选字段。通过将属性值设置为 " "(空字符串), 可以关闭可选字段(例如图的交叠字段)。

指定颜色。使用十六进制字符串(从井号(#)开始),可指定标题、标注、背景和标签的颜色。

前两位数指定红色内容;中间两位数指定绿色内容;最后两位数指定蓝色内容。每位数可获取一个位于范围 0-9 或 A-F 内的值。这些值在一起可以指定红-绿-蓝(即 RGB)颜色。

注意: 以 RGB 形式指定颜色时, 可以使用用户界面中的字段选择器确定正确的颜色代码。只需将鼠标停留在 颜色上面就可激活含所需信息的工具提示。

### collection 节点属性

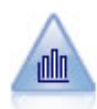

"收集"节点显示一个数字字段的值相对于另一个数字字段的值的分布。(它创建类似于直方图的 图形。)图示说明值不断变化的变量或字段时, 它 是有用的。使用 3-D 图形表示时, 还可以包括 一个按类别显示分布的符号轴。

表 74. collection 节点属性.

| collection 节点属性    | 数据类型                              | 属性描述             |
|--------------------|-----------------------------------|------------------|
| over_field         | 字段                                |                  |
| over_label_auto    | 布尔值                               |                  |
| over_label         | 字符串                               |                  |
| collect_field      | 字段                                |                  |
| collect_label_auto | 布尔值                               |                  |
| collect_label      | 字符串                               |                  |
| three_D            | 布尔值                               |                  |
| by_field           | 字段                                |                  |
| by_label_auto      | 布尔值                               |                  |
| by_label           | 字符串                               |                  |
| operation          | Sum<br>Mean<br>Min<br>Max<br>SDev |                  |
| color_field        | 字符串                               |                  |
| panel_field        | 字符串                               |                  |
| animation_field    | 字符串                               |                  |
| range_mode         | Automatic<br>UserDefined          |                  |
| range_min          | 数字                                |                  |
| $range\_max$       | 数字                                |                  |
| bins               | ByNumber<br>ByWidth               |                  |
| $num_bins$         | 数字                                |                  |
| bin_width          | 数字                                |                  |
| use_grid           | 布尔值                               |                  |
| graph_background   | 颜色                                | 本节在开头处介绍了标准图形颜色。 |
| page_background    | 颜色                                | 本节在开头处介绍了标准图形颜色。 |

### **distribution** 节点属性

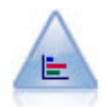

"分布"节点显示符号(分类)值(例如抵押类型或性别)的出现次数。通常,您可以使用"分布" 节点来显示数据中的不平衡,然后可以在创建模型前使用"均衡"节点来纠正此类不均衡。

#### 表 75. distribution 节点属性.

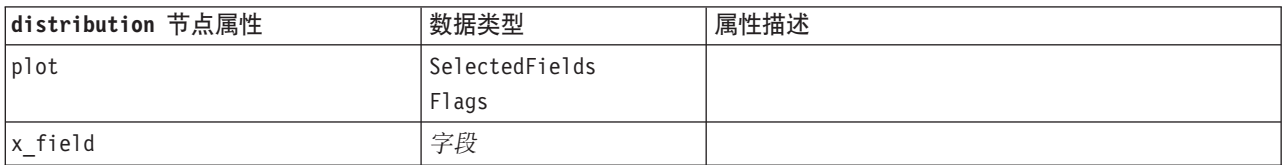

表 75. distribution 节点属性 (续).

| distribution 节点属性      | 数据类型               | 属性描述  |
|------------------------|--------------------|-------|
| color field            | 字段                 | 交叠字段。 |
| Inormalize             | 布尔值                |       |
| sort mode              | <b>ByOccurence</b> |       |
|                        | Alphabetic         |       |
| use proportional scale | 布尔值                |       |

## **evaluation** 节点属性

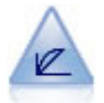

"评估"节点有助于评估和比较预测模型。评估图表显示模型预测特定结果的优劣程度。它根据预 测值和预测置信度对记录进行排序。它将记录分成若干个相同大小的组(分位数),然后从高到 底为每个分位数划分业务标准值。在散点图中,以不同的线条显示多个模型。

表 76. evaluation 节点属性.

| evaluation 节点属性        | 数据类型                                                                       | 属性描述 |
|------------------------|----------------------------------------------------------------------------|------|
| chart_type             | Gains<br>Response<br>Lift<br>Profit<br>ROI<br>R <sub>OC</sub>              |      |
| inc_baseline           | 布尔值                                                                        |      |
| field_detection_method | Metadata                                                                   |      |
|                        | Name                                                                       |      |
| use_fixed_cost         | 布尔值                                                                        |      |
| cost_value             | 数字                                                                         |      |
| cost_field             | 字符串                                                                        |      |
| use_fixed_revenue      | 布尔值                                                                        |      |
| revenue_value          | 数字                                                                         |      |
| revenue_field          | 字符串                                                                        |      |
| use_fixed_weight       | 布尔值                                                                        |      |
| weight_value           | 数字                                                                         |      |
| weight_field           | 字段                                                                         |      |
| $n$ _tile              | Quartiles<br>Quintles<br>Deciles<br>Vingtiles<br>Percentiles<br>1000-tiles |      |
| cumulative             | 标志                                                                         |      |
| style                  | Line<br>Point                                                              |      |

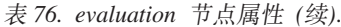

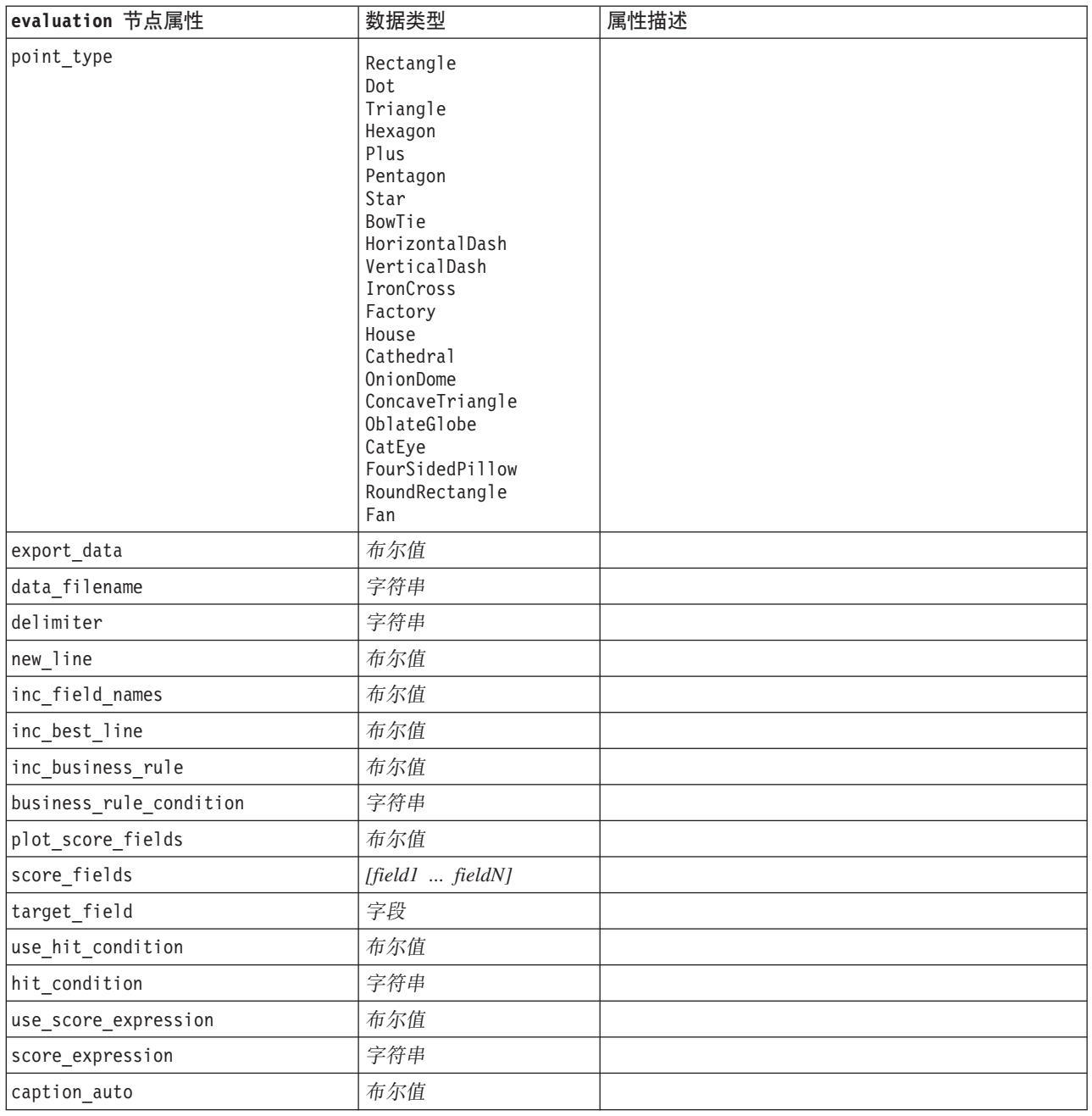

### graphboard 节点属性

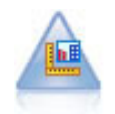

"图形板"节点在单个节点中提供许多不同类型的图形。使用此节点,可以选择要探索的数据字 段, 然后从适用于选定数据的字段中选择 一个图形。此节点自动过滤掉所有不适用于字段选项的图 形类型。

注: 如果您设置对图形类型无效的属性(例如, 为直方图指定 y\_field), 那么将忽略该属性。

#### 表 77. graphboard 节点属性.

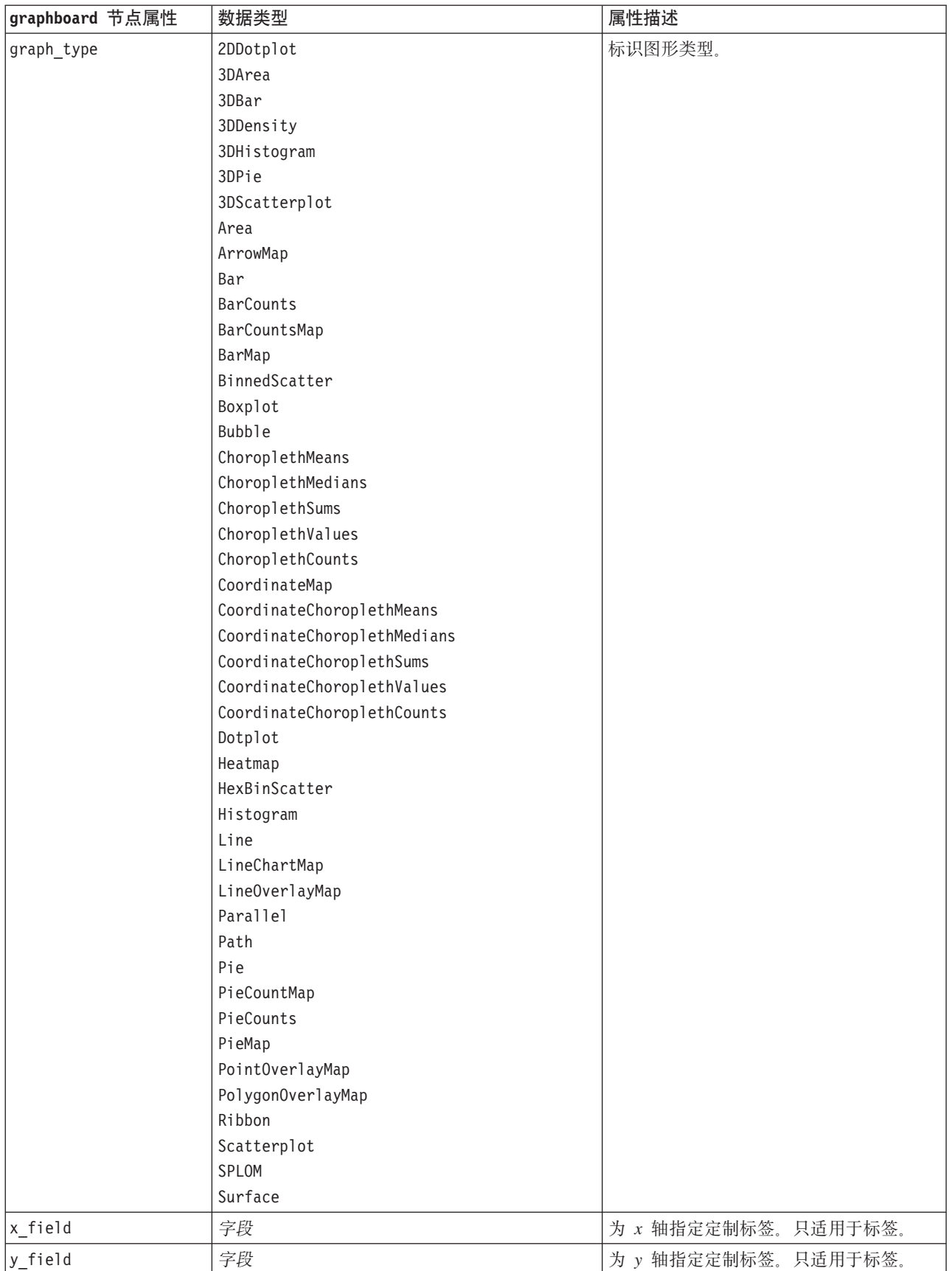

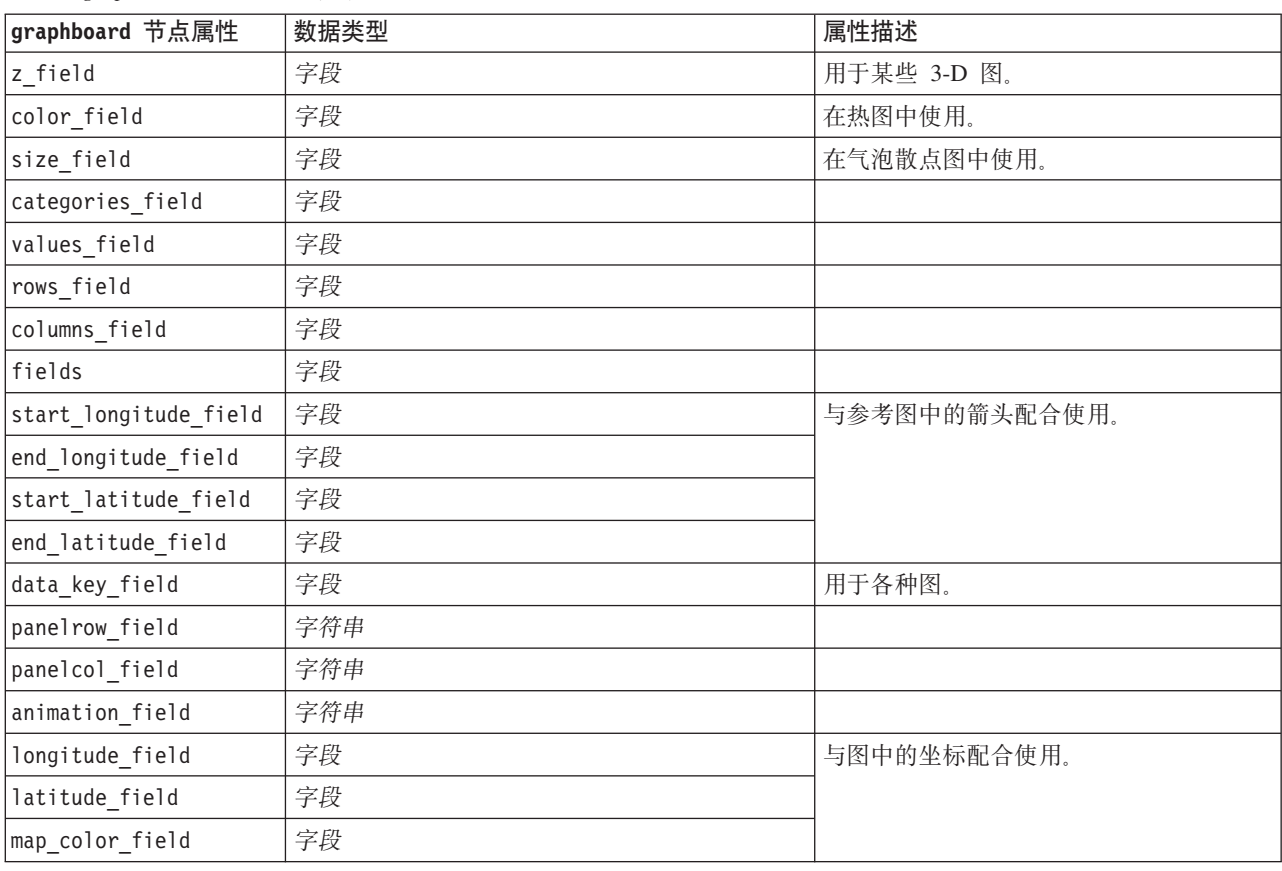

表 77. graphboard 节点属性 (续).

# $\overline{\text{histogram}}$  节点属性

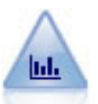

"直方图"节点显示数字字段的值的出现次数。此节点经常用来在进行数据操作和模型构建前探索 数据。与"分布"节点相似,"直方图"节点经常用来揭示数据中的不平衡。

表 78. histogram 节点属性.

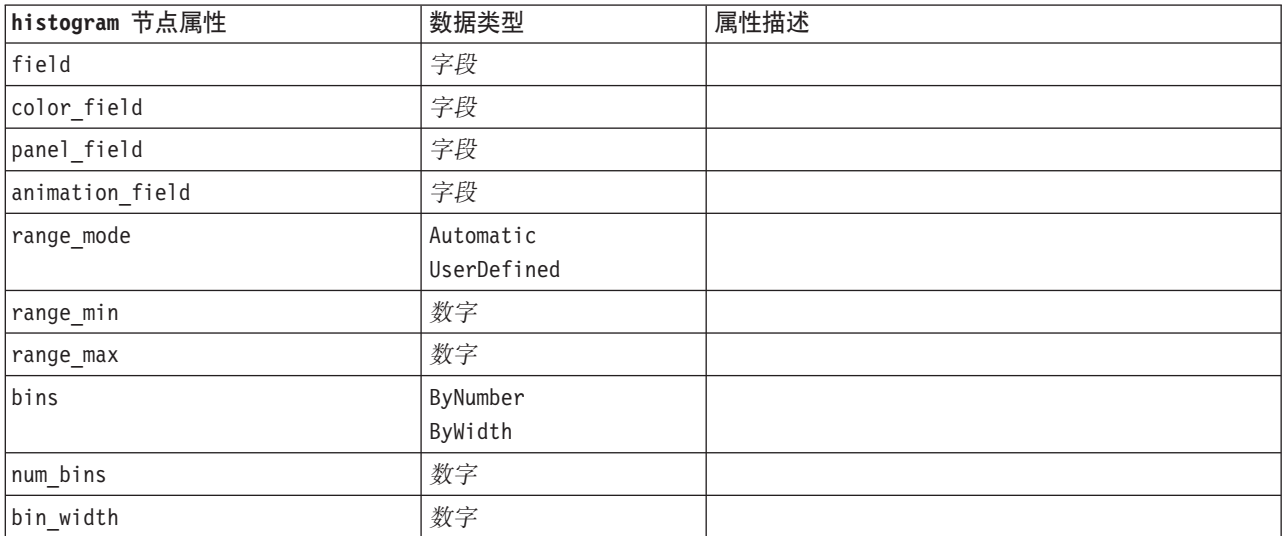

表 78. histogram 节点属性 (续).

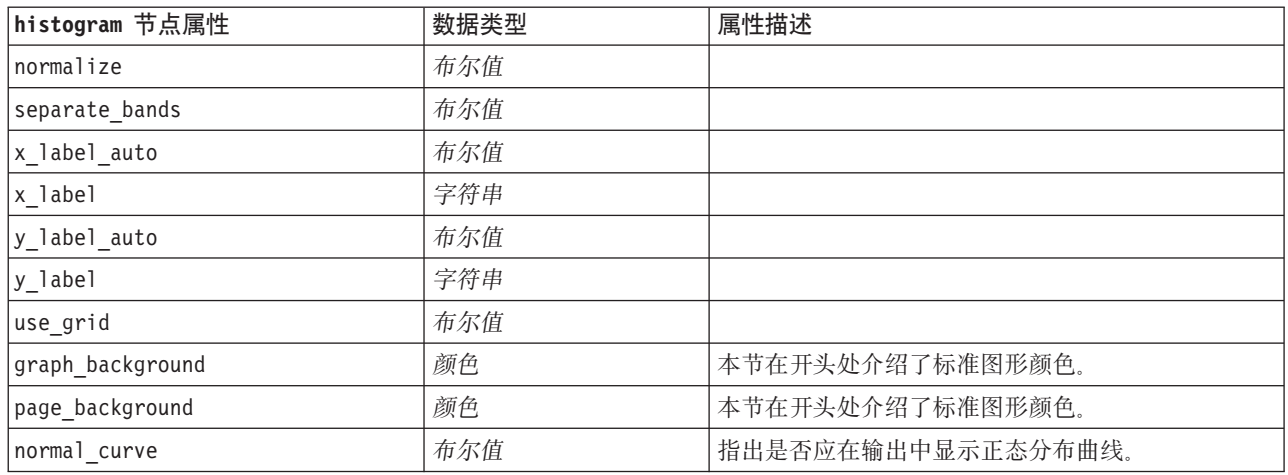

## $\overline{\text{multiplot}}$  节点属性

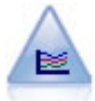

"多重散点图"节点创建在单个 X 字段上显示多个 Y 字段的散点图。Y 字段被绘制为彩色的线;每 条线相当于"样式"设置为线且"X 模式"设置为排序的散点图节点。在探索多个变量随时间推移的变 化情况时,多重散点图非常有用。

表 79. multiplot 节点属性.

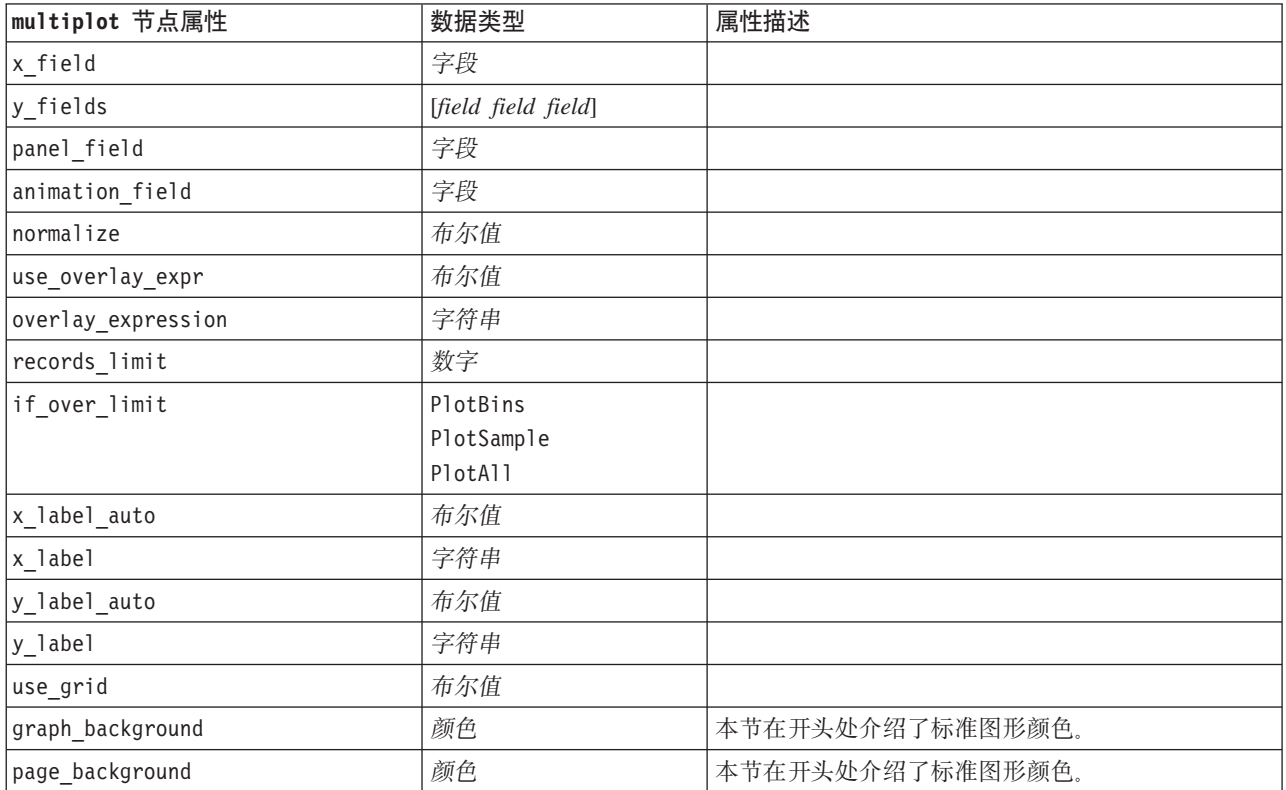

### **plot** 节点属性

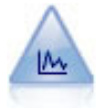

散点图节点可显示数字字段间的关系。可通过使用点(散点)或线创建散点图。

#### 表 80. plot 节点属性.

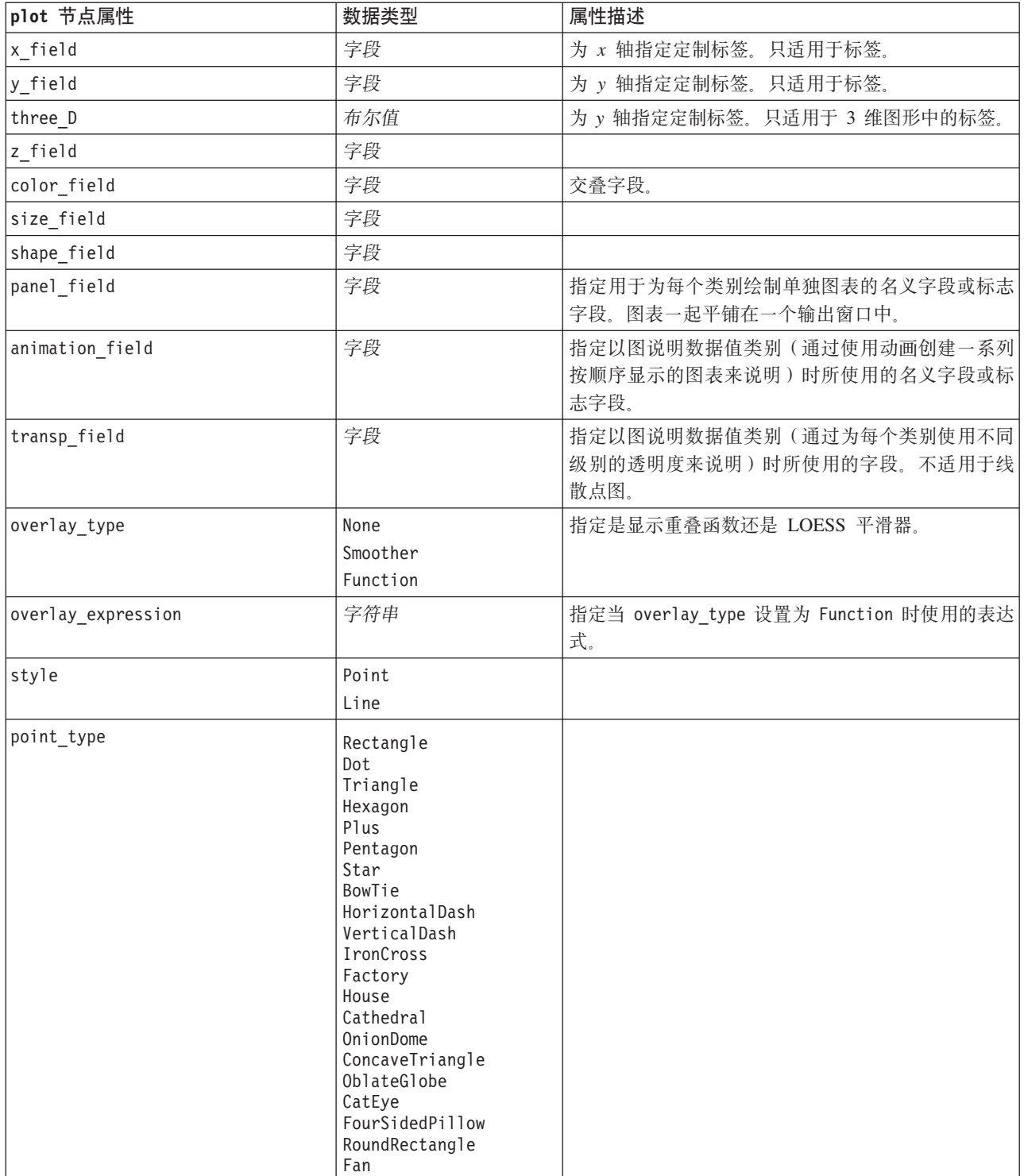

表 80. plot 节点属性 (续).

| plot 节点属性        | 数据类型        | 属性描述                   |
|------------------|-------------|------------------------|
| x_mode           | Sort        |                        |
|                  | Overlay     |                        |
|                  | AsRead      |                        |
| x_range_mode     | Automatic   |                        |
|                  | UserDefined |                        |
| x_range_min      | 数字          |                        |
| x_range_max      | 数字          |                        |
| y_range_mode     | Automatic   |                        |
|                  | UserDefined |                        |
| y_range_min      | 数字          |                        |
| y_range_max      | 数字          |                        |
| z_range_mode     | Automatic   |                        |
|                  | UserDefined |                        |
| z_range_min      | 数字          |                        |
| z_range_max      | 数字          |                        |
| jitter           | 布尔值         |                        |
| records_limit    | 数字          |                        |
| if_over_limit    | PlotBins    |                        |
|                  | PlotSample  |                        |
|                  | PlotAll     |                        |
| x_label_auto     | 布尔值         |                        |
| x_label          | 字符串         |                        |
| y_label_auto     | 布尔值         |                        |
| y_label          | 字符串         |                        |
| z_label_auto     | 布尔值         |                        |
| z_label          | 字符串         |                        |
| use_grid         | 布尔值         |                        |
| graph_background | 颜色          | 本节在开头处介绍了标准图形颜色。       |
| page_background  | 颜色          | 本节在开头处介绍了标准图形颜色。       |
| use_overlay_expr | 布尔值         | 该属性已由 overlay_type 替代。 |

## timeplot 节点属性

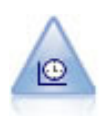

"时间散点图"节点显示一组或多组时间序列数据。通常情况下, 您首先要使用"时间区间"节点创 建一个 TimeLabel 字段, 该字段用于为 x 轴设置标签。

表 81. timeplot 节点属性.

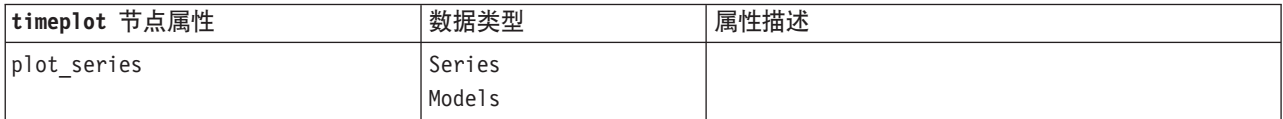

表 81. timeplot 节点属性 (续).

| timeplot 节点属性      | 数据类型                                                                                                    | 属性描述                                   |
|--------------------|----------------------------------------------------------------------------------------------------|----------------------------------------|
| use custom x field | 布尔值                                                                                                    |                                        |
| x_field            | 字段                                                                                                    |                                        |
| y_fields           | [field field field]                                                                                                    |                                        |
| panel              | 布尔值                                                                                                    |                                        |
| normalize          | 布尔值                                                                                                    |                                        |
| line               | 布尔值                                                                                                    |                                        |
| points             | 布尔值                                                                                                    |                                        |
| point_type         | Rectangle<br>Dot<br>Triangle<br>Hexagon<br>Plus<br>Pentagon<br>Star<br>BowTie<br>HorizontalDash<br>VerticalDash<br>IronCross<br>Factory<br>House<br>Cathedral<br>OnionDome<br>ConcaveTriangle<br>OblateGlobe<br>CatEye<br>FourSidedPillow<br>RoundRectangle<br>Fan |                                        |
| smoother           | 布尔值                                                                                                    | 只有将 panel 设置为 True, 才可将平滑其添加到散<br>点图中。 |
| use_records_limit  | 布尔值                                                                                                    |                                        |
| records_limit      | 整数                                                                                                    |                                        |
| symbol_size        | 数字                                                                                                    | 指定符号大小。                                |
| panel layout       | Horizontal<br>Vertical                                                                                                    |                                        |

### $\bf$ **web** 节点属性

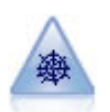

Web 节点说明两个或两个以上符号(分类)字段的值之间的关系强度。此图使用不同粗细的线条来 表示连接强度。例如, 您可以使用 Web 节点来探索电子商务网站上一组商品的购买之间的关系。

表 82. web 节点属性.

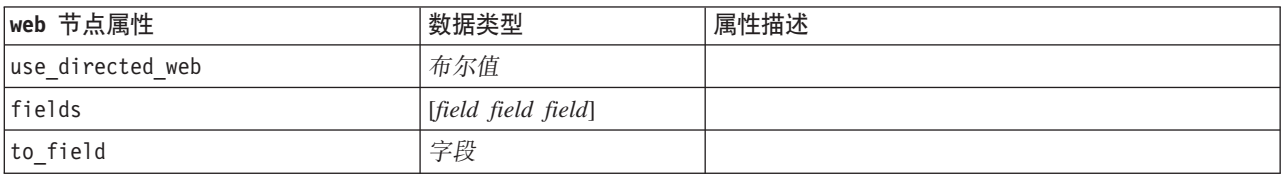

表 82. web 节点属性 (续).

| web 节点属性             | 数据类型                | 属性描述             |
|----------------------|---------------------|------------------|
| from_fields          | [field field field] |                  |
| true_flags_only      | 布尔值                 |                  |
| line_values          | Absolute            |                  |
|                      | OverallPct          |                  |
|                      | PctLarger           |                  |
|                      | PctSmaller          |                  |
| strong_links_heavier | 布尔值                 |                  |
| num links            | ShowMaximum         |                  |
|                      | ShowLinksAbove      |                  |
|                      | ShowA11             |                  |
| max_num_links        | 数字                  |                  |
| links_above          | 数字                  |                  |
| discard_links_min    | 布尔值                 |                  |
| links_min_records    | 数字                  |                  |
| discard_links_max    | 布尔值                 |                  |
| links_max_records    | 数字                  |                  |
| weak_below           | 数字                  |                  |
| strong_above         | 数字                  |                  |
| link_size_continuous | 布尔值                 |                  |
| web_display          | Circular            |                  |
|                      | 网络                  |                  |
|                      | Directed            |                  |
|                      | Grid                |                  |
| graph_background     | 颜色                  | 本节在开头处介绍了标准图形颜色。 |
| symbol size          | 数字                  | 指定符号大小。          |

# <span id="page-122-0"></span>第 13 章 建模节点属性

### 公共建模节点属性

以下属性通用于某些或所有建模节点。所有例外情况均根据需要记录在各个建模节点的文档中。

表 83. 公共建模节点属性.

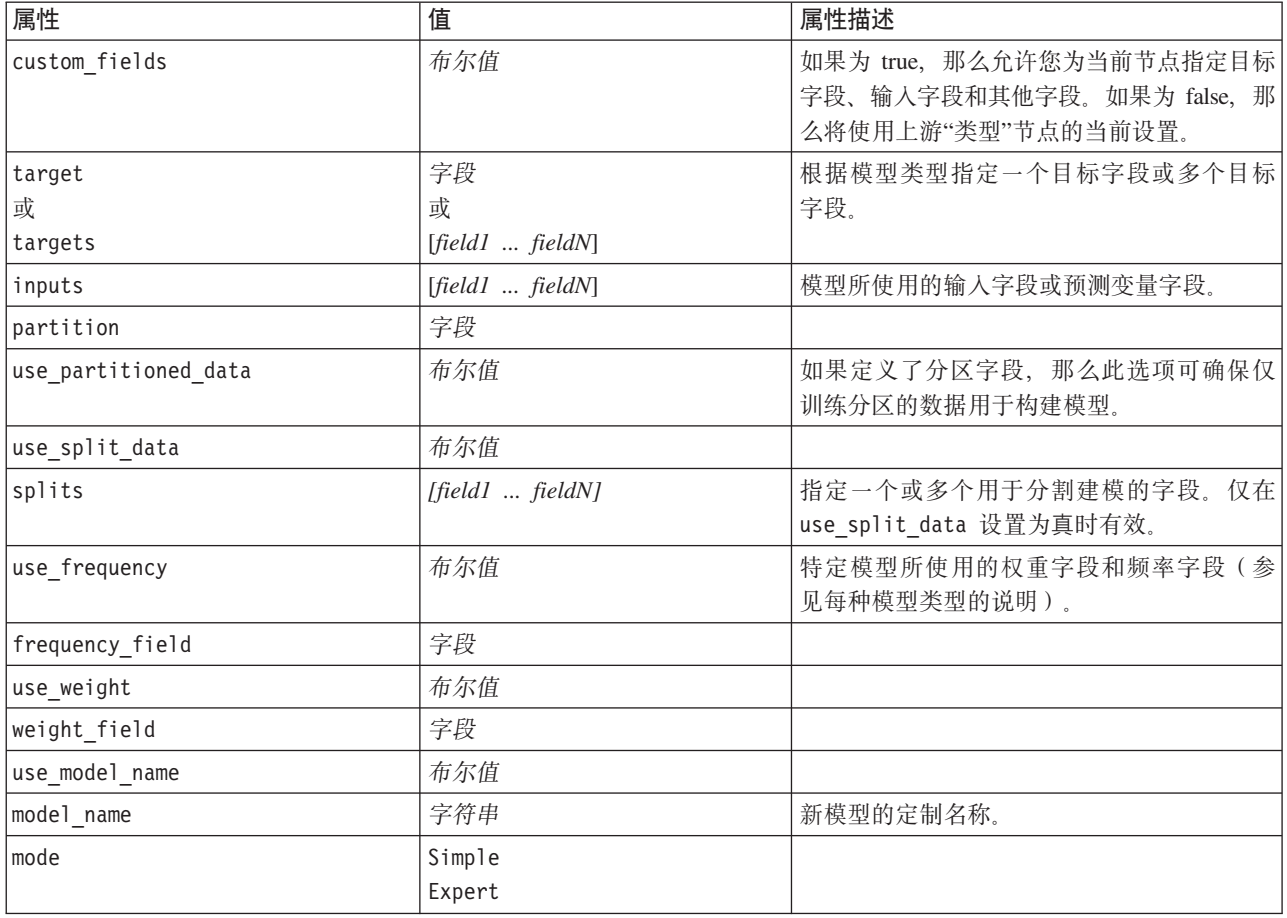

## anomalydetection 节点属性

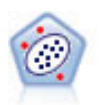

Anomaly Detection 节点确定不符合"正常"数据格式的异常观测值(离群值)。即使离群值不匹配任 何已知格式或用户不清楚自己的查找对象,也可以使用此节点来确定离群值。

#### 表 84. anomalydetection 节点属性.

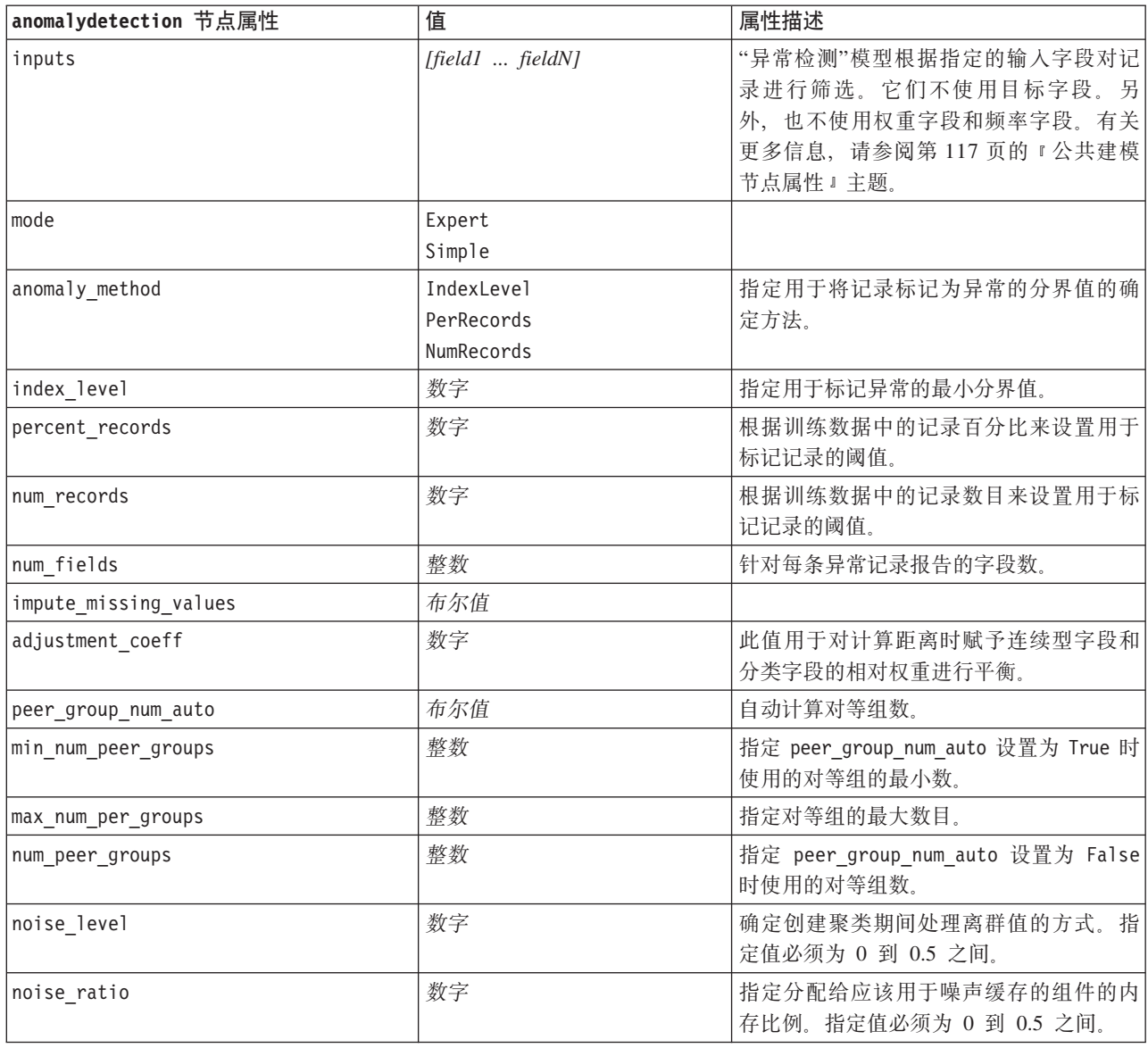

### apriori 节点属性

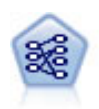

"先验"节点从数据抽取一组规则, 即抽取信息内容最多的规则。Apriori 节点提供五种选择规则的方 法并使用复杂的索引模式来高效地处理大数据集。对于较大的问题, Apriori 训练的速度通常较快; 它对可保留的规则数量没有任何限制,而且可处理最多带有 32 个前提条件的规则。"先验"要求输 入和输出字段均为分类型字段, 但因为它专为处理此类型数据而进行优化, 因而处理速度快得 多。

表 85. apriori 节点属性.

| apriori 节点属性           | 值                     | 属性描述                          |
|------------------------|-----------------------|-------------------------------|
| consequents            | 字段                    | Apriori 模型使用"结果"和"前提条件"代替标准的目 |
|                        |                       | 标字段和输入字段。不使用权重字段和频率字          |
|                        |                       | 段。有关更多信息, 请参阅第117页的"公共建       |
|                        |                       | 模节点属性』主题。                     |
| antecedents            | [field1  fieldN]      |                               |
| min_supp               | 数字                    |                               |
| min_conf               | 数字                    |                               |
| max_antecedents        | 数字                    |                               |
| true_flags             | 布尔值                   |                               |
| optimize               | Speed                 |                               |
|                        | Memory                |                               |
| use_transactional_data | 布尔值                   |                               |
| contiguous             | 布尔值                   |                               |
| id_field               | 字符串                   |                               |
| content field          | 字符串                   |                               |
| mode                   | Simple                |                               |
|                        | Expert                |                               |
| evaluation             | RuleConfidence        |                               |
|                        | DifferenceToPrior     |                               |
|                        | ConfidenceRatio       |                               |
|                        | InformationDifference |                               |
|                        | NormalizedChiSquare   |                               |
| lower_bound            | 数字                    |                               |
| optimize               | Speed                 | 用于指定模型构建是针对速度还是内存进行优          |
|                        | Memory                | 化。                            |

### autoclassifier 节点属性

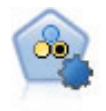

"自动分类器"节点用于创建和对比二元结果(是或否,流失或不流失等)的若干不同模型,使用 户可以选择给定分析的最佳处理方法。由于支持 多种建模算法, 因此可以对用户希望使用的方法、 每种方法的特定选项以及对比结果的标准进行选择。节点根据指定的选项生成一组模型并根据用 户指定的标准排列最佳候选项的顺序。

表 86. autoclassifier 节点属性.

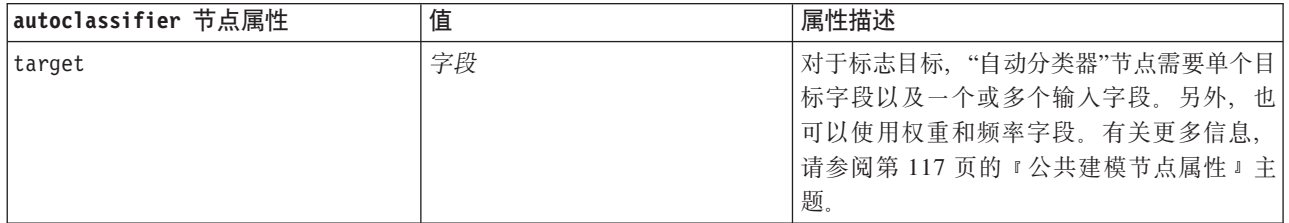

表 86. autoclassifier 节点属性 (续).

| autoclassifier 节点属性                           | 值                     | 属性描述                                   |
|-----------------------------------------------|-----------------------|----------------------------------------|
| ranking_measure                               | Accuracy              |                                        |
|                                               | Area_under_curve      |                                        |
|                                               | Profit                |                                        |
|                                               | Lift<br>Num_variables |                                        |
| ranking_dataset                               | Training              |                                        |
|                                               | Test                  |                                        |
| number_of_models                              | 整数                    | 这是要包括在模型块中的模型数。指定整数<br>必须为 1 到 100 之间。 |
| calculate_variable_importance                 | 布尔值                   |                                        |
| enable_accuracy_limit                         | 布尔值                   |                                        |
| accuracy_limit                                | 整数                    | 介于 0 与 100 之间的整数。                      |
| enable_ area_under_curve _limit               | 布尔值                   |                                        |
| area_under_curve_limit                        | 数字                    | 介于 0.0 与 1.0 之间的实数。                    |
| enable profit limit                           | 布尔值                   |                                        |
| profit_limit                                  | 数字                    | 大于 0 的整数。                              |
| enable lift limit                             | 布尔值                   |                                        |
| lift_limit                                    | 数字                    | 这是大于 1.0 的实数。                          |
| enable_number_of_variables_limit              | 布尔值                   |                                        |
| number_of_variables_limit                     | 数字                    | 大于 0 的整数。                              |
| use_fixed_cost                                | 布尔值                   |                                        |
| fixed_cost                                    | 数字                    | 这是大于 0.0 的实数。                          |
| variable_cost                                 | 字段                    |                                        |
| use_fixed_revenue                             | 布尔值                   |                                        |
| fixed_revenue                                 | 数字                    | 这是大于 0.0 的实数。                          |
| variable_revenue                              | 字段                    |                                        |
| use_fixed_weight                              | 布尔值                   |                                        |
| fixed_weight                                  | 数字                    | 这是大于 0.0 的实数。                          |
| variable_weight                               | 字段                    |                                        |
| lift percentile                               | 数字                    | 介于 0 与 100 之间的整数。                      |
| enable_model_build_time_limit                 | 布尔值                   |                                        |
| model build time limit                        | 数字                    | 设置为分钟数的整数, 用于限制构建各个模<br>型所花费的时间。       |
| enable_stop_after_time_limit                  | 布尔值                   |                                        |
| stop after time limit                         | 数字                    | 这是设置为小时数的实数, 用于限制运行自<br>动分类器的总耗时。      |
| enable_stop_after_valid_model_pro-<br>duced   | 布尔值                   |                                        |
| use_costs                                     | 布尔值                   |                                        |
| <algorithm></algorithm>                       | 布尔值                   | 允许或禁止使用特定算法。                           |
| <algorithm>.<property></property></algorithm> | 字符串                   | 设置特定算法的属性值。请参阅主题第 121                  |
|                                               |                       | 页的『设置算法属性』以获取更多信息。                     |

### <span id="page-126-0"></span>设置算法属性

用于自动分类器节点的算法名称有 cart、chaid、quest、c50、logreg、decisionlist、bayesnet、discriminant、svm 和 knn。

用于自动数字节点的算法名称有 cart、chaid、neuralnetwork、genlin、svm、regression、linear 和 knn。

"自动聚类"节点的算法名称有 twostep、k-means 和 kohonen。

属性名是各算法节点的文档中记录的标准名称。

包含句点或其他标点符号的算法属性必须使用单引号括起。

也可以为属性分配多个值。

注:

- 设置 true 和 false 值时, 必须使用下档字符 (而不是 False)。
- 如果某些算法选项在"自动分类器"节点中不可用, 或者只能指定单个值而不能指定值范围, 那么编写脚本时 的限制与采用标准方式访问节点时的限制相同。

### autocluster 节点属性

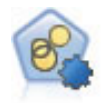

"自动聚类"节点估算和比较识别具有类似特征记录组的聚类模型。节点工作方式与其他自动建模 节点相同、使您在一次建模运行中即可试验多个选项组合。模型可使用基本测量进行比较、以尝 试过滤聚类模型的有效性以及对其进行排序,并提供一个基于特定字段的重要性的测量。

表 87. autocluster 节点属性.

| autocluster 节点属性         | 值                                                                                                    | 属性描述                                                                                   |
|--------------------------|----------------------------------------------------------------------------------------------------|----------------------------------------------------------------------------------------|
| evaluation               | 字段                                                                                                    | 注: 仅适用于"自动聚类"节点。标识要计算重<br>要性值的字段。另外,可用于标识聚类对此 <br>字段的值进行区分的良好程度, 从而标识模<br>型预测此字段的良好程度。 |
| ranking_measure          | Silhouette<br>Num clusters<br>Size smallest cluster<br>Size largest cluster<br>Smallest to largest<br>Importance |                                                                                        |
| ranking dataset          | Training<br>Test                                                                                                 |                                                                                        |
| summary limit            | 整数                                                                                                    | 要在报告中列出的模型的数目。指定整数必<br>须为 1 到 100 之间。                                                  |
| enable_silhouette_limit  | 布尔值                                                                                                    |                                                                                        |
| silhouette limit         | 整数                                                                                                    | 介于 0 与 100 之间的整数。                                                                      |
| enable_number_less_limit | 布尔值                                                                                                    |                                                                                        |
| number less limit        | 数字                                                                                                    | 介于 0.0 与 1.0 之间的实数。                                                                    |

表 87. autocluster 节点属性 (续).

| autocluster 节点属性                              | 值            | 属性描述                                        |
|-----------------------------------------------|--------------|---------------------------------------------|
| enable_number_greater_limit                   | 布尔值          |                                             |
| number greater limit                          | 数字           | 大于 0 的整数。                                   |
| enable_smallest_cluster_limit                 | 布尔值          |                                             |
| smallest cluster units                        | Percentage   |                                             |
|                                               | Counts       |                                             |
| smallest_cluster_limit_percentage             | 数字           |                                             |
| smallest cluster limit count                  | 整数           | 大于 0 的整数。                                   |
| enable_largest_cluster_limit                  | 布尔值          |                                             |
| largest_cluster_units                         | Percentage   |                                             |
|                                               | Counts       |                                             |
| largest cluster limit percentage              | 数字           |                                             |
| largest_cluster_limit_count                   | 整数           |                                             |
| enable_smallest_largest_limit                 | 布尔值          |                                             |
| smallest largest limit                        | 数字           |                                             |
| enable_importance_limit                       | 布尔值          |                                             |
| importance_limit_condition                    | Greater than |                                             |
|                                               | Less_than    |                                             |
| importance_limit_greater_than                 | 数字           | 介于 0 与 100 之间的整数。                           |
| importance_limit_less_than                    | 数字           | 介于 0 与 100 之间的整数。                           |
| <algorithm></algorithm>                       | 布尔值          | 允许或禁止使用特定算法。                                |
| <algorithm>.<property></property></algorithm> | 字符串          | 设置特定算法的属性值。请参阅主题第 121<br>页的『设置算法属性』以获取更多信息。 |

### autonumeric 节点属性

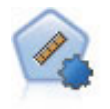

自动数字节点使用多种不同方法估计和对比模型的连续数字范围结果。此节点和自动分类器节点 的工作方式相同,因此可以选择要使用和要在单个建模传递中使用多个选项组合进行测试的算 法。受支持的算法包括神经网络、C&R 树、CHAID、线性回归、广义线性回归以及支持向量机 (SVM)。可基于相关度、相对错误或已用变量数对模型进行对比。

表 88. autonumeric 节点属性.

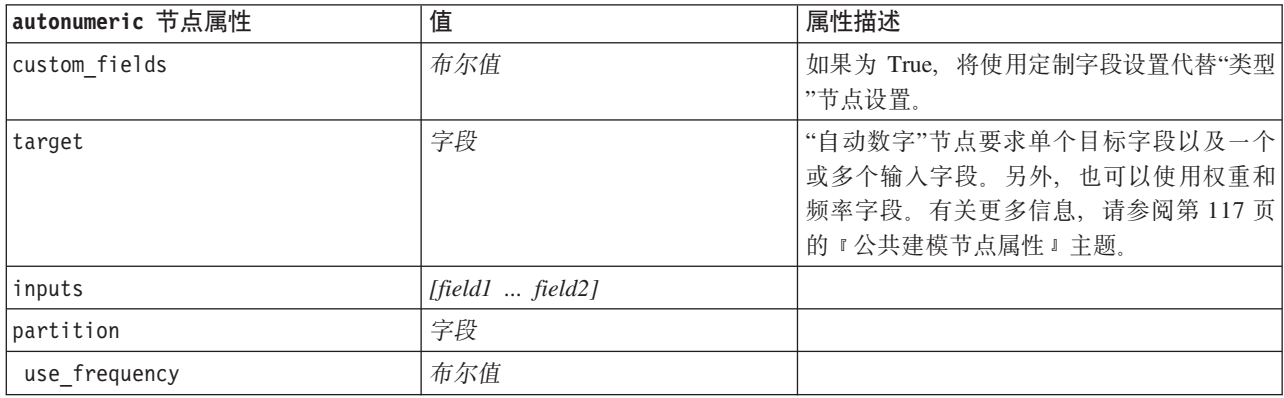

表 88. autonumeric 节点属性 (续).

| autonumeric 节点属性                              | 值                             | 属性描述                                       |
|-----------------------------------------------|-------------------------------|--------------------------------------------|
| frequency field                               | 字段                            |                                            |
| use_weight                                    | 布尔值                           |                                            |
| weight field                                  | 字段                            |                                            |
| use partitioned data                          | 布尔值                           | 如果定义了分区字段, 那么仅将训练数据用<br>于模型构建。             |
| ranking_measure                               | Correlation<br>NumberOfFields |                                            |
| ranking dataset                               | Test<br>Training              |                                            |
| number of models                              | 整数                            | 这是要包括在模型块中的模型数。指定整数<br>必须为 1 到 100 之间。     |
| calculate_variable_importance                 | 布尔值                           |                                            |
| enable_correlation_limit                      | 布尔值                           |                                            |
| correlation limit                             | 整数                            |                                            |
| enable_number_of_fields_limit                 | 布尔值                           |                                            |
| number_of_fields_limit                        | 整数                            |                                            |
| enable relative error limit                   | 布尔值                           |                                            |
| relative_error_limit                          | 整数                            |                                            |
| enable_model_build_time_limit                 | 布尔值                           |                                            |
| model_build_time_limit                        | 整数                            |                                            |
| enable_stop_after_time_limit                  | 布尔值                           |                                            |
| stop_after_time_limit                         | 整数                            |                                            |
| stop_if_valid_model                           | 布尔值                           |                                            |
| <algorithm></algorithm>                       | 布尔值                           | 允许或禁止使用特定算法。                               |
| <algorithm>.<property></property></algorithm> | 字符串                           | 设置特定算法的属性值。请参阅主题第121<br>页的『设置算法属性』以获取更多信息。 |

## **bayesnet** 节点属性

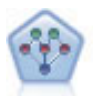

通过贝叶斯网络节点, 你可以利用对真实世界认知的判断力并结合所观察和记录的证据来构建概 率模型。该节点重点应用了树扩展简单贝叶斯 (TAN) 和马尔可夫覆盖网络, 这些算法主要用于分 类问题。

表 89. bayesnet 节点属性.

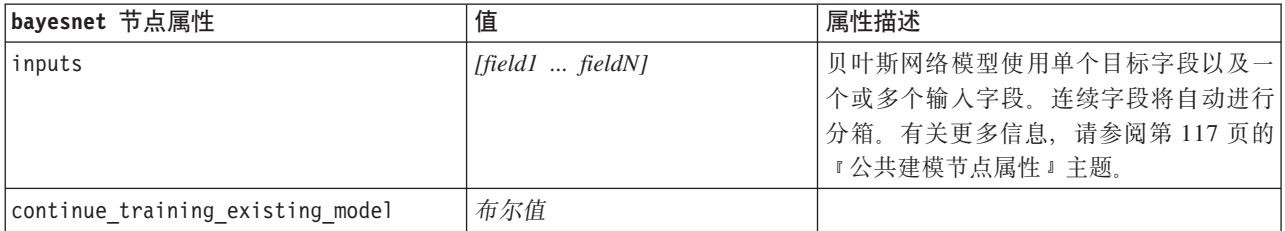

表 89. bayesnet 节点属性 (续).

| bayesnet 节点属性                   | 值                | 属性描述               |
|---------------------------------|------------------|--------------------|
| structure type                  | <b>TAN</b>       | 请选择要在构建贝叶斯网络时使用的结  |
|                                 | MarkovBlanket    | 构。                 |
| use_feature_selection           | 布尔值              |                    |
| parameter_learning_method       | Likelihood       | 指定父节点值已知的节点之间的条件概率 |
|                                 | Bayes            | 表的预测方法。            |
| mode                            | Expert           |                    |
|                                 | Simple           |                    |
| missing values                  | 布尔值              |                    |
| all_probabilities               | 布尔值              |                    |
| independence                    | Likelihood       | 指定用于确定两个变量的成对观测值是否 |
|                                 | Pearson          | 相互独立的方法。           |
| significance_level              | 数字               | 指定用于确定独立性的分界值。     |
| maximal_conditioning_set        | 数字               | 设置用于独立性测试的条件变量的最大数 |
|                                 |                  | 目。                 |
| inputs always selected          | [field1  fieldN] | 指定构建贝叶斯网络时始终使用的数据集 |
|                                 |                  | 字段。                |
|                                 |                  | 注意: 目标字段始终处于选中状态。  |
| maximum number inputs           | 数字               | 指定构建贝叶斯网络时使用的输入字段的 |
|                                 |                  | 最大数目。              |
| calculate_variable_importance   | 布尔值              |                    |
| calculate raw propensities      | 布尔值              |                    |
| calculate_adjusted_propensities | 布尔值              |                    |
| adjusted propensity partition   | Test             |                    |
|                                 | Validation       |                    |

### **buildr** 节点属性

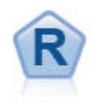

"R 构建"节点使您能够输入定制 R 脚本, 以执行 IBM SPSS Modeler 中部署的模型构建和模型评分。

表 90. buildr 属性.

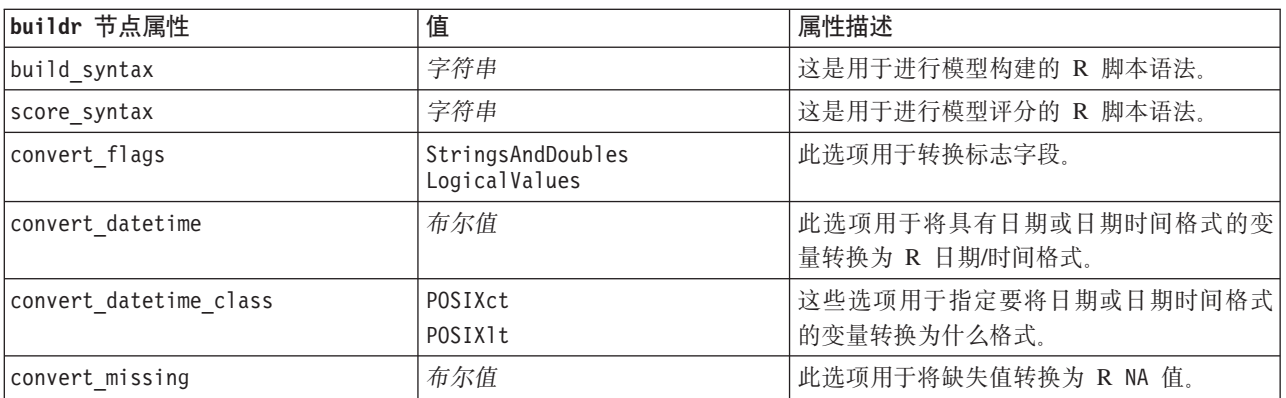

表 90. buildr 属性 (续).

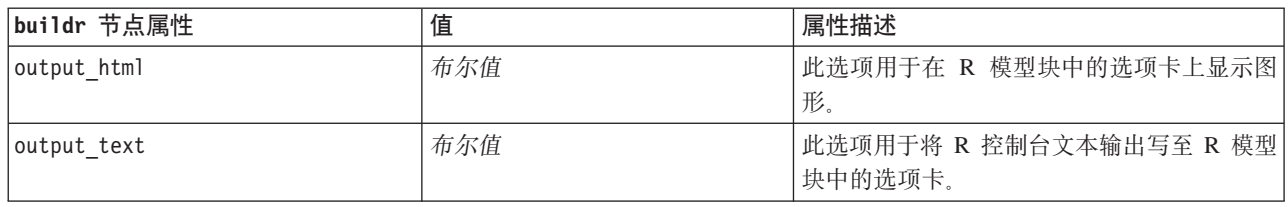

## $\overline{c}$ 50 节点属性

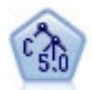

C5.0 节点构建决策树或规则 集。该模型的工作原理是根据在每个级别提供最大信息收获的字段分 割样本。目标字段必须为分类字段。允许进行多次多于两个子组的分割。

表 91. c50 节点属性.

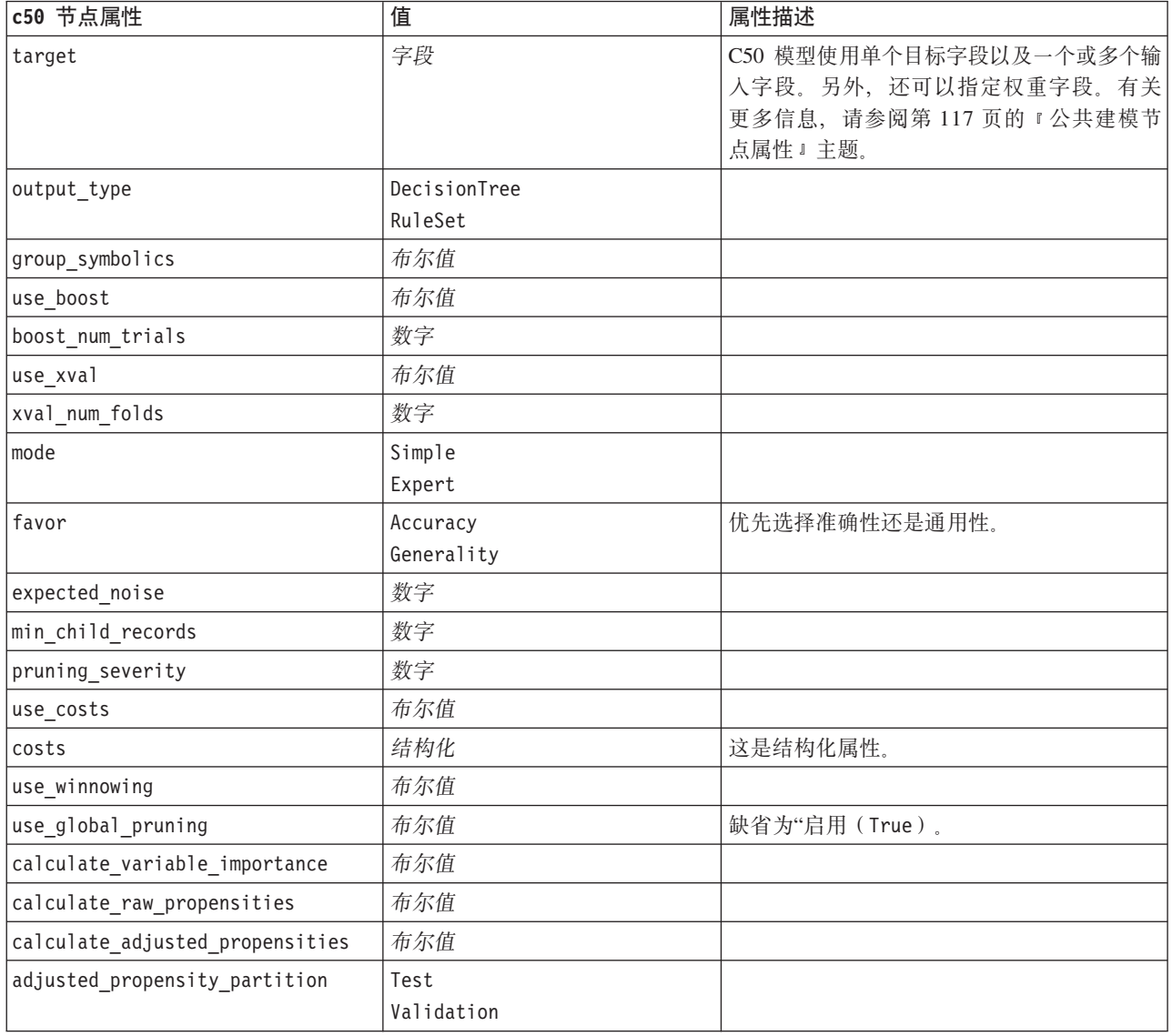

### carma 节点属性

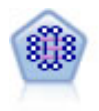

CARMA 模型在不要求用户指定输入或目标字段的情况下从数据抽取一组规则。与 Apriori 不同, CARMA 节点提供构建规则设置支持(前项和后项支持), 而不仅仅是前项支持。这就意味着生成 的规则可以用于更多应用程序, 例如用于查找产品或服务(前项)的列表, 这些产品或服务的后 项为想在节日期间促销的商品。

#### 表 92. carma 节点属性.

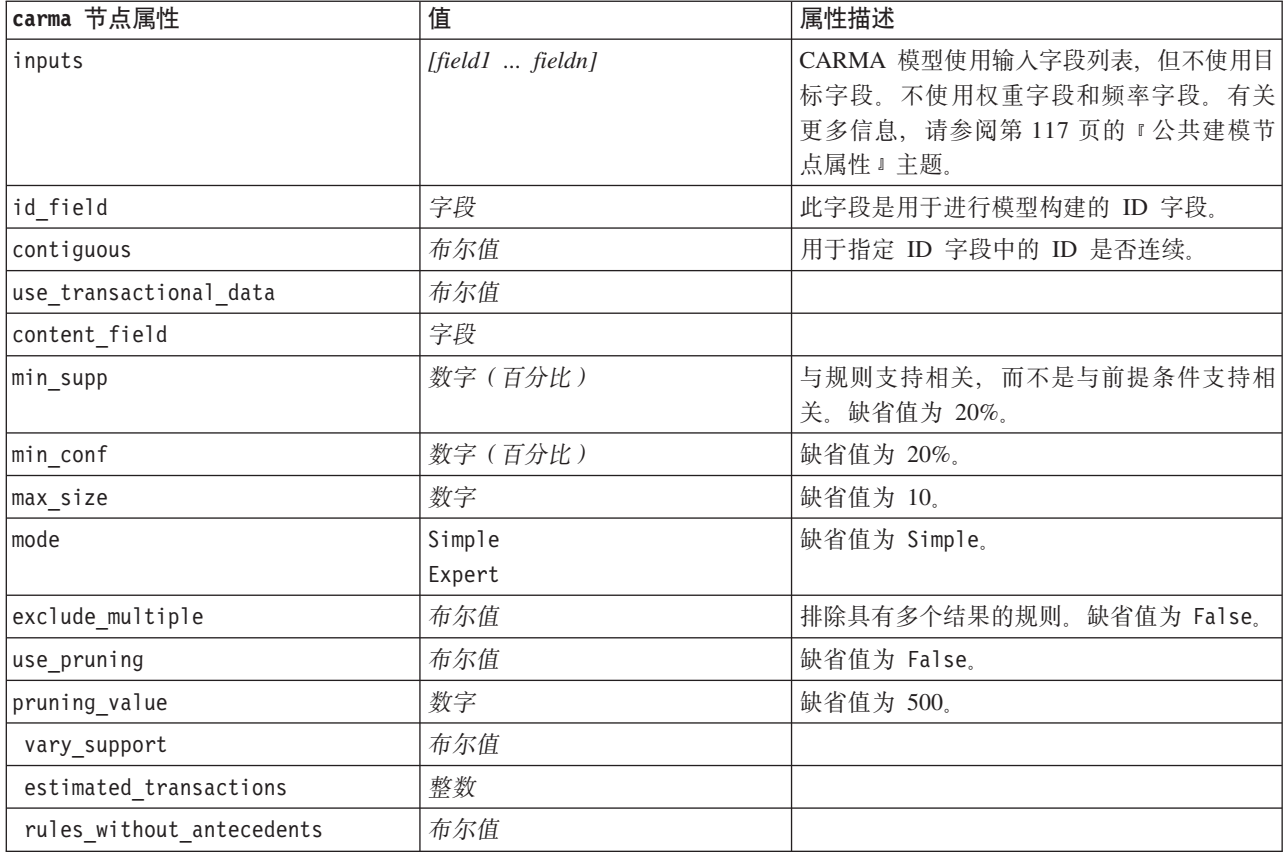

### cart 节点属性

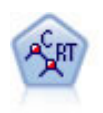

分类和回归 (C&R) 树节点生成可用于预测或分类未来观测值的决策树。该方法通过在每个步骤最 大限度降低不纯洁度, 使用递归分区来将训练记录分割为组。如果树中某个节点中 100% 的观测值 都属于目标字段的一个特定类别, 那么该节点将被认定为"纯洁"。目标和输入字段可以是数字范 围或分类(名义、有序或标志); 所有分割均为二元分割(即仅分割为两个子组)。

表 93. cart 节点属性.

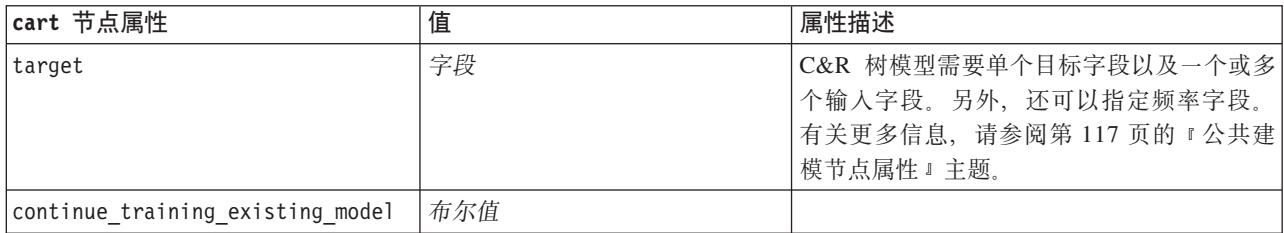

表 93. cart 节点属性 (续).

| cart 节点属性              | 值                                                      | 属性描述                                                                                                |
|------------------------|--------------------------------------------------------|----------------------------------------------------------------------------------------------------|
| objective              | Standard                                               | psm 用于非常大的数据集, 同时需要 Server 连                                                                        |
|                        | Boosting                                               | 接。                                                                                                  |
|                        | Bagging                                                |                                                                                                    |
|                        | psm                                                    |                                                                                                    |
| model_output_type      | Single<br>InteractiveBuilder                           |                                                                                                    |
|                        |                                                        |                                                                                                    |
| use_tree_directives    | 布尔值                                                    |                                                                                                    |
| tree_directives        | 字符串                                                    | 指定用于使树生长的伪指令。这些伪指令可<br>以括在三重引号中, 以避免转义新行或引<br>号。请注意, 伪指令可能对数据或建模选项<br>的细微变化高度敏感,并且可能无法通用于<br>其他数据集。 |
| use_max_depth          | Default                                                |                                                                                                    |
|                        | Custom                                                 |                                                                                                    |
| max depth              | 整数                                                     | 到<br>最大树深度从 0<br>1000. 只在<br>use_max_depth = Custom 时使用。                                            |
| prune_tree             | 布尔值                                                    | 修剪树, 以避免过度拟合。                                                                                       |
| use_std_err            | 布尔值                                                    | 使用最大风险差值(标准误差)。                                                                                     |
| std_err_multiplier     | 数字                                                     | 最大差值。                                                                                               |
| max_surrogates         | 数字                                                     | 最大代用项。                                                                                              |
| use_percentage         | 布尔值                                                    |                                                                                                    |
| min_parent_records_pc  | 数字                                                     |                                                                                                    |
| min_child_records_pc   | 数字                                                     |                                                                                                    |
| min_parent_records_abs | 数字                                                     |                                                                                                    |
| min_child_records_abs  | 数字                                                     |                                                                                                    |
| use_costs              | 布尔值                                                    |                                                                                                    |
| costs                  | 结构化                                                    | 结构化属性。                                                                                              |
| priors                 | Data                                                   |                                                                                                    |
|                        | Equal                                                  |                                                                                                    |
|                        | Custom                                                 |                                                                                                    |
| custom_priors          | 结构化                                                    | 结构化属性。                                                                                              |
| adjust priors          | 布尔值                                                    |                                                                                                    |
| trails                 | 数字                                                     | 用于推进或组装的组件模型数。                                                                                      |
| set_ensemble_method    | Voting<br>HighestProbability<br>HighestMeanProbability | 分类目标的缺省组合规则。                                                                                        |
| range_ensemble_method  | Mean                                                   | 连续目标的缺省组合规则。                                                                                        |
|                        | Median                                                 |                                                                                                    |
| large_boost            | 布尔值                                                    | 对非常大型的数据集应用推进。                                                                                      |
| min impurity           | 数字                                                     |                                                                                                    |
| impurity_measure       | Gini<br>Twoing<br>Ordered                              |                                                                                                    |

表 93. cart 节点属性 (续).

| cart 节点属性                       | 值          | 属性描述      |
|---------------------------------|------------|-----------|
| train pct                       | 数字         | 防止过度拟合集合。 |
| set_random_seed                 | 布尔值        | 复制结果选项。   |
| seed                            | 数字         |           |
| calculate variable importance   | 布尔值        |           |
| calculate raw propensities      | 布尔值        |           |
| calculate adjusted propensities | 布尔值        |           |
| adjusted propensity partition   | Test       |           |
|                                 | Validation |           |

### chaid 节点属性

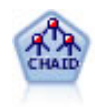

CHAID 使用卡方统计来生成决策树, 以确定最佳的分割。CHAID 与 C&R 树和 QUEST 节点不 同,它可以生成非二元树,这意味着有些分割将有多于两个的分支。目标和输入字段可以是数字 范围(连续)或分类。Exhaustive CHAID 是 CHAID 的修正版, 它对所有分割进行更彻底的检查, 但计算时间比较长。

表 94. chaid 节点属性.

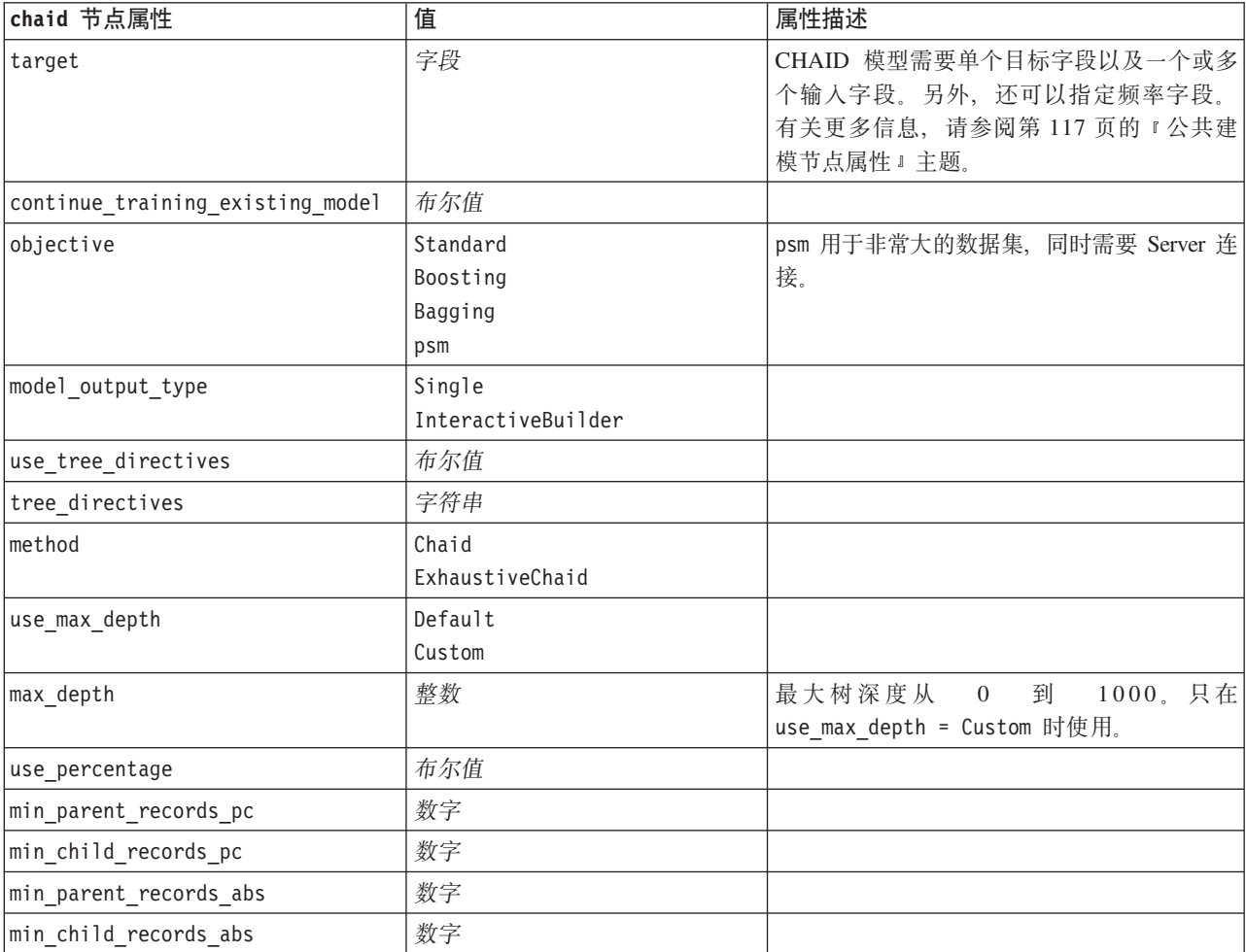

表 94. chaid 节点属性 (续).

| chaid 节点属性                      | 值                      | 属性描述                       |
|---------------------------------|------------------------|----------------------------|
| use_costs                       | 布尔值                    |                            |
| costs                           | 结构化                    | 结构化属性。                     |
| trails                          | 数字                     | 用于推进或组装的组件模型数。             |
| set_ensemble_method             | Voting                 | 分类目标的缺省组合规则。               |
|                                 | HighestProbability     |                            |
|                                 | HighestMeanProbability |                            |
| range_ensemble_method           | Mean                   | 连续目标的缺省组合规则。               |
|                                 | Median                 |                            |
| large_boost                     | 布尔值                    | 对非常大型的数据集应用推进。             |
| split_alpha                     | 数字                     | 用于执行分割的显著性水平。              |
| merge_alpha                     | 数字                     | 用于执行合并的显著性水平。              |
| bonferroni_adjustment           | 布尔值                    | 使用 Bonferroni 法调整显著性值。     |
| split merged categories         | 布尔值                    | 允许对合并的类别进行再分割。             |
| chi square                      | Pearson                | 这是用于计算卡方统计的方法: Pearson 或似然 |
|                                 | <b>LR</b>              | 比                          |
| epsilon                         | 数字                     | 期望单元格频率的最小变化值。             |
| max_iterations                  | 数字                     | 收敛的最大迭代次数。                 |
| set random seed                 | 整数                     |                            |
| seed                            | 数字                     |                            |
| calculate_variable_importance   | 布尔值                    |                            |
| calculate raw propensities      | 布尔值                    |                            |
| calculate adjusted propensities | 布尔值                    |                            |
| adjusted propensity partition   | Test                   |                            |
|                                 | Validation             |                            |
| maximum_number_of_models        | 整数                     |                            |

## coxreg 节点属性

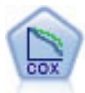

使用 Cox 回归节点, 您可以在已有的检查记录中建立时间事件的生存模型。该模型会生成一个生 存函数,该函数可预测在给定时间 (t) 内对于所给定的输入变量值相关事件的发生概率。

表 95. coxreg 节点属性.

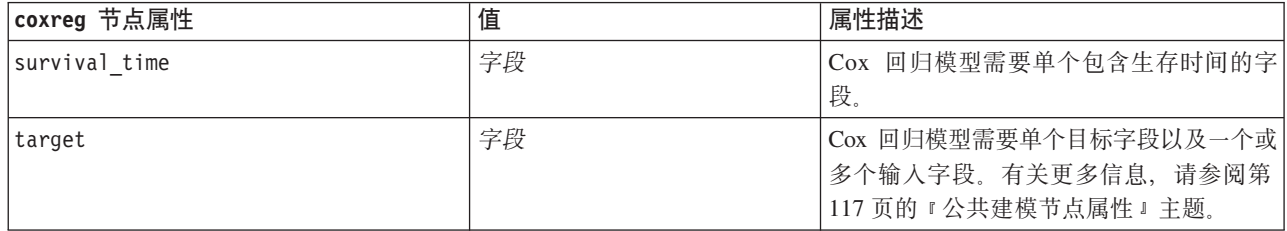

表 95. coxreg 节点属性 (续).

| coxreg 节点属性         | 值                      | 属性描述 |
|---------------------|------------------------|------|
| method              | Enter                  |      |
|                     | Stepwise               |      |
|                     | BackwardsStepwise      |      |
| groups              | 字段                     |      |
| model_type          | MainEffects            |      |
|                     | Custom                 |      |
| custom_terms        | $['BP*Sex" "BP* Age"]$ |      |
| mode                | Expert                 |      |
|                     | Simple                 |      |
| $max\_iterations$   | 数字                     |      |
| p_converge          | $1.0E-4$               |      |
|                     | 1.0E-5                 |      |
|                     | $1.0E-6$               |      |
|                     | $1.0E - 7$             |      |
|                     | 1.0E-8                 |      |
|                     | $\Theta$               |      |
| p_converge          | $1.0E-4$               |      |
|                     | $1.0E-5$               |      |
|                     | $1.0E-6$               |      |
|                     | $1.0E - 7$             |      |
|                     | 1.0E-8                 |      |
|                     | $\Theta$               |      |
| 1_converge          | $1.0E-1$               |      |
|                     | $1.0E-2$               |      |
|                     | $1.0E-3$               |      |
|                     | $1.0E - 4$             |      |
|                     | $1.0E-5$               |      |
|                     | $\Theta$               |      |
| removal_criterion   | $\mathsf{LR}$          |      |
|                     | Wald                   |      |
|                     | Conditional            |      |
| probability_entry   | 数字                     |      |
| probability_removal | 数字                     |      |
| output_display      | EachStep               |      |
|                     | LastStep               |      |
| ci_enable           | 布尔值                    |      |
| ci_value            | 90                     |      |
|                     | 95                     |      |
|                     | 99                     |      |
| correlation         | 布尔值                    |      |
| display_baseline    | 布尔值                    |      |
| survival            | 布尔值                    |      |
| hazard              | 布尔值                    |      |
| log_minus_log       | 布尔值                    |      |

表 95. coxreg 节点属性 (续).

| coxreg 节点属性        | 值      | 属性描述                                |
|--------------------|--------|-------------------------------------|
| one minus survival | 布尔值    |                                     |
| separate line      | 字段     |                                     |
| <i>value</i>       | 数字或字符串 | 如果未对某个字段指定值,那么将对该字 <br>段使用缺省选项"均值"。 |

### decisionlist 节点属性

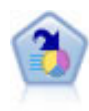

决策列表节点可标识子组或段,显示与总体相关的给定二元结果的似然度的高低。例如,您或许 在寻找那些最不可能流失的客户或最有可能对某个商业活动作出积极响应的客户。通过定制段和 并排预览备选模型来比较结果, 您可以将自己的业务知识体现在模型中。决策列表模型由一组规 则构成, 其中每个规则具备一个条件和一个结果。规则依顺序应用, 相匹配的第一个规则将决定 结果。

表 96. decisionlist 节点属性.

| decisionlist 节点属性     | 值                         | 属性描述                                                |
|-----------------------|---------------------------|-----------------------------------------------------|
| target                | 字段                        | "决策列表"模型使用单个目标以及一个或多                                |
|                       |                           | 个输入字段。另外,还可以指定频率字段。<br>有关更多信息, 请参阅第 117 页的 『公共建     |
|                       |                           | 模节点属性』主题。                                           |
| model output type     | Mode1                     |                                                     |
|                       | InteractiveBuilder        |                                                     |
| search direction      | Up<br>Down                | 与查找段相关; 其中 Up 相当于"高概率", 而<br>Down 相当于"低概率"。         |
| target value          | 字符串                       | 如果未指定, 那么标志将采用 true 值。                              |
| max_rules             | 整数                        | 除余数以外的最大段数。                                         |
| min_group_size        | 整数                        | 最小段大小。                                              |
| min group size pct    | 数字                        | 最小段大小(以百分比表示)。                                      |
| confidence level      | 数字                        | 为了使输入字段符合添加到段定义的条件,<br>输入字段必须将响应似然度提高(提升)的<br>最小阈值。 |
| max segments per rule | 整数                        |                                                     |
| mode                  | Simple<br>Expert          |                                                     |
| bin method            | EqualWidth<br>Equal Count |                                                     |
| bin count             | 数字                        |                                                     |
| max models per cycle  | 整数                        | 列表的搜索宽度。                                            |
| max_rules_per_cycle   | 整数                        | 段规则的搜索宽度。                                           |
| segment growth        | 数字                        |                                                     |
| include missing       | 布尔值                       |                                                     |
| final_results_only    | 布尔值                       |                                                     |

表 96. decisionlist 节点属性 (续).

| decisionlist 节点属性               | 值                  | 属性描述                       |
|---------------------------------|--------------------|----------------------------|
| reuse fields                    | 布尔值                | 允许重复使用属性(出现在规则中的输入字<br>段)。 |
| max alternatives                | 整数                 |                            |
| calculate raw propensities      | 布尔值                |                            |
| calculate adjusted propensities | 布尔值                |                            |
| adjusted propensity partition   | Test<br>Validation |                            |

## **discriminant** 节点属性

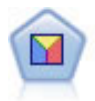

判别分析所做的假设比 logistic 回归的假设更严格, 但在符合这些假设时, 判别分析可以作为 logistic 回归分析的有用替代项或补充。

表 97. discriminant 节点属性.

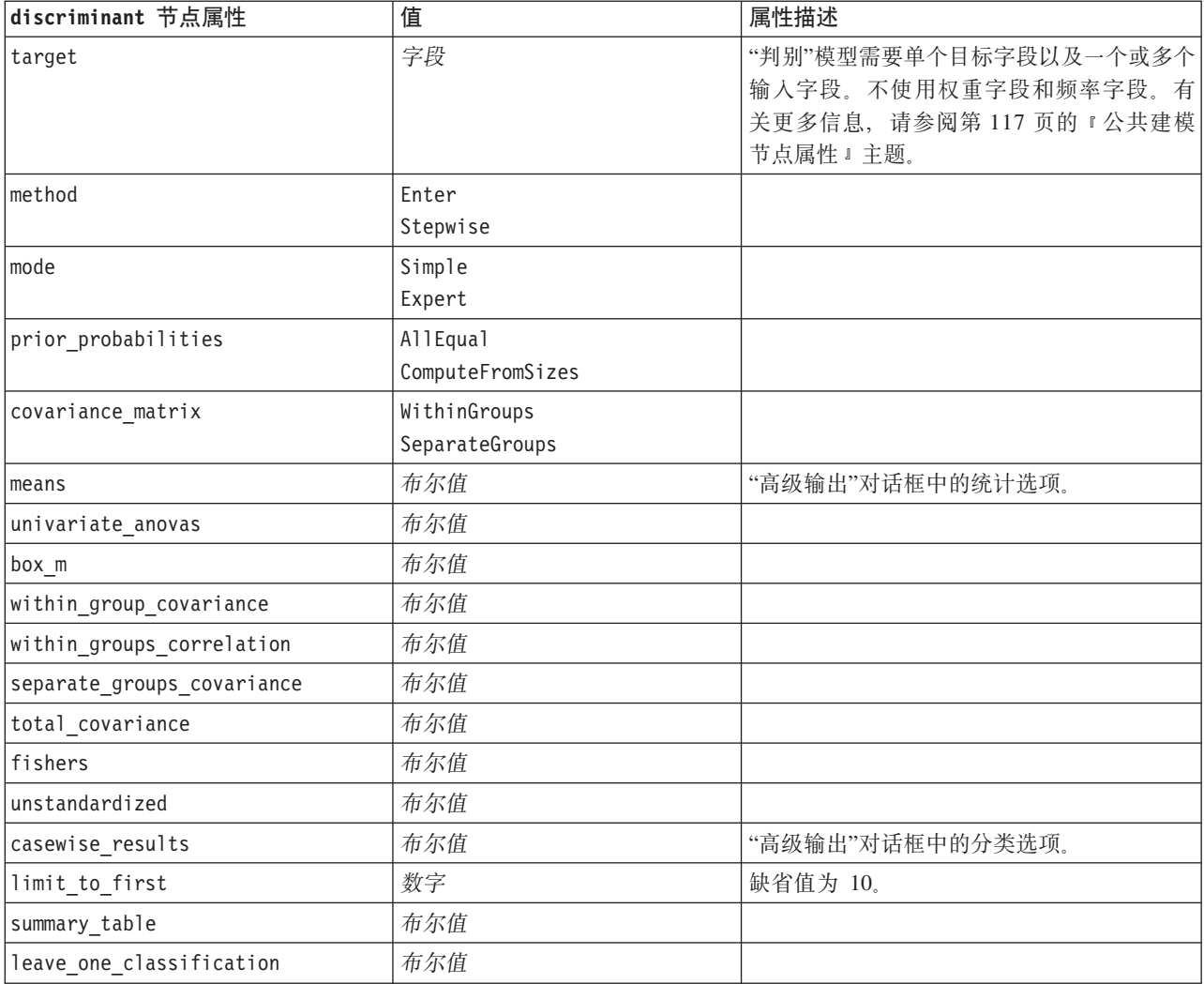

表 97. discriminant 节点属性 (续).

| discriminant 节点属性               | 值                                                                               | 属性描述        |
|---------------------------------|---------------------------------------------------------------------------------|-------------|
| combined_groups                 | 布尔值                                                                             |             |
| separate_groups_covariance      | 布尔值                                                                             | 矩阵选项类协方差 。  |
| territorial map                 | 布尔值                                                                             |             |
| combined_groups                 | 布尔值                                                                             | 散点图选项 联合组。  |
| separate groups                 | 布尔值                                                                             | 散点图选项 独立组 。 |
| summary_of_steps                | 布尔值                                                                             |             |
| F_pairwise                      | 布尔值                                                                             |             |
| stepwise method                 | WilksLambda<br>UnexplainedVariance<br>MahalanobisDistance<br>SmallestF<br>RaosV |             |
| V to enter                      | 数字                                                                              |             |
| criteria                        | UseValue<br>UseProbability                                                      |             |
| F_value_entry                   | 数字                                                                              | 缺省值为 3.84。  |
| F_value_removal                 | 数字                                                                              | 缺省值为 2.71。  |
| probability_entry               | 数字                                                                              | 缺省值为 0.05。  |
| probability_removal             | 数字                                                                              | 缺省值为 0.10。  |
| calculate_variable_importance   | 布尔值                                                                             |             |
| calculate_raw_propensities      | 布尔值                                                                             |             |
| calculate_adjusted_propensities | 布尔值                                                                             |             |
| adjusted propensity partition   | Test<br>Validation                                                              |             |

### factor 节点属性

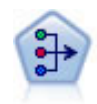

"PCA/因子"节点提供用于降低数据复杂程度的强大数据降维技术。主成份分析(PCA)可找出输 入字段的线性组合, 该组合最好地捕获了整个字段集合中的方差, 且组合中的各个成分相互正交 (相互垂直)。因子分析则尝试识别底层因素,这些因素说明了观测的字段集合内的相关性模 式。对于这两种方法,其共同的目标是找到可对原始字段集合中的信息进行有效总结的少量派生 字段。

表 98. factor 节点属性.

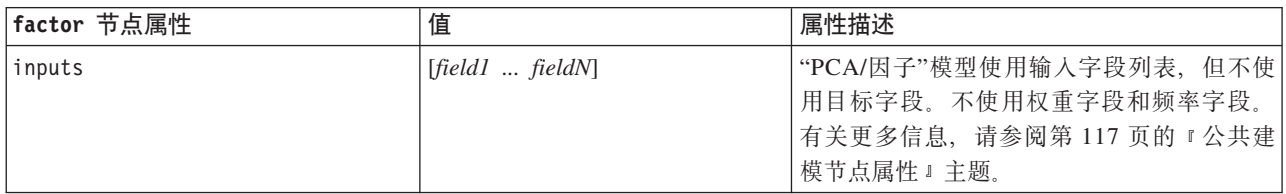

#### 表 98. factor 节点属性 (续).

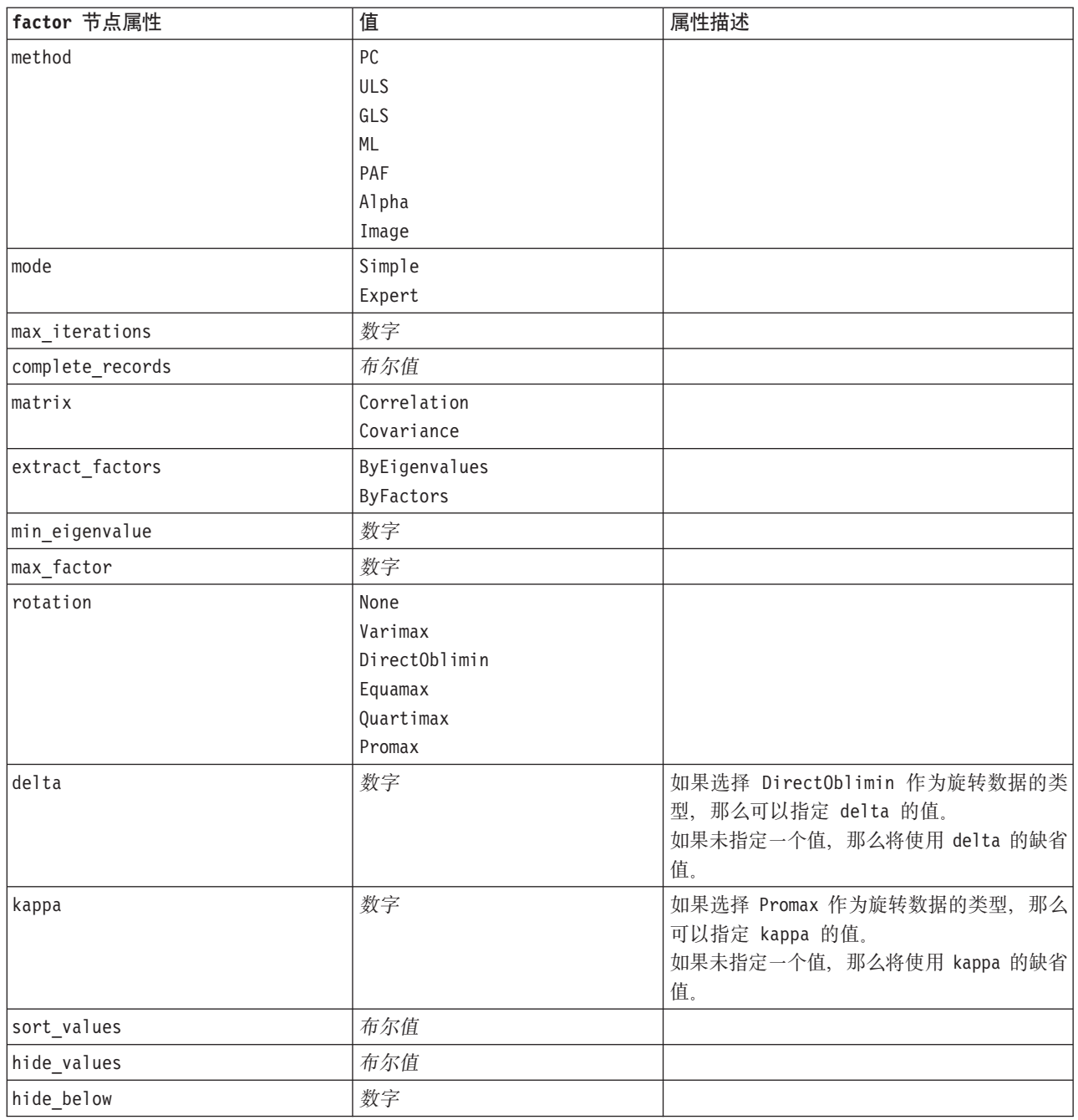

### **featureselection** 节点属性

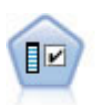

"特征选择"节点根据一组条件(例如缺失值百分比)筛选要除去的输入字段,然后,相对于指定 目标对余下的输入的重要性进行排秩。例如, 假如某个给定数据集有上千个潜在输入, 那么哪些 输入最有可能用于对患者结果进行建模呢?

表 99. featureselection 节点属性.

| featureselection 节点属性  | 值                                           | 属性描述                                                                             |
|------------------------|---------------------------------------------|----------------------------------------------------------------------------------|
| target                 | 字段                                          | "特征选择"模型相对于指定的目标对预测<br>变量进行排秩。不使用权重字段和频率字<br>段。有关更多信息,请参阅第117页的<br>『公共建模节点属性』主题。 |
| screen_single_category | 布尔值                                         | 如果为 True, 那么将筛选相对于记录总数<br>而言同个类别中具有过多记录的字段。                                      |
| max single category    | 数字                                          | 指定 screen_single_category 为 True 时<br>使用的阈值。                                     |
| screen_missing_values  | 布尔值                                         | 如果为 True, 那么将筛选具有过多缺失值<br>的字段, 字段数表示为记录总数的百分<br>比。                               |
| max_missing_values     | 数字                                          |                                                                                  |
| screen num categories  | 布尔值                                         | 如果为 True, 那么将筛选相对于记录总数<br>而言具有过多类别的字段。                                           |
| max num categories     | 数字                                          |                                                                                  |
| screen_std_dev         | 布尔值                                         | 如果为 True, 那么将筛选标准差小于或等<br>于指定最小值的字段。                                             |
| min_std_dev            | 数字                                          |                                                                                  |
| screen coeff of var    | 布尔值                                         | 如果为 True, 那么将筛选方差系数小于或<br>等于指定最小值的字段。                                            |
| min_coeff_of_var       | 数字                                          |                                                                                  |
| criteria               | Pearson<br>Likelihood<br>CramersV<br>Lambda | 根据分类目标对分类预测变量进行排秩<br>时, 指定重要性值所依据的度量。                                            |
| unimportant_below      | 数字                                          | 指定用于将变量排秩为"重要"、"边际"或"<br>不重要"的 p 阈值。接受从 0.0 到 1.0 的<br>值。                        |
| important_above        | 数字                                          | 接受从 0.0 到 1.0 的值。                                                                |
| unimportant_label      | 字符串                                         | 指定"不重要"排秩的标签。                                                                    |
| marginal_label         | 字符串                                         |                                                                                  |
| important label        | 字符串                                         |                                                                                  |
| selection mode         | ImportanceLevel<br>ImportanceValue<br>TopN  |                                                                                  |
| select_important       | 布尔值                                         | selection_mode<br>在<br>设置为<br>ImportanceLevel 时, 指定是否选择"重要"<br>字段。               |
| select_marginal        | 布尔值                                         | selection_mode<br>在<br>设置为<br>ImportanceLevel 时, 指定是否选择"边际"<br>字段。               |
| select_unimportant     | 布尔值                                         | 在<br>selection_mode<br>设置为<br>ImportanceLevel 时, 指定是否选择"不重要<br>"字段。              |

表 99. featureselection 节点属性 (续).

| featureselection 节点属性 | 值  | 属性描述                                                        |
|-----------------------|----|-------------------------------------------------------------|
| importance value      | 数字 | selection mode  设置为 <br>在                                   |
|                       |    | ImportanceValue 时, 指定要使用的分界                                 |
|                       |    | 值。接受从 0 到 100 的值。                                           |
| top n                 | 整数 | 在 selection mode 设置为 TopN 时, 指定<br>要使用的分界值。接受从 0 到 1000 的值。 |

### genlin 节点属性

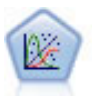

"广义线性"模型对一般线性模型进行了扩展,这样因变量通过指定的关联函数与因子和协变量线 性相关。而且,该模型还允许因变量为非正态分布。它包括统计模型大部分的功能,其中包括线 性回归、logistic 回归、用于计数数据的对数线性模型以及区间删失生存模型。

#### 表 100. genlin 节点属性.

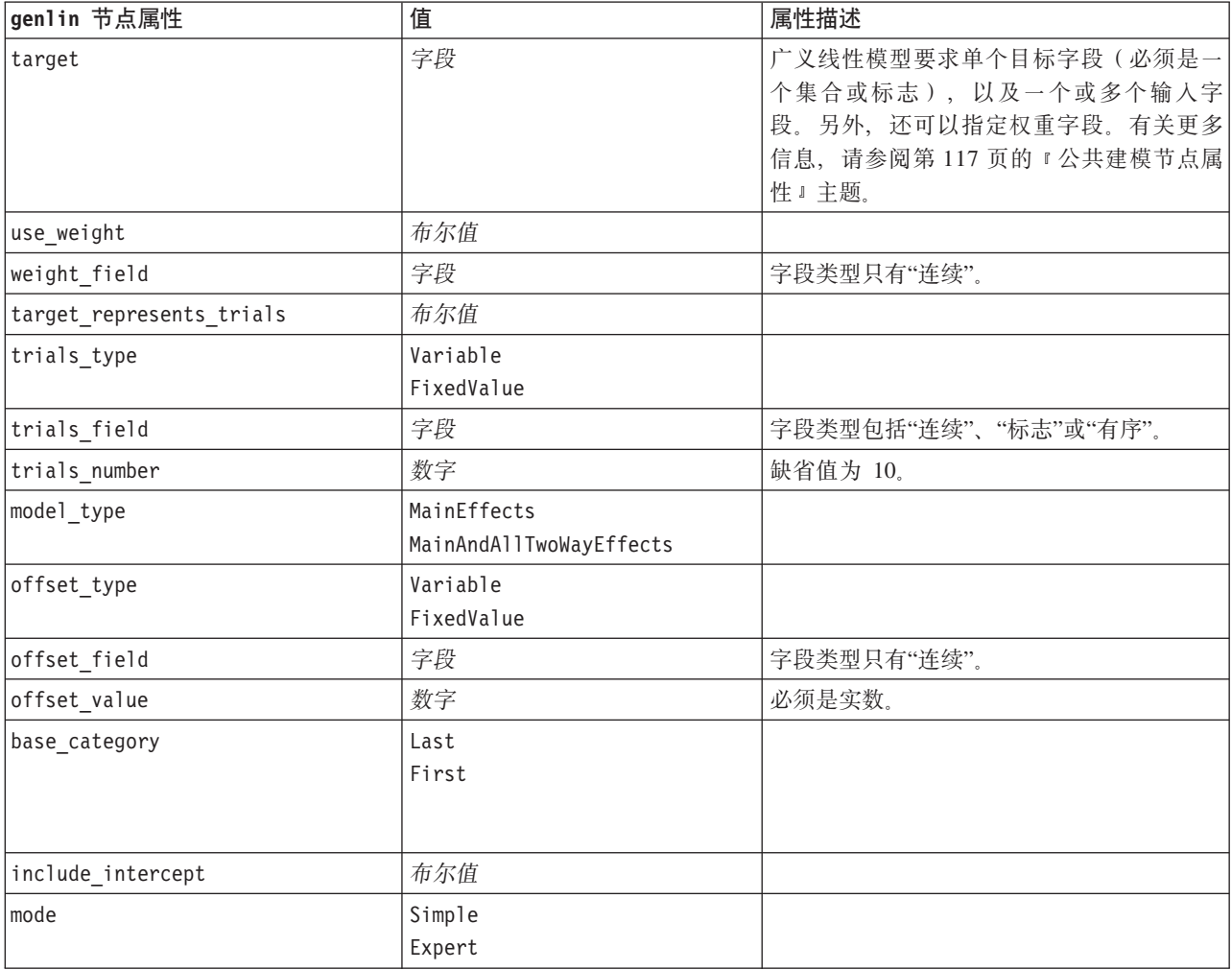

表 100. genlin 节点属性 (续).

| genlin 节点属性           | 值                             | 属性描述                    |
|-----------------------|-------------------------------|-------------------------|
| distribution          | BINOMIAL                      | IGAUSS: 逆高斯。            |
|                       | <b>GAMMA</b>                  | NEGBIN: 负二项式。           |
|                       | IGAUSS                        |                         |
|                       | NEGBIN                        |                         |
|                       | NORMAL                        |                         |
|                       | POISSON                       |                         |
|                       | TWEEDIE                       |                         |
|                       | MULTINOMIAL                   |                         |
| negbin_para_type      | Specify                       |                         |
|                       | Estimate                      |                         |
| negbin_parameter      | 数字                            | 缺省值为 1。必须包含非负实数。        |
| tweedie_parameter     | 数字                            |                         |
| link function         | IDENTITY                      | CLOGLOG: 互补双对数。         |
|                       | <b>CLOGLOG</b>                | LOGC: 对数补数。             |
|                       | LOG                           | NEGBIN: 负二项式。           |
|                       | LOGC                          | NLOGLOG: 负双对数。          |
|                       | LOGIT                         | CUMCAUCHIT: 累积 Cauchit。 |
|                       | NEGBIN                        | CUMCLOGLOG: 累积互补双对数。    |
|                       | <b>NLOGLOG</b>                | CUMLOGIT: 累积 Logit。     |
|                       | <b>ODDSPOWER</b>              | CUMNLOGLOG: 累积负双对数。     |
|                       | PROBIT                        | CUMPROBIT累积 Probit。     |
|                       | POWER                         |                         |
|                       | CUMCAUCHIT                    |                         |
|                       | <b>CUMCLOGLOG</b><br>CUMLOGIT |                         |
|                       | <b>CUMNLOGLOG</b>             |                         |
|                       | CUMPROBIT                     |                         |
| power                 | 数字                            | 值必须是非零实数。               |
| method                | Hybrid                        |                         |
|                       | Fisher                        |                         |
|                       | NewtonRaphson                 |                         |
| max_fisher_iterations | 数字                            | 缺省值为 1; 只允许使用正整数。       |
| scale_method          | MaxLikelihoodEstimate         |                         |
|                       | Deviance                      |                         |
|                       | PearsonChiSquare              |                         |
|                       | FixedValue                    |                         |
| scale_value           | 数字                            | 缺省值为 1; 必须大于 0。         |
| covariance matrix     | ModelEstimator                |                         |
|                       | RobustEstimator               |                         |
| max_iterations        | 数字                            | 缺省值为 100; 只允许使用非负整数。    |
| max_step_halving      | 数字                            | 缺省值为 5; 只允许使用正整数。       |
| check separation      | 布尔值                           |                         |
| start_iteration       | 数字                            | 缺省值为 20; 只允许使用正整数。      |
| estimates_change      | 布尔值                           |                         |
| estimates_change_min  | 数字                            | 缺省值为 1E-006; 只允许使用正数。   |

表 100. genlin 节点属性 (续).

| genlin 节点属性               | 值                | 属性描述            |
|---------------------------|------------------|-----------------|
| estimates_change_type     | Absolute         |                 |
|                           | Relative         |                 |
| loglikelihood_change      | 布尔值              |                 |
| loglikelihood_change_min  | 数字               | 只允许使用正数。        |
| loglikelihood_change_type | Absolute         |                 |
|                           | Relative         |                 |
| hessian_convergence       | 布尔值              |                 |
| hessian_convergence_min   | 数字               | 只允许使用正数。        |
| hessian_convergence_type  | Absolute         |                 |
|                           | Relative         |                 |
| case_summary              | 布尔值              |                 |
| contrast_matrices         | 布尔值              |                 |
| descriptive_statistics    | 布尔值              |                 |
| estimable_functions       | 布尔值              |                 |
| model_info                | 布尔值              |                 |
| iteration_history         | 布尔值              |                 |
| goodness_of_fit           | 布尔值              |                 |
| print_interval            | 数字               | 缺省值为 1; 必须是正整数。 |
| model_summary             | 布尔值              |                 |
| lagrange_multiplier       | 布尔值              |                 |
| parameter_estimates       | 布尔值              |                 |
| include_exponential       | 布尔值              |                 |
| covariance_estimates      | 布尔值              |                 |
| correlation_estimates     | 布尔值              |                 |
| analysis_type             | TypeI            |                 |
|                           | TypeIII          |                 |
|                           | TypeIAndTypeIII  |                 |
| statistics                | Wald<br>LR       |                 |
| citype                    | Wald             |                 |
|                           | Profile          |                 |
| tolerancelevel            | 数字               | 缺省值为 0.0001。    |
| confidence interval       | 数字               | 缺省值为 95。        |
| loglikelihood_function    | Ful1             |                 |
|                           | Kernel           |                 |
| singularity tolerance     | 1E-007           |                 |
|                           | 1E-008           |                 |
|                           | 1E-009<br>1E-010 |                 |
|                           | $1E-011$         |                 |
|                           | $1E-012$         |                 |
<span id="page-144-0"></span>表 100. genlin 节点属性 (续).

| genlin 节点属性                     | 值          | 属性描述 |
|---------------------------------|------------|------|
| value order                     | Ascending  |      |
|                                 | Descending |      |
|                                 | Data0rder  |      |
| calculate variable importance   | 布尔值        |      |
| calculate raw propensities      | 布尔值        |      |
| calculate adjusted propensities | 布尔值        |      |
| adjusted propensity partition   | Test       |      |
|                                 | Validation |      |

# **glmm** 节点属性

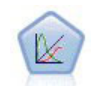

广义线性混合模型 (GLMM) 扩展了线性模型, 使得目标可以有非正态分布, 通过指定的关联函数 与因子和协变量线性相关,并且观测值可能相关。广义线性混合模型涵盖从简单线性回归模型到 非正态纵向数据的复杂多级模型的各种模型。

表 101. glmm 节点属性.

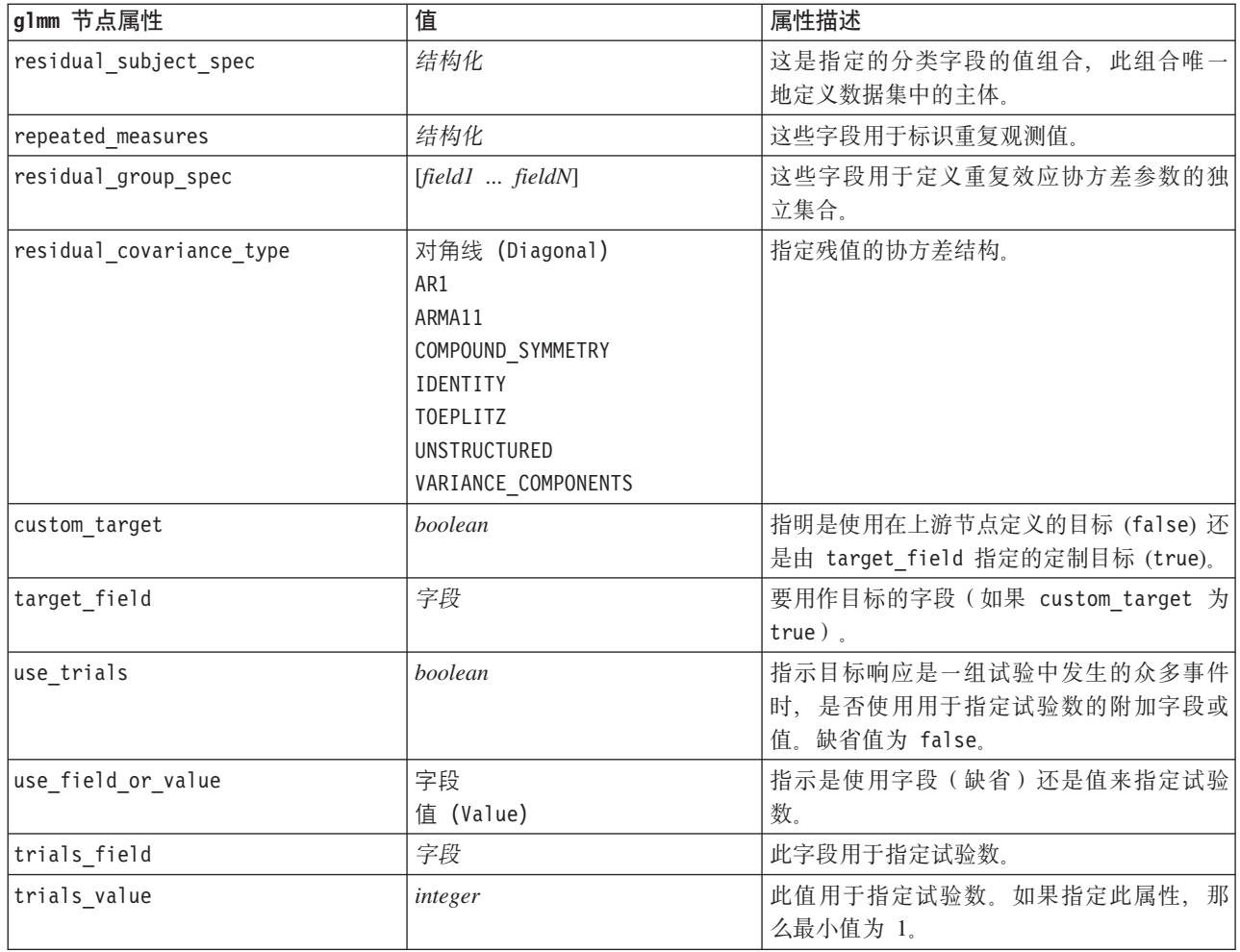

表 101. glmm 节点属性 (续).

| g1mm 节点属性                   | 值                | 属性描述                                      |
|-----------------------------|------------------|-------------------------------------------|
| use_custom_target_reference | boolean          | 指示将定制参考类别用于分类目标。缺省值                       |
|                             |                  | 为 false。                                  |
| target_reference_value      | string           | 要使用的参考类别(如果                               |
|                             |                  | use custom target reference 为 true).      |
| dist link combination       | 名义 (Nominal)     | 目标值的分布的公共模型。选择 Custom 可以                  |
|                             | Logit            | 指定 target_distribution 所提供的列表中的           |
|                             | GammaLog         | 分布。                                       |
|                             | BinomialLogit    |                                           |
|                             | PoissonLog       |                                           |
|                             | BinomialProbit   |                                           |
|                             | NegbinLog        |                                           |
|                             | BinomialLogC     |                                           |
|                             | 自定义 (Custom)     |                                           |
| target_distribution         | 正态 (Normal)      | 当 dist_link_combination 为 Custom 时目标      |
|                             | 二项               | 值的分布。                                     |
|                             | Multinomial      |                                           |
|                             | 伽玛 (Gamma)       |                                           |
|                             | 逆模型              |                                           |
|                             | NegativeBinomial |                                           |
|                             | 泊松 (Poisson)     |                                           |
| link_function_type          | IDENTITY         | 这是用于使目标值与预测变量相关的关联函数。                     |
|                             | LOGC             | 如果 target distribution 为 Binomial,        |
|                             | L <sub>OG</sub>  | 那么您可以使用任何列出的关联函数。                         |
|                             | <b>CLOGLOG</b>   | 如果 target_distribution 为 Multinomial,     |
|                             | LOGIT            | 那么您可以使用 CLOGLOG、CAUCHIT、LOGIT、            |
|                             | <b>NLOGLOG</b>   | NLOGLOG 或 PROBIT。                         |
|                             | PROBIT           | 如果 target_distribution 不是 Binomial 或      |
|                             | POWER            | Multinomial, 那么您可以使用 IDENTITY、            |
|                             | CAUCHIT          | LOG 或 POWER。                              |
| link_function_param         | number           | 要使用的关联函数参数值。仅当                            |
|                             |                  | normal_link_function 或 link_function_type |
|                             |                  | 为 POWER 时才适用。                             |
| use_predefined_inputs       | boolean          | 指示固定效应字段是定义为输入字段的上流                       |
|                             |                  | (true) 还是来自 fixed_effects_list            |
|                             |                  | (false)。缺省值为 false。                       |
| fixed_effects_list          | 结构化              | 如果 use predefined inputs 为 false, 那么      |
|                             |                  | 指定将输入字段用作固定效应字段。                          |
| use_intercept               | boolean          | 如果为 true (缺省), 那么在模型中包括截                  |
|                             |                  | 距。                                        |
| random_effects_list         | 结构化              | 作为随机效应指定的字段列表。                            |
| regression_weight_field     | 字段               | 此字段用作分析权重字段。                              |
| use offset                  | 无 (None)         | 指示如何指定平移。值 None 表示不使用平                    |
|                             | offset_value     | 移。                                        |
|                             | offset_field     |                                           |
|                             | number           | use_offset 设置为 offset_value 时使用的平         |
| offset_value                |                  | 移值。                                       |

表 101. glmm 节点属性 (续).

| g1mm 节点属性                       | 值                                         | 属性描述                                                    |
|---------------------------------|-------------------------------------------|---------------------------------------------------------|
| offset_field                    | 字段                                        | use_offset 设置为 offset_field 时用于平移<br>值的字段。              |
| target_category_order           | 升序 (Ascending)<br>降序 (Descending)<br>Data | 分类目标的排序顺序。值 Data 指定使用数据<br>中的排序顺序。缺省值为 Ascending。       |
| inputs_category_order           | 升序 (Ascending)<br>降序 (Descending)<br>Data | 分类预测变量的排序顺序。值 Data 指定使用<br>数据中的排序顺序。缺省值为 Ascending。     |
| max_iterations                  | integer                                   | 此算法要执行的最大迭代次数。非负整数;<br>缺省值为 100。                        |
| confidence_level                | integer                                   | 这是用于计算模型系数的区间估计值的置信<br>度级别。非负整数;最大值为 100, 缺省值为<br>95.   |
| degrees_of_freedom_method       | Fixed<br>Varied                           | 指定如何计算自由度以进行显著性检验。                                      |
| test fixed effects coeffecients | 模型 (Model)<br>Robust                      | 这是用于计算参数估计协方差矩阵的方法。                                     |
| use_p_converge                  | 布尔值                                       | 用于参数收敛的选项。                                              |
| p_converge                      | number                                    | 空白或任何正值。                                                |
| p_converge_type                 | Absolute<br>Relative                      |                                                         |
| use_1_converge                  | 布尔值                                       | 用于对数似然收敛的选项。                                            |
| 1_converge                      | number                                    | 空白或任何正值。                                                |
| 1_converge_type                 | Absolute<br>Relative                      |                                                         |
| use_h_converge                  | 布尔值                                       | 用于 Hessian 收敛的选项。                                       |
| h_converge                      | number                                    | 空白或任何正值。                                                |
| h_converge_type                 | Absolute<br>Relative                      |                                                         |
| max_fisher_steps                | integer                                   |                                                         |
| singularity_tolerance           | number                                    |                                                         |
| use model name                  | boolean                                   | 指示是为模型指定定制名称 (true) 还是使用系<br>统生成的名称 (false)。缺省值为 false。 |
| model name                      | string                                    | 如果 use_model_name 为 true, 那么指定使用<br>的模型名称。              |
| confidence                      | onProbability<br>onIncrease               | 计算评分置信度值的基础: 最高预测概率或<br>者最高与次高预测概率之差。                   |
| score category probabilities    | boolean                                   | 如果为 true, 那么为分类目标生成预测概率。<br>缺省值为 false。                 |
| max_categories                  | integer                                   | 如果 score_category_probabilities 为<br>true, 那么指定保存最大类别数。 |
| score propensity                | boolean                                   | 如果为 true, 那么为标记目标字段生成倾向得<br>分, 指示字段结果为"true"的可能性。       |

#### <span id="page-147-0"></span>表 101. glmm 节点属性 (续).

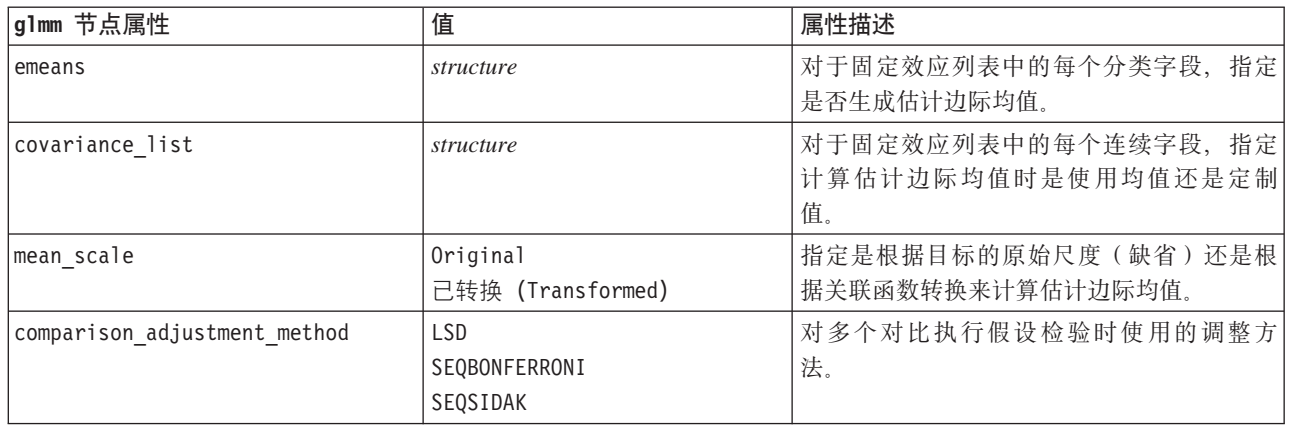

# **kmeans** 节点属性

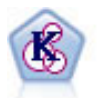

K-Means 节点将数据集聚类到不同分组(或聚类)。此方法将定义固定的聚类数量, 将记录迭代分 配给聚类, 以及调整聚类中心, 直到进一步优化无法再改进模型。k-means 节点作为一种非监督学 习机制, 它并不试图预测结果, 而是揭示隐含在输入字段集中的模式。

表 102. kmeans 节点属性.

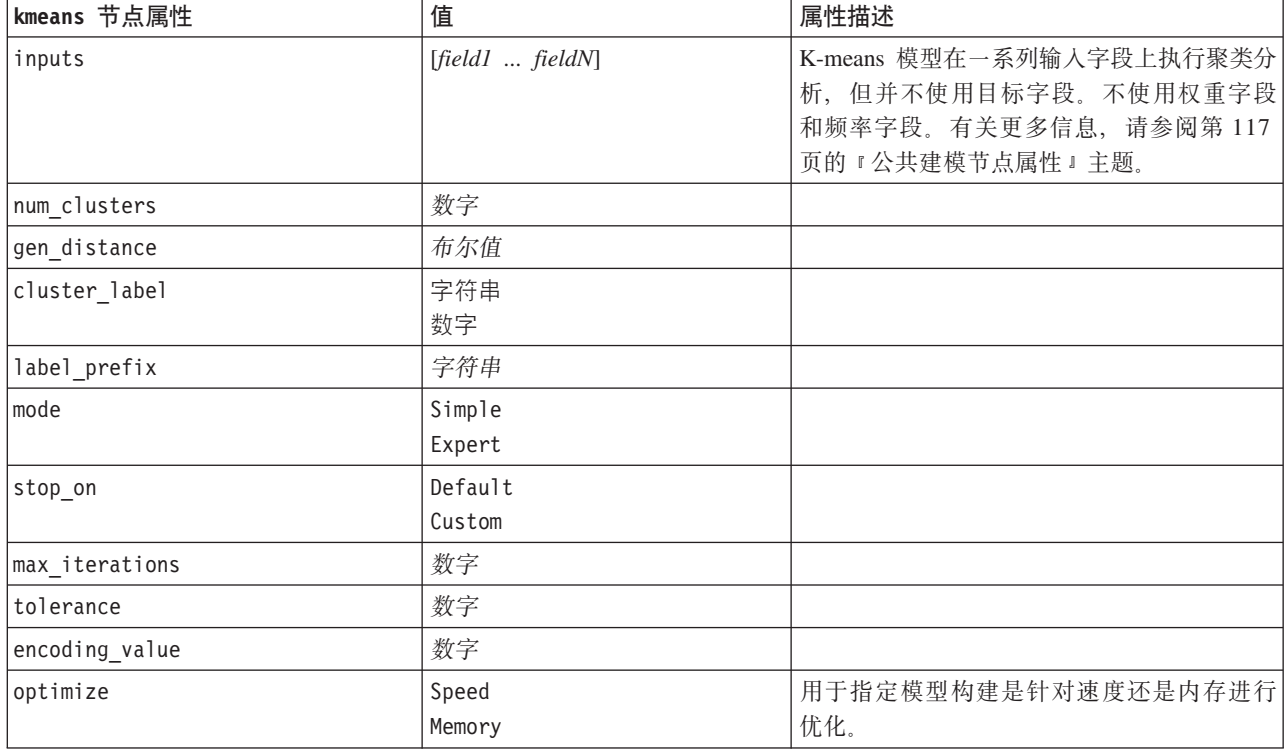

# <span id="page-148-0"></span>**knn** 节点属性

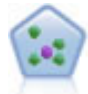

The *k*-最近相邻元素 (KNN) 节点将新的个案关联到预测变量空间中与其最邻近的 k 个对象的类别 或值(其中 k 为整数)。类似个案相互靠近, 而不同个案相互远离。

表 103. knn 节点属性.

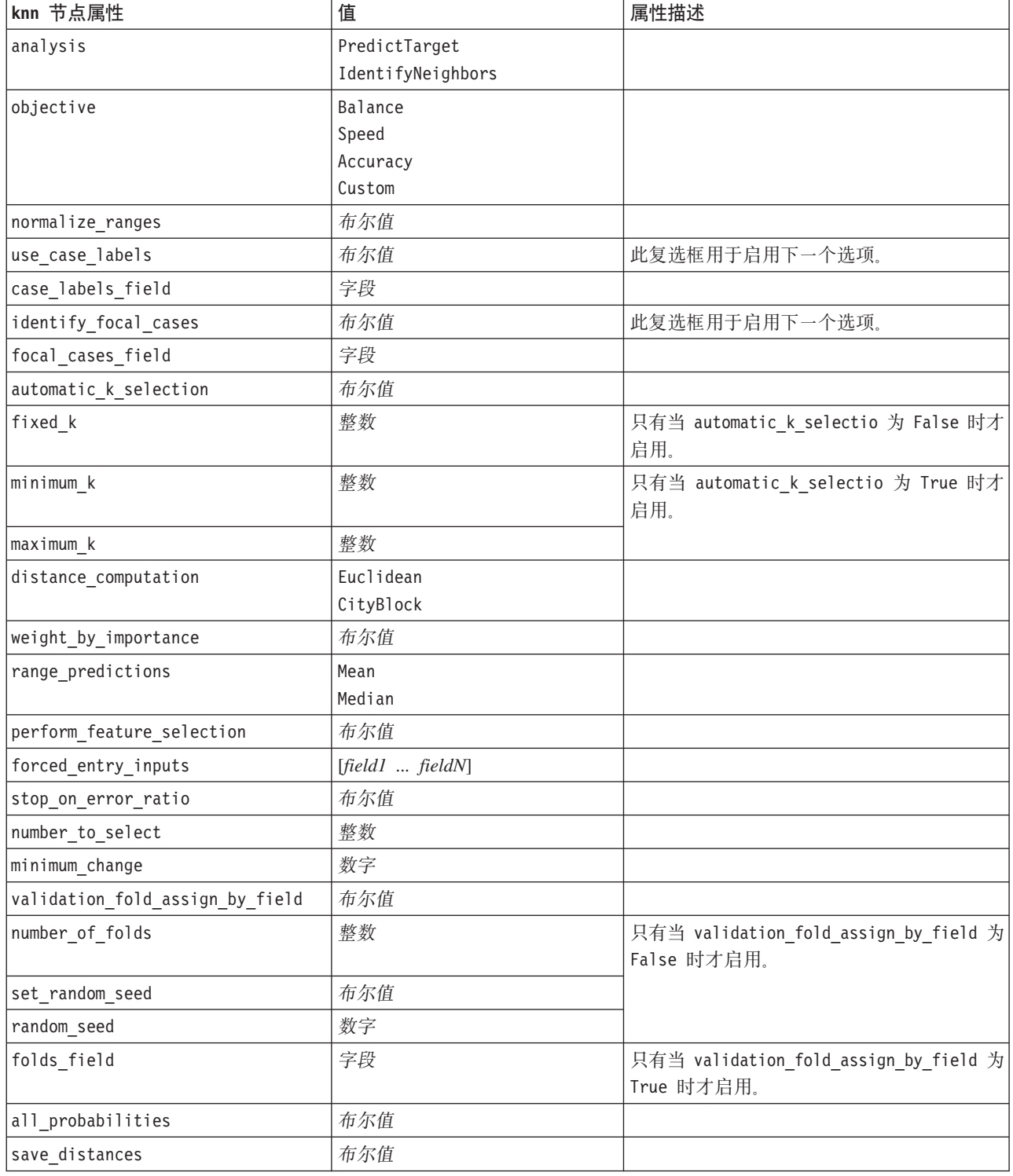

<span id="page-149-0"></span>表 103. knn 节点属性 (续).

| knn 节点属性                        | 值                  | 属性描述 |
|---------------------------------|--------------------|------|
| calculate raw propensities      | 布尔值                |      |
| calculate adjusted propensities | 布尔值                |      |
| adjusted propensity partition   | Test<br>Validation |      |

## **kohonen** 节点属性

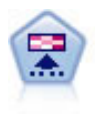

Kohonen 节点会生成一种神经网络, 此神经网络可用于将数据集聚类到各个差异组。此网络训练完 成后, 相似的记录应在输出映射中紧密地聚集, 差异大的记录则应彼此远离。您可以通过查看模 型块 中每个单元所捕获观测值的数量来找出规模较大的单元。这将让您对聚类的相应数量有所估 计。

表 104. kohonen 节点属性.

| kohonen 节点属性        | 值                          | 属性描述                                                                                |
|---------------------|----------------------------|-------------------------------------------------------------------------------------|
| inputs              | [field1  fieldN]           | Kohonen 模型使用输入字段的列表, 但不使用<br>目标。不使用频率字段和权重字段。有关更<br>多信息, 请参阅第117页的"公共建模节点<br>属性』主题。 |
| continue            | 布尔值                        |                                                                                     |
| show_feedback       | 布尔值                        |                                                                                     |
| $stop\_on$          | Default<br>时间              |                                                                                     |
| time                | 数字                         |                                                                                     |
| optimize            | Speed<br>Memory            | 用于指定模型构建是针对速度还是内存进行<br>优化。                                                          |
| cluster_label       | 布尔值                        |                                                                                     |
| mode                | Simple<br>Expert           |                                                                                     |
| width               | 数字                         |                                                                                     |
| length              | 数字                         |                                                                                     |
| decay_style         | 线性 (Linear)<br>Exponential |                                                                                     |
| phase1_neighborhood | 数字                         |                                                                                     |
| phase1 eta          | 数字                         |                                                                                     |
| phase1_cycles       | 数字                         |                                                                                     |
| phase2_neighborhood | 数字                         |                                                                                     |
| phase2 eta          | 数字                         |                                                                                     |
| phase2 cycles       | 数字                         |                                                                                     |

# <span id="page-150-0"></span>**linear** 节点属性

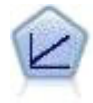

线性回归模型根据目标与一个或多个预测变量之间的线性关系预测连续目标。

#### 表 105. linear 节点属性.

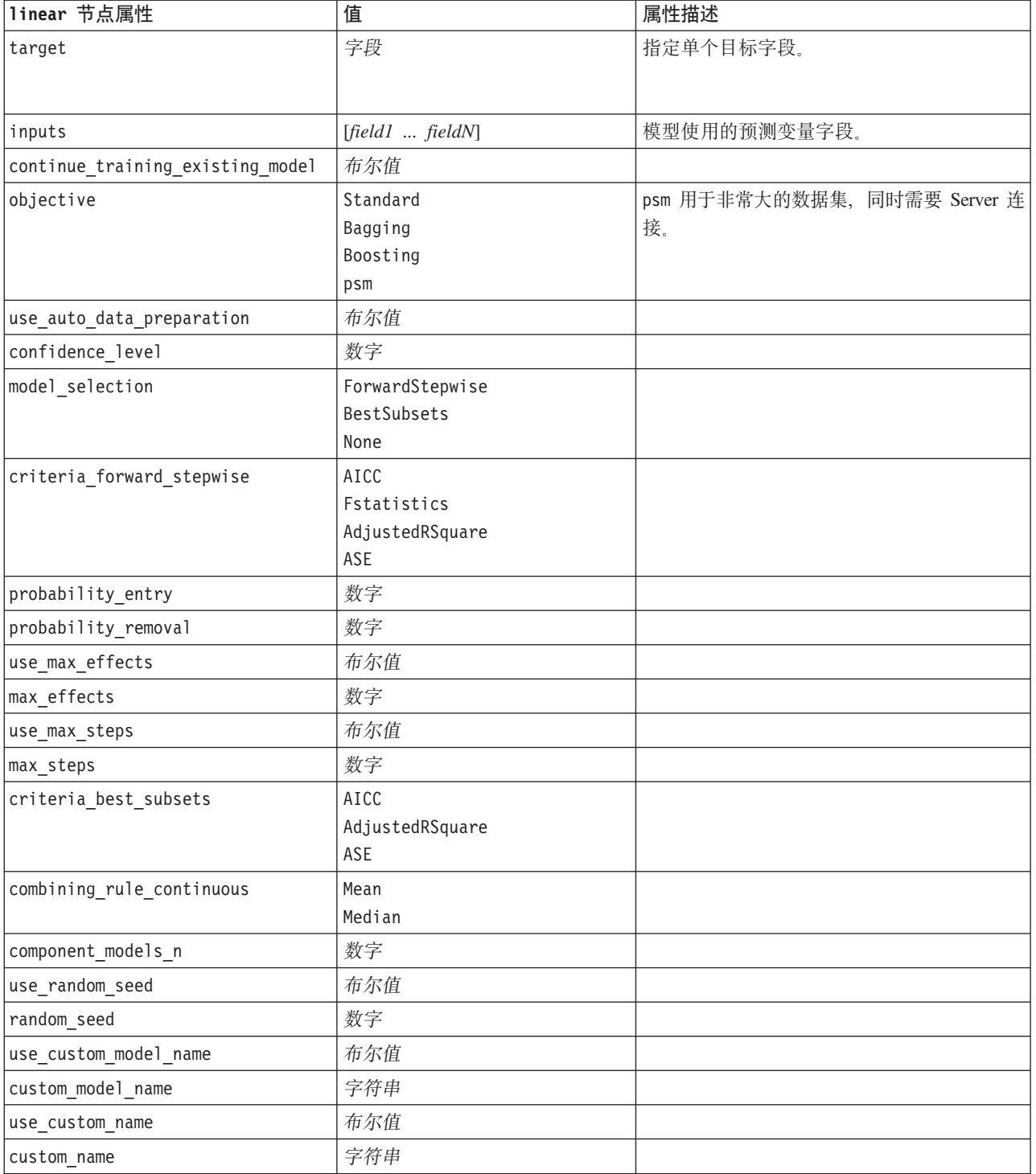

<span id="page-151-0"></span>表 105. linear 节点属性 (续).

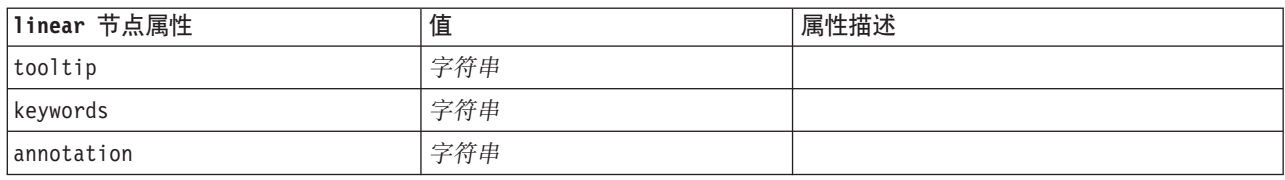

# **logreg** 节点属性

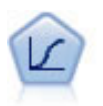

Logistic 回归是一种统计方法, 它可根据输入字段的值对记录进行分类。它类似于线性回归, 但采 用的是类别目标字段而非数字范围。

#### 表 106. logreg 节点属性.

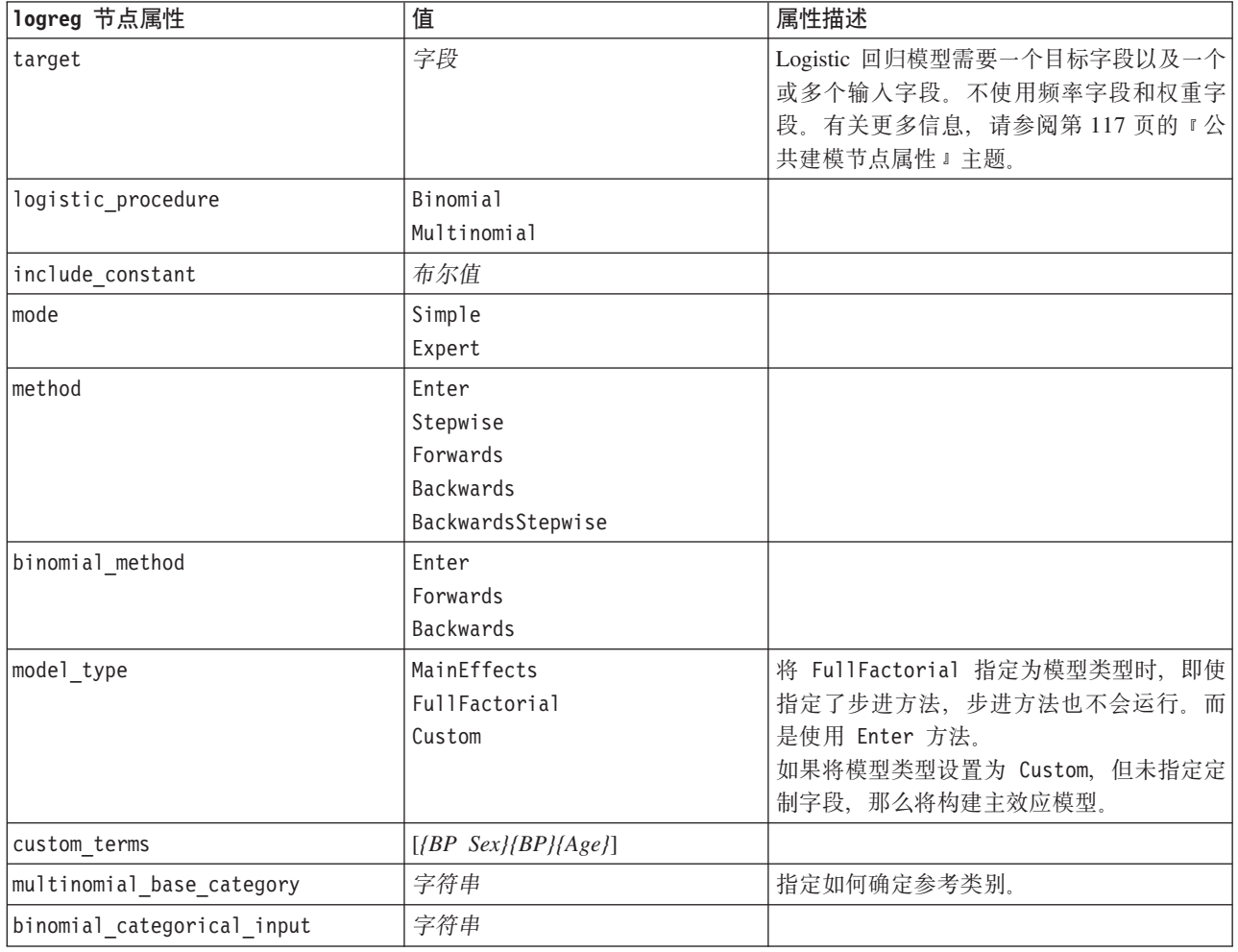

表 106. logreg 节点属性 (续).

| logreg 节点属性                  | 值                              | 属性描述                 |
|------------------------------|--------------------------------|----------------------|
| binomial_input_contrast      | Indicator                      | 这是分类输入的键控属性, 用于指定如何确 |
|                              | Simple                         | 定对比。                 |
|                              | Difference                     |                      |
|                              | Helmert                        |                      |
|                              | Repeated                       |                      |
|                              | Polynomial                     |                      |
|                              | Deviation                      |                      |
| binomial_input_category      | First                          | 这是分类输入的键控属性, 用于指定如何确 |
|                              | Last                           | 定参考类别。               |
| scale                        | None                           |                      |
|                              | UserDefined                    |                      |
|                              | Pearson                        |                      |
|                              | Deviance                       |                      |
| scale_value                  | 数字                             |                      |
| all_probabilities            | 布尔值                            |                      |
| tolerance                    | $1.0E-5$                       |                      |
|                              | $1.0E-6$                       |                      |
|                              | 1.0E-7                         |                      |
|                              | 1.0E-8                         |                      |
|                              | 1.0E-9                         |                      |
|                              | $1.0E-10$                      |                      |
| min_terms                    | 数字                             |                      |
| use_max_terms                | 布尔值                            |                      |
| max_terms                    | 数字                             |                      |
| entry_criterion              | Score                          |                      |
|                              | $\mathsf{LR}$                  |                      |
| removal_criterion            | LR                             |                      |
|                              | Wald                           |                      |
| probability entry            | 数字                             |                      |
| probability_removal          | 数字                             |                      |
| binomial probability entry   | 数字                             |                      |
| binomial_probability_removal | 数字                             |                      |
| requirements                 | HierarchyDiscrete HierarchyAll |                      |
|                              | Containment                    |                      |
|                              | None                           |                      |
| max iterations               | 数字                             |                      |
| max_steps                    | 数字                             |                      |
| p_converge                   | $1.0E-4$                       |                      |
|                              | $1.0E-5$                       |                      |
|                              | $1.0E-6$                       |                      |
|                              | $1.0E - 7$                     |                      |
|                              | $1.0E-8$                       |                      |
|                              | 0                              |                      |

#### 表 106. logreg 节点属性 (续).

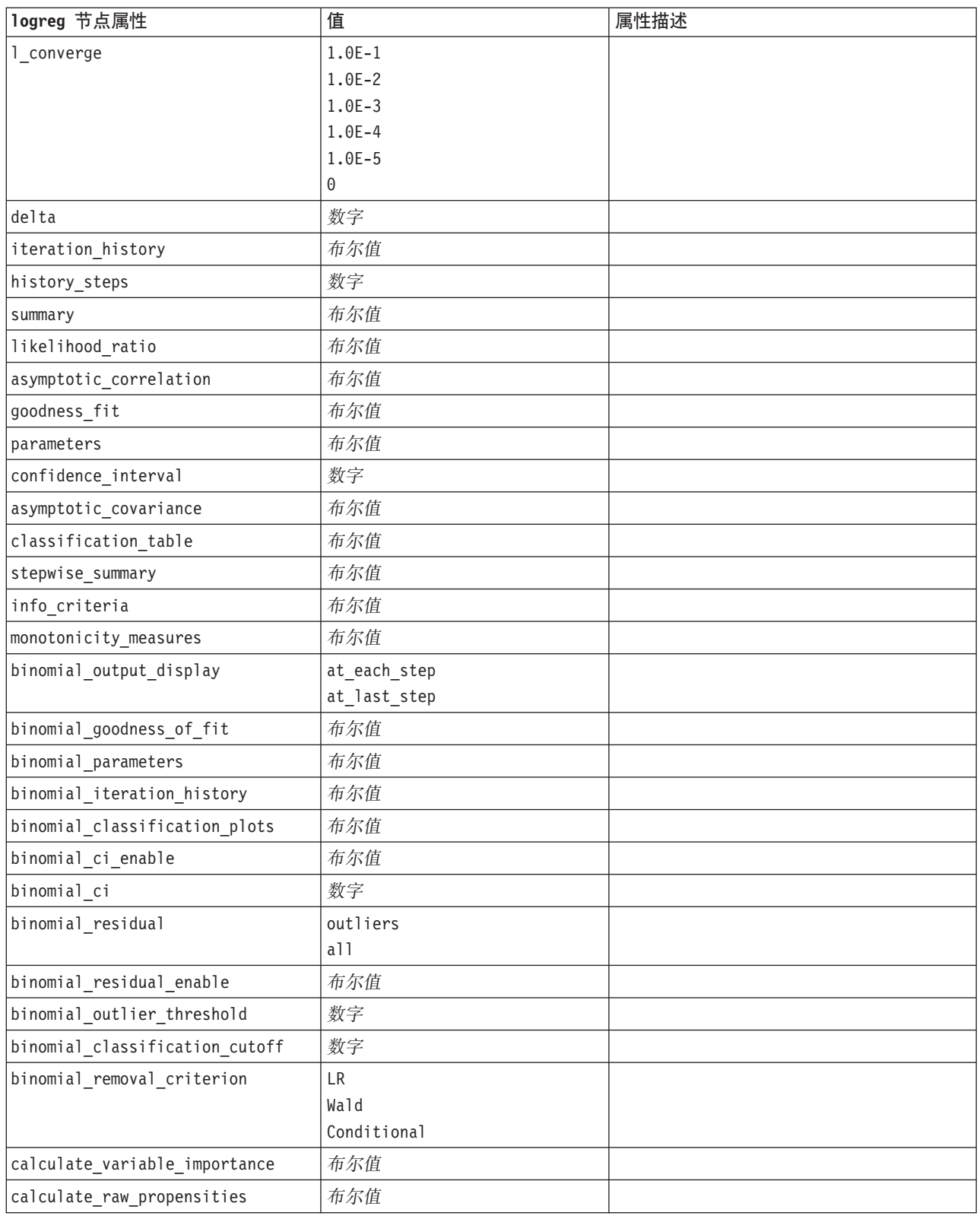

# <span id="page-154-0"></span>**neuralnet** 节点属性

注意: 在此发行版中提供了具有增强功能的新版本的神经网络建模节点, 并将在下一节 (neuralnetwork) 中进行 介绍。尽管您仍然可以使用先前版本来构建模型并对其评分,但我们建议您将脚本更新为使用新版本。这里保 留了先前版本的详细信息以供您参考。

表 107. neuralnet 节点属性.

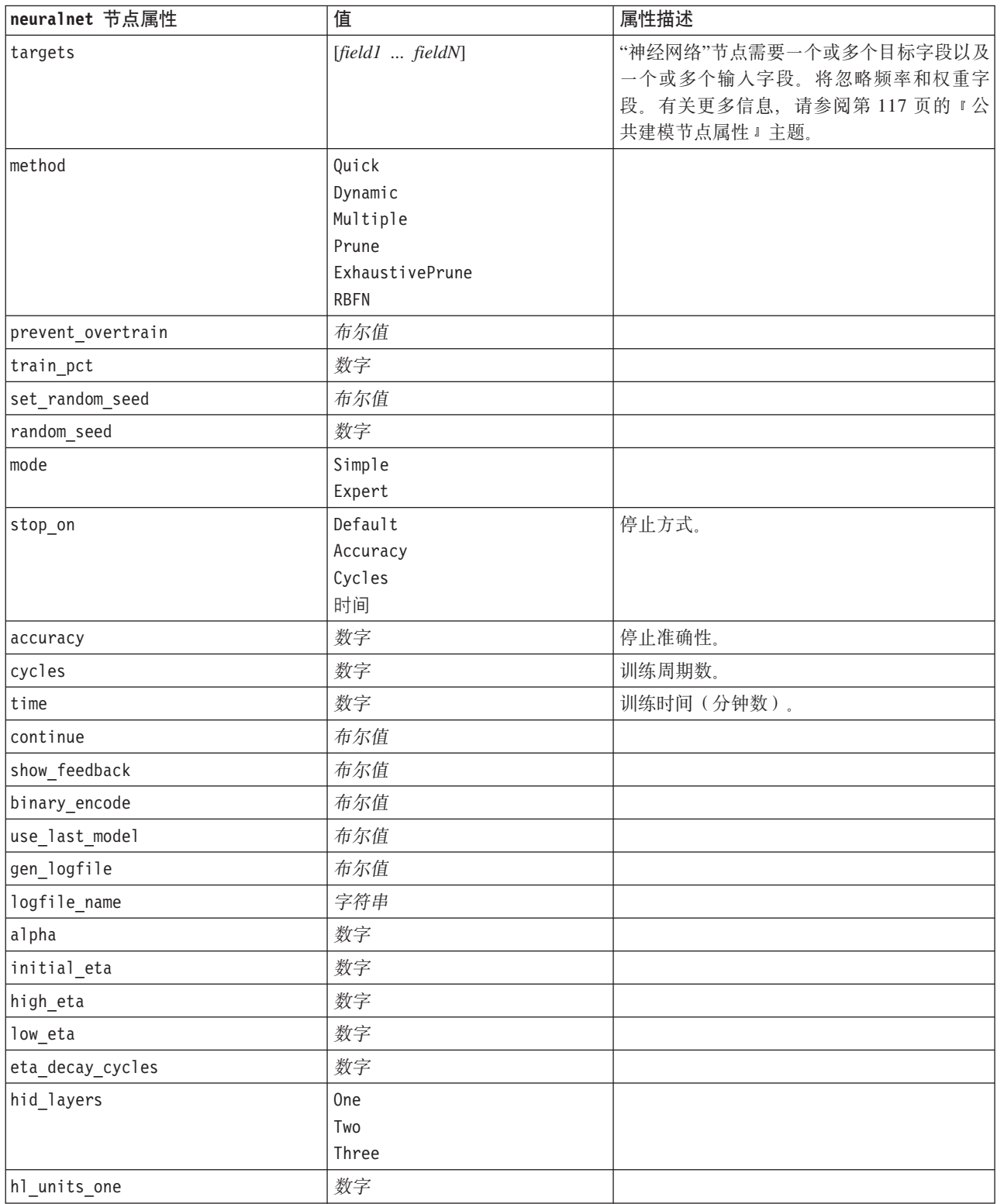

<span id="page-155-0"></span>表 107. neuralnet 节点属性 (续).

| neuralnet 节点属性                  | 值                  | 属性描述                                                                                              |
|---------------------------------|--------------------|---------------------------------------------------------------------------------------------------|
| hl_units_two                    | 数字                 |                                                                                                   |
| hl_units_three                  | 数字                 |                                                                                                   |
| persistence                     | 数字                 |                                                                                                   |
| m_topologies                    | 字符串                |                                                                                                   |
| m_non_pyramids                  | 布尔值                |                                                                                                   |
| m_persistence                   | 数字                 |                                                                                                   |
| p_hid_layers                    | 0 <sub>ne</sub>    |                                                                                                   |
|                                 | Two                |                                                                                                   |
|                                 | Three              |                                                                                                   |
| p_hl_units_one                  | 数字                 |                                                                                                   |
| p_hl_units_two                  | 数字                 |                                                                                                   |
| p_hl_units_three                | 数字                 |                                                                                                   |
| p_persistence                   | 数字                 |                                                                                                   |
| p hid rate                      | 数字                 |                                                                                                   |
| p_hid_pers                      | 数字                 |                                                                                                   |
| p_inp_rate                      | 数字                 |                                                                                                   |
| p_inp_pers                      | 数字                 |                                                                                                   |
| p_overall_pers                  | 数字                 |                                                                                                   |
| r persistence                   | 数字                 |                                                                                                   |
| r_num_clusters                  | 数字                 |                                                                                                   |
| r_eta_auto                      | 布尔值                |                                                                                                   |
| r_alpha                         | 数字                 |                                                                                                   |
| $r$ _eta                        | 数字                 |                                                                                                   |
| optimize                        | Speed<br>Memory    | 用于指定模型构建是针对速度还是内存进行<br>优化。                                                                        |
| calculate_variable_importance   | 布尔值                | 注: 此属性取代了先前版本中使用的<br>sensitivity_analysis 属性。仍然支持旧属<br>性, 但建议使用<br>calculate_variable_importance。 |
| calculate_raw_propensities      | 布尔值                |                                                                                                   |
| calculate_adjusted_propensities | 布尔值                |                                                                                                   |
| adjusted propensity partition   | Test<br>Validation |                                                                                                   |

# **neuralnetwork** 节点属性

神经网络节点使用的模型是对人类大脑处理信息的方式简化了的模型。此模型通过模拟大量类似 于神经元的抽象形式的互连简单处理单元而运行。神经网络是功能强大的一般函数估计器,只需 要最少的统计或数学知识就可以对其进行训练或应用。

表 108. neuralnetwork 节点属性.

| neuralnetwork 节点属性           | 值                                                      | 属性描述                                   |
|------------------------------|--------------------------------------------------------|----------------------------------------|
| targets                      | [field1  fieldN]                                       | 指定目标字段。                                |
| inputs                       | [field1  fieldN]                                       | 模型使用的预测变量字段。                           |
| splits                       | [field1  fieldN                                        | 指定一个或多个用于分割建模的字段。                      |
| use_partition                | 布尔值                                                    | 如果定义了分区字段, 那么此选项可确保仅<br>训练分区的数据用于构建模型。 |
| continue                     | 布尔值                                                    | 继续训练现有模型。                              |
| objective                    | Standard<br>Bagging<br>Boosting<br>psm                 | psm 用于非常大的数据集, 同时需要 Server 连<br>接。     |
| method                       | MultilayerPerceptron                                   |                                        |
|                              | RadialBasisFunction                                    |                                        |
| use_custom_layers            | 布尔值                                                    |                                        |
| first_layer_units            | 数字                                                     |                                        |
| second_layer_units           | 数字                                                     |                                        |
| use_max_time                 | 布尔值                                                    |                                        |
| $max_time$                   | 数字                                                     |                                        |
| use_max_cycles               | 布尔值                                                    |                                        |
| max_cycles                   | 数字                                                     |                                        |
| use_min_accuracy             | 布尔值                                                    |                                        |
| min_accuracy                 | 数字                                                     |                                        |
| combining rule categorical   | Voting<br>HighestProbability<br>HighestMeanProbability |                                        |
| combining_rule_continuous    | Mean<br>Median                                         |                                        |
| component_models_n           | 数字                                                     |                                        |
| overfit prevention pct       | 数字                                                     |                                        |
| use_random_seed              | 布尔值                                                    |                                        |
| random_seed                  | 数字                                                     |                                        |
| missing values               | listwiseDeletion<br>missingValueImputation             |                                        |
| use_custom_model_name        | 布尔值                                                    |                                        |
| custom_model_name            | 字符串                                                    |                                        |
| confidence                   | onProbability                                          |                                        |
|                              | onIncrease                                             |                                        |
| score_category_probabilities | 布尔值                                                    |                                        |
| max categories               | 数字                                                     |                                        |
| score_propensity             | 布尔值                                                    |                                        |
| use_custom_name              | 布尔值                                                    |                                        |

<span id="page-157-0"></span>表 108. neuralnetwork 节点属性 (续).

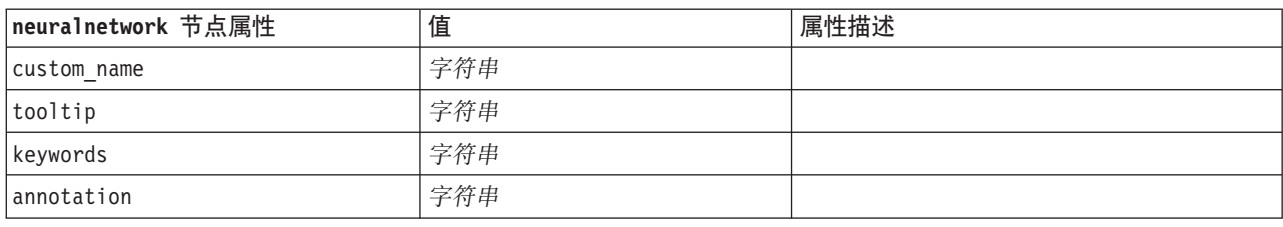

# **quest** 节点属性

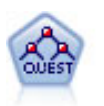

QUEST 节点可提供用于构建决策树的二元分类法, 此方法的设计目的是减少大型 C&R 树分析所 需的处理时间,同时也减少在分类树方法中发现的趋势以便支持允许有多个分割的输入。输入字 段可以是数字范围(连续),但目标字段必须是分类。所有分割都是二元的。

表 109. quest 节点属性.

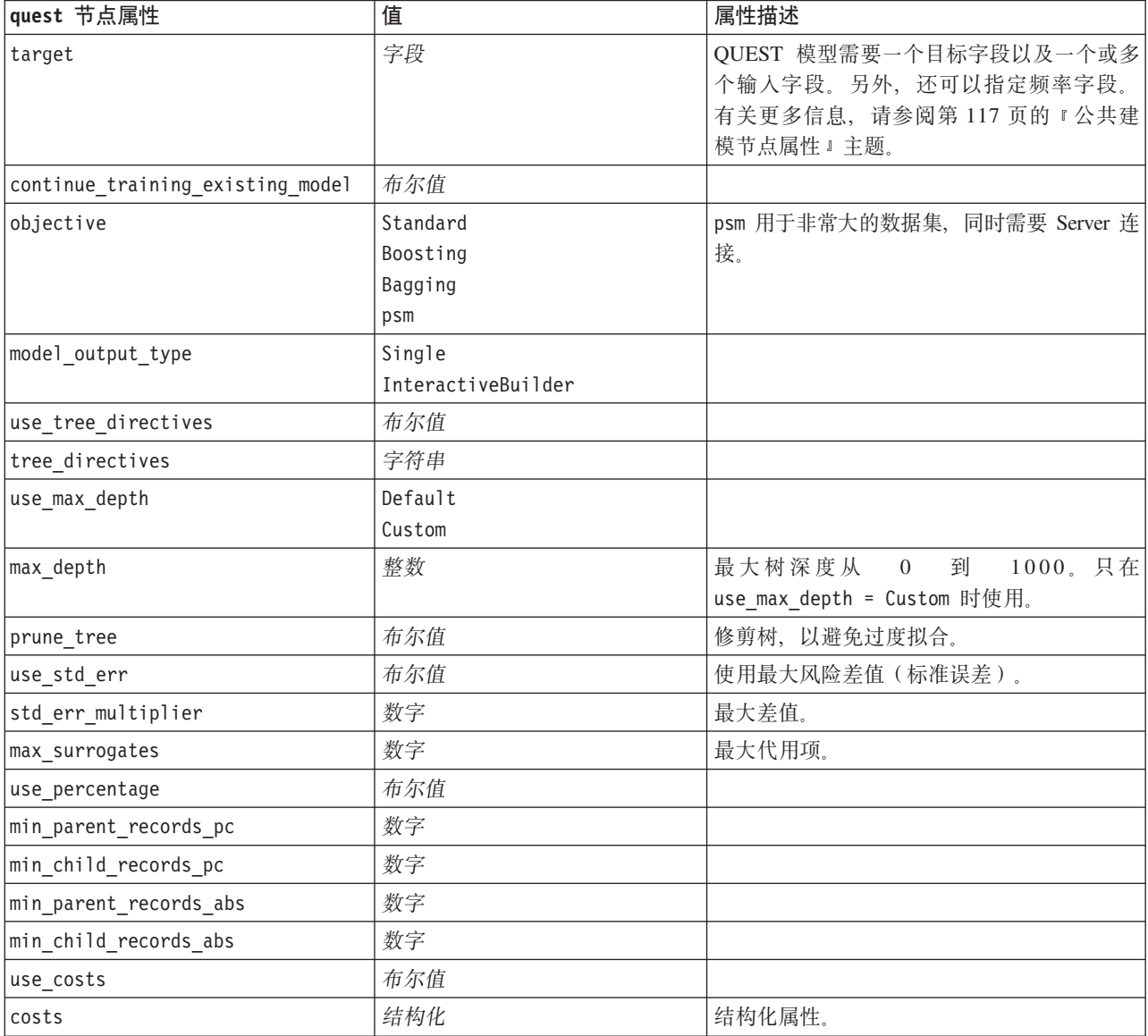

<span id="page-158-0"></span>表 109. quest 节点属性 (续).

| quest 节点属性                      | 值                      | 属性描述           |
|---------------------------------|------------------------|----------------|
| priors                          | Data                   |                |
|                                 | Equal                  |                |
|                                 | Custom                 |                |
| custom_priors                   | 结构化                    | 结构化属性。         |
| adjust_priors                   | 布尔值                    |                |
| trails                          | 数字                     | 用于推进或组装的组件模型数。 |
| set_ensemble_method             | Voting                 | 分类目标的缺省组合规则。   |
|                                 | HighestProbability     |                |
|                                 | HighestMeanProbability |                |
| range_ensemble_method           | Mean                   | 连续目标的缺省组合规则。   |
|                                 | Median                 |                |
| large_boost                     | 布尔值                    | 对非常大型的数据集应用推进。 |
| split_alpha                     | 数字                     | 用于执行分割的显著性水平。  |
| train_pct                       | 数字                     | 防止过度拟合集合。      |
| set_random_seed                 | 布尔值                    | 复制结果选项。        |
| seed                            | 数字                     |                |
| calculate_variable_importance   | 布尔值                    |                |
| calculate_raw_propensities      | 布尔值                    |                |
| calculate_adjusted_propensities | 布尔值                    |                |
| adjusted propensity partition   | Test                   |                |
|                                 | Validation             |                |

# regression 节点属性

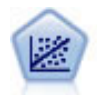

线性回归是一种通过拟合直线或平面以实现汇总数据和预测的普通统计方法,它可使预测值和实 际输出值之间的差异最小化。

注: 在未来的发行版中, "回归"节点将替换为"线性"节点。我们建议您从现在开始使用线性模型进行线性回 归。

表 110. regression 节点属性.

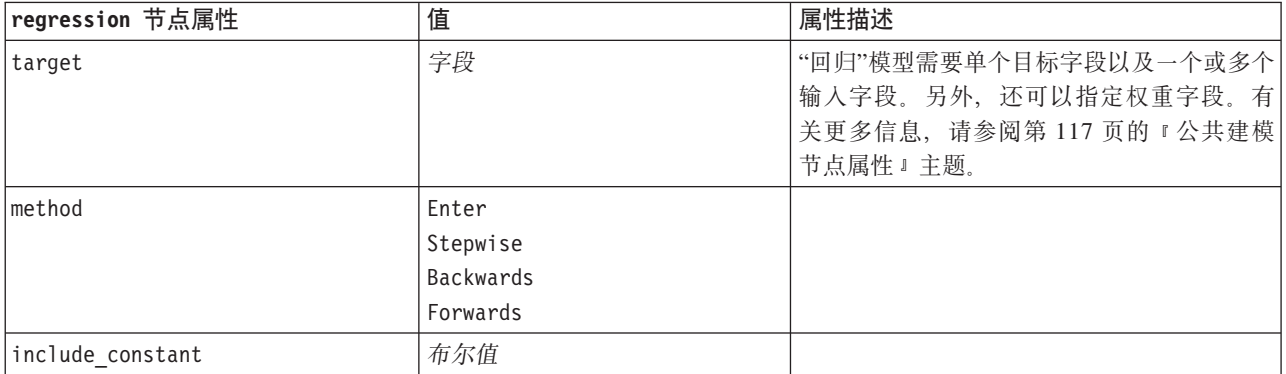

<span id="page-159-0"></span>表 110. regression 节点属性 (续).

| regression 节点属性               | 值          | 属性描述           |
|-------------------------------|------------|----------------|
| use_weight                    | 布尔值        |                |
| weight_field                  | 字段         |                |
| mode                          | Simple     |                |
|                               | Expert     |                |
| complete_records              | 布尔值        |                |
| tolerance                     | $1.0E-1$   | 请使用双引号将自变量括起来。 |
|                               | $1.0E - 2$ |                |
|                               | $1.0E-3$   |                |
|                               | $1.0E - 4$ |                |
|                               | $1.0E-5$   |                |
|                               | $1.0E-6$   |                |
|                               | $1.0E - 7$ |                |
|                               | 1.0E-8     |                |
|                               | 1.0E-9     |                |
|                               | $1.0E-10$  |                |
|                               | 1.0E-11    |                |
|                               | $1.0E-12$  |                |
| stepping method               | useP       | useP: 使用 F 的概率 |
|                               | useF       | useF: 使用 F 值   |
| probability_entry             | 数字         |                |
| probability_removal           | 数字         |                |
| F_value_entry                 | 数字         |                |
| F_value_removal               | 数字         |                |
| selection_criteria            | 布尔值        |                |
| confidence_interval           | 布尔值        |                |
| covariance_matrix             | 布尔值        |                |
| collinearity_diagnostics      | 布尔值        |                |
| regression_coefficients       | 布尔值        |                |
| exclude_fields                | 布尔值        |                |
| durbin_watson                 | 布尔值        |                |
| model_fit                     | 布尔值        |                |
| r_squared_change              | 布尔值        |                |
| p_correlations                | 布尔值        |                |
| descriptives                  | 布尔值        |                |
| calculate_variable_importance | 布尔值        |                |

# **sequence** 节点属性

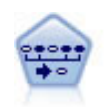

序列节点可发现连续数据或与时间有关的数据中的关联规则。序列是一系列可能会以可预测顺序 发生的项目集合。例如, 一个购买了剃刀和须后水的顾客可能在下次购物时购买剃须膏。序列节 点基于 CARMA 关联规则算法, 该算法使用一个有效的两次传递方法查找序列。

<span id="page-160-0"></span>表 111. sequence 节点属性.

| sequence 节点属性     | 值                | 属性描述                    |
|-------------------|------------------|-------------------------|
| id_field          | 字段               | 要创建序列规则集, 您需要指定一个 ID 字段 |
|                   |                  | 以及一个可选的时间字段, 以及一个或多个    |
|                   |                  | 内容字段。不使用权重字段和频率字段。有     |
|                   |                  | 关更多信息, 请参阅第117页的"公共建模   |
|                   |                  | 节点属性』主题。                |
| time_field        | 字段               |                         |
| use_time_field    | 布尔值              |                         |
| content_fields    | [field1  fieldn] |                         |
| contiguous        | 布尔值              |                         |
| min_supp          | 数字               |                         |
| min_conf          | 数字               |                         |
| max_size          | 数字               |                         |
| max_predictions   | 数字               |                         |
| mode              | Simple           |                         |
|                   | Expert           |                         |
| use_max_duration  | 布尔值              |                         |
| $max\_duration$   | 数字               |                         |
| use_gaps          | 布尔值              |                         |
| min_item_gap      | 数字               |                         |
| max_item_gap      | 数字               |                         |
| use pruning       | 布尔值              |                         |
| pruning_value     | 数字               |                         |
| set_mem_sequences | 布尔值              |                         |
| mem_sequences     | 整数               |                         |

# **slrm** 节点属性

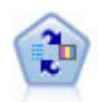

自学响应模型(SLRM)节点可用于构建一个包含单个新观测值或少量新观测值的模型, 通过此 模型, 无需使用全部数据对模型进行重新训练即可对模型进行重新评估。

表 112. slrm 节点属性.

| s1rm 节点属性                        | 值   | 属性描述                                                                      |
|----------------------------------|-----|---------------------------------------------------------------------------|
| target                           | 字段  | 目标字段必须是名义字段或标志字段。另 <br>外, 还可以指定频率字段。有关更多信息,<br>请参阅第117页的『公共建模节点属性』主<br>题。 |
| target response                  | 字段  | 类型必须是标志。                                                                  |
| continue training existing model | 布尔值 |                                                                           |
| target field values              | 布尔值 | Use all: 使用来自源的全部值。<br>Specify: 选择所需的值。                                   |

<span id="page-161-0"></span>表 112. slrm 节点属性 (续).

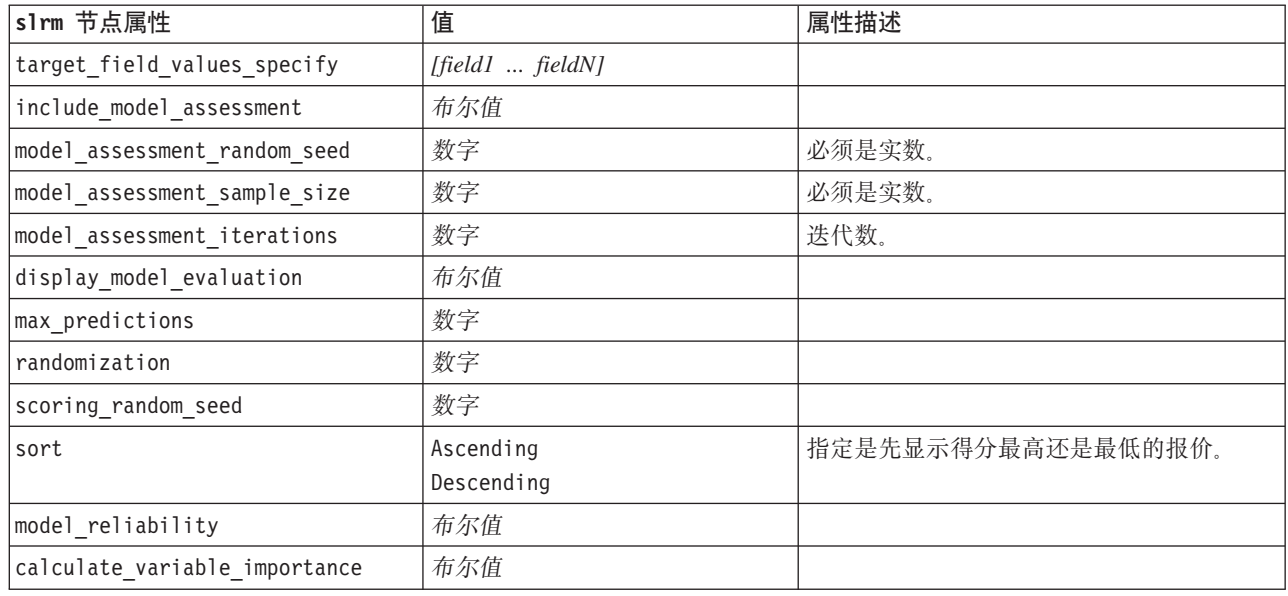

# **statisticsmodel** 节点属性

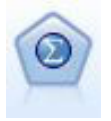

"Statistics 模型"节点使您能够通过运行将会生成 PMML 的 IBM SPSS Statistics 过程来分析和处 理数据。此节点需要 IBM SPSS Statistics 的许可副本。

有关此节点属性的信息, 请参阅第 216 页的 『 [statisticsmodel](#page-221-0) 节点属性』。

## **svm** 节点属性

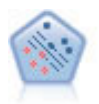

使用支持向量机 (SVM) 节点, 可以将数据分为两组, 而无需过度拟合。SVM 可以与宽数据集配合 使用, 例如那些含有大量输入字段的数据集。

表 113. svm 节点属性.

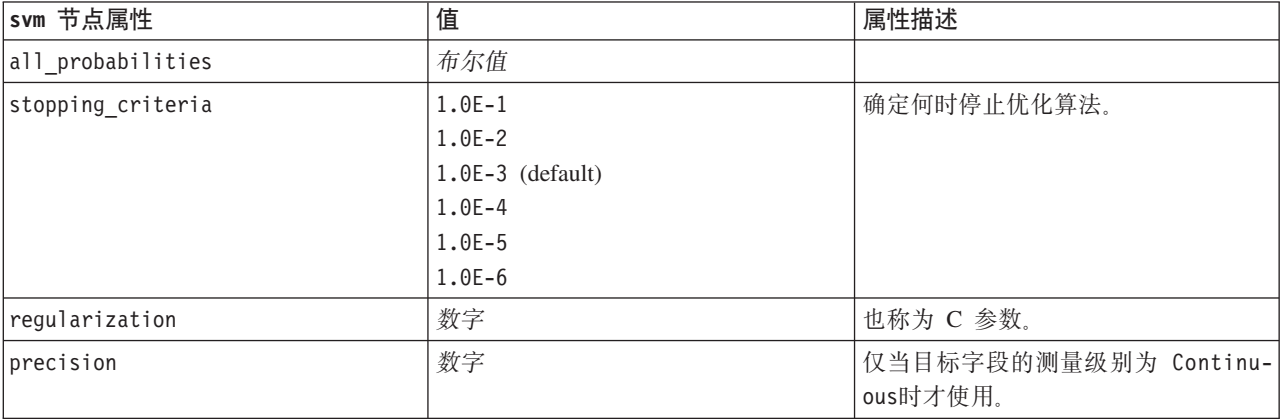

<span id="page-162-0"></span>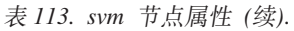

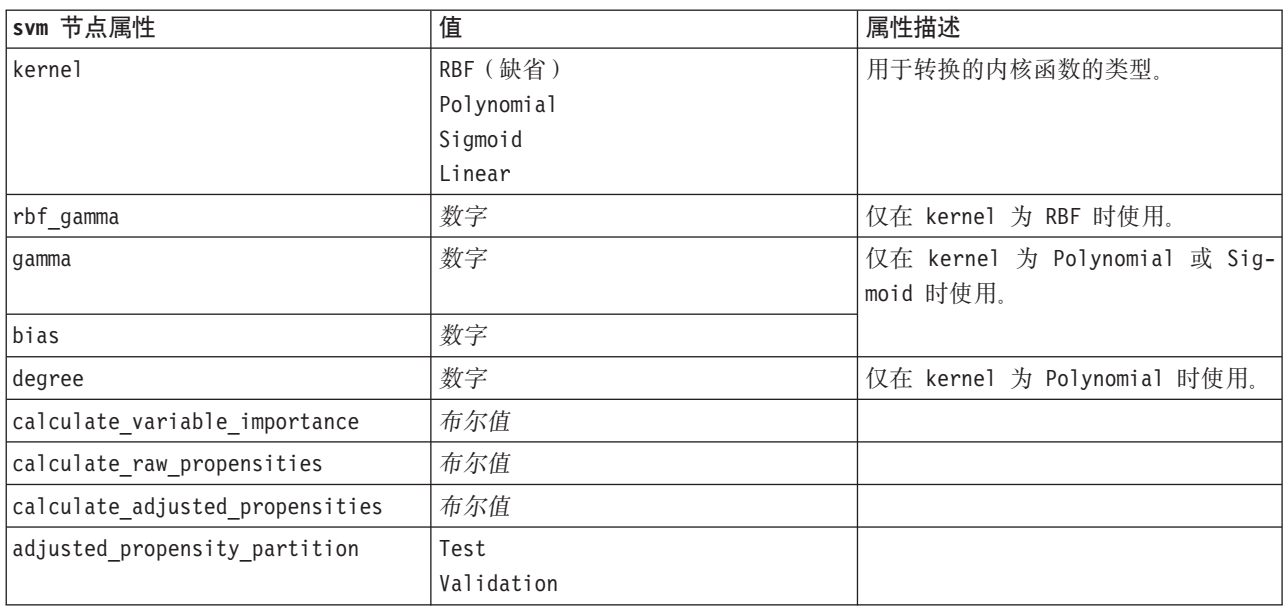

# timeseries 节点属性

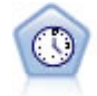

"时间序列"节点估计时间序列数据的指数平滑模型、单变量自回归整合移动平均值(ARIMA)模型 和多变量 ARIMA (即转换函数) 模型, 并生成未来性能的预测数据。在"时间序列"节点之前必须 有"时间区间"节点。

表 114. timeseries 节点属性.

| timeseries 节点属性             | 值                                           | 属性描述                                                                                                    |
|-----------------------------|---------------------------------------------|----------------------------------------------------------------------------------------------------|
| targets                     | 字段                                          | "时间序列"节点可以预测一个 <br>或多个目标,可以选择使用一 <br>个或多个输入字段作为预测变 <br>量。不使用频率字段和权重字 <br>段。有关更多信息,请参阅第 <br>117 页的 『 公共建模节点属<br>性』主题。 |
| continue                    | 布尔值                                         |                                                                                                    |
| Imethod                     | ExpertModeler<br>Exsmooth<br>Arima<br>Reuse |                                                                                                    |
| expert_modeler_method       | 布尔值                                         |                                                                                                    |
| consider_seasonal           | 布尔值                                         |                                                                                                    |
| detect outliers             | 布尔值                                         |                                                                                                    |
| expert outlier additive     | 布尔值                                         |                                                                                                    |
| expert outlier level shift  | 布尔值                                         |                                                                                                    |
| expert outlier innovational | 布尔值                                         |                                                                                                    |
| expert outlier level shift  | 布尔值                                         |                                                                                                    |

表 114. timeseries 节点属性 (续).

| timeseries 节点属性                         | 值                     | 属性描述    |
|-----------------------------------------|-----------------------|---------|
| expert_outlier_transient                | 布尔值                   |         |
| expert_outlier_seasonal_additive        | 布尔值                   |         |
| expert_outlier_local_trend              | 布尔值                   |         |
| expert_outlier_additive_patch           | 布尔值                   |         |
| exsmooth_model_type                     | Simple                |         |
|                                         | HoltsLinearTrend      |         |
|                                         | BrownsLinearTrend     |         |
|                                         | DampedTrend           |         |
|                                         | SimpleSeasonal        |         |
|                                         | WintersAdditive       |         |
|                                         | WintersMultiplicative |         |
| exsmooth_transformation_type            | None                  |         |
|                                         | SquareRoot            |         |
|                                         | NaturalLog            |         |
| arima_p                                 | 整数                    |         |
| arima_d                                 | 整数                    |         |
| arima_q                                 | 整数                    |         |
| arima_sp                                | 整数                    |         |
| arima_sd                                | 整数                    |         |
| arima_sq                                | 整数                    |         |
| arima_transformation_type               | None                  |         |
|                                         | SquareRoot            |         |
|                                         | NaturalLog            |         |
| arima_include_constant                  | 布尔值                   |         |
| tf_arima_p. fieldname                   | 整数                    | 用于转换函数。 |
| tf_arima_d. fieldname                   | 整数                    | 用于转换函数。 |
| tf_arima_q. fieldname                   | 整数                    | 用于转换函数。 |
| tf_arima_sp. fieldname                  | 整数                    | 用于转换函数。 |
| tf_arima_sd. fieldname                  | 整数                    | 用于转换函数。 |
| tf_arima_sq. fieldname                  | 整数                    | 用于转换函数。 |
| tf_arima_delay. fieldname               | 整数                    | 用于转换函数。 |
| tf_arima_transformation_type. fieldname | None                  | 用于转换函数。 |
|                                         | SquareRoot            |         |
|                                         | NaturalLog            |         |
| arima_detect_outlier_mode               | None                  |         |
|                                         | Automatic             |         |
| arima_outlier_additive                  | 布尔值                   |         |
| arima_outlier_level_shift               | 布尔值                   |         |
| arima_outlier_innovational              | 布尔值                   |         |
| arima_outlier_transient                 | 布尔值                   |         |
| arima_outlier_seasonal_additive         | 布尔值                   |         |
| arima_outlier_local_trend               | 布尔值                   |         |

<span id="page-164-0"></span>表 114. timeseries 节点属性 (续).

| timeseries 节点属性              | 值      | 属性描述                    |
|------------------------------|--------|-------------------------|
| arima outlier additive patch | 布尔值    |                         |
| conf limit pct               | 实数     |                         |
| max lags                     | 整数     |                         |
| events                       | fields |                         |
| scoring model only           | 布尔值    | 用于包含大量(数万)时间序 <br>列的模型。 |

# twostep 节点属性

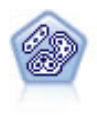

"二阶"节点使用两步聚类方法。第一步完成简单数据处理, 以便将原始输入数据压缩为可管理的 子聚类集合。第二步使用层级聚类方法将子聚类一步一步合并为更大的聚类。"二阶"具有一个优 点, 就是能够为训练数据自动估计最佳聚类数。它可以高效处理混合的字段类型和大型的数据 集.

表 115. twostep 节点属性.

| twostep 节点属性         | 值                          | 属性描述                                                                                 |
|----------------------|----------------------------|--------------------------------------------------------------------------------------|
| inputs               | [field1  fieldN]           | "二阶"模型使用输入字段列表, 但不使用目标<br>字段。不识别权重字段和频率字段。有关更<br>多信息, 请参阅第 117 页的 『 公共建模节点<br>属性!主题。 |
| standardize          | 布尔值                        |                                                                                      |
| exclude_outliers     | 布尔值                        |                                                                                      |
| percentage           | 数字                         |                                                                                      |
| cluster num auto     | 布尔值                        |                                                                                      |
| min_num_clusters     | 数字                         |                                                                                      |
| max_num_clusters     | 数字                         |                                                                                      |
| num_clusters         | 数字                         |                                                                                      |
| cluster_label        | 字符串<br>数字                  |                                                                                      |
| label_prefix         | 字符串                        |                                                                                      |
| distance_measure     | Euclidean<br>Loglikelihood |                                                                                      |
| clustering_criterion | AIC<br>BIC                 |                                                                                      |

# 第 14 章 模型块节点属性

模型块节点具有与其他节点相同的公共属性。有关更多信息,请参阅第50页的"公共节点属性"主题。

### applyanomalydetection 节点属性

您可以使用"异常检测"建模节点来生成"异常检测"模型块。此模型块的脚本编制名称为 applyanomalydetection。 有关对此建模节点自身进行脚本编制的更多信息, 请参阅主题 第 117 页的 『 anomalydetection 节点属性 』。

表 116. applyanomalydetection 节点属性.

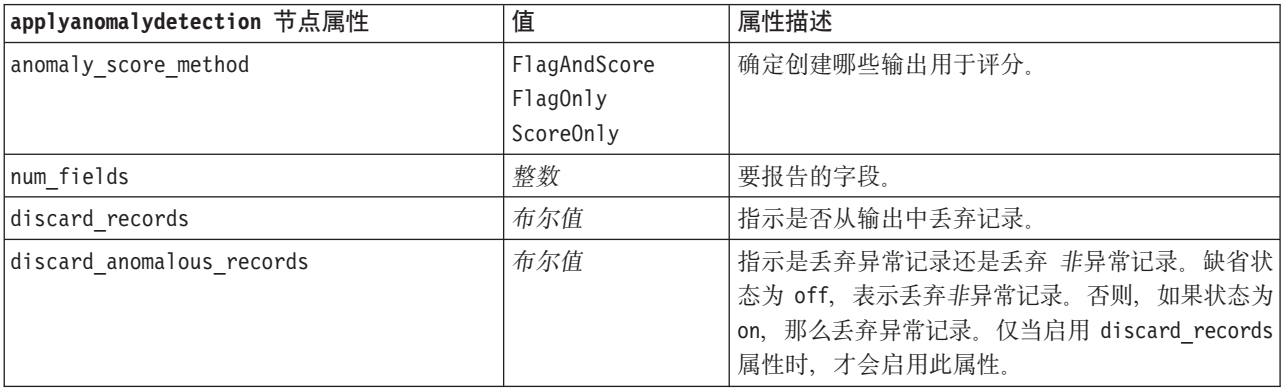

## applyapriori 节点属性

您可以使用 Apriori 建模节点来生成 Apriori 模型块。此模型块的脚本编制名称为 applyapriori。有关对此建模 节点自身进行脚本编制的更多信息, 请参阅主题 第 118 页的 『 apriori 节点属性』。

表 117. applyapriori 节点属性.

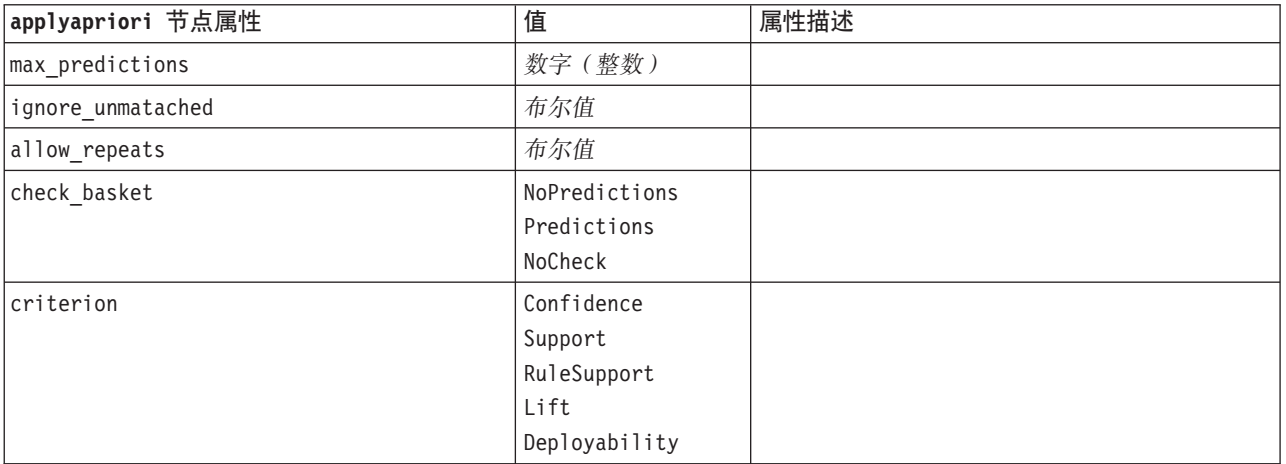

## applyautoclassifier 节点属性

您可以使用"自动分类器"建模节点来生成"自动分类器"模型块。此模型块的脚本编制名称为 applyautoclassifier。 有关对此建模节点自身进行脚本编制的更多信息,请参阅主题 第119 页的 『[autoclassifier](#page-124-0) 节点属性』。

表 118. applyautoclassifier 节点属性.

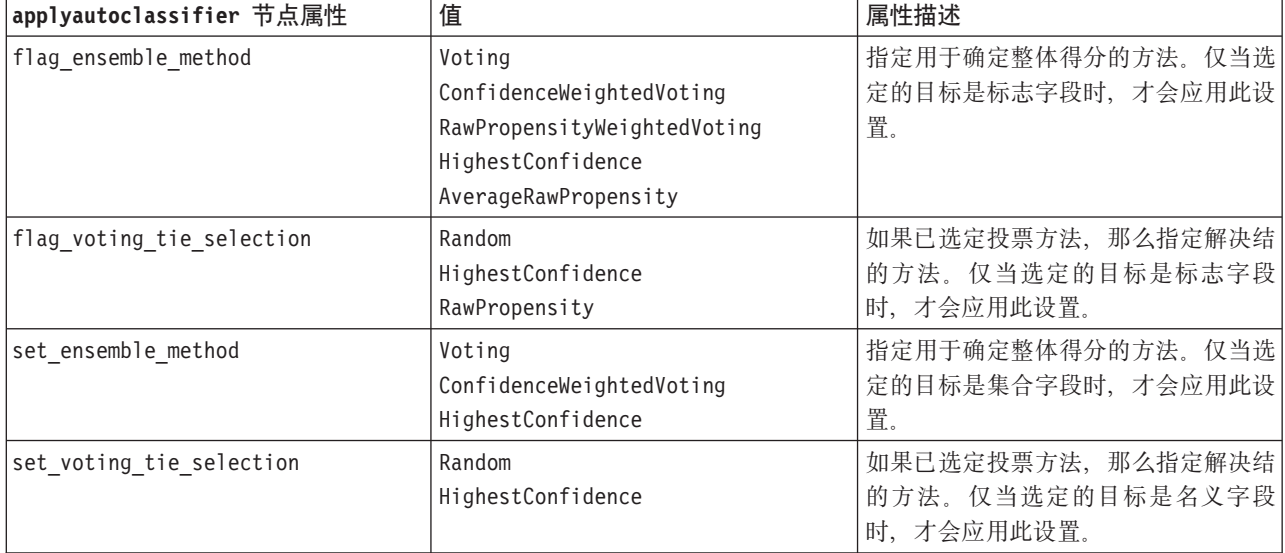

### applyautocluster 节点属性

您可以使用"自动聚类"建模节点来生成"自动聚类"模型块。此模型块的脚本编制名称为 applyautocluster。此模 型块不具有任何其他属性。有关对此建模节点自身进行脚本编制的更多信息,请参阅主题 第[121](#page-126-0) 页的 『[autocluster](#page-126-0) 节点属性』。

### applyautonumeric 节点属性

您可以使用"自动数字"建模节点来生成"自动数字"模型块。此模型块的脚本编制名称为 applyautonumeric。有关 对此建模节点自身进行脚本编制的更多信息, 请参阅主题 第122 页的 『[autonumeric](#page-127-0) 节点属性』。

表 119. applyautonumeric 节点属性.

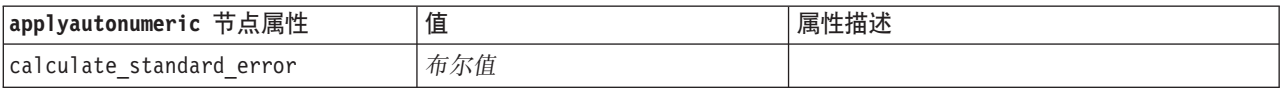

## applybayesnet 节点属性

您可以使用"贝叶斯网络"建模节点来生成"贝叶斯网络"模型块。此模型块的脚本编制名称为 applybayesnet。有 关对此建模节点自身进行脚本编制的更多信息, 请参阅主题 第123 页的 『[bayesnet](#page-128-0) 节点属性』。

表 120. applybayesnet 节点属性.

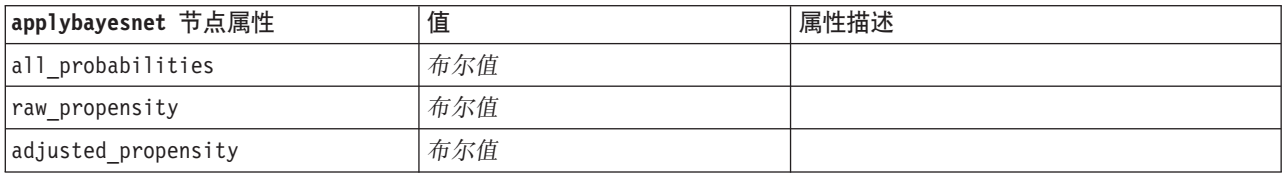

表 120. applybayesnet 节点属性 (续).

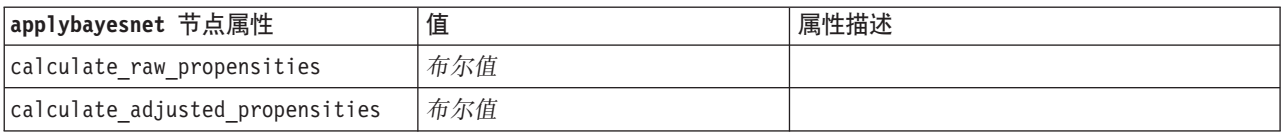

### applyc50 节点属性

您可以使用 C5.0 建模节点来生成 C5.0 模型块。此模型块的脚本编制名称为 applyc50。有关对此建模节点自 身进行脚本编制的更多信息, 请参阅主题 第 125 页的 『 c50 节点属性 』。

表 121. applyc50 节点属性.

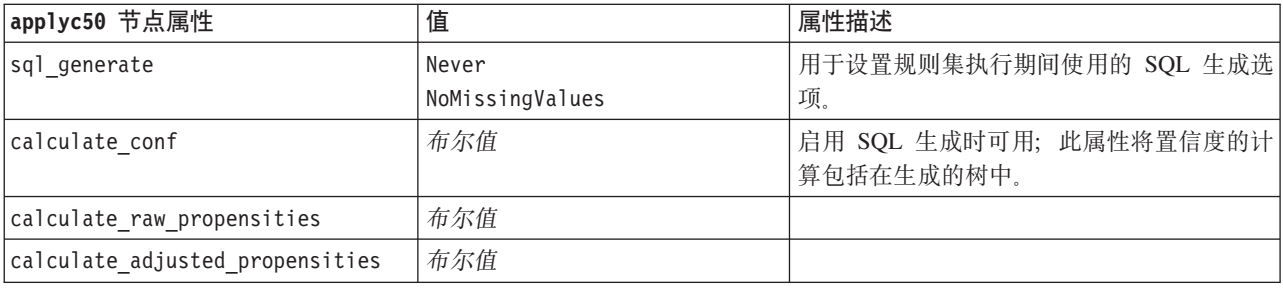

### applycarma 节点属性

您可以使用 CARMA 建模节点来生成 CARMA 模型块。此模型块的脚本编制名称为 applycarma。此模型块不 具有任何其他属性。有关对此建模节点自身进行脚本编制的更多信息、请参阅主题 第126页的 『carma 节点属 性。

### applycart 节点属性

您可以使用"C&R 树"建模节点来生成"C&R 树"模型块。此模型块的脚本编制名称为 applycart。有关对此建模 节点本身进行脚本编制的更多信息, 请参阅主题第 126 页的 『cart 节点属性 』。

表 122. applycart 节点属性.

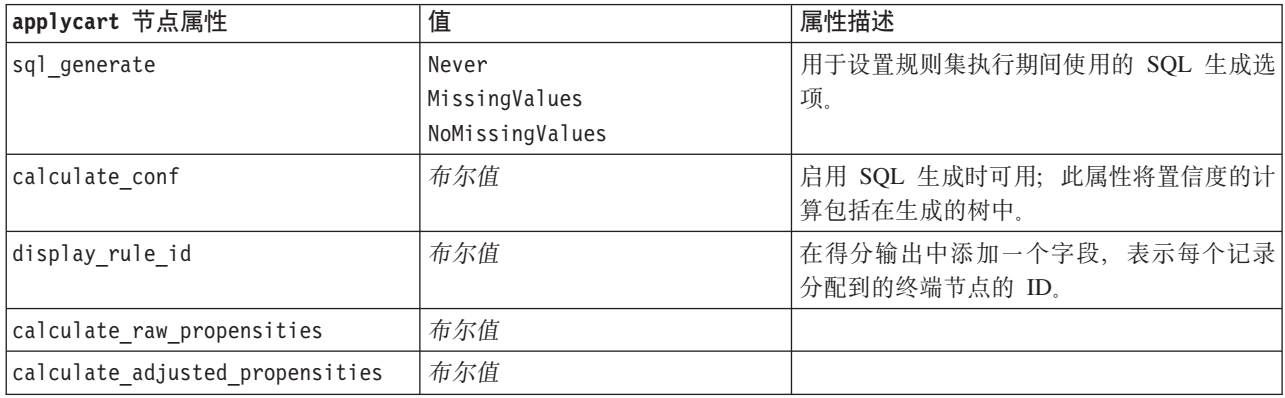

## applychaid 节点属性

您可以使用 CHAID 建模节点来生成 CHAID 模型块。此模型块的脚本编制名称为 applychaid。有关对此建模 节点自身进行脚本编制的更多信息, 请参阅主题 第 128 页的 『 chaid 节点属性 』。

表 123. applychaid 节点属性.

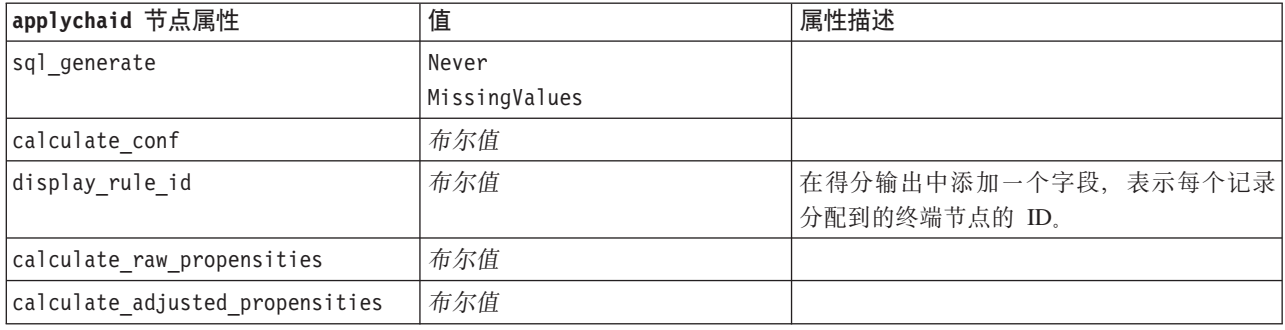

# applycoxreg 节点属性

您可以使用 Cox 建模节点来生成 Cox 模型块。此模型块的脚本编制名称为 applycoxreg。有关对此建模节点 自身进行脚本编制的更多信息, 请参阅主题 第129页的 『coxreg 节点属性』。

表 124. applycoxreg 节点属性.

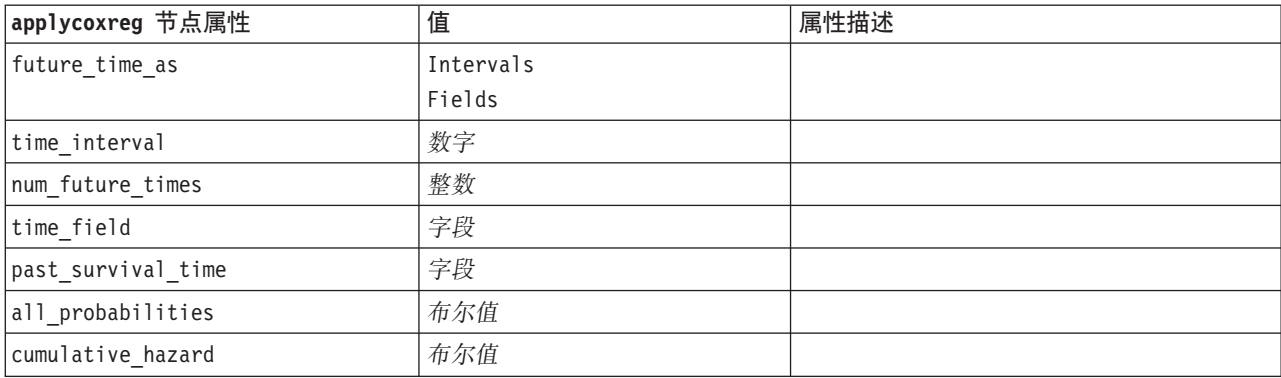

## applydecisionlist 节点属性

您可以使用"决策列表"建模节点来生成"决策列表"模型块。此模型块的脚本编制名称为 applydecisionlist。有关 对此建模节点自身进行脚本编制的更多信息, 请参阅主题 第 131 页的 『 decisionlist 节点属性 』。

表 125. applydecisionlist 节点属性.

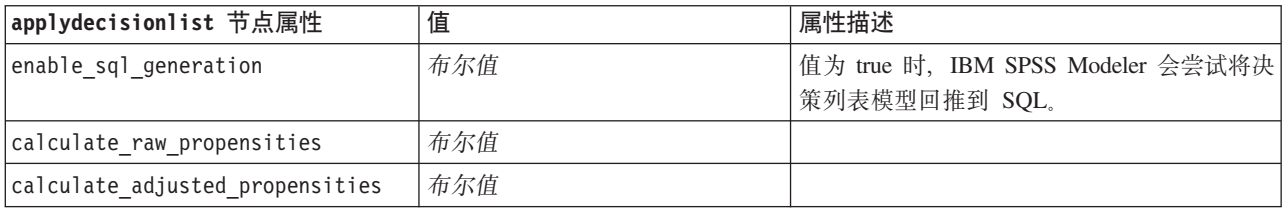

### applydiscriminant 节点属性

您可以使用"判别"建模节点来生成"判别"模型块。此模型块的脚本编制名称为 applydiscriminant。有关对此建模 节点本身进行脚本编制的更多信息,请参阅主题第 132 页的『[discriminant](#page-137-0) 节点属性』。

表 126. applydiscriminant 节点属性.

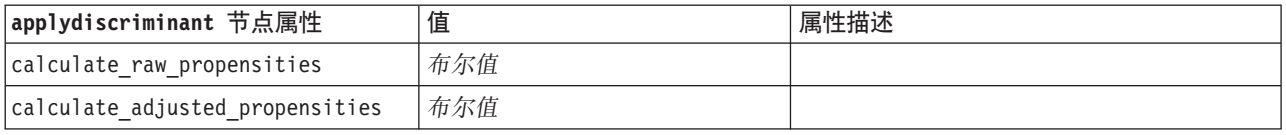

### applyfactor 节点属性

您可以使用"PCA/因子"建模节点来生成"PCA/因子"模型块。此模型块的脚本编制名称为 applyfactor。此模型块 不具有任何其他属性。有关对此建模节点自身进行脚本编制的更多信息、请参阅主题 第133 页的 『[factor](#page-138-0) 节点 属性」。

#### applyfeatureselection 节点属性

您可以使用"特征选择"建模节点来生成"特征选择"模型块。此模型块的脚本编制名称为 applyfeatureselection。有 关对此建模节点自身进行脚本编制的更多信息, 请参阅主题 第134 页的 I [featureselection](#page-139-0) 节点属性 J.

表 127. applyfeatureselection 节点属性.

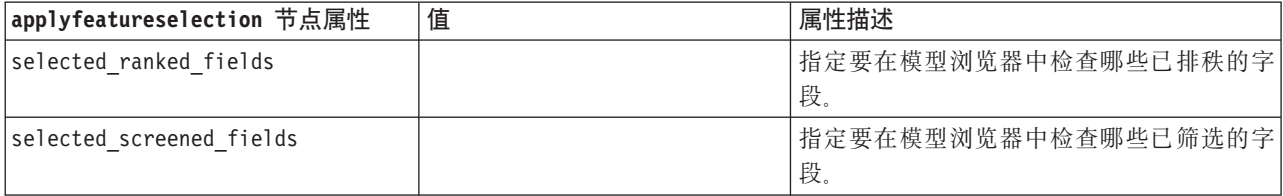

### applygeneralizedlinear 节点属性

您可以使用"广义线性 (genlin)"建模节点来生成"广义线性"模型块。此模型块的脚本编制名称为 applygeneralizedlinear。有关对此建模节点本身进行脚本编制的更多信息,请参阅主题第136 页的『[genlin](#page-141-0) 节点 属性 !。

表 128. applygeneralizedlinear 节点属性.

| applygeneralizedlinear 节点属性     | 值   | 属性描述 |
|---------------------------------|-----|------|
| calculate raw propensities      | 布尔值 |      |
| calculate adjusted propensities | 布尔值 |      |

## applyglmm 节点属性

您可以使用 GLMM 建模节点来生成 GLMM 模型块。此模型块的脚本编制名称为 applyglmm。有关对此建模 节点自身进行脚本编制的更多信息, 请参阅主题 第 139 页的 『glmm 节点属性』。

表 129. applyglmm 节点属性.

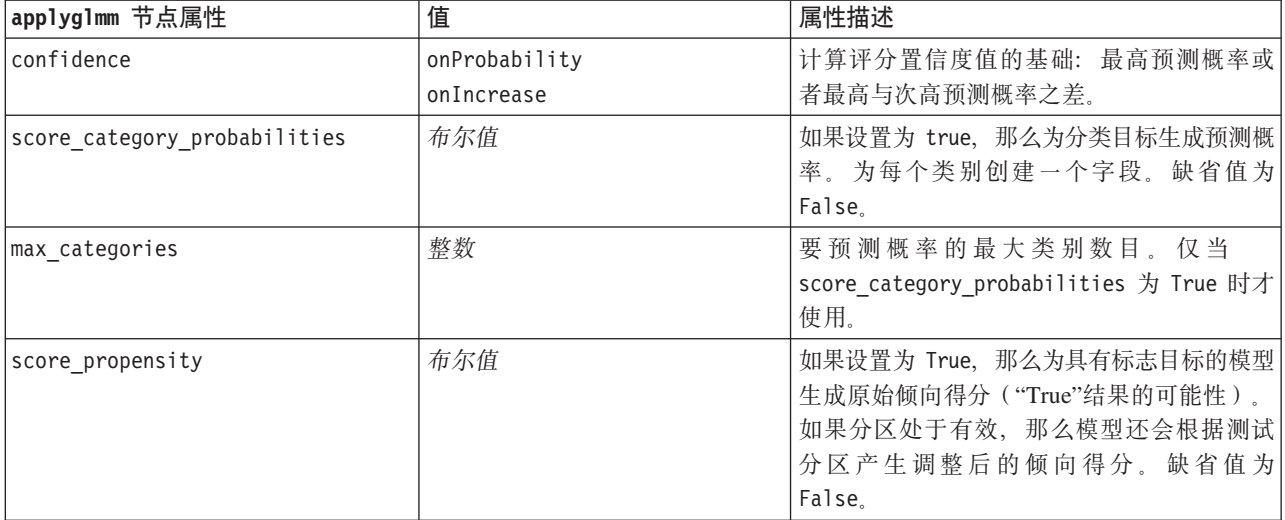

## applykmeans 节点属性

您可以使用 K-Means 建模节点来生成 K-Means 模型块。此模型块的脚本编制名称为 applykmeans。此模型块 不具有任何其他属性。有关对此建模节点自身进行脚本编制的更多信息, 请参阅主题 第 142 页的 『kmeans 节 点属性。

## applyknn 节点属性

您可以使用 KNN 建模节点来生成 KNN 模型块。此模型块的脚本编制名称为 applyknn。有关对此建模节点本 身进行脚本编制的更多信息, 请参阅主题第143页的 『knn 节点属性 』。

表 130. applyknn 节点属性.

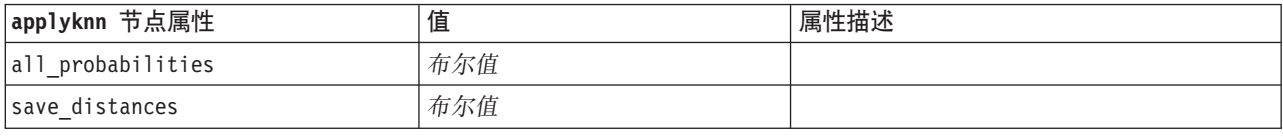

### applykohonen 节点属性

您可以使用 Kohonen 建模节点来生成 Kohonen 模型块。此模型块的脚本编制名称为 applykohonen。此模型块 不具有任何其他属性。有关对此建模节点本身进行脚本编制的更多信息, 请参阅主题第 144 页的 r kohonen 节点 属性。

# applylinear 节点属性

您可以使用"线性"建模节点来生成"线性"模型块。此模型块的脚本编制名称为 applylinear。有关对此建模节点自 身进行脚本编制的更多信息,请参阅主题 第 145 页的 『 linear 节点属性 』。

表 131. applylinear 节点属性.

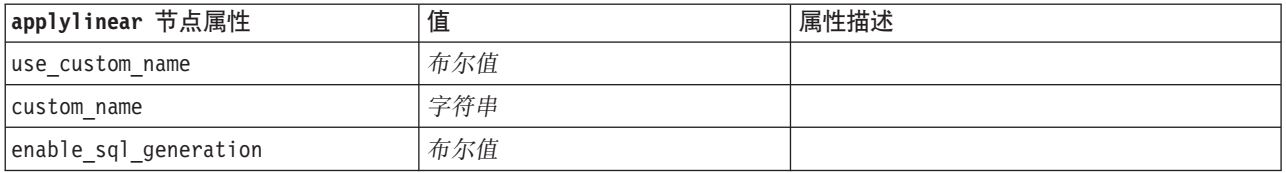

## applylogreg 节点属性

您可以使用"Logistic 回归模型"建模节点来生成"Logistic 回归模型"模型块。此模型块的脚本编制名称为 applylogreg。有关对此建模节点自身进行脚本编制的更多信息,请参阅主题 第 146 页的 『logreg 节点属性』。

表 132. applylogreg 节点属性.

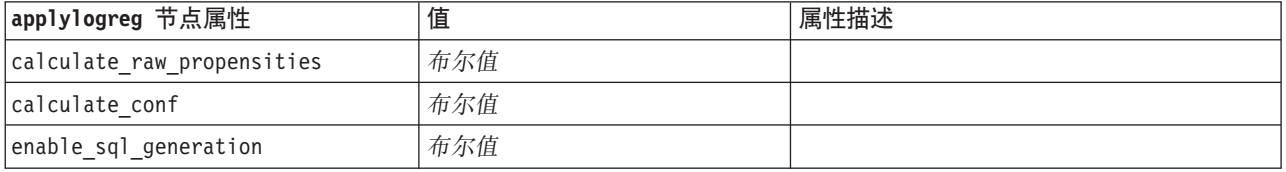

#### applyneuralnet 节点属性

您可以使用"神经网络"建模节点来生成"神经网络"模型块。此模型块的脚本编制名称为 applyneuralnet。有关对 此建模节点自身进行脚本编制的更多信息, 请参阅主题 第 149 页的 『neuralnet 节点属性』。

注意: 在此发行版中提供了具有增强功能的新版本的神经网络模型块, 并将在下一节 (applyneuralnetwork) 中进 行介绍。尽管先前版本仍然可用、但我们建议您更新脚本以使用新的版本。此处保留了先前版本的详细信息以 供参考, 但会在将来的发行版中不再支持。

表 133. applyneuralnet 节点属性.

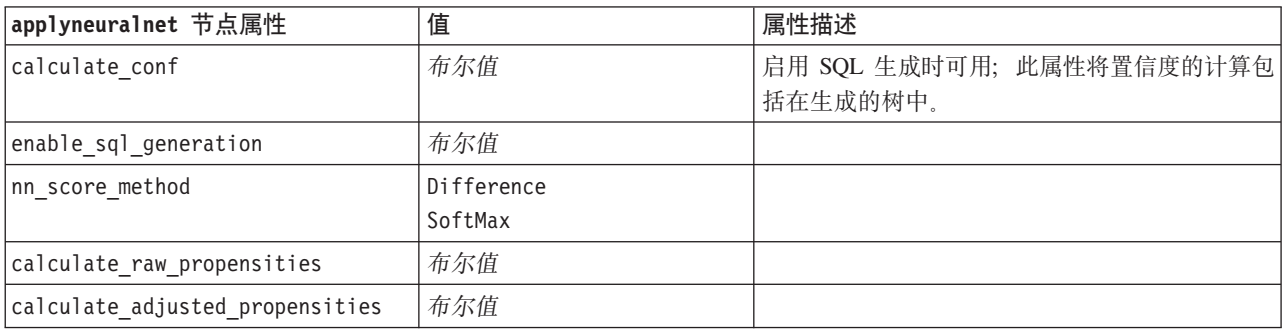

### applyneuralnetwork 节点属性

您可以使用"神经网络"建模节点来生成"神经网络"模型块。此模型块的脚本编制名称为 applyneuralnetwork。有 关对此建模节点自身进行脚本编制的更多信息, 请参阅主题 第150页的 『neuralnetwork 节点属性』。

表 134. applyneuralnetwork 节点属性.

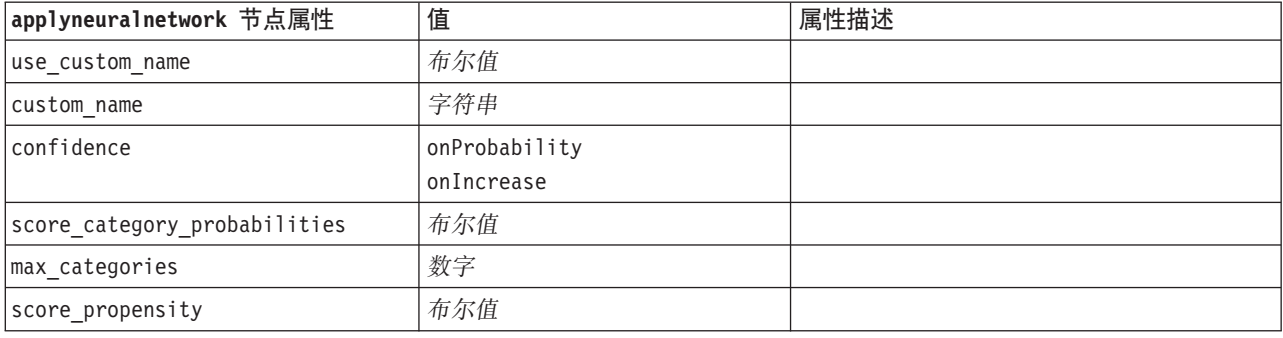

### applyquest 节点属性

您可以使用 QUEST 建模节点来生成 QUEST 模型块。此模型块的脚本编制名称为 applyquest。有关对此建模 节点自身进行脚本编制的更多信息, 请参阅主题 第 152 页的 『 quest 节点属性 』。

表 135. applyquest 节点属性.

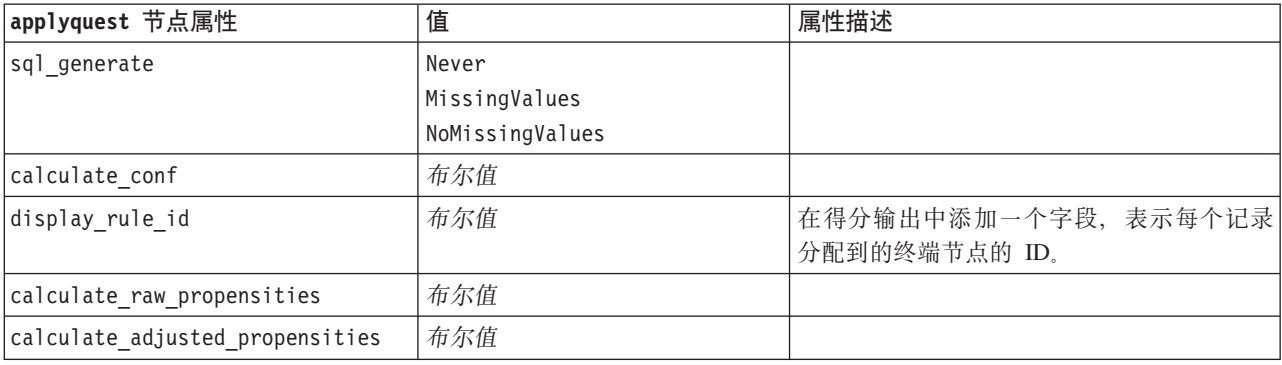

## applyregression 节点属性

您可以使用"线性回归"建模节点来生成"线性回归"模型块。此模型块的脚本编制名称为 applyregression。此模型 块不具有任何其他属性。有关对此建模节点自身进行脚本编制的更多信息, 请参阅主题 第 153 页的 『 regression 节点属性 』。

### applyr 节点属性

您可以使用"R 构建"节点来生成 R 模型块。此模型块的脚本编制名称为 applyr。有关对此建模节点自身进行 脚本编制的更多信息, 请参阅主题 第 124 页的 『buildr 节点属性』。

表 136. applyr 节点属性

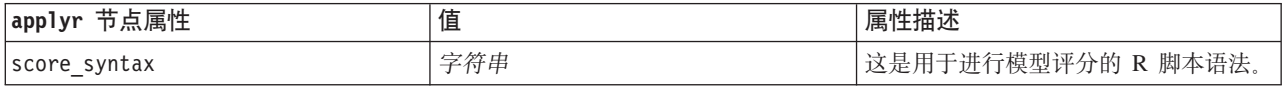

表 136. applyr 节点属性 (续)

| applyr 节点属性            | 值                                  | 属性描述                                   |
|------------------------|------------------------------------|----------------------------------------|
| convert flags          | StringsAndDoubles<br>LogicalValues | 此选项用于转换标志字段。                           |
| convert datetime       | 布尔值                                | 此选项用于将具有日期或日期时间格式<br>的变量转换为 R 日期/时间格式。 |
| convert datetime class | POSIXct<br>POSIXIt                 | 这些选项用于指定要将日期或日期时间 <br>格式的变量转换为什么格式。    |
| convert missing        | 布尔值                                | 此选项用于将缺失值转换为 R NA 值。                   |

#### applyselflearning 节点属性

您可以使用"自学响应模型 (SLRM)"建模节点来生成 SLRM 模型块。此模型块的脚本编制名称为 applyselflearning。有关对此建模节点自身进行脚本编制的更多信息, 请参阅主题 第 155 页的 『slrm 节点属性 』。

表 137. applyselflearning 节点属性.

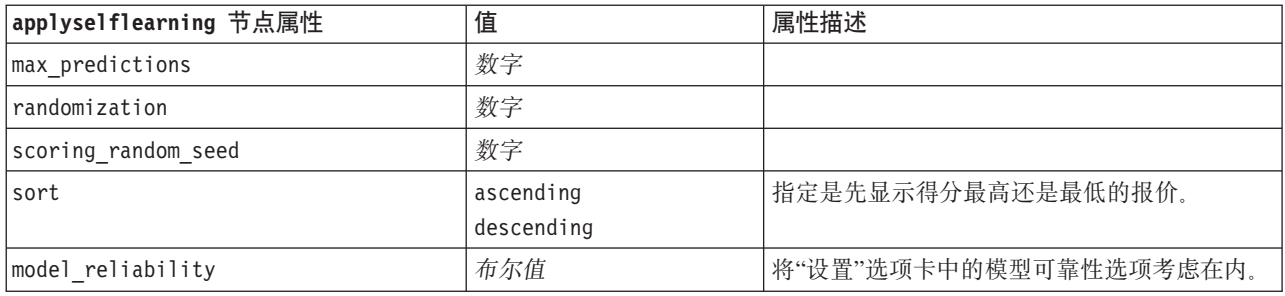

### applysequence 节点属性

您可以使用"序列"建模节点来生成"序列"模型块。此模型块的脚本编制名称为 applysequence。此模型块不具有 任何其他属性。有关对此建模节点自身进行脚本编制的更多信息, 请参阅主题 第 154 页的 『sequence 节点属 性。

#### applysvm 节点属性

您可以使用 SVM 建模节点来生成 SVM 模型块。此模型块的脚本编制名称为 applysvm。有关对此建模节点自 身进行脚本编制的更多信息, 请参阅主题 第 156 页的 『svm 节点属性 』。

表 138. applysvm 节点属性.

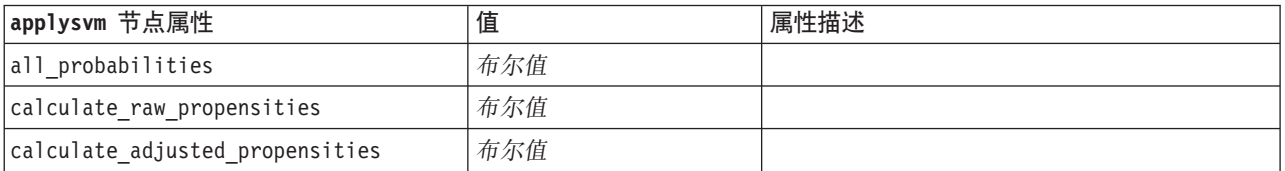

## applytimeseries 节点属性

您可以使用"时间序列"建模节点来生成"时间序列"模型块。此模型块的脚本编制名称为 applytimeseries。有关对 此建模节点自身进行脚本编制的更多信息, 请参阅主题 第 157 页的 『timeseries 节点属性』。

表 139. applytimeseries 节点属性.

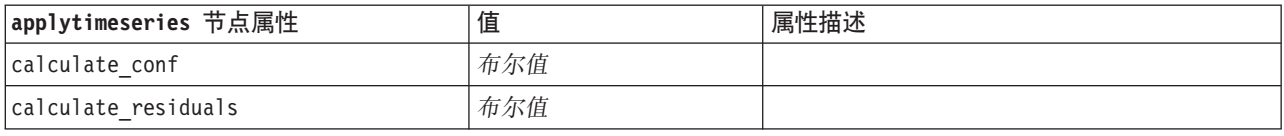

### applytwostep 节点属性

您可以使用"二阶"建模节点来生成"二阶"模型块。此模型块的脚本编制名称为 applytwostep。此模型块不具有任 何其他属性。有关对此建模节点自身进行脚本编制的更多信息, 请参阅主题 第159页的 『twostep 节点属性』。

# 第 15 章 数据库建模节点属性

IBM SPSS Modeler 支持与多家数据库供应商的数据挖掘和建模工具集成, 这包括 Microsoft SQL Server Analysis Services, Oracle Data Mining, IBM DB2 InfoSphere Warehouse 和 IBM Netezza Analytics, 然可以 使用 IBM SPSS Modeler 应用程序自有的数据库算法来构建模型并对模型进行评分。还可以使用本节介绍的属 性通过编写脚本来构建和操纵数据库模型。

## **Microsoft** 建模的节点属性

#### **Microsoft** 建模节点属性

公共属性

Microsoft 数据库建模节点的公共属性如下所示。

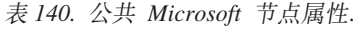

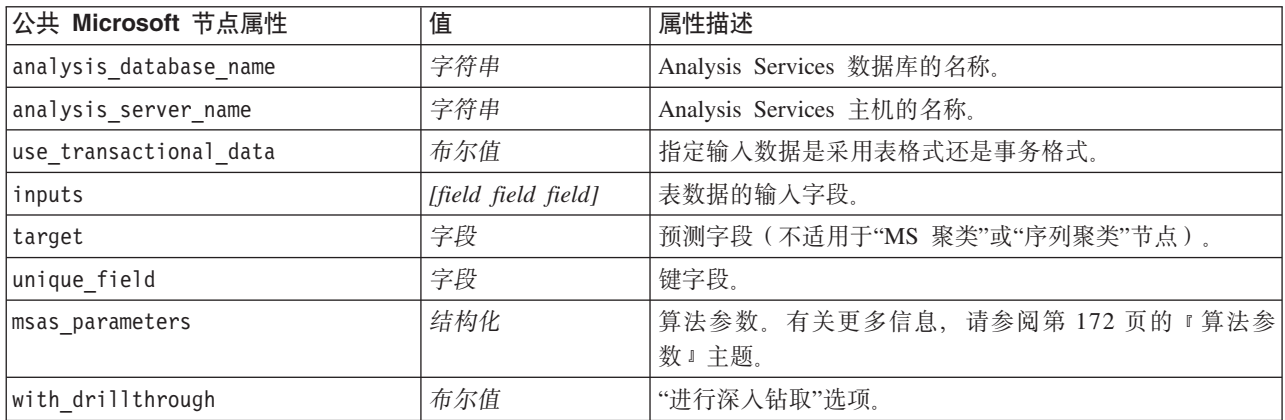

MS 决策树

未对类型为 mstree 的节点定义具体属性。请参阅本节开头的公共 Microsoft 属性。

MS 聚类

未对类型为 mscluster 的节点定义具体属性。请参阅本节开头的公共 Microsoft 属性。

MS 关联规则

以下具体属性可用于类型为 msassoc 的节点:

表 141. msassoc 节点属性.

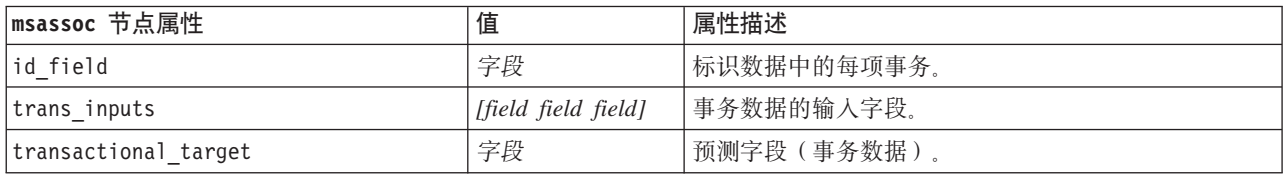

<span id="page-177-0"></span>MS 朴素贝叶斯

未对类型为 msbayes 的节点定义具体属性。请参阅本节开头的公共 Microsoft 属性。

MS 线性回归

未对类型为 msregression 的节点定义具体属性。请参阅本节开头的公共 Microsoft 属性。

MS 神经网络

未对类型为 msneuralnetwork 的节点定义具体属性。请参阅本节开头的公共 Microsoft 属性。

MS Logistic 回归

未对类型为 mslogistic 的节点定义具体属性。请参阅本节开头的公共 Microsoft 属性。

MS 时间序列

未对类型为 mstimeseries 的节点定义具体属性。请参阅本节开头的公共 Microsoft 属性。

MS 序列聚类

以下具体属性可用于类型为 mssequencecluster 的节点:

表 142. mssequencecluster 节点属性.

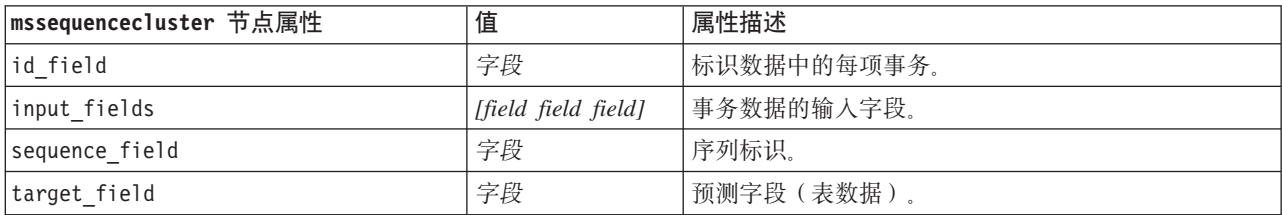

#### 直法参数

每种 Microsoft 数据库模型类型都有可以使用 msas parameters 属性设置的特定参数。

这些参数源自 SQL Server。要查看每个节点的相关参数, 请执行如下操作:

- 1. 将数据库源节点放入画布中。
- 2. 打开该数据库源节点。
- 3. 从数据源下拉列表中选择一个有效源。
- 4. 从表名称列表中选择一个有效表。
- 5. 单击确定以关闭该数据库源节点。
- 6. 附加要列出其属性的 Microsoft 数据库建模节点。
- 7. 打开该数据库建模节点。
- 8. 选择**专家**选项卡。

此时会显示该节点的可用 msas parameters 属性。

# **Microsoft** 模型块属性

使用 Microsoft 数据库建模节点创建的模型块具有下列属性。

MS 决策树

表 143. MS 决策树属性.

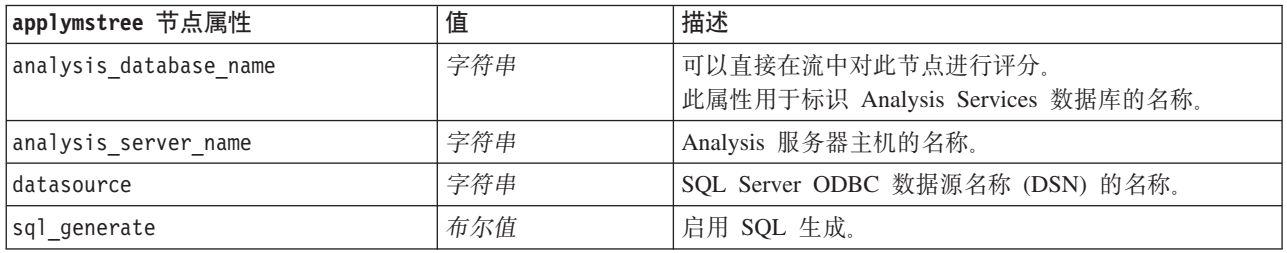

#### MS 线性回归

表 144. MS 线性回归属性.

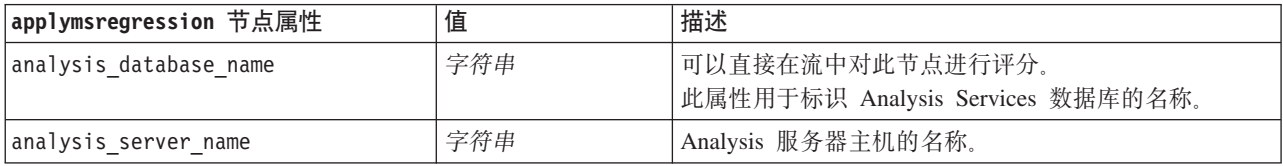

#### MS 神经网络

#### 表 145. MS 神经网络属性.

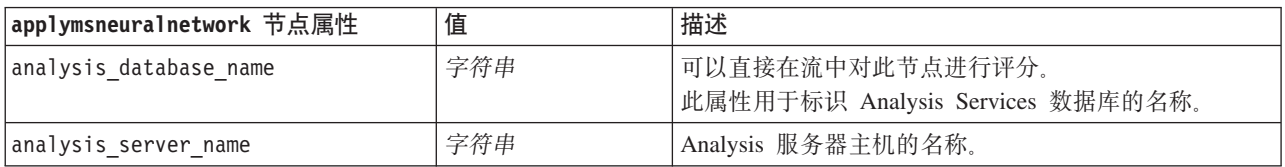

#### MS Logistic 回归

表 146. MS Logistic 回归属性.

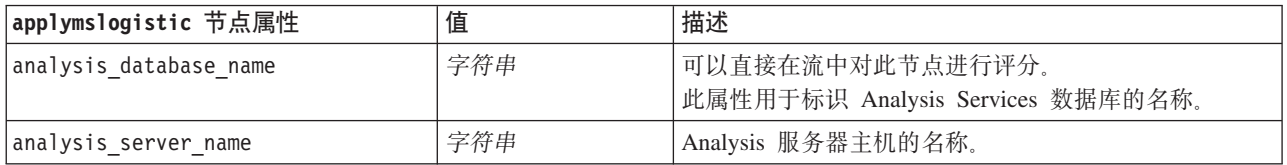

#### MS 时间序列

表 147. MS 时间序列属性.

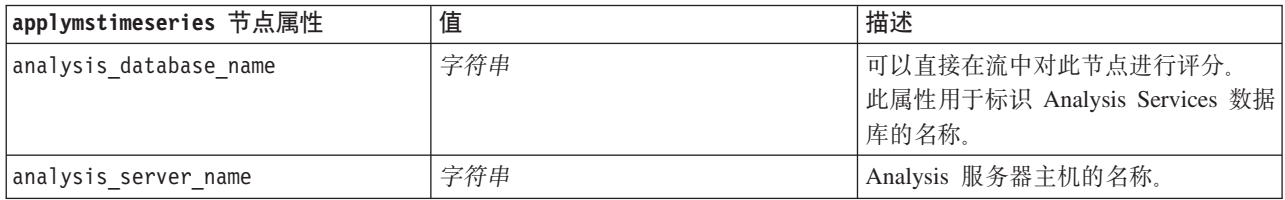

#### 表 147. MS 时间序列属性 (续).

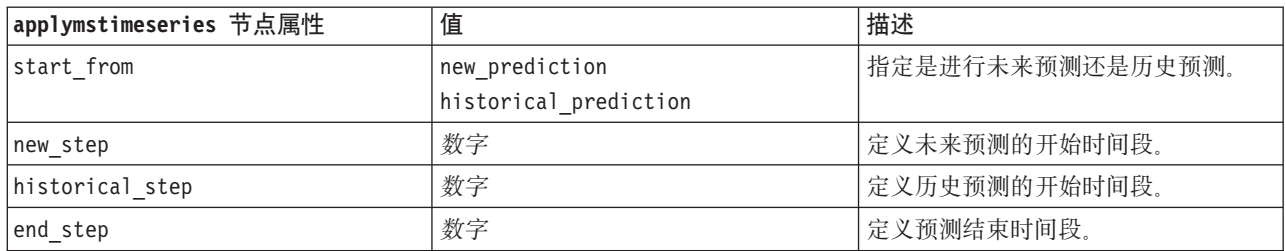

#### MS 序列聚类

表 148. MS 序列聚类属性.

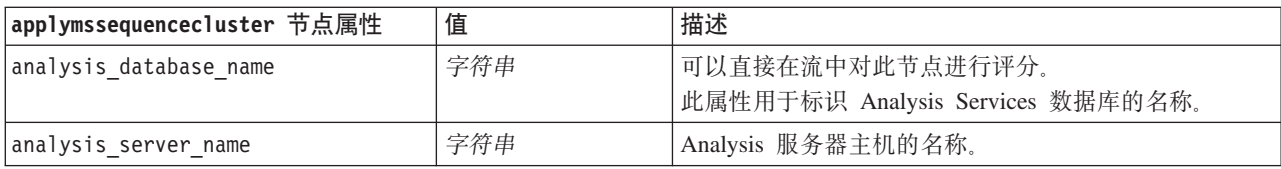

# **Oracle** 建模的节点属性

# **Oracle** 建模节点属性

Oracle 数据库建模节点的公共属性如下所示。

表 149. 公共 Oracle 节点属性.

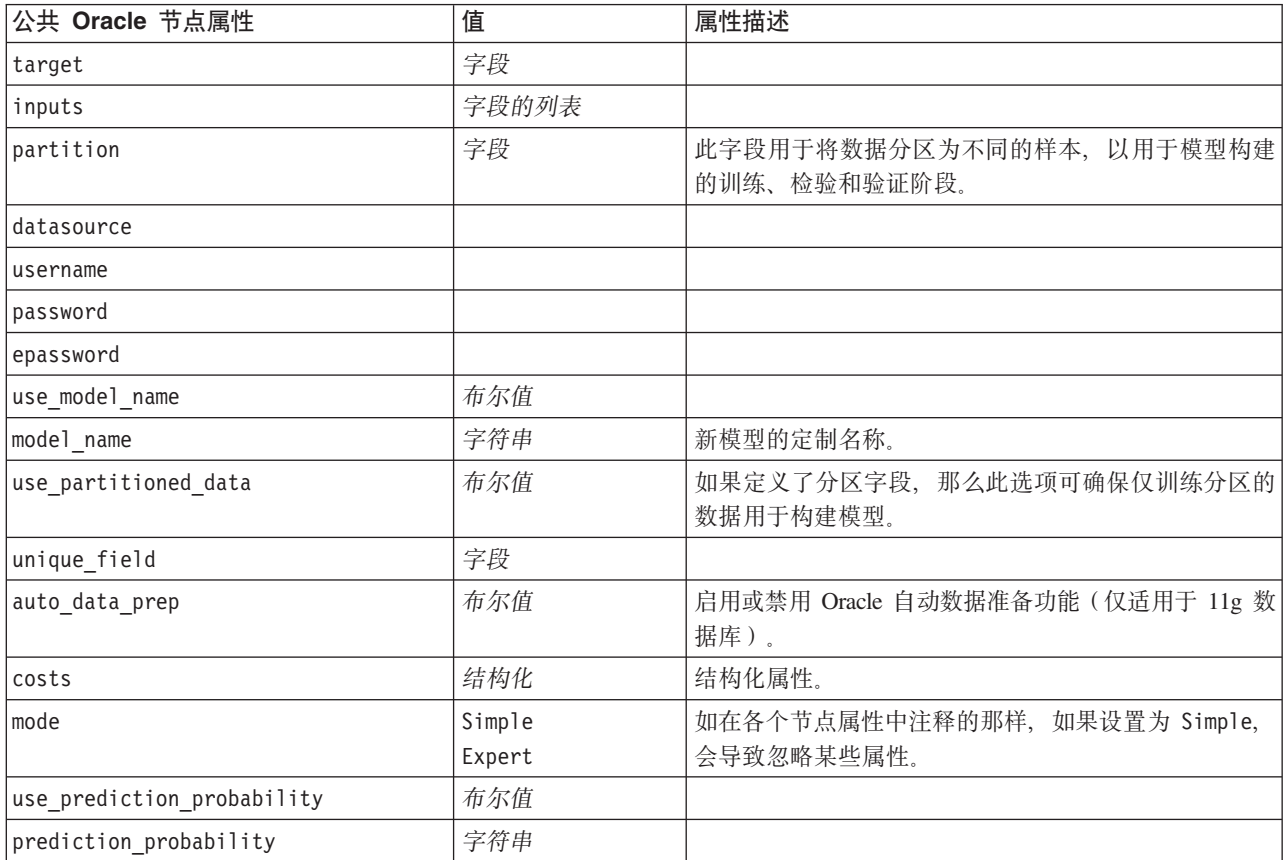
表 149. 公共 Oracle 节点属性 (续).

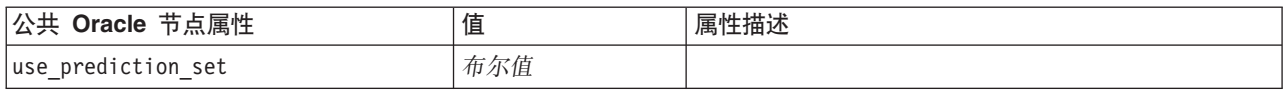

Oracle 朴素贝叶斯

以下属性可用于类型为 oranb 的节点。

表 150. oranb 节点属性.

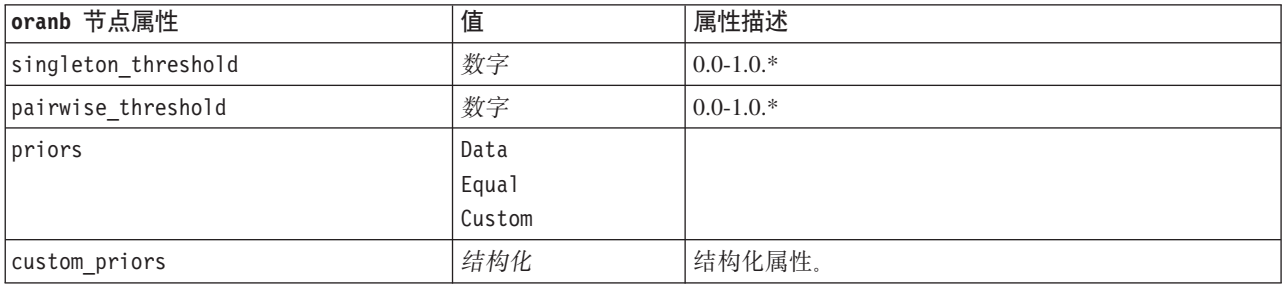

\* 如果 mode 设置为 Simple, 那么忽略属性。

Oracle Adaptive Bayes

以下属性可用于类型为 oraabn 的节点。

表 151. oraabn 节点属性.

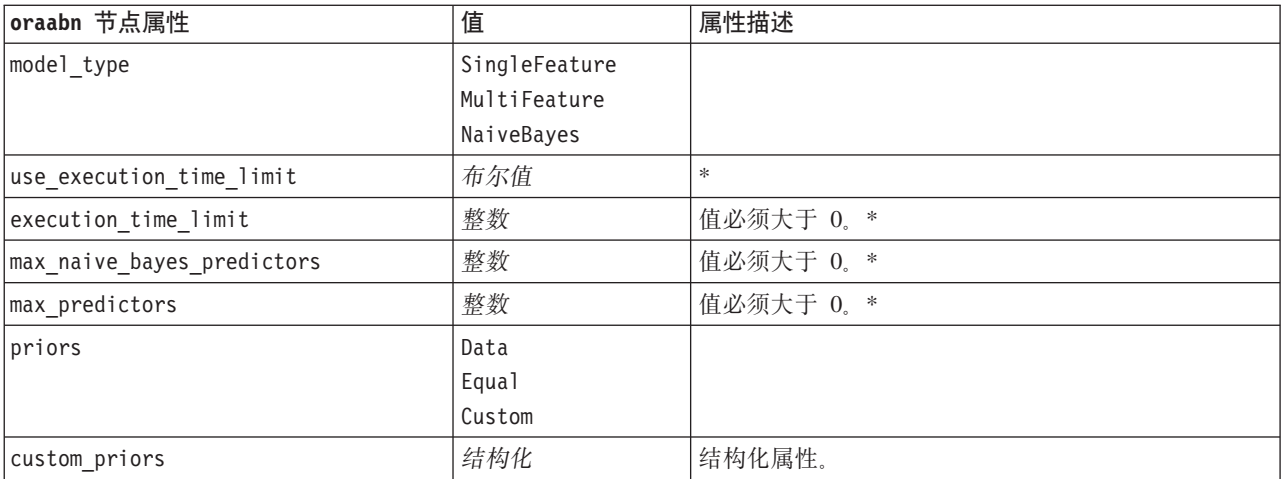

 $*$  如果 mode 设置为 Simple, 那么忽略属性。

Oracle 支持向量机

以下属性可用于类型为 orasvm 的节点。

表 152. orasvm 节点属性.

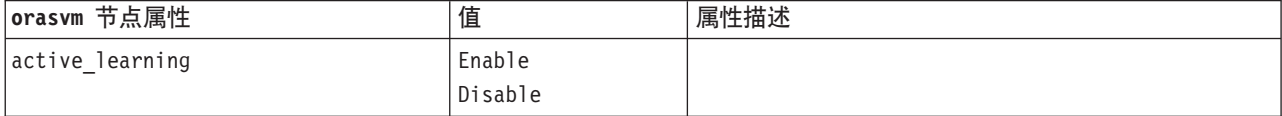

表 152. orasvm 节点属性 (续).

| orasvm 节点属性            | 值        | 属性描述               |
|------------------------|----------|--------------------|
| kernel_function        | Linear   |                    |
|                        | Gaussian |                    |
|                        | System   |                    |
| normalization_method   | zscore   |                    |
|                        | minmax   |                    |
|                        | none     |                    |
| kernel_cache_size      | 整数       | 仅适用于高斯内核。值必须大于 0。* |
| convergence_tolerance  | 数字       | 值必须大于 0。*          |
| use_standard_deviation | 布尔值      | 仅适用与高斯内核。*         |
| standard_deviation     | 数字       | 值必须大于 0。*          |
| use_epsilon            | 布尔值      | 仅适用于回归模型。*         |
| epsilon                | 数字       | 值必须大于 0。*          |
| use_complexity_factor  | 布尔值      | $\ast$             |
| complexity_factor      | 数字       | $\ast$             |
| use_outlier_rate       | 布尔值      | 仅适用于单类变体。*         |
| outlier_rate           | 数字       | 仅适用于单类变体。0.0-1.0.* |
| weights                | Data     |                    |
|                        | Equal    |                    |
|                        | Custom   |                    |
| custom weights         | 结构化      | 结构化属性。             |

 $*$  如果 mode 设置为 Simple, 那么忽略属性。

Oracle 广义线性模型

以下属性可用于类型为 oraglm 的节点。

表 153. oraglm 节点属性.

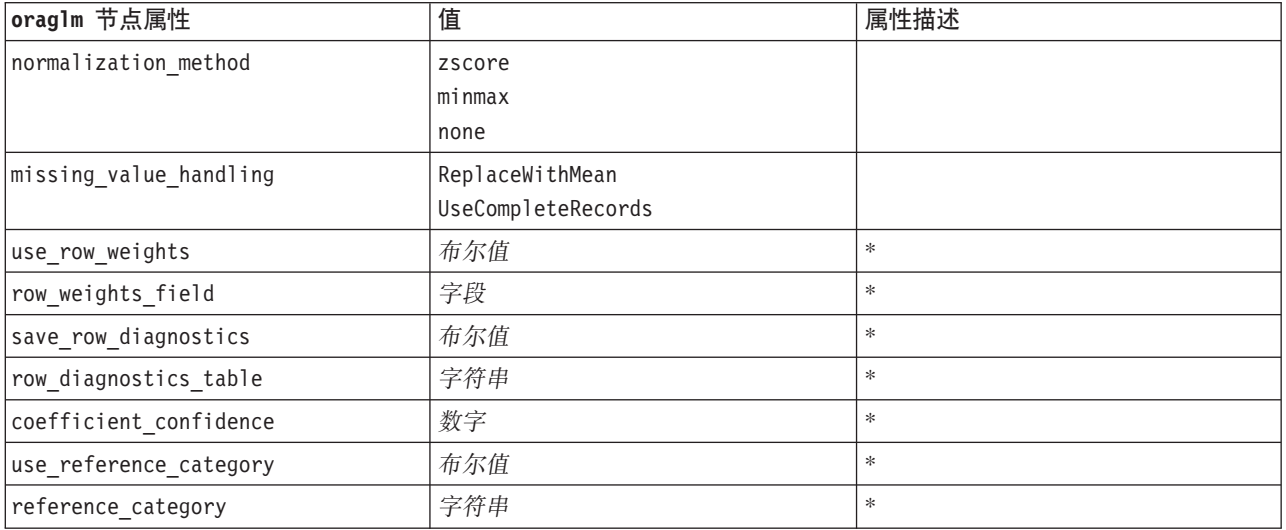

表 153. oraglm 节点属性 (续).

| oraglm 节点属性      | 值    | 属性描述 |
|------------------|------|------|
| ridge_regression | Auto | ∗    |
|                  | 0ff  |      |
|                  | 0n   |      |
| parameter value  | 数字   | ∗    |
| vif for ridge    | 布尔值  | ∗    |

 $*$  如果 mode 设置为 Simple, 那么忽略属性。

Oracle 决策树

以下属性可用于类型为 oradecisiontree 的节点。

表 154. oradecisiontree 节点属性.

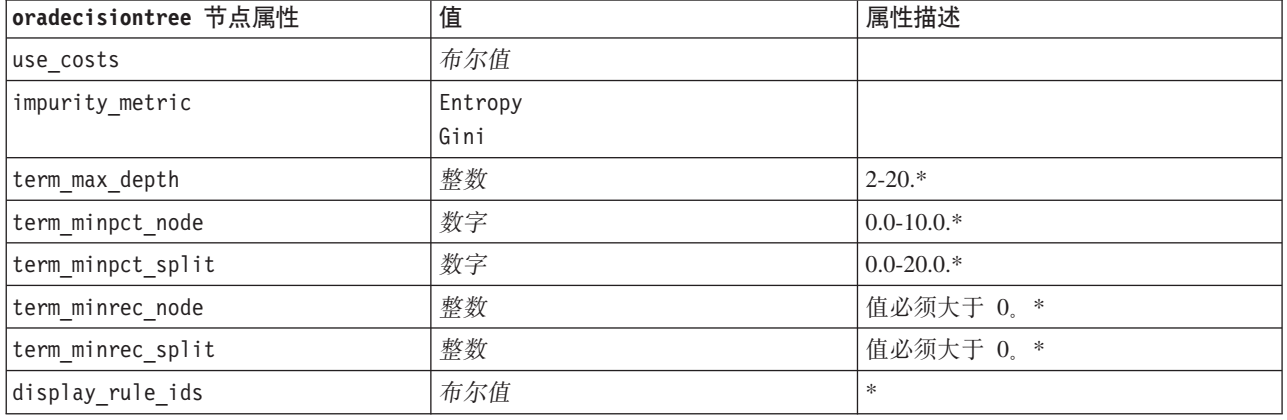

 $*$  如果 mode 设置为 Simple, 那么忽略属性。

Oracle O-Cluster

以下属性可用于类型为 oraocluster 的节点。

表 155. oraocluster 节点属性.

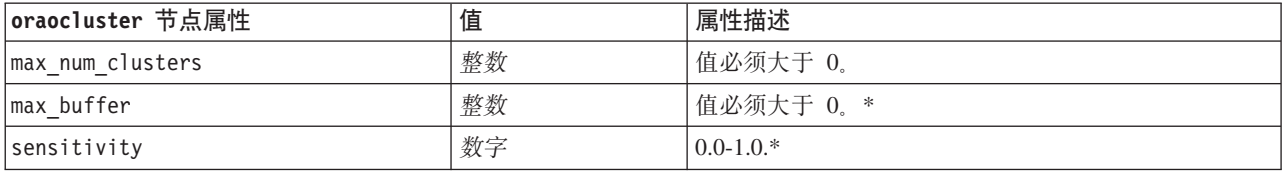

 $*$  如果 mode 设置为 Simple, 那么忽略属性。

Oracle KMeans

以下属性可用于类型为 orakmeans 的节点。

表 156. orakmeans 节点属性.

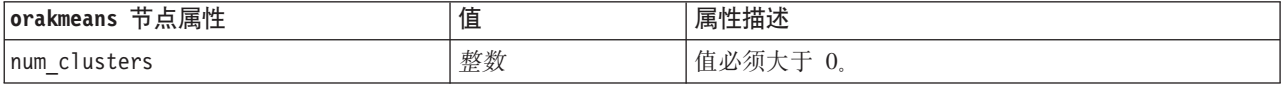

表 156. orakmeans 节点属性 (续).

| orakmeans 节点属性       | 值         | 属性描述            |
|----------------------|-----------|-----------------|
| normalization method | zscore    |                 |
|                      | minmax    |                 |
|                      | none      |                 |
| distance function    | Euclidean |                 |
|                      | Cosine    |                 |
|                      |           |                 |
| iterations           | 整数        | $0-20.*$        |
| conv_tolerance       | 数字        | $0.0 - 0.5.*$   |
| split criterion      | Variance  | 缺省值为 Variance。* |
|                      | Size      |                 |
| num bins             | 整数        | 值必须大于 0. *      |
| block growth         | 整数        | $1-5.*$         |
| min_pct_attr_support | 数字        | $0.0 - 1.0.*$   |

 $*$  如果 mode 设置为 Simple, 那么忽略属性。

#### Oracle NMF

以下属性可用于类型为 oranmf 的节点。

表 157. oranmf 节点属性.

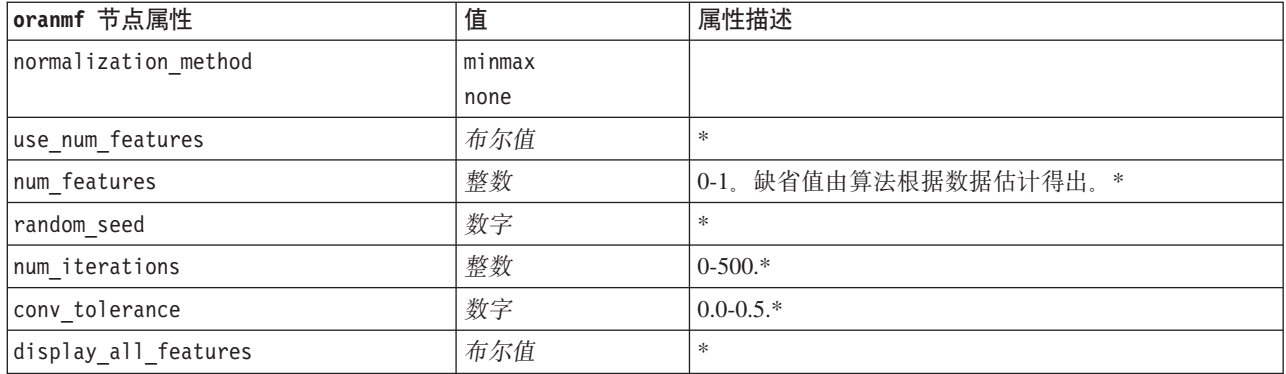

 $*$  如果 mode 设置为 Simple, 那么忽略属性。

Oracle Apriori

以下属性可用于类型为 oraapriori 的节点。

表 158. oraapriori 节点属性.

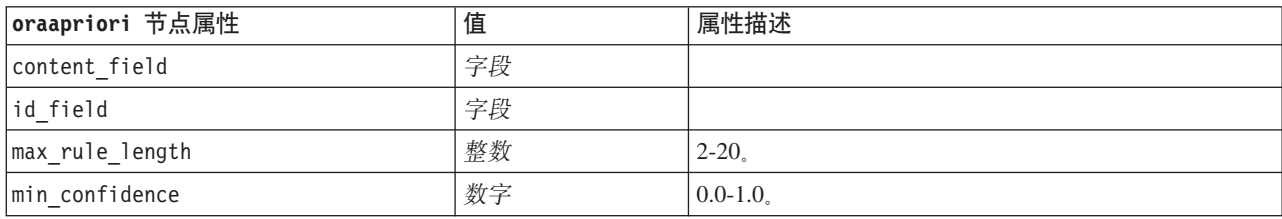

表 158. oraapriori 节点属性 (续).

| oraapriori 节点属性        | 值   | 属性描述        |
|------------------------|-----|-------------|
| min_support            | 数字  | $0.0 - 1.0$ |
| use transactional data | 布尔值 |             |

Oracle 最小描述长度 (MDL)

未对类型为 oramd1 的节点定义具体属性。请参阅本章节开头部分的通用 Oracle 属性。

Oracle 属性重要性 (AI)

以下属性可用于类型为 oraai 的节点。

表 159. oraai 节点属性.

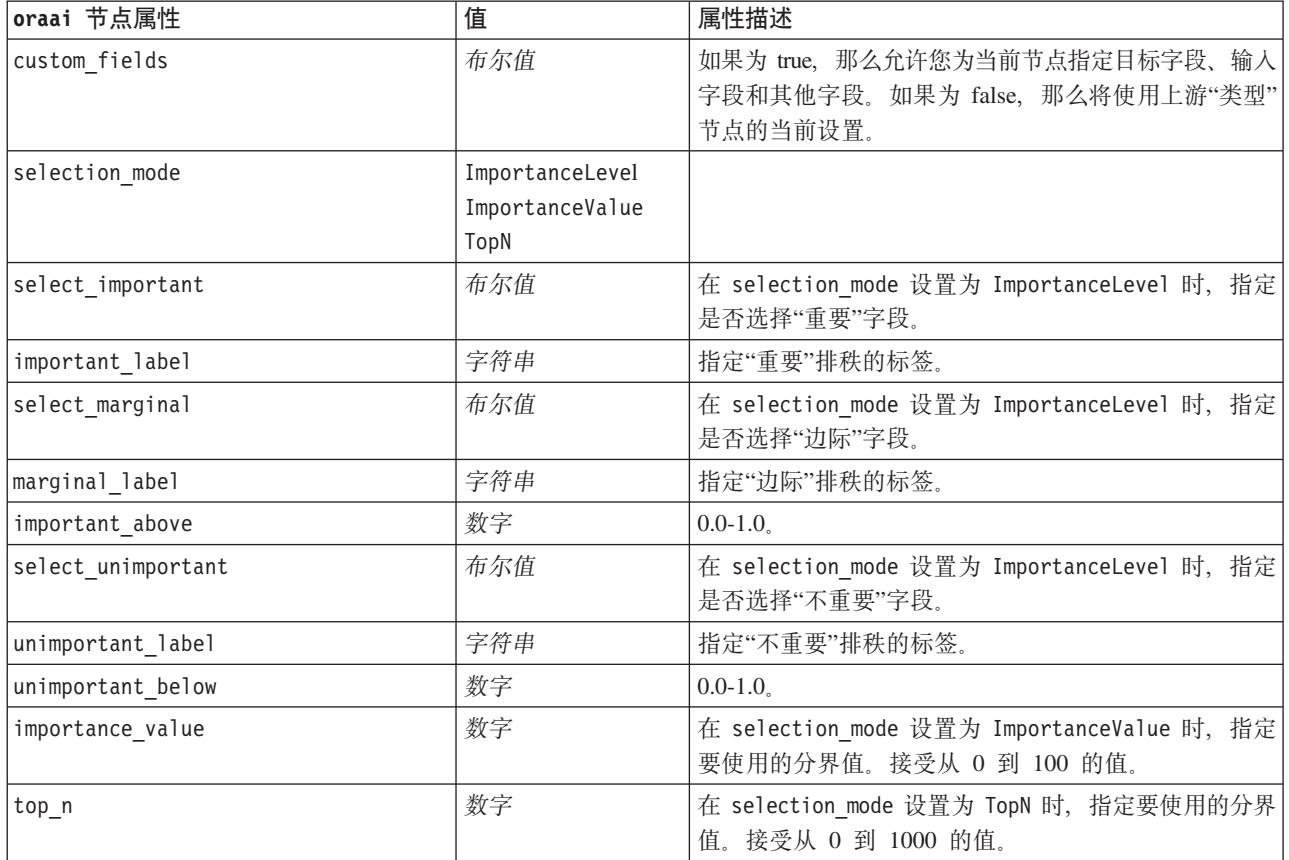

### Oracle 模型块属性

使用 Oracle 模型创建的模型块具有下列属性。

Oracle 朴素贝叶斯

未对类型为 applyoranb 的节点定义具体属性。

Oracle Adaptive Bayes

未对类型为 applyoraabn 的节点定义具体属性。

#### Oracle 支持向量机

未对类型为 applyorasvm 的节点定义具体属性。

Oracle 决策树

以下属性可用于类型为 applyoradecisiontree 的节点。

表 160. applyoradecisiontree 节点属性.

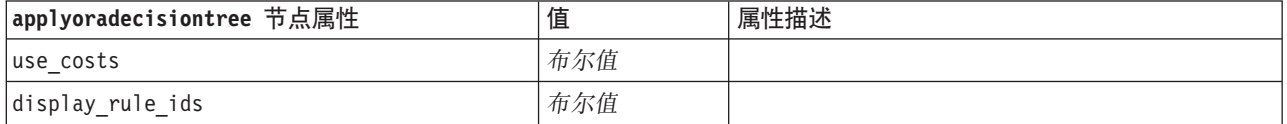

Oracle O-Cluster

未对类型为 applyoraocluster 的节点定义具体属性。

#### Oracle KMeans

未对类型为 applyorakmeans 的节点定义具体属性。

Oracle NMF

以下属性可用于类型为 applyoranmf 的节点:

表 161. applyoranmf 节点属性.

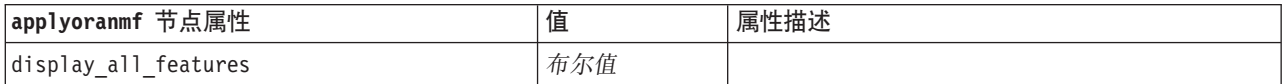

Oracle Apriori

该模型块不能应用于脚本。

Oracle MDL

该模型块不能应用于脚本。

### **IBM DB2** 建模节点属性

### **IBM DB2** 建模节点属性

IBM InfoSphere Warehouse (ISW) 数据库建模节点的公共属性如下所示。

表 162. 公共 ISW 节点属性.

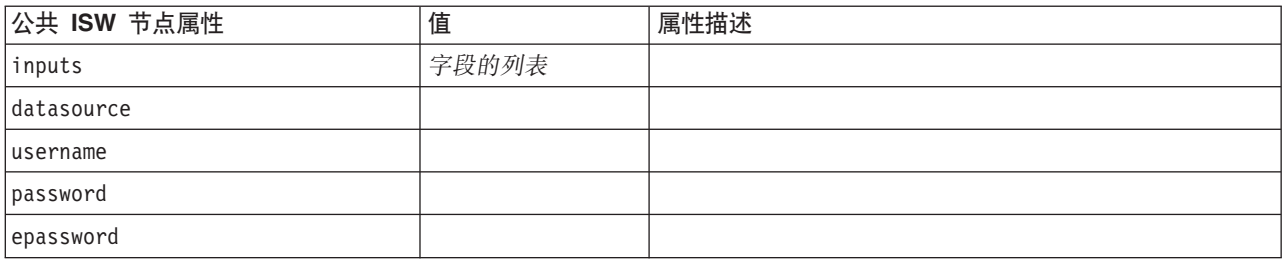

表 162. 公共 ISW 节点属性 (续).

| 公共 ISW 节点属性                | 值   | 属性描述      |
|----------------------------|-----|-----------|
| enable power options       | 布尔值 |           |
| power options max memory   | 整数  | 值必须大于 32。 |
| power options cmdline      | 字符串 |           |
| mining data custom sql     | 字符串 |           |
| logical data custom sql    | 字符串 |           |
| mining settings custom sql |     |           |

### ISW 决策树

### 以下属性可用于类型为 db2imtree 的节点。

表 163. db2imtree 节点属性.

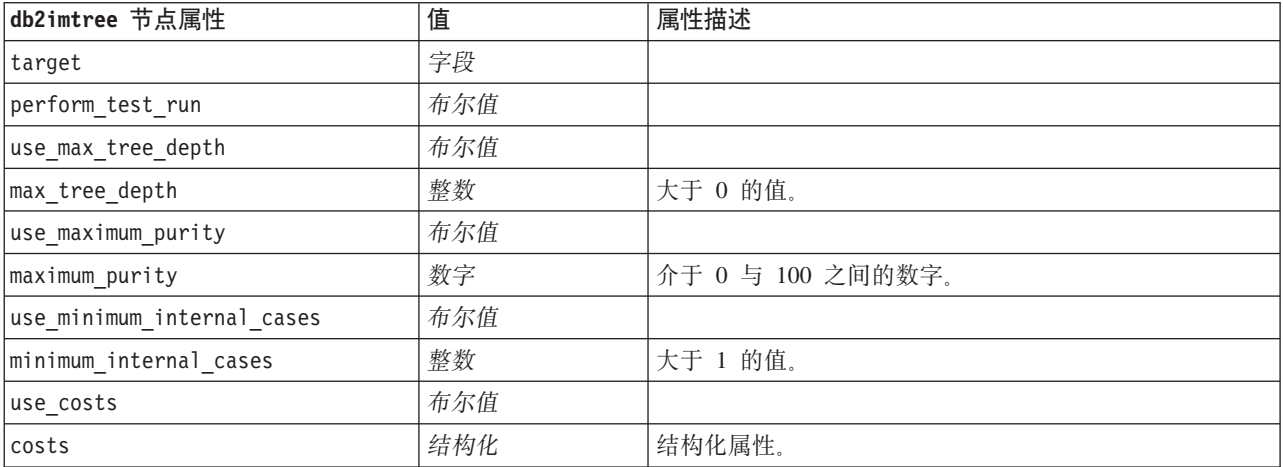

#### ISW 关联

以下属性可用于类型为 db2imassoc 的节点。

表 164. db2imassoc 节点属性.

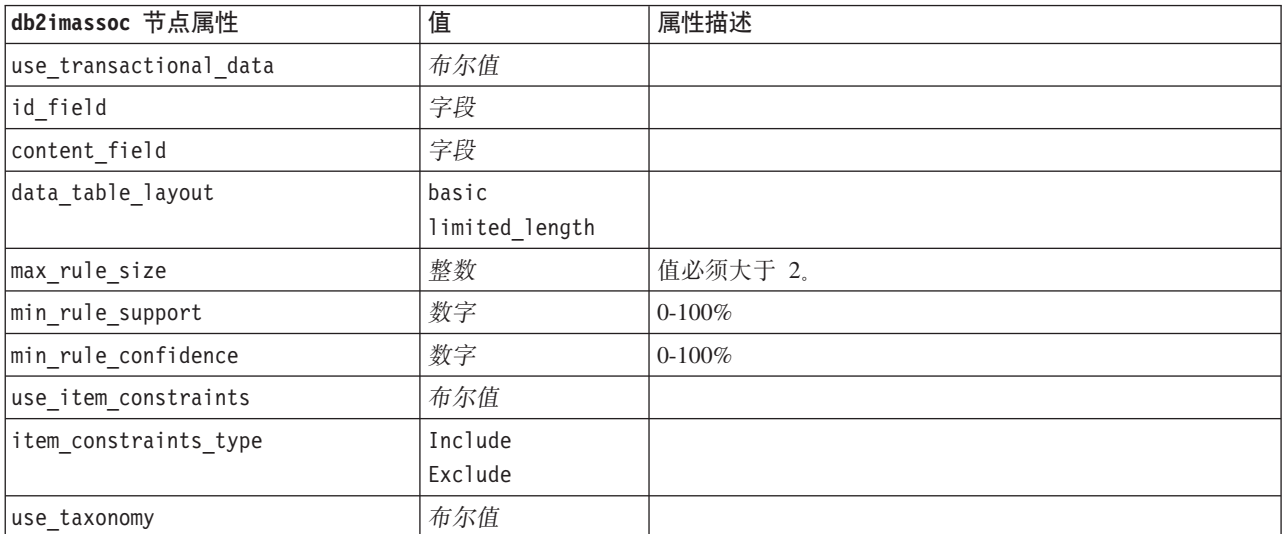

表 164. db2imassoc 节点属性 (续).

| db2imassoc 节点属性             | 值   | 属性描述                                                                                                    |
|-----------------------------|-----|----------------------------------------------------------------------------------------------------|
| taxonomy table name         | 字符串 | 这是用于存储分类法详细信息的 DB2 表的名称。                                                                                                    |
| taxonomy child column name  | 字符串 | 分类法表中子列的名称。该子列包含项目名或类别名。                                                                                                    |
| taxonomy parent column name | 字符串 | 分类法表中父列的名称。该父列包含类别名。                                                                                                    |
| load taxonomy to table      | 布尔值 | 控制是否应在构建模型时将 IBM SPSS Modeler 中存储的分<br>类法信息上载至分类法表。请注意, 如果分类法表已经存<br>在, 那么会将其丢弃。分类法信息存储在模型构建节点<br>中, 可以使用 编辑类别 和 编辑分类法 按钮进行编辑。 |

ISW 序列

#### 以下属性可用于类型为 db2imsequence 的节点。

表 165. db2imsequence 节点属性.

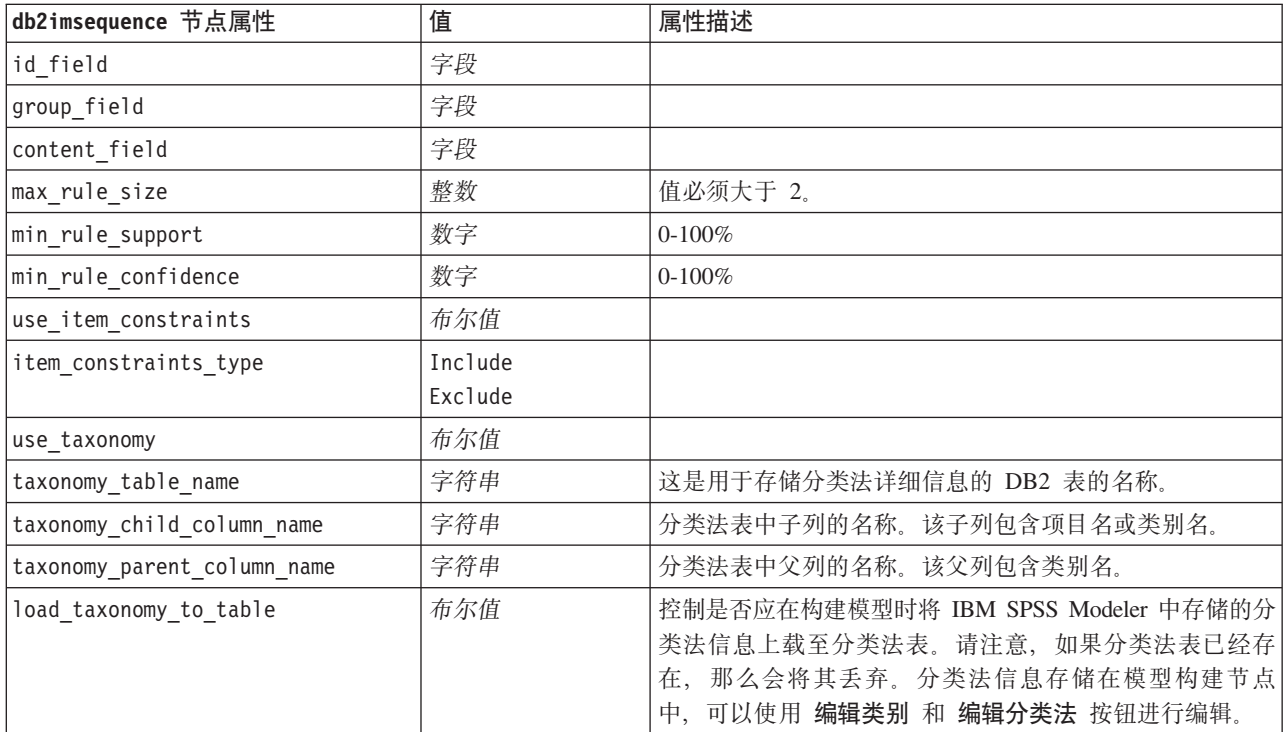

ISW 回归

以下属性可用于类型为 db2imreg 的节点。

表 166. db2imreg 节点属性.

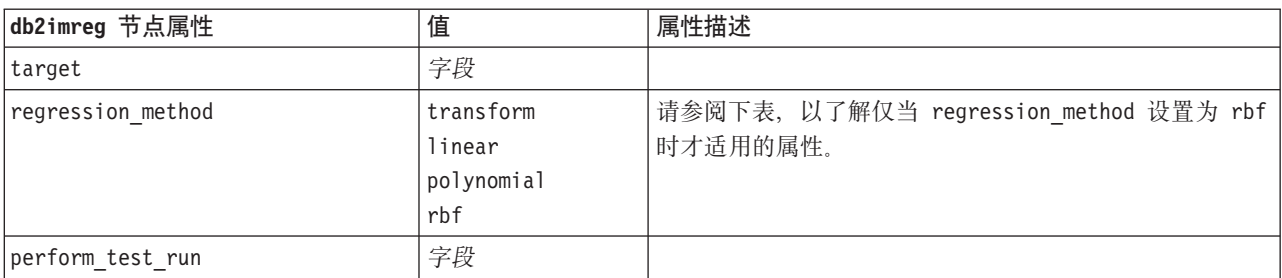

表 166. db2imreg 节点属性 (续).

| db2imreg 节点属性                     | 值        | 属性描述               |
|-----------------------------------|----------|--------------------|
| limit rsquared value              | 布尔值      |                    |
| max rsquared value                | 数字       | 介于 0.0 与 1.0 之间的值。 |
| use execution_time_limit          | 布尔值      |                    |
| execution time limit mins         | 整数       | 大于 0 的值。           |
| use max degree polynomial         | 布尔值      |                    |
| max degree polynomial             | 整数       |                    |
| use intercept                     | 布尔值      |                    |
| use_auto_feature_selection_method | 布尔值      |                    |
| auto_feature_selection_method     | normal   |                    |
|                                   | adjusted |                    |
| use min_significance_level        | 布尔值      |                    |
| min significance level            | 数字       |                    |
| use_min_significance level        | 布尔值      |                    |

### 下列属性只有在 regression\_method 设置为 rbf 时才适用。

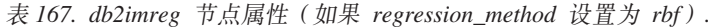

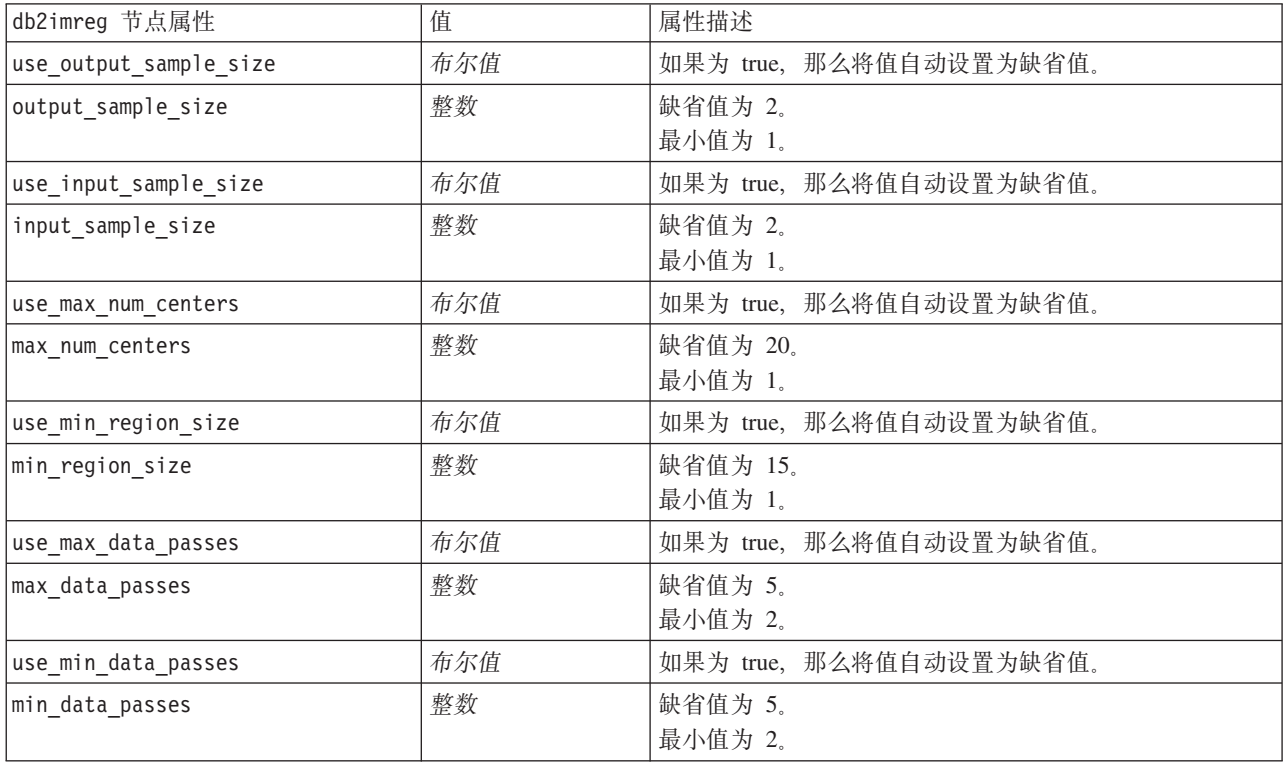

#### ISW 聚类

以下属性可用于类型为 db2imcluster 的节点。

表 168. db2imcluster 节点属性.

| db2imcluster 节点属性         | 值              | 属性描述                 |
|---------------------------|----------------|----------------------|
| cluster_method            | demographic    |                      |
|                           | kohonen        |                      |
|                           | birch          |                      |
| kohonen_num_rows          | 整数             |                      |
| kohonen_num_columns       | 整数             |                      |
| kohonen passes            | 整数             |                      |
| use_num_passes_limit      | 布尔值            |                      |
| use_num_clusters_limit    | 布尔值            |                      |
| max_num_clusters          | 整数             | 大于 1 的值。             |
| birch dist measure        | log likelihood | 缺省值为 log_likelihood。 |
|                           | euclidean      |                      |
| birch_num_cfleaves        | 整数             | 缺省值为 1000。           |
| birch_num_refine_passes   | 整数             | 缺省值为 3; 最小值为 1。      |
| use_execution_time_limit  | 布尔值            |                      |
| execution_time_limit_mins | 整数             | 大于 0 的值。             |
| min_data_percentage       | 数字             | $0-100%$             |
| use_similarity_threshold  | 布尔值            |                      |
| similarity_threshold      | 数字             | 介于 0.0 与 1.0 之间的值。   |

ISW 朴素贝叶斯

以下属性可用于类型为 db2imnbs 的节点。

表 169. db2imnb 节点属性.

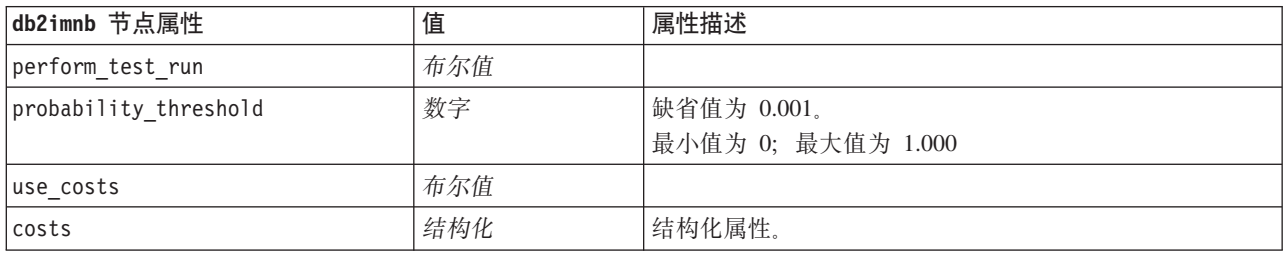

ISW Logistic 回归

以下属性可用于类型为 db2imlog 的节点。

表 170. db2imlog 节点属性.

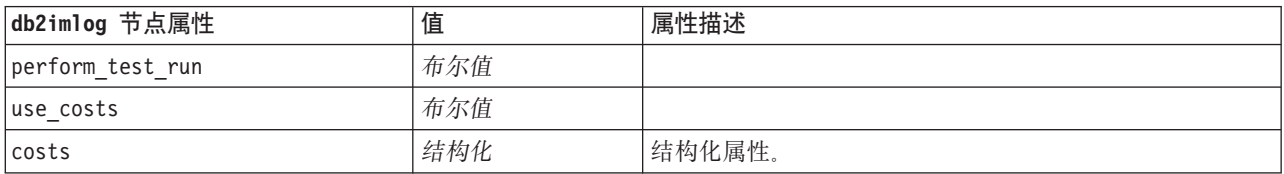

ISW 时间序列

注意: 输入字段参数不用于此节点。如果在脚本中找到输入字段参数, 那么显示一个警告, 说明该节点有时间 和目标作为进入字段,但没有输入字段。

以下属性可用于类型为 db2imtimeseries 的节点。

表 171. db2imtimeseries 节点属性.

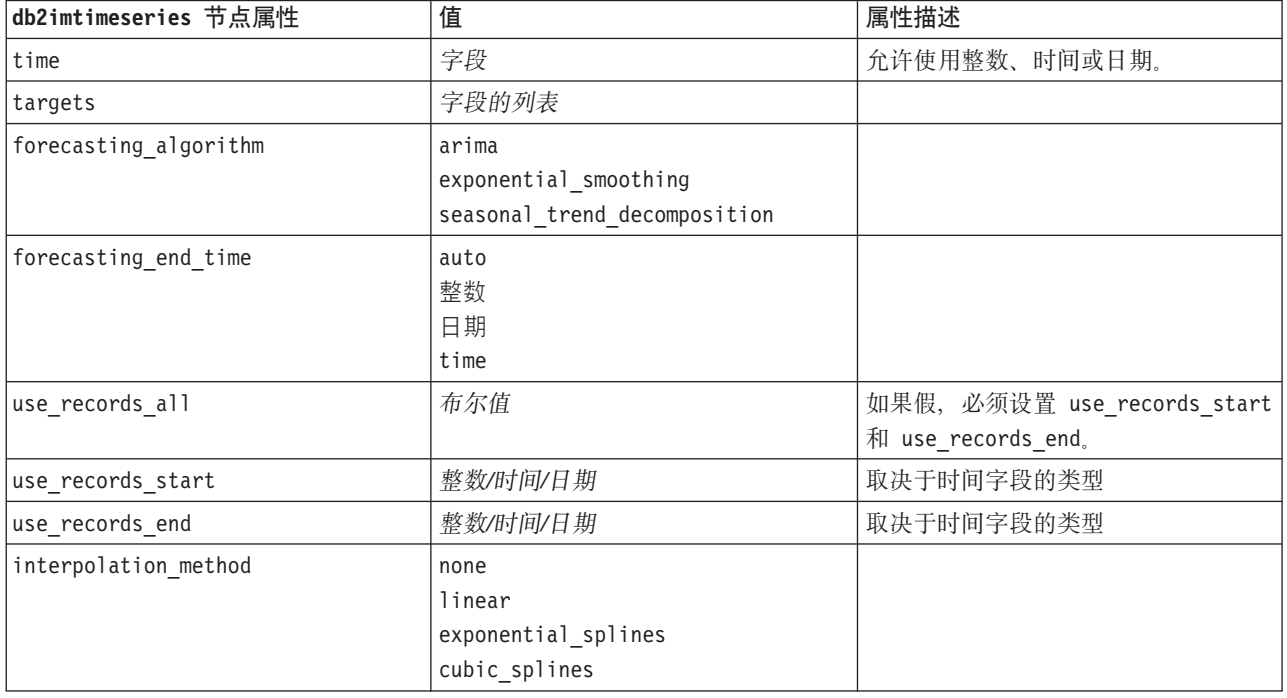

### IBM DB2 模型块属性

使用 IBM DB2 ISW 模型创建的模型块具有下列属性。

ISW 决策树

未对类型为 applydb2imtree 的节点定义具体属性。

ISW 关联

该模型块不能应用于脚本。

ISW 序列

该模型块不能应用于脚本。

ISW 回归

未对类型为 applydb2imreg 的节点定义具体属性。

ISW 聚类

未对类型为 applydb2imcluster 的节点定义具体属性。

ISW 朴素贝叶斯

未对类型为 applydb2imnb 的节点定义具体属性。

ISW Logistic 回归

未对类型为 applydb2imlog 的节点定义具体属性。

ISW 时间序列

该模型块不能应用于脚本。

### **IBM Netezza Analytics 建模节点属性**

### **Netezza** 建模节点属性

IBM Netezza 数据库建模节点的公共属性如下所示。

表 172. 公共 Netezza 节点属性.

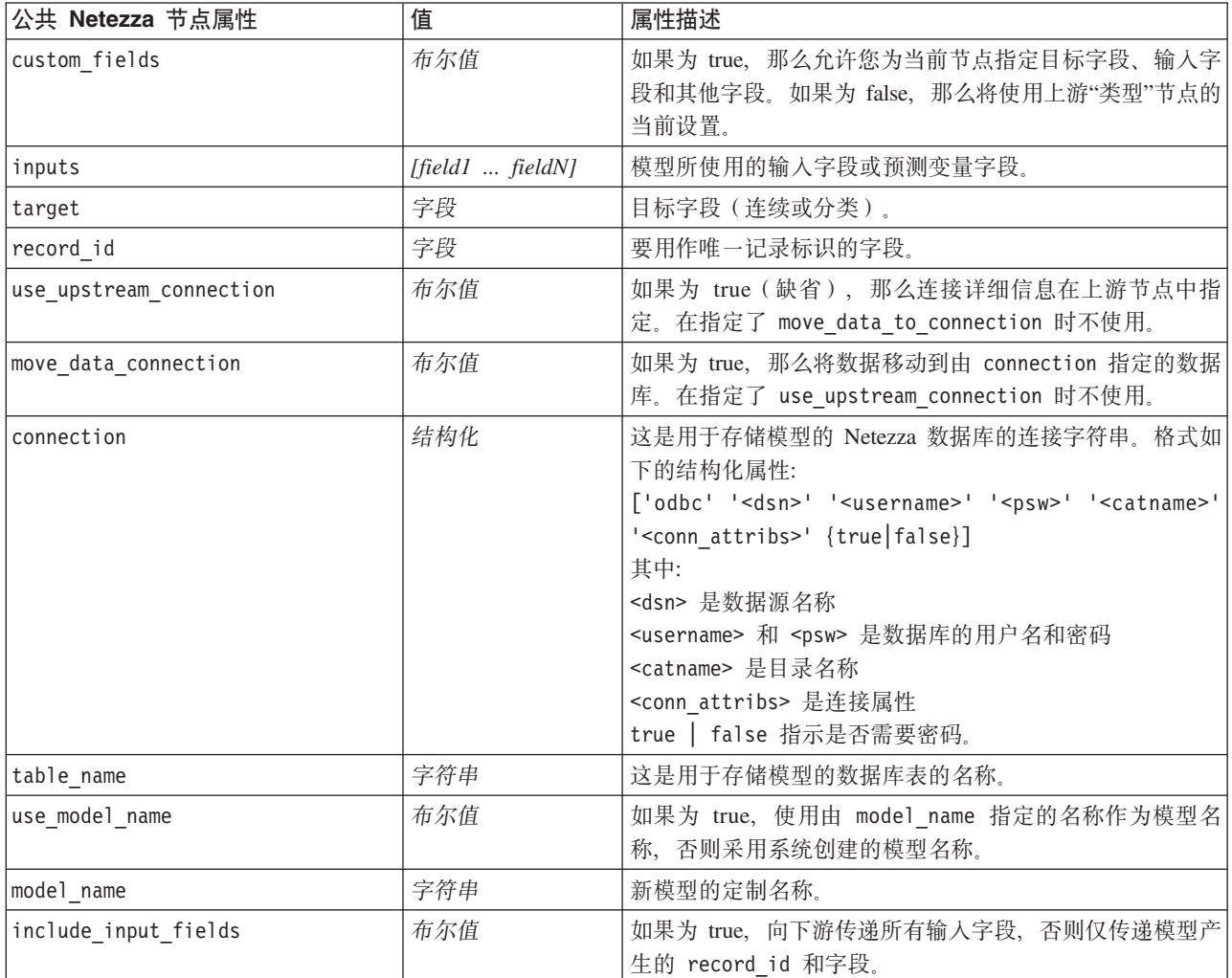

Netezza 决策树

以下属性可用于类型为 netezzadectree 的节点。

表 173. netezzadectree 节点属性.

| netezzadectree 节点属性    | 值                                                         | 属性描述                                                                                                    |
|------------------------|-----------------------------------------------------------|----------------------------------------------------------------------------------------------------|
| impurity_measure       | Entropy<br>Gini                                           | 杂质测量, 用于评估分割树的最佳位<br>置。                                                                                                    |
| max tree depth         | 整数                                                        | 树可以增长到的最大级别数。缺省值为<br>62 (最大可能值)。                                                                                              |
| min improvement splits | 数字                                                        | 进行分割前必须满足的最低杂质改进。<br>缺省值为 0.01。                                                                                               |
| min instances split    | 整数                                                        | 可以进行分割前余下的最小未分割记录<br>数。缺省值为 2 (最小可能值)。                                                                                        |
| weights                | 结构化                                                       | 各个类的相对权重。结构化属性。<br>缺省情况是所有类的权重均为 1。                                                                                           |
| pruning_measure        | Acc<br>wAcc                                               | 缺省值为 Acc (准确性)。如果要在应<br>用修剪时将类权重考虑在内, 可使用<br>wAcc(加权精确度)替代。                                                                   |
| prune tree options     | allTrainingData<br>partitionTrainingData<br>useOtherTable | 缺省情况下, 使用 allTrainingData 来<br>估计模型精确度。使用<br>partitionTrainingData 来指定要使用训<br>练数据的百分比, 或 use0therTable 来<br>使用源自指定数据库表的训练数据集。 |
| perc training data     | 数字                                                        | 如果 prune_tree_options 设置为<br>partitionTrainingData, 那么指定用<br>于训练的数据所占的百分比。                                                    |
| prune seed             | 整数                                                        | 在 prune_tree_options 设置为<br>partitionTrainingData 时, 用于重复分<br>析结果的随机种子, 缺省值为 1。                                               |
| pruning table          | 字符串                                                       | 这是用于估算模型精确性的独立修剪数<br>据集的表名称。                                                                                                  |
| compute probabilities  | 布尔值                                                       | 如果为 true, 那么将生成置信度级别<br>(概率)字段以及预测字段。                                                                                         |

#### Netezza K-Means

以下属性可用于类型为 netezzakmeans 的节点。

表 174. netezzakmeans 节点属性.

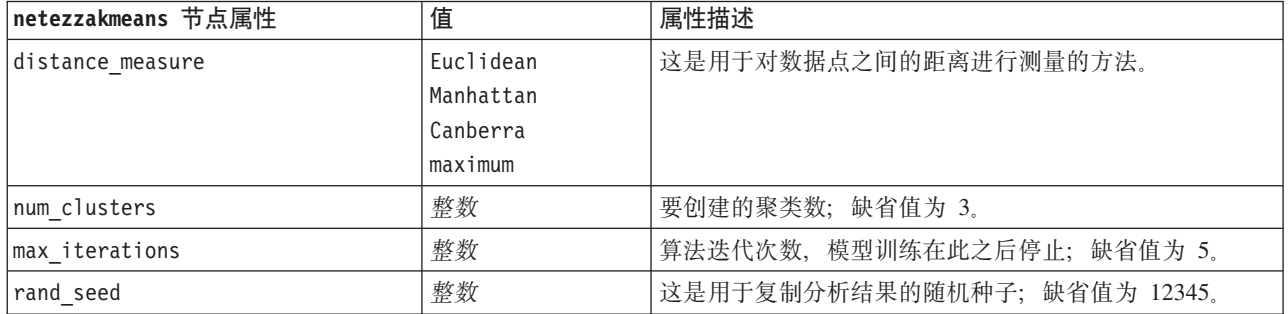

Netezza Bayes 网络

#### 以下属性可用于类型为 netezzabayes 的节点。

#### 表 175. netezzabayes 节点属性.

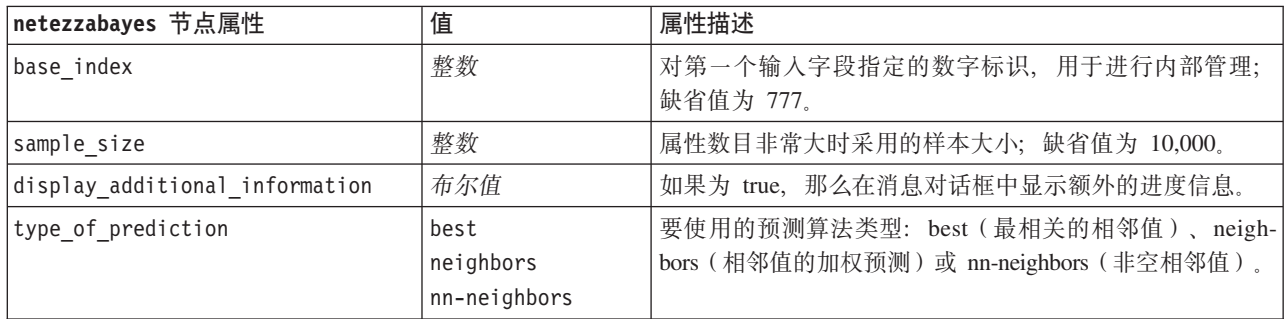

Netezza 朴素贝叶斯

以下属性可用于类型为 netezzanaivebayes 的节点。

表 176. netezzanaivebayes 节点属性.

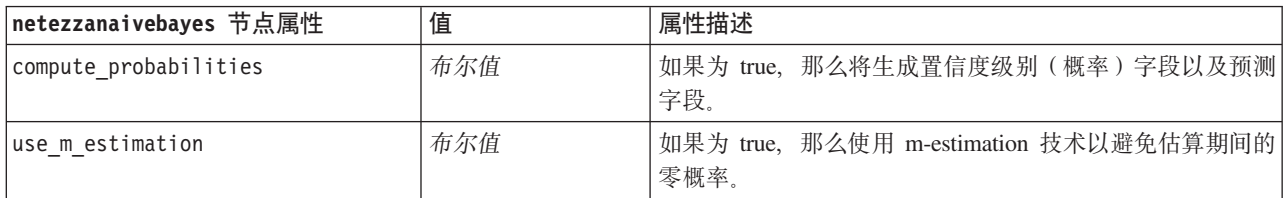

Netezza KNN

以下属性可用于类型为 netezzaknn 的节点。

表 177. netezzaknn 节点属性.

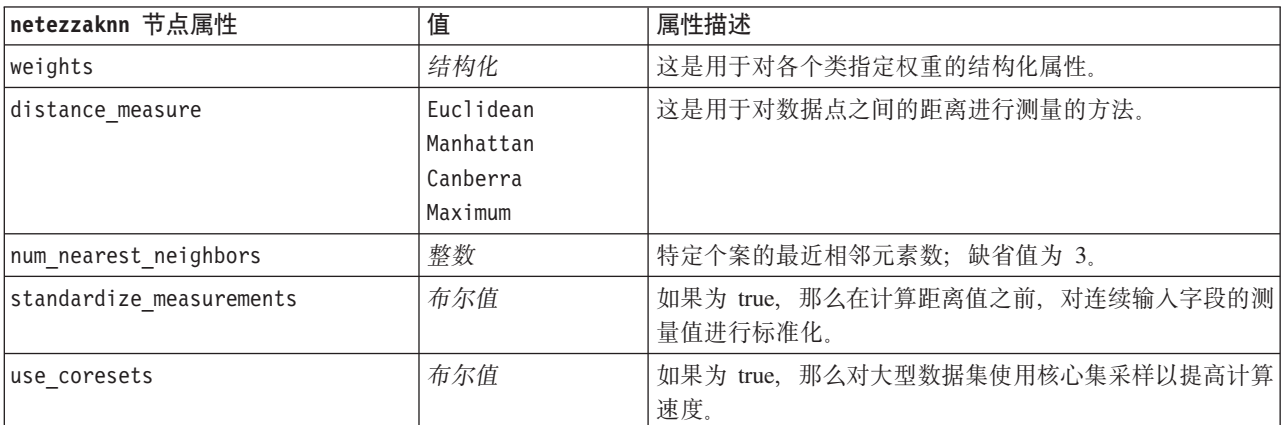

Netezza 分裂式聚类

以下属性可用于类型为 netezzadivcluster 的节点。

#### 表 178. netezzadivcluster 节点属性.

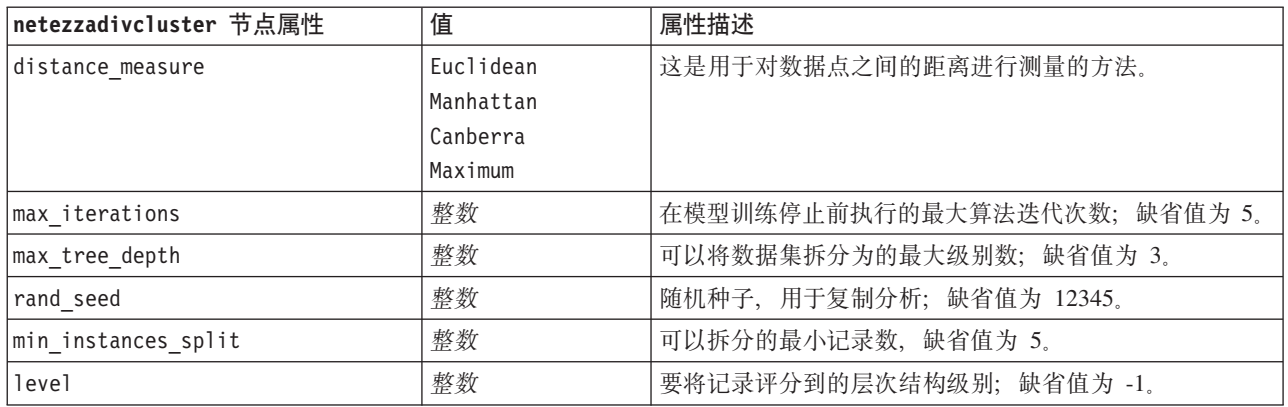

Netezza PCA

以下属性可用于类型为 netezzapca 的节点。

表 179. netezzapca 节点属性.

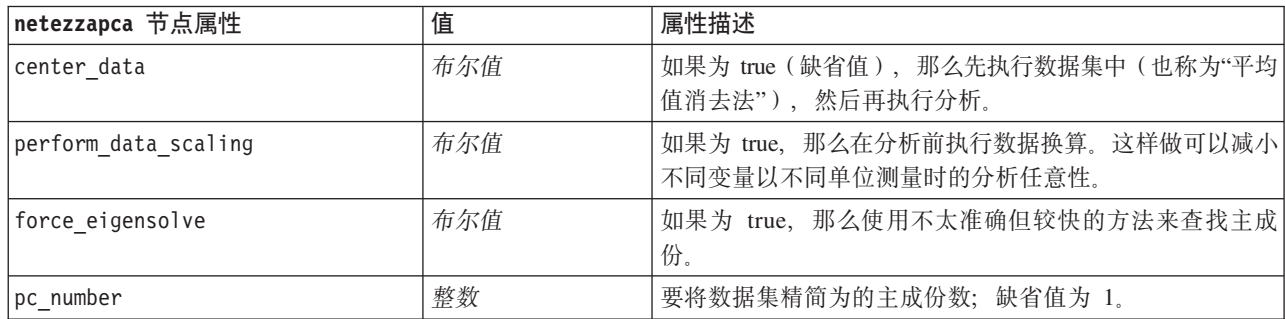

Netezza 回归树

以下属性可用于类型为 netezzaregtree 的节点。

表 180. netezzaregtree 节点属性.

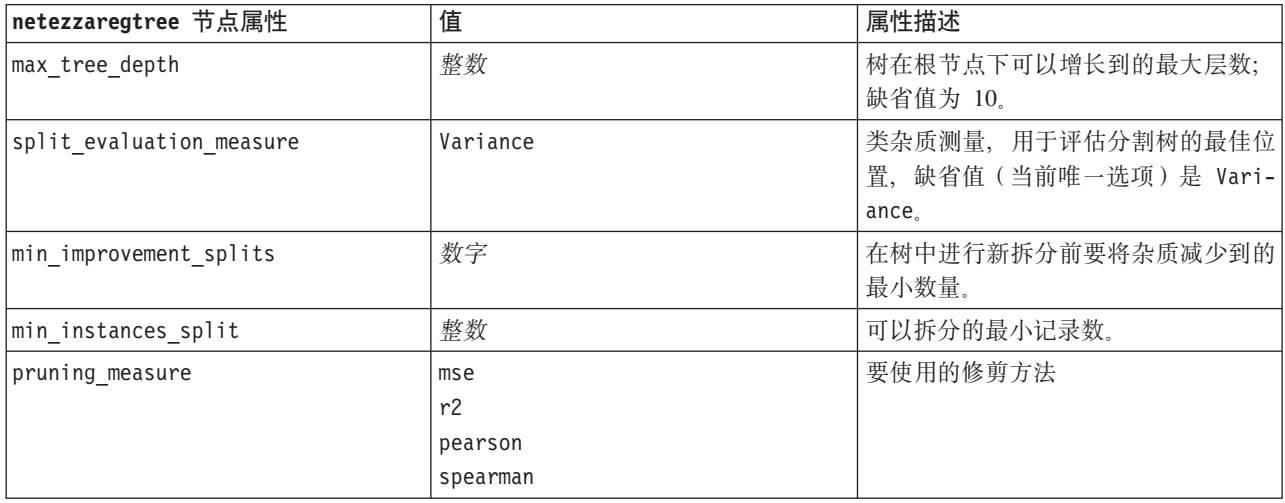

表 180. netezzaregtree 节点属性 (续).

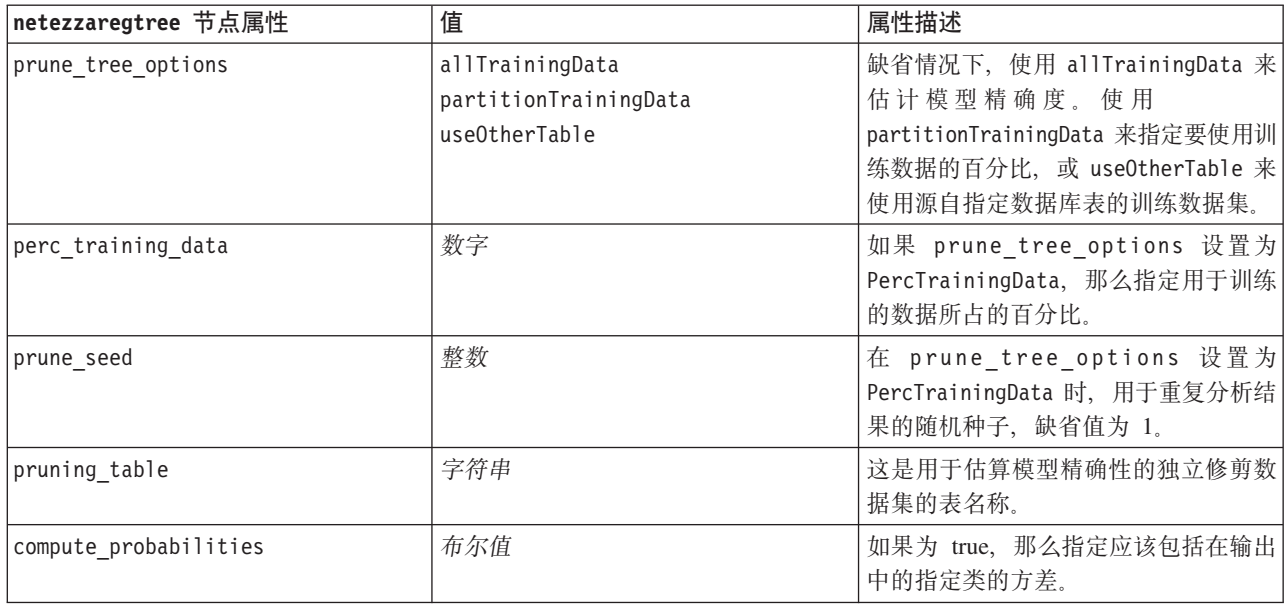

#### Netezza 线性回归

以下属性可用于类型为 netezzalineregression 的节点。

表 181. netezzalineregression 节点属性.

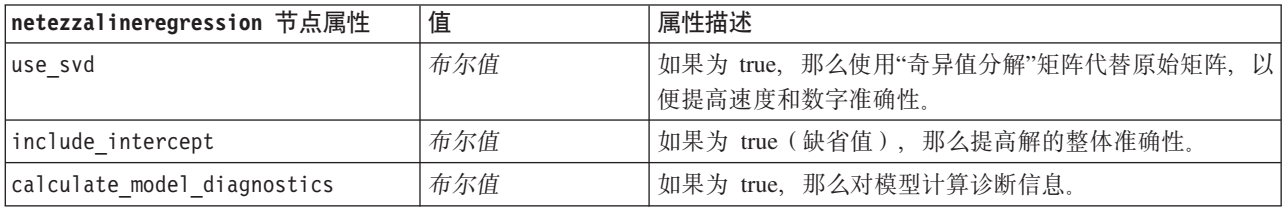

Netezza 时间序列

以下属性可用于类型为 netezzatimeseries 的节点。

表 182. netezzatimeseries 节点属性.

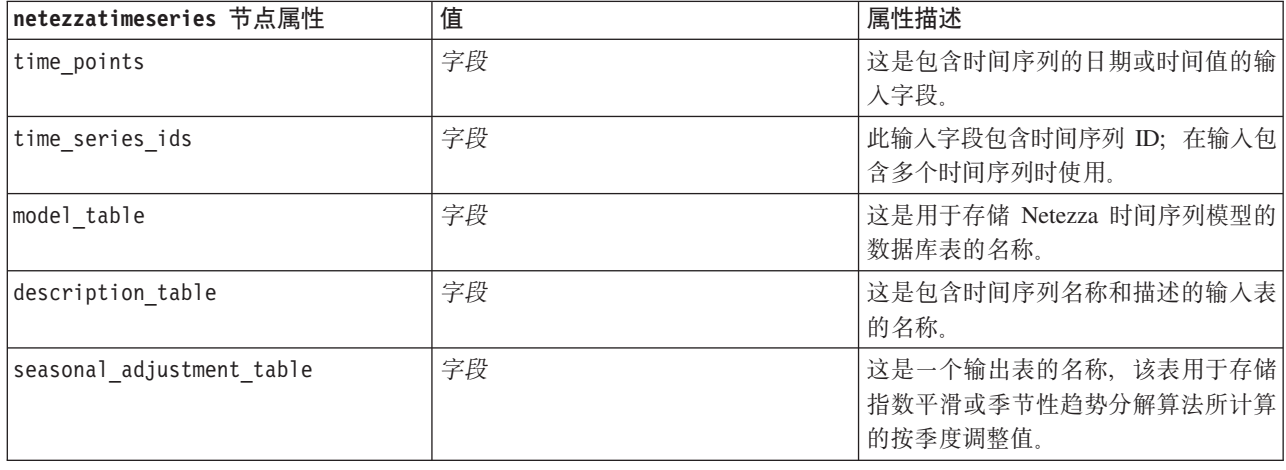

表 182. netezzatimeseries 节点属性 (续).

| netezzatimeseries 节点属性 | 值                                                                                                    | 属性描述                                                                                                    |
|------------------------|----------------------------------------------------------------------------------------------------|----------------------------------------------------------------------------------------------------|
| algorithm_name         | SpectralAnalysis 或 spectral<br>ExponentialSmoothing 或 esmoothing<br>ARIMA<br>SeasonalTrendDecomposition 或 std | 这是用于时间序列建模的算法。                                                                                                    |
| trend_name             | N<br>Α<br>DA<br>M<br>DM                                                                                       | 指数平滑的趋势类型:<br>N - 无<br>A - 加性<br>DA - 衰减加性<br>M - 乘性<br>DM - 衰减乘性                                                                          |
| seasonality_type       | ${\sf N}$<br>Α<br>M                                                                                           | 指数平滑的季节性类型:<br>N - 无<br>A - 加性<br>M - 乘性                                                                                                   |
| interpolation method   | linear<br>cubicspline<br>exponentialspline                                                                    | 要使用的插值方法。                                                                                                    |
| timerange_setting      | SD<br>SP                                                                                                    | 用于设置要使用的时间范围:<br>SD - 由系统确定(使用时间序列数据的<br>完整范围)<br>SP - 用户通过 earliest_time 和<br>latest_time 指定                                              |
| earliest_time          | 日期                                                                                                    | 开始时间和结束时间(如果                                                                                                    |
| latest_time            |                                                                                                    | timerange_setting 为 SP)。<br>格式: <yyyy>-<mm>-<dd></dd></mm></yyyy>                                                                          |
| arima_setting          | SD<br>SP                                                                                                    | 用于设置<br>ARIMA 算法(仅当<br>algorithm_name 设置为 ARIMA 时才使<br>用):<br>SD - 由系统确定<br>SP - 由用户指定<br>如果 arima_setting = SP, 请使用下列<br>参数来设置季节性值和非季节性值。 |
| p_symbol               | less                                                                                                    | ARIMA - 参数 p、d、q、sp、sd 和 sq                                                                                                    |
| d symbol               | eq                                                                                                    | 的运算符:                                                                                                    |
| q symbol               | lesseq                                                                                                    | less - 小于<br>eq - 等于                                                                                                    |
| sp_symbol              |                                                                                                    | lesseq - 小于或等于                                                                                                    |
| sd symbol              |                                                                                                    |                                                                                                    |
| sq_symbol              |                                                                                                    |                                                                                                    |
| р                      | 整数                                                                                                    | ARIMA - 非季节性自动关联度。                                                                                                    |
| q                      | 整数                                                                                                    | ARIMA - 非季节性派生值。                                                                                                    |
| d                      | 整数                                                                                                    | ARIMA - 模型中的非季节性移动平均值<br>阶数。                                                                                                    |
| sp                     | 整数                                                                                                    | ARIMA - 季节性自动关联度。                                                                                                    |

表 182. netezzatimeseries 节点属性 (续).

| netezzatimeseries 节点属性      | 值                                                     | 属性描述                                                                                                    |
|-----------------------------|-------------------------------------------------------|----------------------------------------------------------------------------------------------------|
| sq                          | 整数                                                    | ARIMA - 季节性派生值。                                                                                                    |
| sd                          | 整数                                                    | ARIMA - 模型中的季节性移动平均值阶<br>数.                                                                                                    |
| advanced_setting            | <b>SD</b><br><b>SP</b>                                | 确定如何处理高级设置:<br>SD - 由系统确定<br>SP - 由用户通过 period、units_period<br>和 forecast_setting 指定。                                                                     |
| period                      | 整数                                                    | 季节周期的长度, 与 units_period -<br>起指定。不适用于谱分析。                                                                                                    |
| units_period                | ms<br>$\sf S$<br>min<br>h<br>d<br>wk<br>q<br>y        | period 的表示单位:<br>ms - 毫秒<br>s - 秒<br>min - 分钟<br>h - 小时<br>d - 天<br>wk - 星期<br>q - 季度<br>y - 年<br>例如, 对于每周时间序列, 请对 period<br>使用 1, 并对 units_period 使用 wk。 |
| forecast_setting            | forecasthorizon<br>forecasttimes                      | 指定如何进行预测。                                                                                                    |
| forecast_horizon            | 字符串                                                   | forecast_setting<br>如果<br>forecasthorizon, 那么指定预测结束<br>点。<br>格式: <yyyy>-<mm>-<dd></dd></mm></yyyy>                                                        |
| forecast_times              | $[\{ 'date' \},$<br>$\{ 'date' \} , ,$<br>${'date'}]$ | 如果<br>forecast_setting<br>forecasttimes, 那么指定用于进行预<br>测的时间。<br>格式: <yyyy>-<mm>-<dd></dd></mm></yyyy>                                                      |
| include history             | 布尔值                                                   | 指示是否将历史值包括在输出中。                                                                                                    |
| include_interpolated_values | 布尔值                                                   | 指示是否将内插值包括在输出中。如果<br>include_history 为 false, 那么不适<br>用。                                                                                                  |

Netezza 广义线性

以下属性可用于类型为 netezzaglm 的节点。

表 183. netezzaglm 节点属性.

| netezzag1m 节点属性 | 值                   | 属性描述                                                                                            |
|-----------------|---------------------|-------------------------------------------------------------------------------------------------|
| dist family     | bernoulli           | 分布类型; 缺省值为 bernoulli。                                                                           |
|                 | gaussian            |                                                                                                 |
|                 | poisson             |                                                                                                 |
|                 | negativebinomial    |                                                                                                 |
|                 | wald                |                                                                                                 |
|                 | gamma               |                                                                                                 |
| dist_params     | 数字                  | 要使用的分布参数值。仅当 distribu-<br>tion 为 Negativebinomial 时才适用。                                         |
| trials          | 整数                  | 仅当 distribution 为 Binomial 时才<br>适用。当目标响应为发生在一组试验中<br>的事件数时, target 字段包含事件数,<br>trials 字段包含试验数。 |
| model table     | 字段                  | 这是用于存储 Netezza 广义线性模型的<br>数据库表的名称。                                                              |
| maxit           | 整数                  | 算法应执行的最大迭代次数; 缺省值为<br>20 <sub>o</sub>                                                           |
| eps             | 数字                  | 指定最大误差值(以科学记数法表<br>示), 达到此值后, 算法应停止查找最<br>佳匹配模型。缺省值为 -3, 这表示<br>1E-3, 即 0.001。                  |
| tol             | 数字                  | 设置数值(用科学表示法), 低于此值<br>的所有误差均被视为 0 值。缺省值为<br>-7, 表示误差值若低于 1E-7 (或<br>0.0000001), 那么被视为不显著。       |
| link_func       | identity            | 要使用的联接函数; 缺省值为 logit。                                                                           |
|                 | inverse             |                                                                                                 |
|                 | invnegative         |                                                                                                 |
|                 | invsquare<br>sqrt   |                                                                                                 |
|                 | power               |                                                                                                 |
|                 | oddspower           |                                                                                                 |
|                 | log                 |                                                                                                 |
|                 | clog                |                                                                                                 |
|                 | loglog              |                                                                                                 |
|                 | cloglog             |                                                                                                 |
|                 | logit               |                                                                                                 |
|                 | probit              |                                                                                                 |
|                 | gaussit             |                                                                                                 |
|                 | cauchit<br>canbinom |                                                                                                 |
|                 | cangeom             |                                                                                                 |
|                 | cannegbinom         |                                                                                                 |
| link_params     | 数字                  | 要使用的关联函数参数值。仅当                                                                                  |
|                 |                     | link_function 为 power 或 oddspower<br>时才适用。                                                      |

表 183. netezzaglm 节点属性 (续).

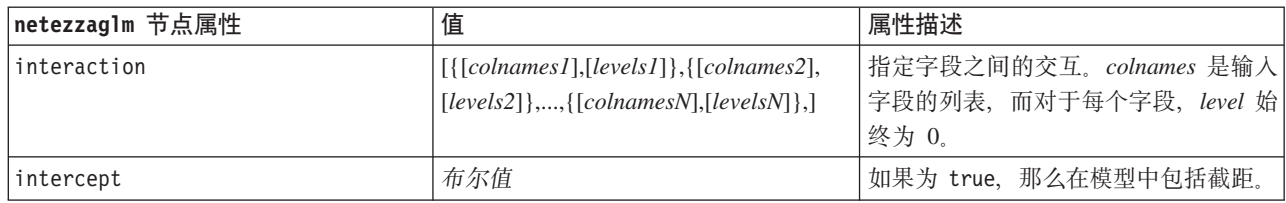

### Netezza 模型块属性

Netezza 数据库模型块的公共属性如下所示。

表 184. 公共 Netezza 模型块属性.

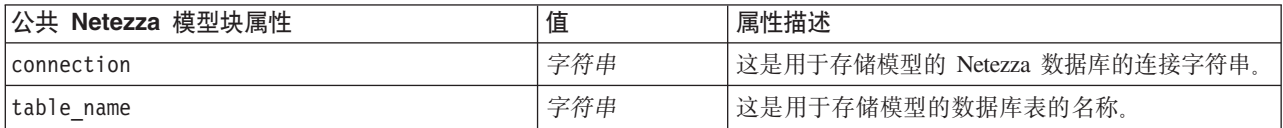

其他模型块的属性与相应建模节点的属性相同。

模型块的脚本名称如下所示。

表 185. Netezza 模型块的脚本名称.

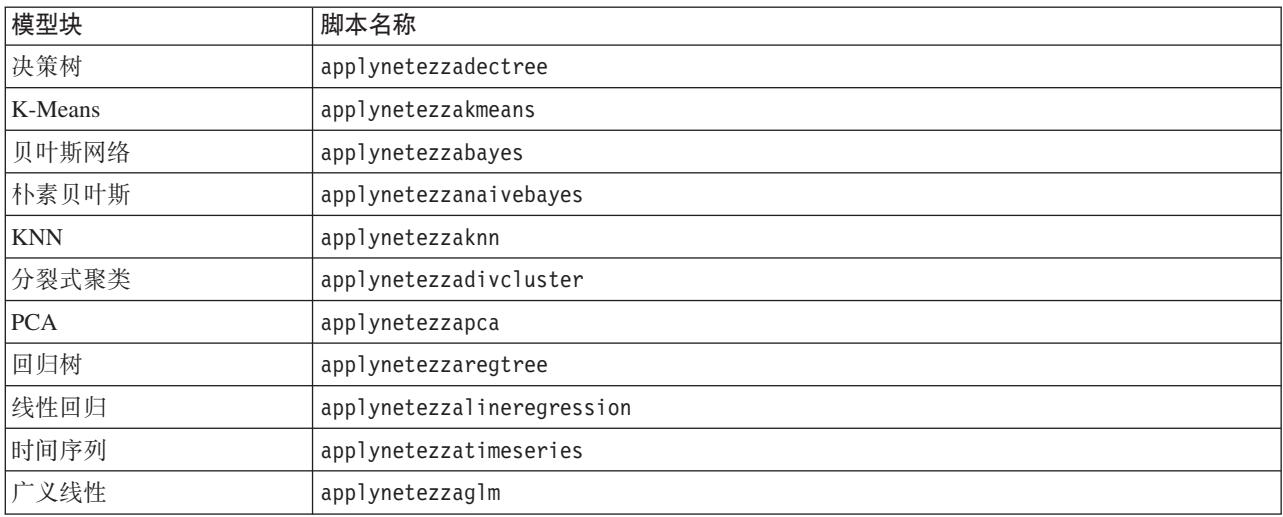

# 第 16 章 输出节点属性

输出节点的属性与其他"类型"节点的属性略有不同。输出节点属性不是指特定的节点选项,而是存储对输出对 象的引用。这在从表中提取值并将其设置为流参数时非常有用。

本节说明输出节点的可用的脚本属性。

### analysis 节点属性

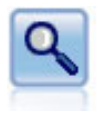

"分析"节点评估预测模型生成准确预测的能力。"分析"节点执行一个或多个模型块的预测值和实 际值之间的各种比较。"分析"节点也可以对比各 个预测模型。

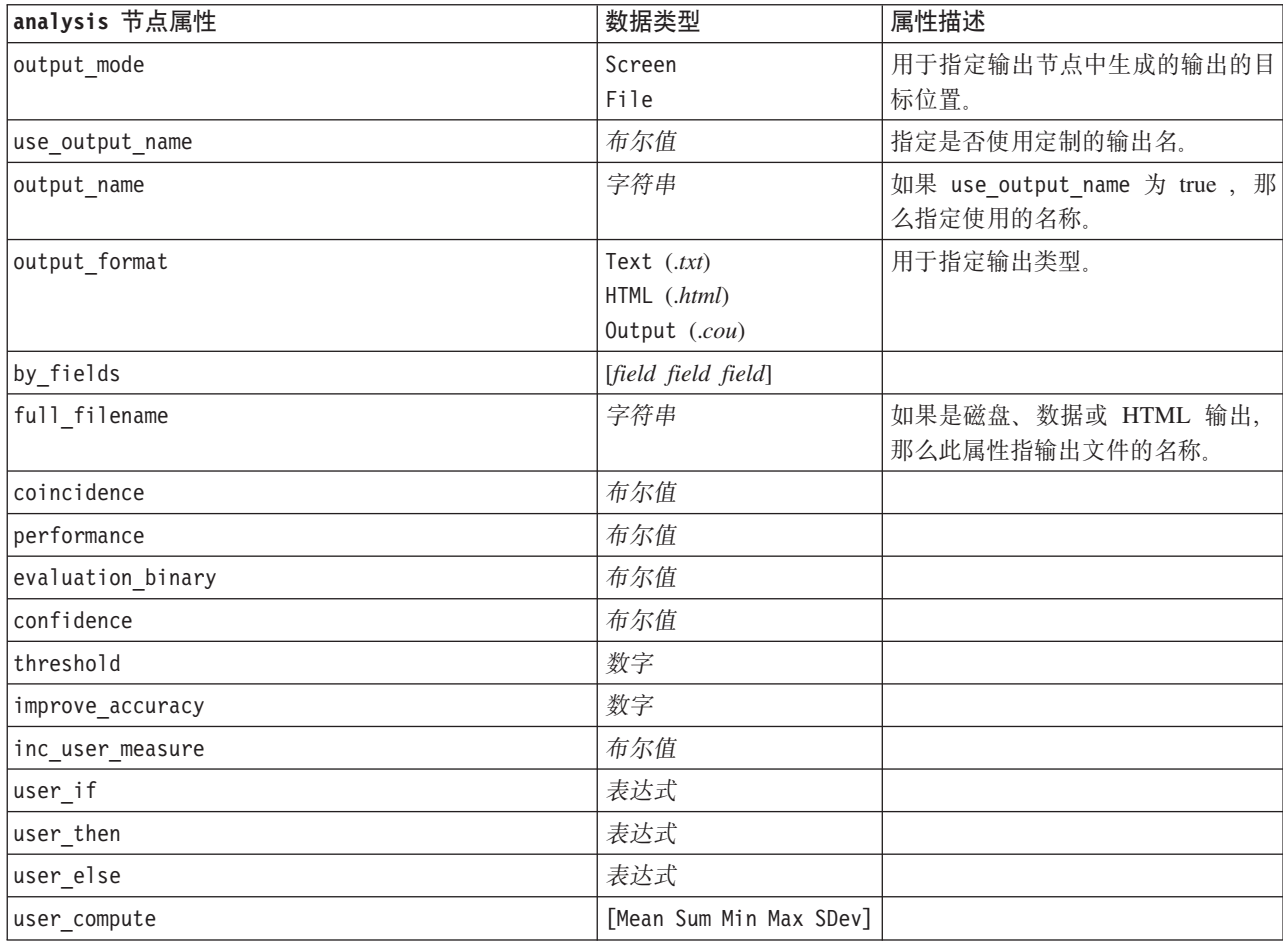

表 186. analysis 节点属性.

### dataaudit 节点属性

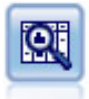

"数据审核"节点提供有关数据的全面概览,包括每个字段的汇总统计、直方图和分布以及有关离 群值、缺失值和极值的信息。结果显示在易于读取的矩阵 中,该矩阵可以排序并且可以用于生成完 整大小的图表和数据准备节点。

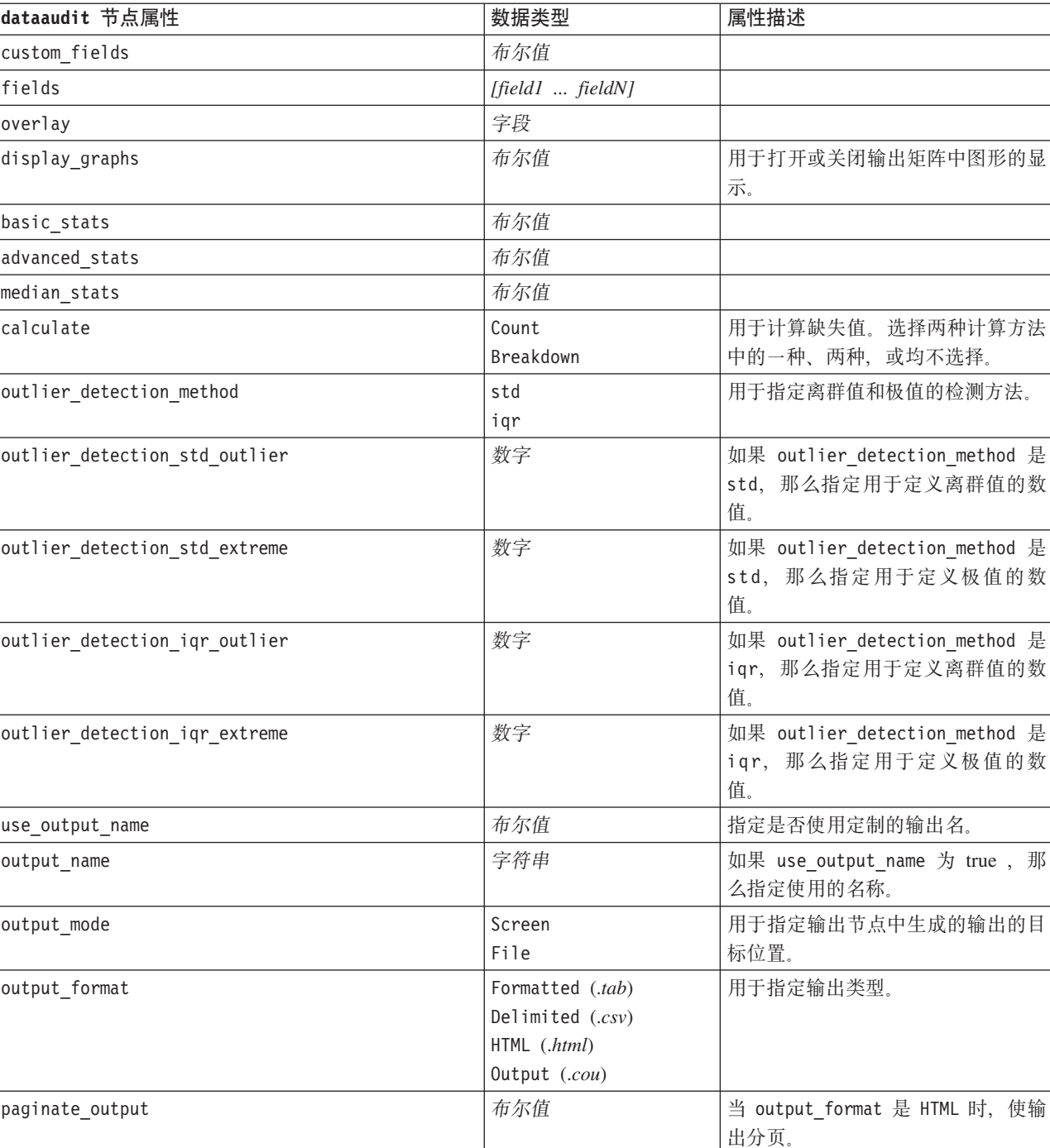

lines\_per\_page 与 paginate\_output 一起使用时,指

定每个输出页中的行数。

表 187. dataaudit 节点属性.

表 187. dataaudit 节点属性 (续).

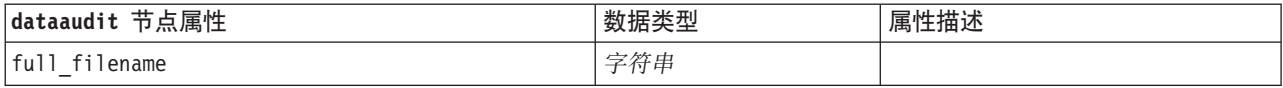

## matrix 节点属性

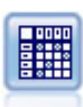

"矩阵"节点创建一个表, 用于显示字段之间的关系。此节点最常用于显示两个符号字段之间的关 系,但也可用于显示标志字段或数字字段之间的关系。

表 188. matrix 节点属性.

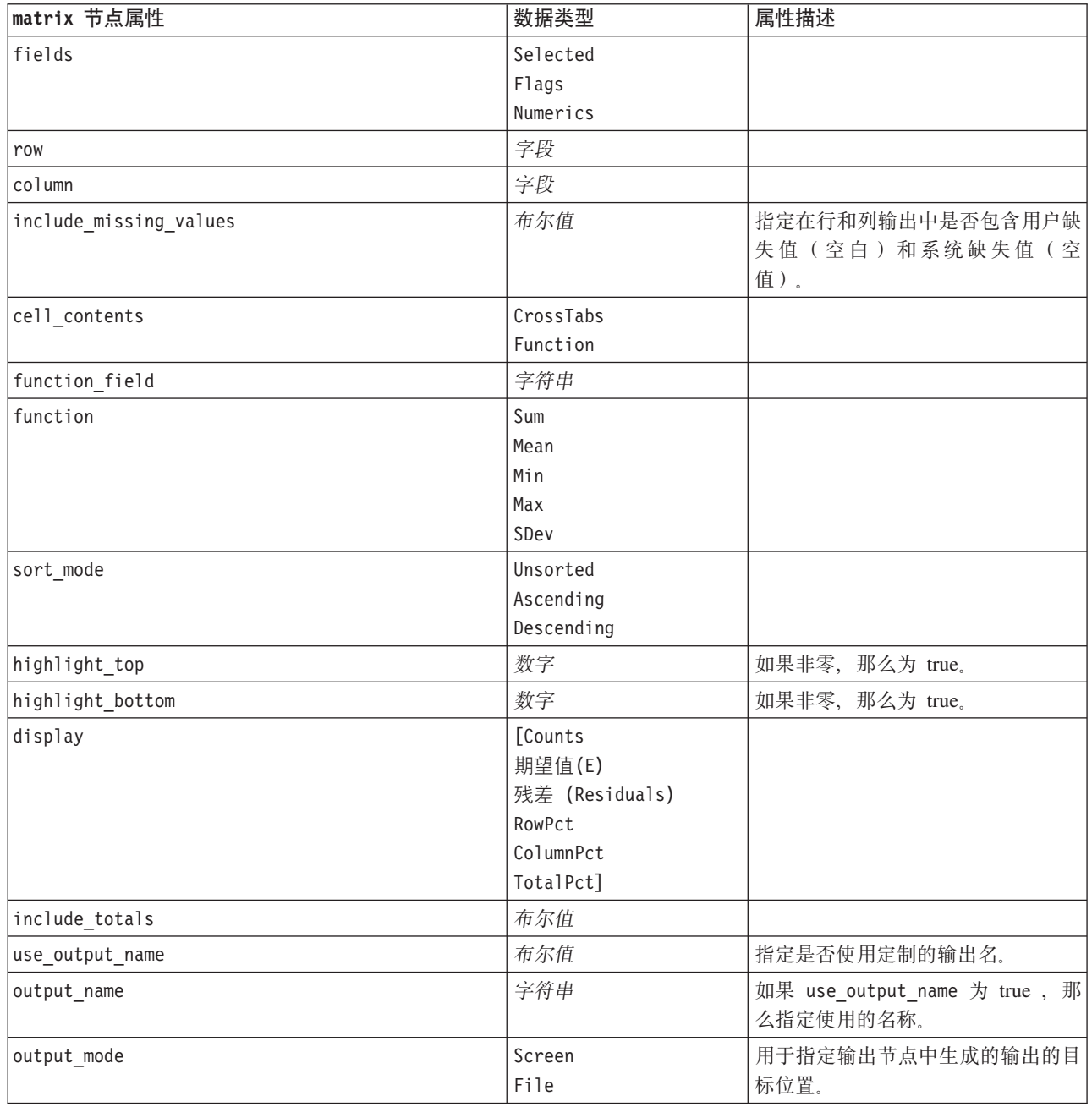

#### 表 188. matrix 节点属性 (续).

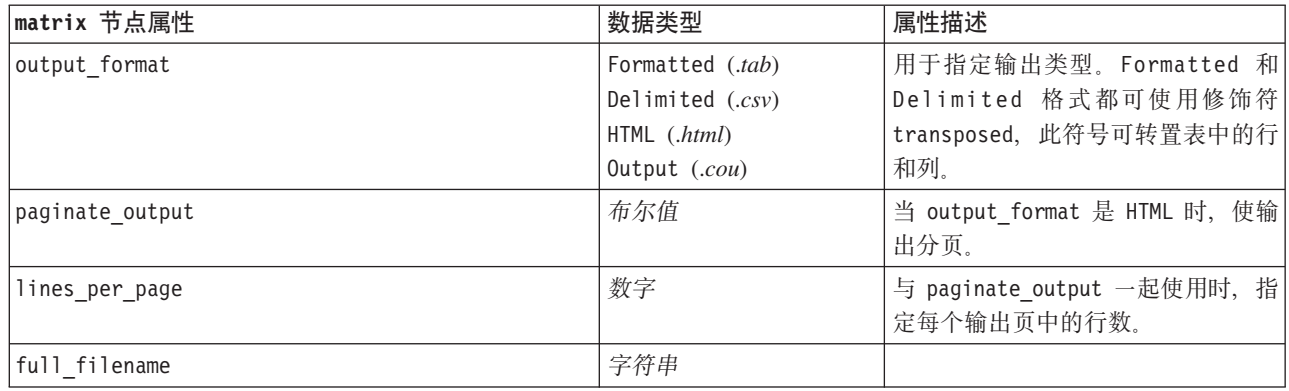

### means 节点属性

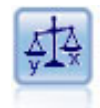

"均值"节点在独立组之间或者相关字段的配对之间进行均值比较, 以检验是否存在显著差别。例 如,您可以比较开展促销 前后的平均收入, 或者将来自未接受促销客户的收入与接受促销客户的收 入进行比较。

表 189. means 节点属性.

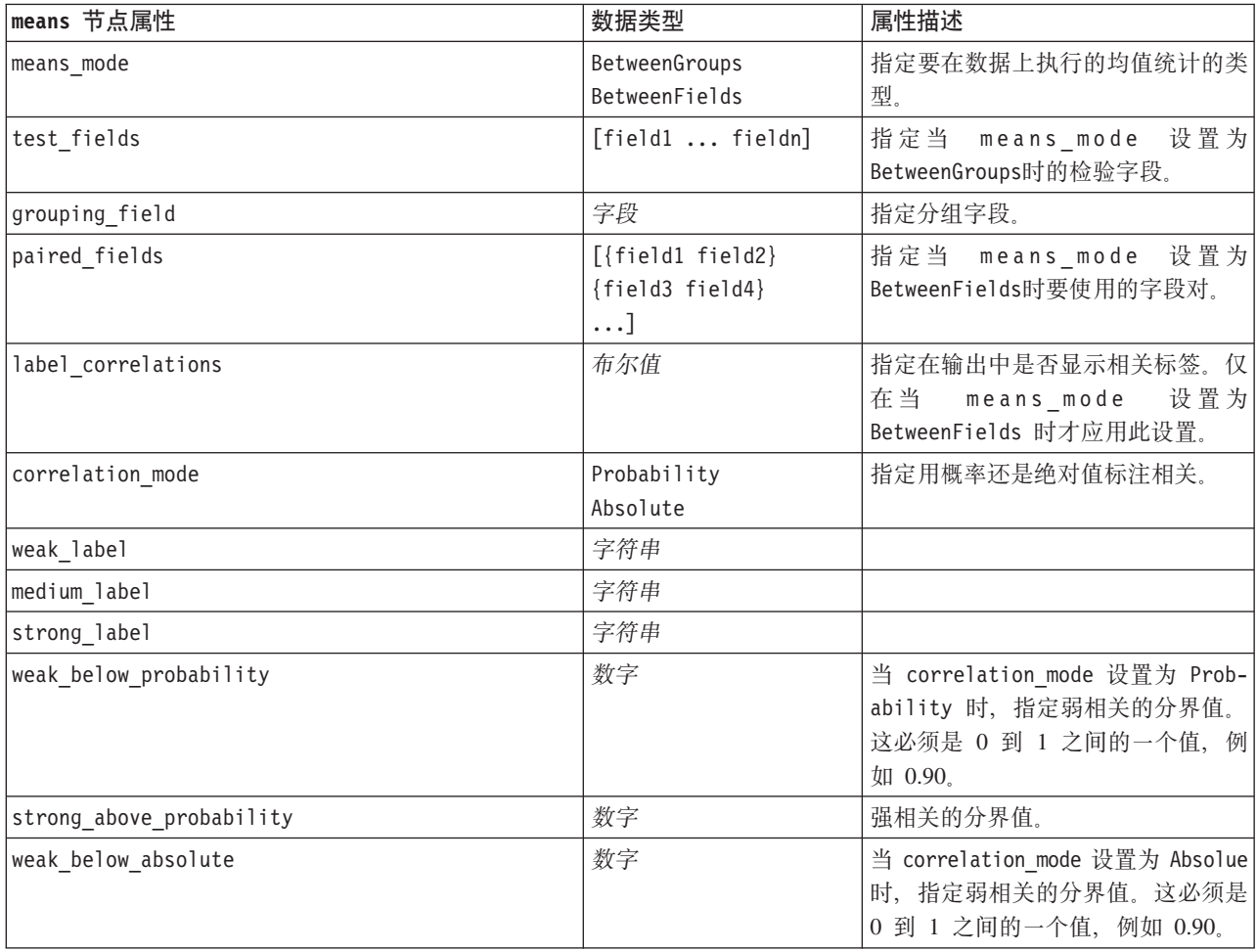

表 189. means 节点属性 (续).

| means 节点属性            | 数据类型                                                                   | 属性描述                                       |
|-----------------------|------------------------------------------------------------------------|--------------------------------------------|
| strong above absolute | 数字                                                                     | 强相关的分界值。                                   |
| unimportant_label     | 字符串                                                                    |                                            |
| marginal_label        | 字符串                                                                    |                                            |
| important_label       | 字符串                                                                    |                                            |
| unimportant below     | 数字                                                                     | 低字段重要性的分界值。这必须是 0 <br>到 1 之间的一个值, 例如 0.90。 |
| important_above       | 数字                                                                     |                                            |
| use_output_name       | 布尔值                                                                    | 指定是否使用定制的输出名。                              |
| output_name           | 字符串                                                                    | 使用的名称。                                     |
| output mode           | Screen<br>File                                                         | 指定从输出节点中生成的输出的目标<br>位置。                    |
| output_format         | Formatted (.tab)<br>Delimited $(csv)$<br>HTML (.html)<br>Output (.cou) | 指定输出类型。                                    |
| full_filename         | 字符串                                                                    |                                            |
| output view           | Simple<br>Advanced                                                     | 指定在输出中显示简单视图还是高级<br>视图。                    |

## report 节点属性

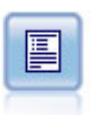

"报告"节点可创建格式化报告,其中包含固定文本、数据及得自数据的其他表达式。您可以使用 文本模板指定报告的格式, 以定义固定文本和数据输出构造。通过在模板中使用 HTML 标记以及 在"输出"选项卡上设置选项, 可以提供定制文本格式。通过使用模板中的 CLEM 表达式, 可以包 括数据值和其他条件输出。

表 190. report 节点属性.

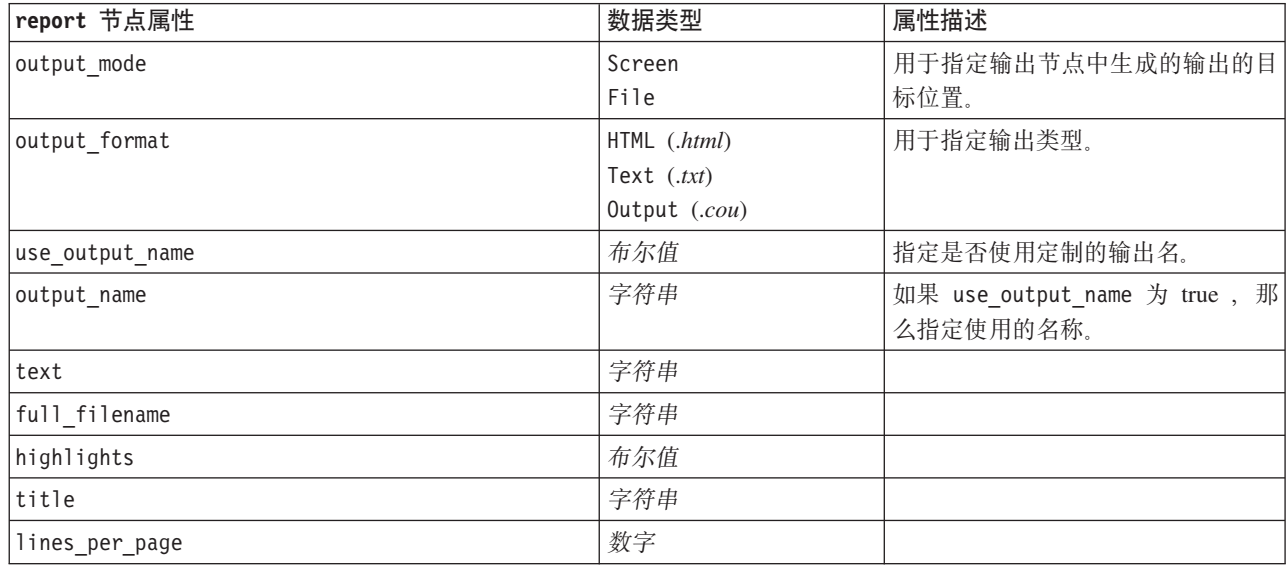

## **Routput 节点属性**

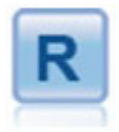

通过使用您自己的定制 R 脚本, 可以使用"R 输出"节点来分 析模型评分的数据和结果。分析的输出可以是文本,也可以 是图形。输出将添加到管理器窗格的输出选项卡中;另外, 可以将输出重定向到文件。

表 191. Routput 节点属性.

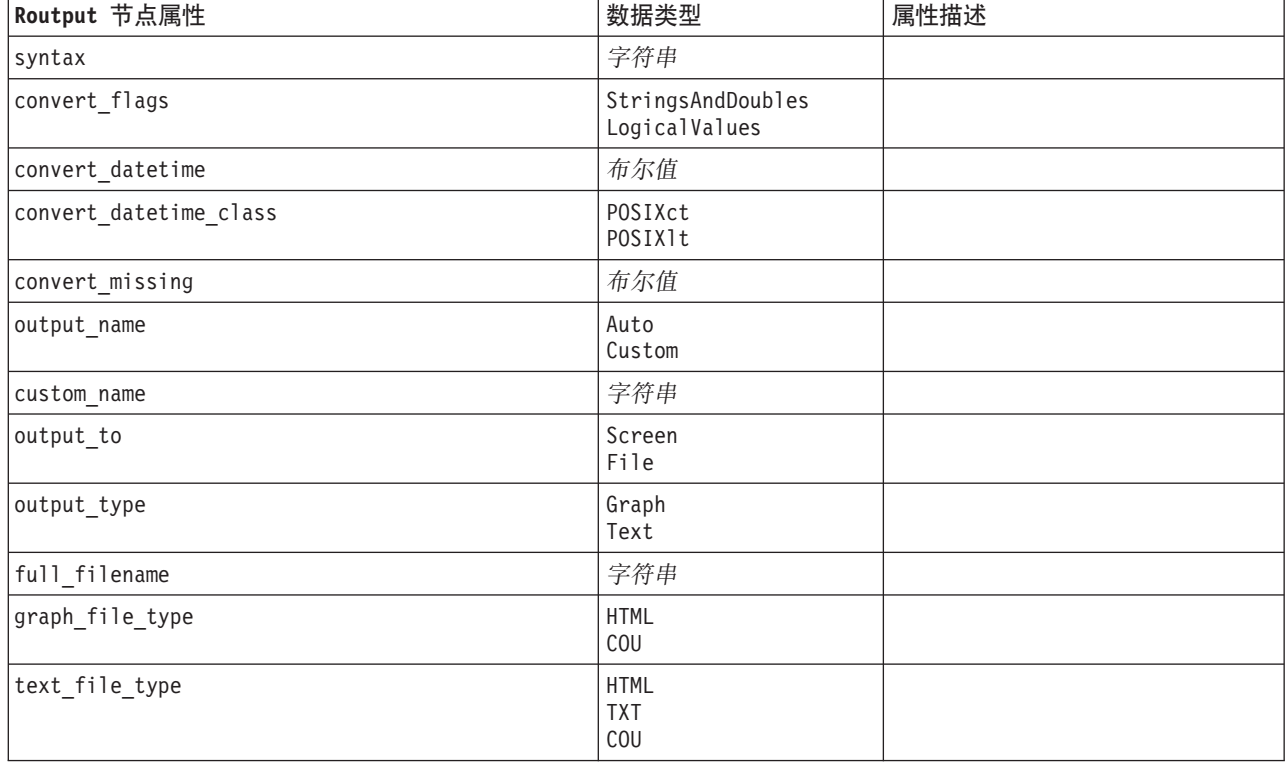

## setglobals 节点属性

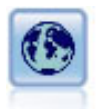

"设置全局值"节点扫描数据并计算可在 CLEM 表达式中使用的汇总值。例如, 可以用该节点为一 个名为年龄的字段计算统计并通过插入函数 @GLOBAL\_MEAN(age) 在 CLEM 表达式中使用年龄的总 均值。

表 192. setglobals 节点属性.

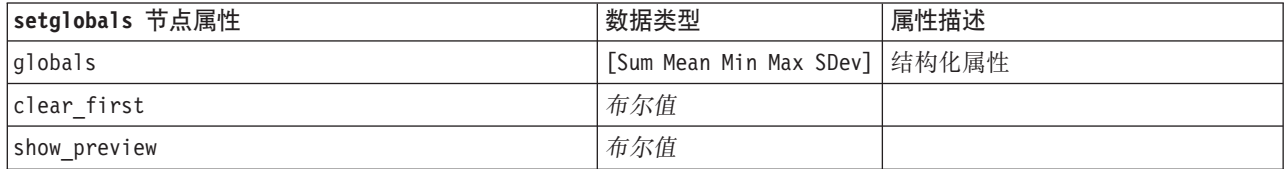

### **simeval** 节点属性

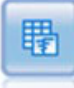

"模拟评估"节点对指定的预测目标字段进行评估,并显示有关该目标字段的分布和相关性信息。

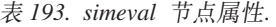

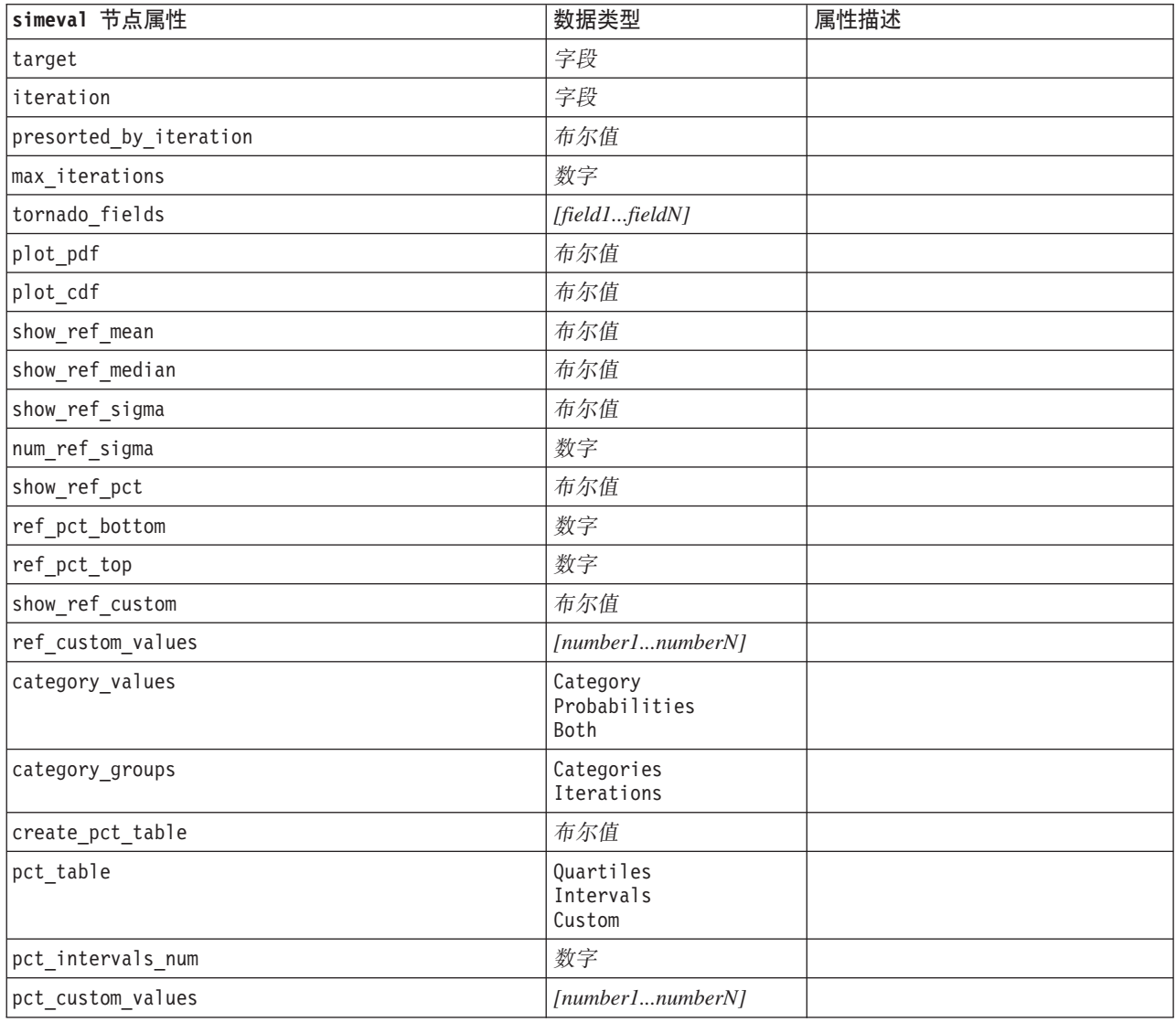

## $\overline{\text{simfit}}$  节点属性

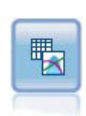

"模拟拟合"节点检查每个字段中的数据的统计分布,并生成(或更新)"模拟生成"节点,同时将 最佳拟合分布分配给每个字段。然后,可以使用"模拟生成"节点来生成模拟数据。

#### 表 194. simfit 节点属性.

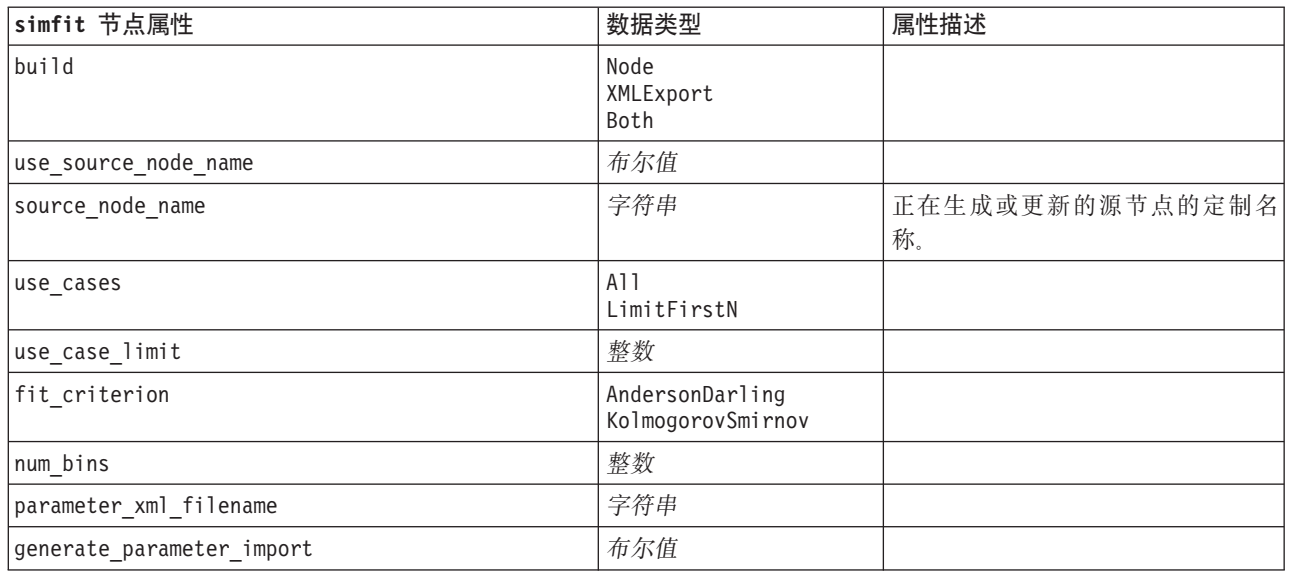

## **statistics** 节点属性

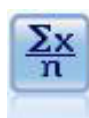

"统计"节点提供有关数字字段的基本汇总信息。它计算各个字段的汇总统计以及字段间的相关 性。

表 195. statistics 节点属性.

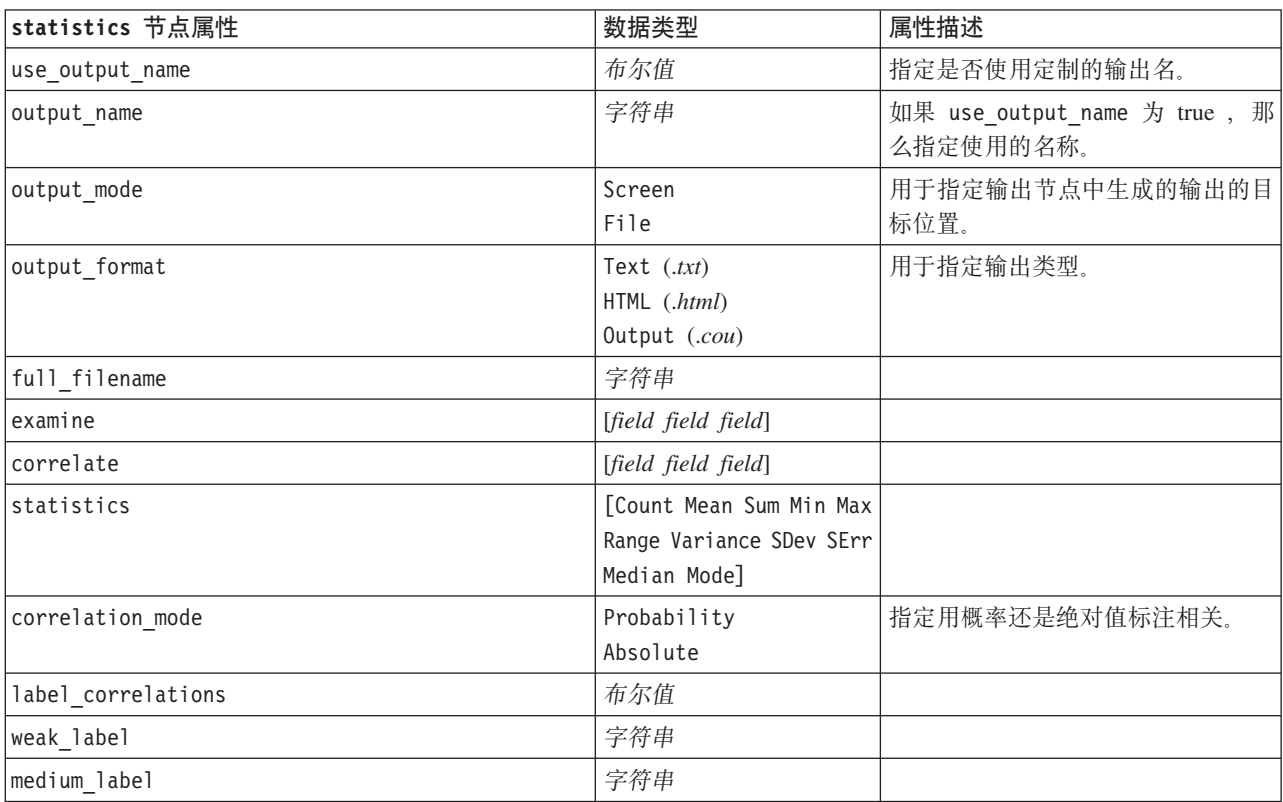

表 195. statistics 节点属性 (续).

| statistics 节点属性          | 数据类型 | 属性描述                                                                                     |
|--------------------------|------|------------------------------------------------------------------------------------------|
| strong label             | 字符串  |                                                                                          |
| weak below probability   | 数字   | 当 correlation_mode 设置为 Prob-<br>ability 时, 指定弱相关的分界值。<br>这必须是 0 到 1 之间的一个值, 例<br>如 0.90。 |
| strong_above_probability | 数字   | 强相关的分界值。                                                                                 |
| weak below absolute      | 数字   | 当 correlation mode 设置为 Absolue<br>时, 指定弱相关的分界值。这必须是<br>0 到 1 之间的一个值, 例如 0.90。            |
| strong above absolute    | 数字   | 强相关的分界值。                                                                                 |

### **statisticsoutput** 节点属性

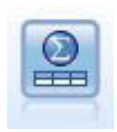

"Statistics 输出"节点用于调用 IBM SPSS Statistics 过程, 以分析 IBM SPSS Modeler 数据。可 以访问许多不同的 IBM SPSS Statistics 分析过程。此节点需要 IBM SPSS Statistics 的许可副本。

有关此节点属性的信息, 请参阅第 216 页的 『[statisticsoutput](#page-221-0) 节点属性』。

### table 节点属性

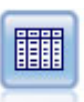

"表"节点以表格式显示数据,这些数据还可以写入到文件中。每当您需要检查数据值或者采用可 轻松阅读的格式导出这些数据值时, 此节点非常有用。

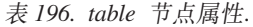

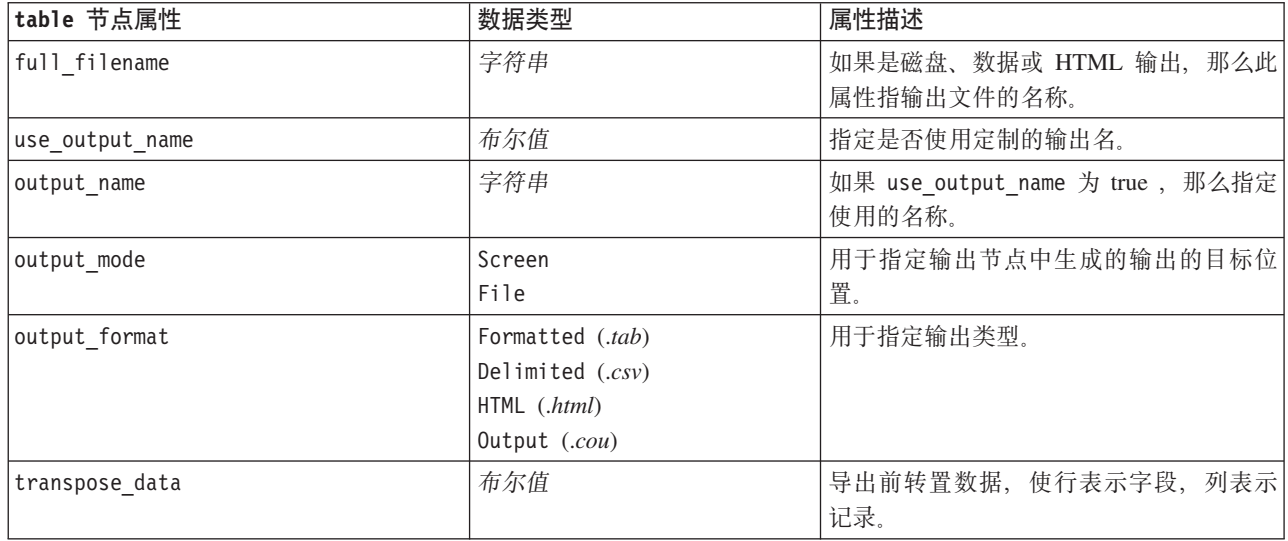

表 196. table 节点属性 (续).

| table 节点属性        | 数据类型                                                                                                    | 属性描述                                                |
|-------------------|----------------------------------------------------------------------------------------------------|-----------------------------------------------------|
| paginate_output   | 布尔值                                                                                                    | 当 output_format 是 HTML 时, 使输出分<br>页。                |
| lines_per_page    | 数字                                                                                                    | 与 paginate output 一起使用时, 指定每个<br>输出页中的行数。           |
| highlight_expr    | 字符串                                                                                                    |                                                     |
| output            | 字符串                                                                                                    | 只读属性, 可保留对由节点构建的最后一<br>个表的引用。                       |
| value labels      | [{Value LabelString}<br>[Value LabelString] ]                                                                                                    | 用于为值对指定标签。                                          |
| display_places    | 整数                                                                                                    | 为字段设置显示的小数位数(仅用于以<br>REAL 存储的字段)。值为-1 时将使用流<br>缺省值。 |
| export places     | 整数                                                                                                    | 为字段设置导出的小数位数(仅用于以<br>REAL 存储的字段)。值为-1 时将使用流<br>缺省值。 |
| decimal_separator | DEFAULT<br><b>PERIOD</b><br>COMMA                                                                                                    | 为字段设置十进制分隔符(仅用于以 REAL<br>存储的字段)。                    |
| date_format       | "DDMMYY"<br>"MMDDYY"<br>"YYMMDD"<br>"YYYYMMDD"<br>"YYYYDDD"<br>DAY<br><b>MONTH</b><br>"DD-MM-YY"<br>"DD-MM-YYYY"<br>"MM-DD-YY"<br>"MM-DD-YYYY"<br>"DD-MON-YY"<br>"DD-MON-YYYY"<br>"YYYY-MM-DD"<br>"DD.MM.YY"<br>"DD.MM.YYYY"<br>"MM.DD.YY"<br>"MM.DD.YYYY"<br>"DD.MON.YY"<br>"DD.MON.YYYY"<br>"DD/MM/YY"<br>"DD/MM/YYYY"<br>"MM/DD/YY"<br>"MM/DD/YYYY"<br>"DD/MON/YY"<br>"DD/MON/YYYY"<br>MON YYYY<br>q Q YYYY<br>ww WK YYYY | 为字段设置日期格式(仅用于以 DATE 或<br>TIMESTAMP 存储的字段)。          |

表 196. table 节点属性 (续).

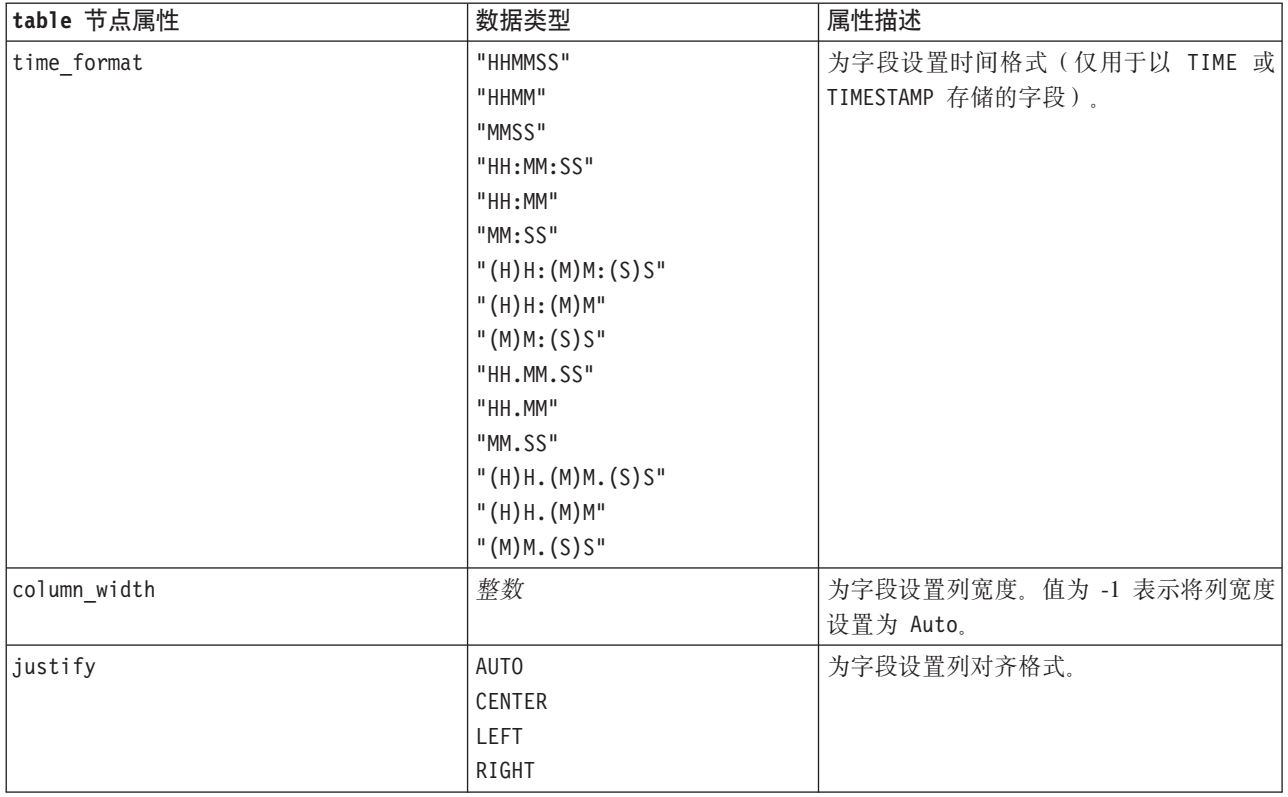

# transform 节点属性

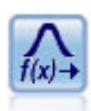

"转换"节点允许您先选择并以可视方式预览转换结果, 然后再将这些转换应用于选择的字段。

#### 表 197. transform 节点属性.

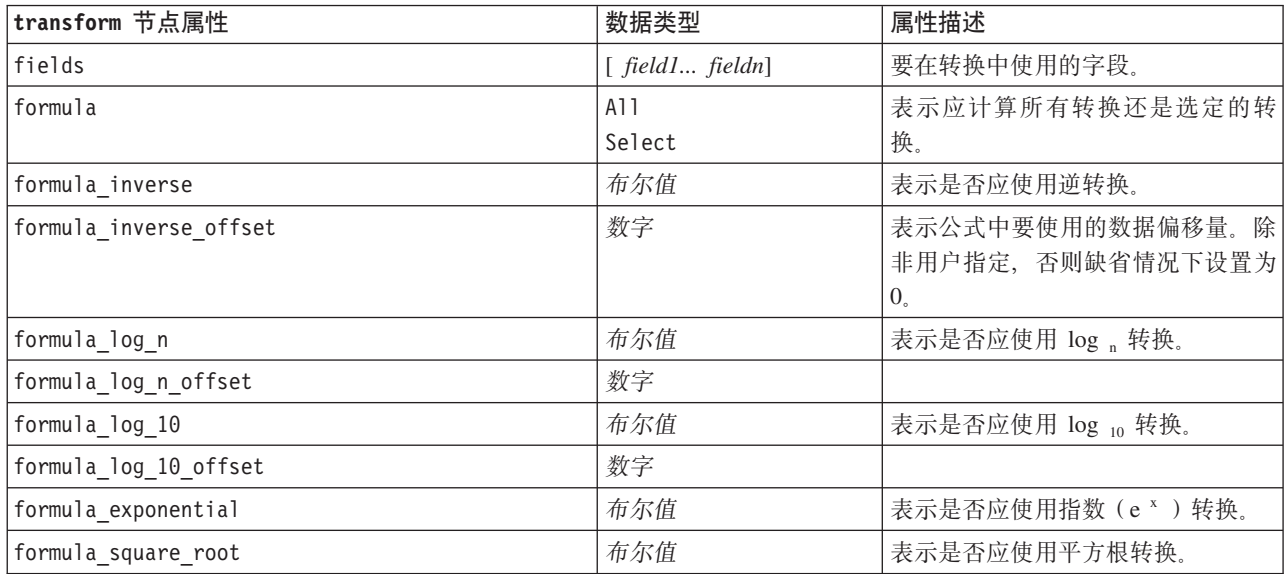

表 197. transform 节点属性 (续).

| transform 节点属性  | 数据类型           | 属性描述                                      |
|-----------------|----------------|-------------------------------------------|
| use output name | 布尔值            | 指定是否使用定制的输出名。                             |
| output name     | 字符串            | 如果 use_output_name 为 true, 那么<br>指定使用的名称。 |
| output mode     | Screen<br>File | 用于指定输出节点中生成的输出的目<br>标位置。                  |
| output format   | HTML (.html)   | 用于指定输出类型。                                 |
|                 | Output (.cou)  |                                           |
| paginate output | 布尔值            | 当 output format 是 HTML 时, 使输<br>出分页。      |
| lines_per_page  | 数字             | 与 paginate output 一起使用时, 指<br>定每个输出页中的行数。 |
| full filename   | 字符串            | 表示要在文件输出中使用的文件名。                          |

# 第 17 章 导出节点属性

## 公共导出节点属性

以下属性通用于所有导出节点。

表 198. 公共导出节点属性.

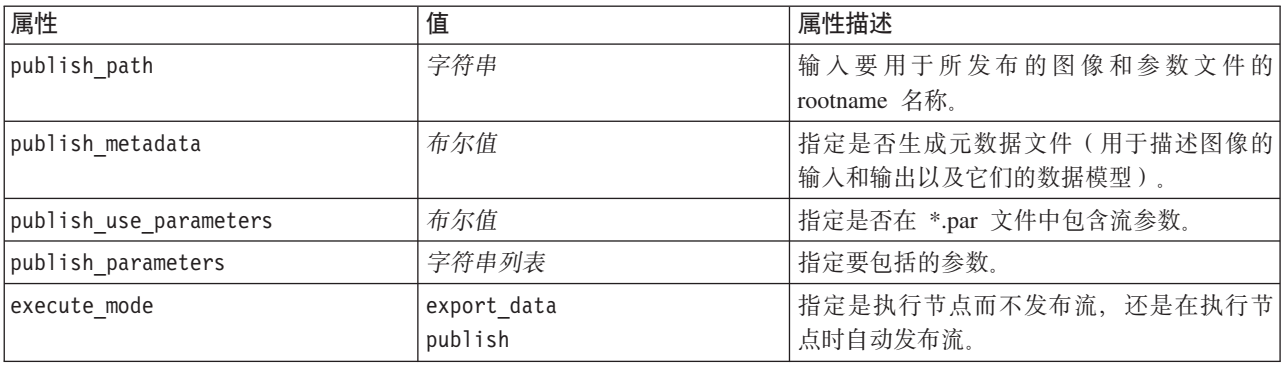

## asexport 节点属性

通过 Analytic Server 导出, 可以在分布式文件系统 (HDFS) 上运行流。

表 199. asexport 节点属性.

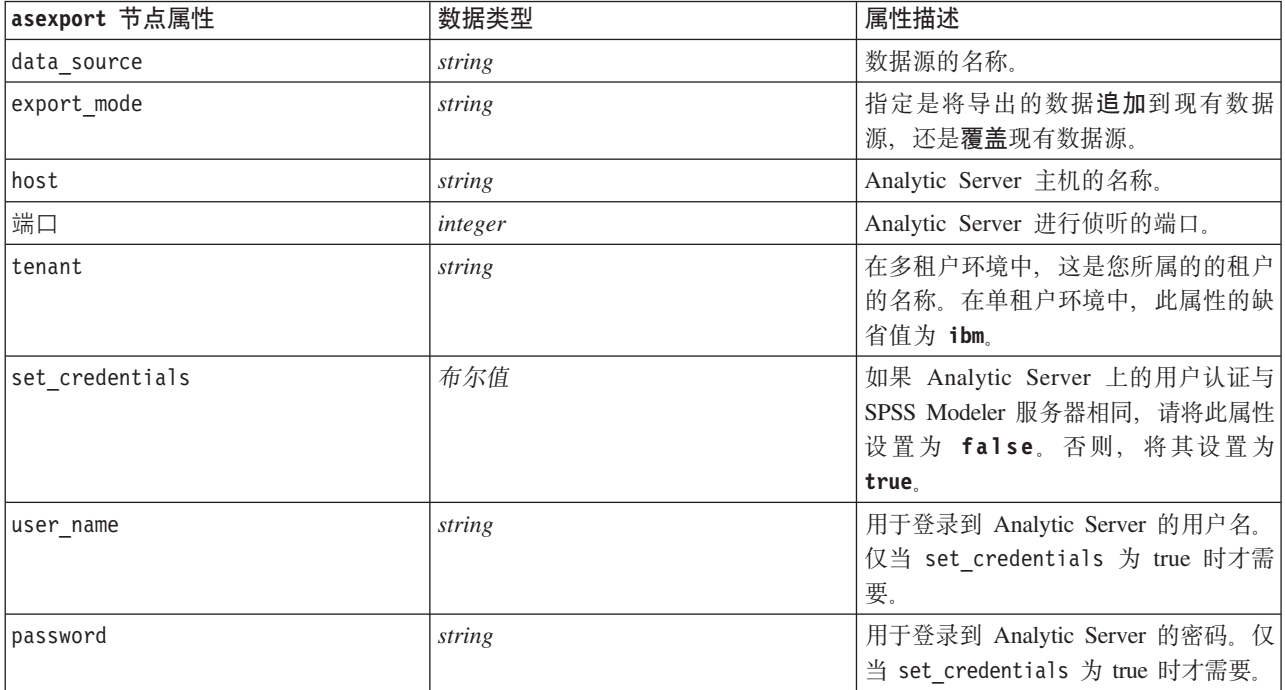

## cognosexport 节点属性

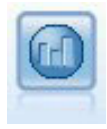

IBM Cognos BI 导出节点以 Cognos BI 数据库所能够读取的格式导出数据。

注意: 对于此节点, 必须定义 Cognos 连接和 ODBC 连接。

Cognos 连接

Cognos 连接的属性如下。

表 200. cognosexport 节点属性.

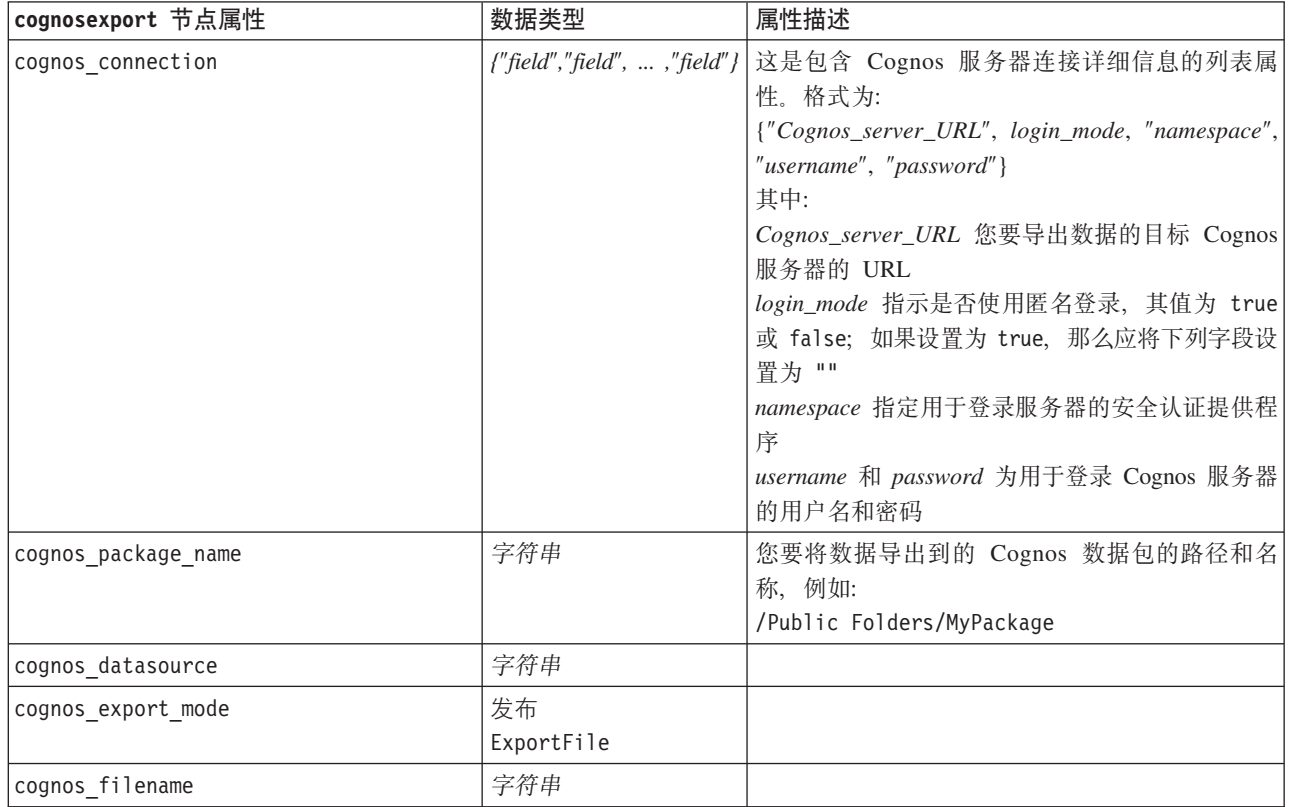

#### ODBC 连接

除了 datasource 属性无效之外, ODBC 连接的属性与下一节中针对 databaseexport 列出的属性完全相同。

## databaseexport 节点属性

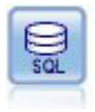

"数据库导出"节点将数据写入符合 ODBC 标准的关系数据源。要写入 ODBC 数据源, 该数据源必 须存在,且您对该数据源必须具有写许可权。

表 201. databaseexport 节点属性.

| databaseexport 节点属性             | 数据类型                           | 属性描述                                                                                                    |
|---------------------------------|--------------------------------|----------------------------------------------------------------------------------------------------|
| datasource                      | 字符串                            |                                                                                                    |
| username                        | 字符串                            |                                                                                                    |
| password                        | 字符串                            |                                                                                                    |
| epassword                       | 字符串                            | 在执行期间, 此槽为只读。要生成经过<br>编码的密码, 请使用"工具"菜单中的"<br>密码工具"。有关更多信息,请参阅第<br>41 页的『生成加密密码』主题。                            |
| table_name                      | 字符串                            |                                                                                                    |
| write mode                      | Create<br>Append<br>Merge      |                                                                                                    |
| map                             | 字符串                            | 用于将流字段名称映射到数据库列名称<br>(仅在 write_mode 为 Merge 的情况下<br>才有效)。<br>对于合并, 所有字段必须经过映射才能<br>导出。数据库中不存在的字段名称将添<br>加为新列。 |
| key fields                      | [field field  field]           | 指定用作键的流字段; map 属性指示了<br>此字段在数据库中的对应项。                                                                         |
| join                            | Database<br>Add                |                                                                                                    |
| drop_existing_table             | 布尔值                            |                                                                                                    |
| delete_existing_rows            | 布尔值                            |                                                                                                    |
| default string size             | 整数                             |                                                                                                    |
| type                            |                                | 用于设置模式类型的结构属性。                                                                                                |
| generate_import                 | 布尔值                            |                                                                                                    |
| use custom create table command | 布尔值                            | 使用 custom_create_table 通道修改标准<br>CREATE TABLE SQL 命令。                                                         |
| custom create table command     | 字符串                            | 指定字符串命令代替标准 CREATE TABLE<br>SQL 命令使用。                                                                         |
| use batch                       | 布尔值                            | 下列属性是用于数据库批量装入的高级<br>选项。Use batch 为 true 时将关闭向数<br>据库逐行提交的功能。                                                 |
| batch size                      | 数字                             | 指定在提交到内存前发送到数据库的记<br>录数。                                                                                      |
| bulk loading                    | 0ff<br><b>ODBC</b><br>External | 指定批量装入类型。下面列出了 ODBC<br>和 External 的其他选项。                                                                      |
| not_logged                      | 布尔值                            |                                                                                                    |
| odbc binding                    | Row<br>Column                  | 指定通过 ODBC 批量装入时使用逐行绑<br>定或逐列绑定。                                                                               |

表 201. databaseexport 节点属性 (续).

| databaseexport 节点属性              | 数据类型  | 属性描述                       |
|----------------------------------|-------|----------------------------|
| loader delimit mode              | Tab   | 对于通过外部程序的批量装入, 指定定         |
|                                  | Space | 界符的类型。选择 Other 连同          |
|                                  | Other | loader_other_delimiter     |
|                                  |       | 属性以指定定界符, 例如逗号(,)。         |
| loader_other_delimiter           | 字符串   |                            |
| specify data file                | 布尔值   | 标志为 true 时可激活下面的 data_file |
|                                  |       | 属性, 在该属性中可以指定批量装入到         |
|                                  |       | 数据库时写人的文件名和路径。             |
| data_file                        | 字符串   |                            |
| specify loader program           | 布尔值   | 标志为<br>时可激活下面的<br>true     |
|                                  |       | loader_program 属性, 在该属性中可以 |
|                                  |       | 指定外部装入程序脚本或程序的名称和          |
|                                  |       | 位置。                        |
| loader_program                   | 字符串   |                            |
| gen logfile                      | 布尔值   | 标志为<br>时可激活下面的<br>true     |
|                                  |       | logfile_name, 在该属性中可以指定服   |
|                                  |       | 务器上的文件的名称以生成错误日志。          |
| logfile_name                     | 字符串   |                            |
| check table size                 | 布尔值   | 标志为 true 时允许进行表检查以确保数      |
|                                  |       | 据库表大小的增加与从 IBM SPSS Mod-   |
|                                  |       | eler 导出的行数相符。              |
| loader_options                   | 字符串   | 指定装入程序的其他参数, 例如 -com-      |
|                                  |       | ment 和 -specialdir。        |
| export_db_primarykey             | 布尔值   | 指定给定字段是否为主键。               |
| use custom create index command  | 布尔值   | 如果标志为 true, 那么为所有索引启用      |
|                                  |       | 定制 SQL。                    |
| custom_create_index_command      | 字符串   | 指定启用定制 SQL 后用于创建索引的        |
|                                  |       | SQL 命令。(创建特定索引时,该值可        |
|                                  |       | 被覆盖,如下所示。)                 |
| indexes. INDEXNAME. fields       |       | 必要时创建指定的索引,并列出要包括          |
|                                  |       | 在该索引中的字段名。                 |
| indexes. INDEXNAME.use_custom_   | 布尔值   | 用于启用或禁用特定索引的定制 SQL。        |
| create_ index_command            |       |                            |
| indexes. INDEXNAME.custom create |       | 指定用于指定索引的定制 SQL。           |
| ommand                           |       |                            |
| indexes.INDEXNAME.remove         | 布尔值   | 如果标志为 true, 那么从索引集中删除      |
|                                  |       | 指定的索引。                     |
| table_space                      | 字符串   | 指定将创建表空间。                  |
| use partition                    | 布尔值   | 指定将使用分布散列字段。               |
| partition field                  | 字符串   | 指定分布散列字段的内容。               |

注意: 对于某些数据库, 您可以指定以导出时进行压缩的方式来创建数据库表(例如, SQL 中的等效语句 CRE-ATE TABLE MYTABLE (...) COMPRESS YES;)。为了支持此功能, 提供了属性 use\_compression 和 compression\_mode, 如下所示。
<span id="page-216-0"></span>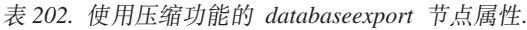

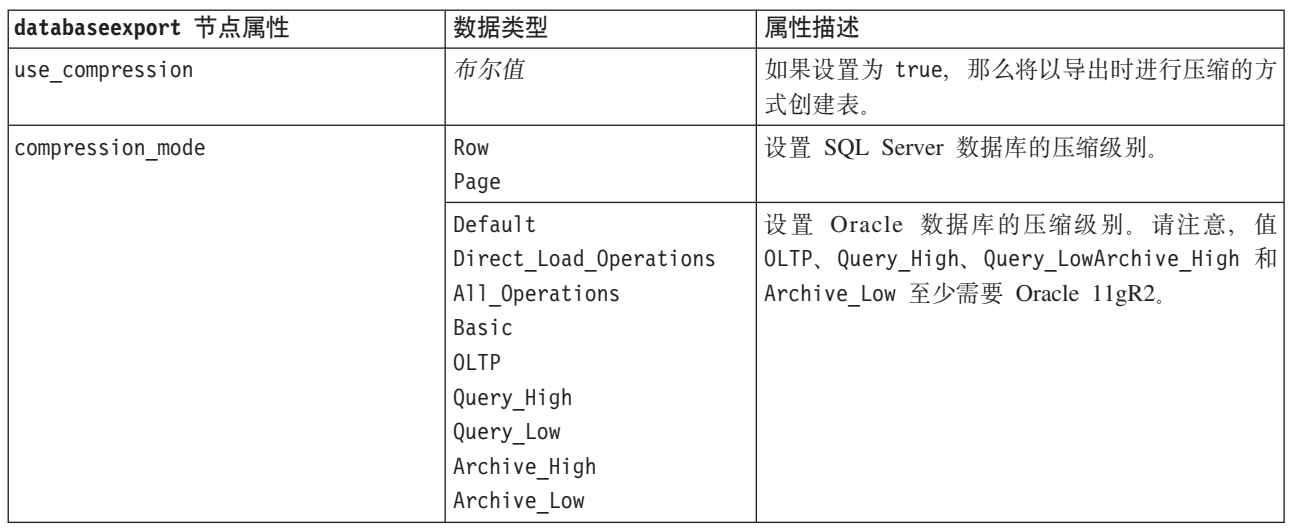

## datacollectionexport 节点属性

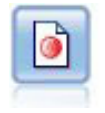

IBM SPSS Data Collection 导出节点以 IBM SPSS Data Collection 市场调查软件使用的格式输出 数据。必须安装 IBM SPSS Data Collection 数据库才可使用此节点。

表 203. datacollectionexport 节点属性.

| datacollectionexport 节点属性 | 数据类型                      | 属性描述                                                      |
|---------------------------|---------------------------|-----------------------------------------------------------|
| metadata file             | 字符串                       | 要导出的元数据文件的名称。                                             |
| merge metadata            | Overwrite<br>MergeCurrent |                                                           |
| enable system variables   | 布尔值                       | 指定导出的 .mdd 文件是否应包括 <br>IBM SPSS Data Collection 系统变<br>量。 |
| casedata file             | 字符串                       | 要导出观测数据的 .sav 文件的名称。                                      |
| generate import           | 布尔值                       |                                                           |

# excelexport 节点属性

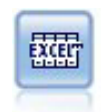

Excel 导出节点以 Microsoft Excel 格式 (.xls) 输出数据。您还可选择在执行完此节点后自动启动 Excel 并打开导出的文件。

表 204. excelexport 节点属性.

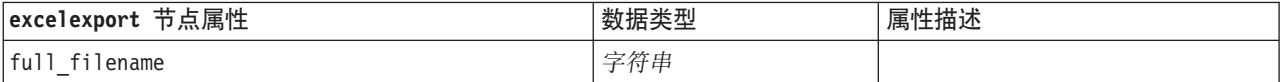

<span id="page-217-0"></span>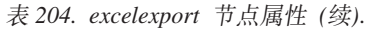

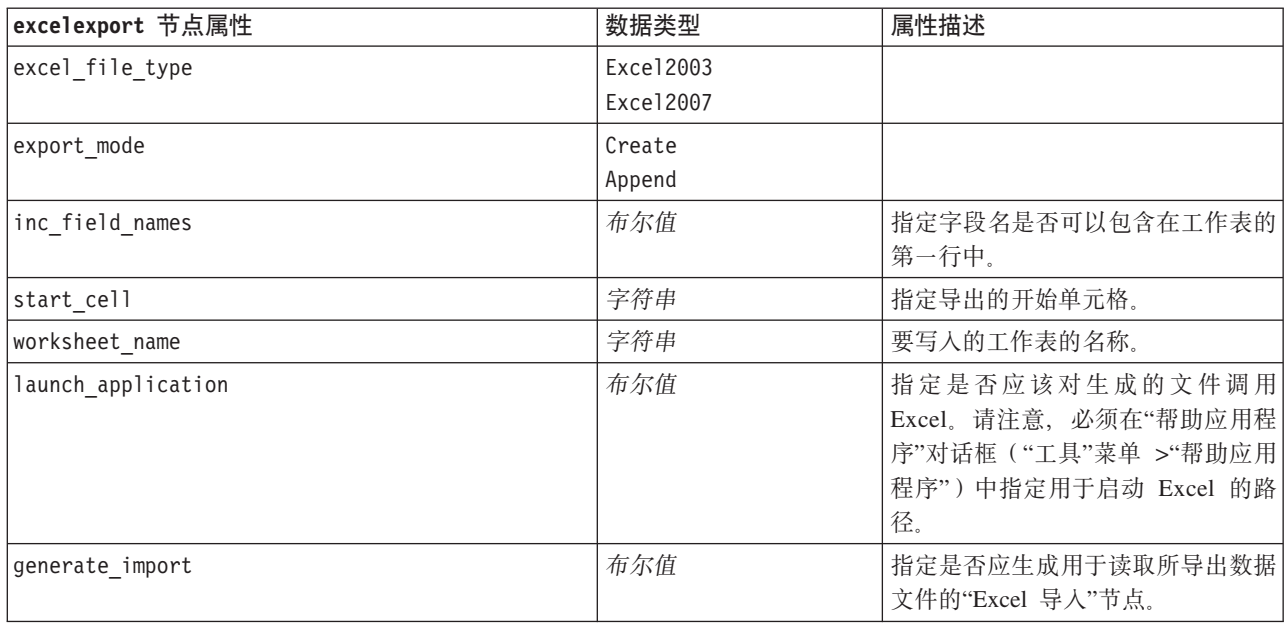

# **outputfile** 节点属性

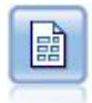

"平面文件导出"节点将数据输出到定界文本文件中。这对于导出可以由其他分析或电子表格软件 读取的数据非常有用。

表 205. outputfile 节点属性.

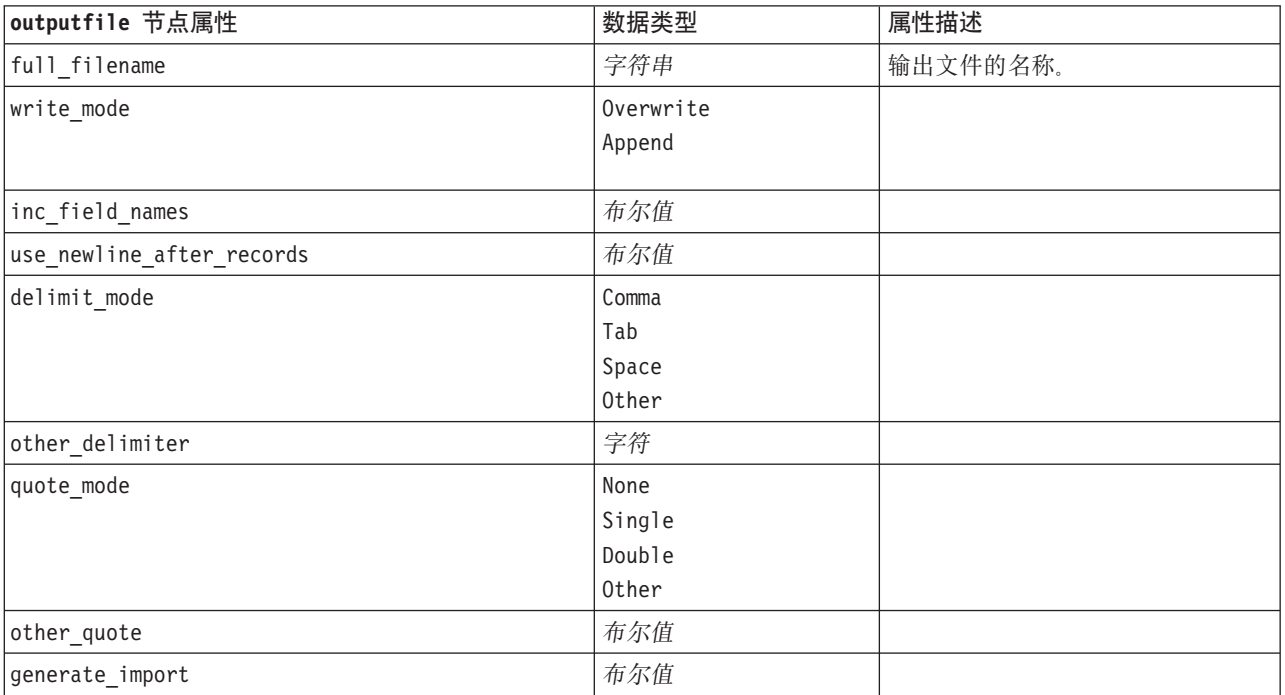

<span id="page-218-0"></span>表 205. outputfile 节点属性 (续).

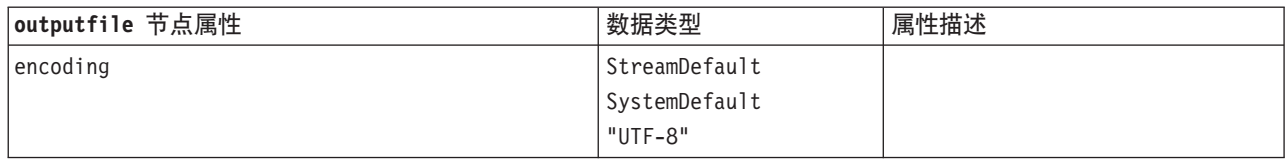

### sasexport 节点属性

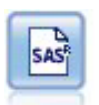

"SAS 导出"节点以 SAS 格式输出数据, 以便将该数据读入 SAS 或者与 SAS 兼容的软件包。共 有三种可用的 SAS 文件格式: SAS for Windows/OS2、SAS for UNIX 和 SAS V7/V8。

表 206. sasexport 节点属性.

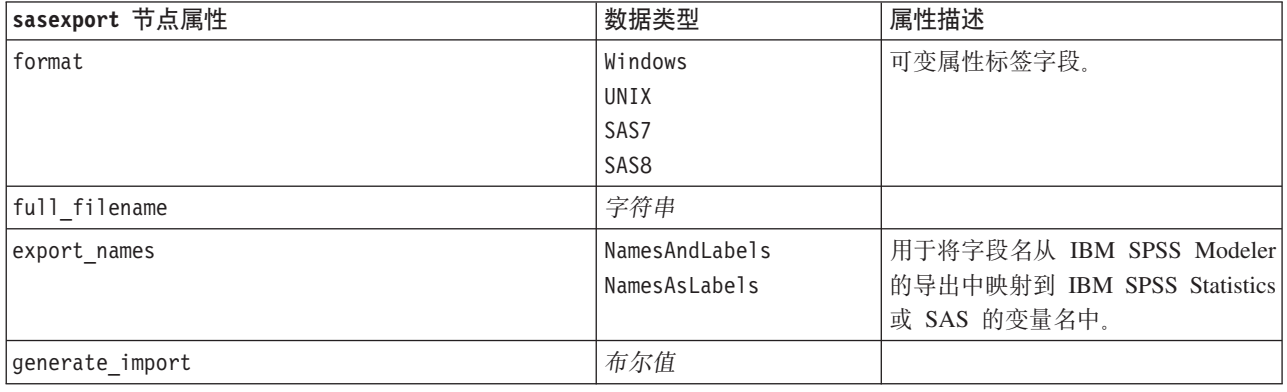

### **statisticsexport** 节点属性

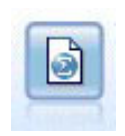

"Statistics 导出"节点以 IBM SPSS Statistics .sav 格式输出数据。.sav 文件可由 IBM SPSS Statistics Base 和其他产品读取。这种格式也用于 IBM SPSS Modeler 中的某些缓存文件。

有关此节点属性的信息, 请参阅第 216 页的 『 [statisticsexport](#page-221-0) 节点属性 』。

### xmlexport 节点属性

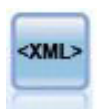

"XML 导出"节点将数据以 XML 格式输出到文件。您可以选择性地创建"XML 源"节点, 以便将导 出的数据重新读取到流中。

表 207. xmlexport 节点属性.

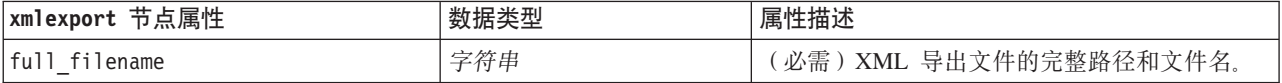

表 207. xmlexport 节点属性 (续).

| xmlexport 节点属性       | 数据类型 | 属性描述                                                                 |
|----------------------|------|----------------------------------------------------------------------|
| use xml schema       | 布尔值  | 指定是否使用 XML 模式 (XSD 或 DTD 文件)<br>控制导出数据的结构。                           |
| full schema filename | 字符串  | 要使用的 XSD 或 DTD 文件的完整路径和文件<br>名。如果 use_xml_schema 设为 true, 那么为必<br>需。 |
| generate import      | 布尔值  | 生成用于将导出的数据文件读回到流中的"XML 源<br>"节点。                                     |
| records              | 字符串  | 表示记录边界的 XPath 表达式。                                                   |
| map                  | 字符串  | 将字段名映射到 XML 结构。                                                      |

# <span id="page-220-0"></span> $Z$  **2 2 2 BM SPSS Statistics** 节点属性

## **statisticsimport** 节点属性

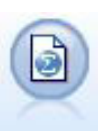

"Statistics 文件"节点从 IBM SPSS Statistics 使用的 .sav 文件格式以及保存在 IBM SPSS Modeler 中的高速缓存文件(这些文件使用同一格式)中读取数据。

表 208. statisticsimport 节点属性.

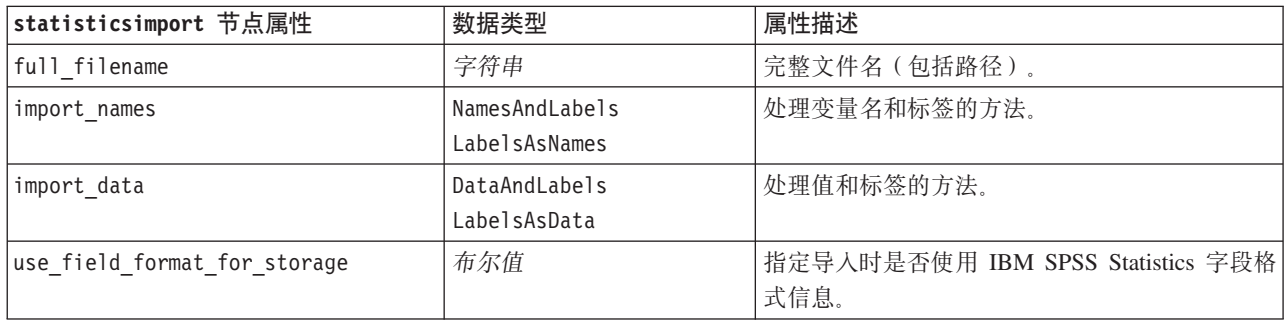

## **statisticstransform** 节点属性

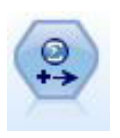

"Statistics 转换"节点针对 IBM SPSS Modeler 中的数据源运行选择的 IBM SPSS Statistics 语法 命令。此节点需要 IBM SPSS Statistics 的许可副本。

表 209. statisticstransform 节点属性.

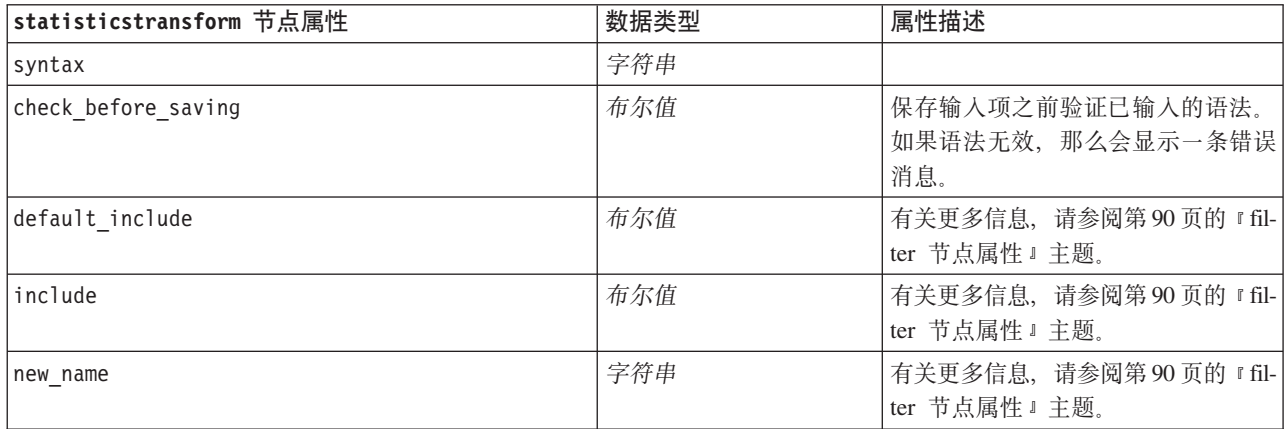

## <span id="page-221-0"></span>**statisticsmodel** 节点属性

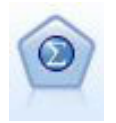

"Statistics 模型"节点使您能够通过运行将会生成 PMML 的 IBM SPSS Statistics 过程来分析和处 理数据。此节点需要 IBM SPSS Statistics 的许可副本。

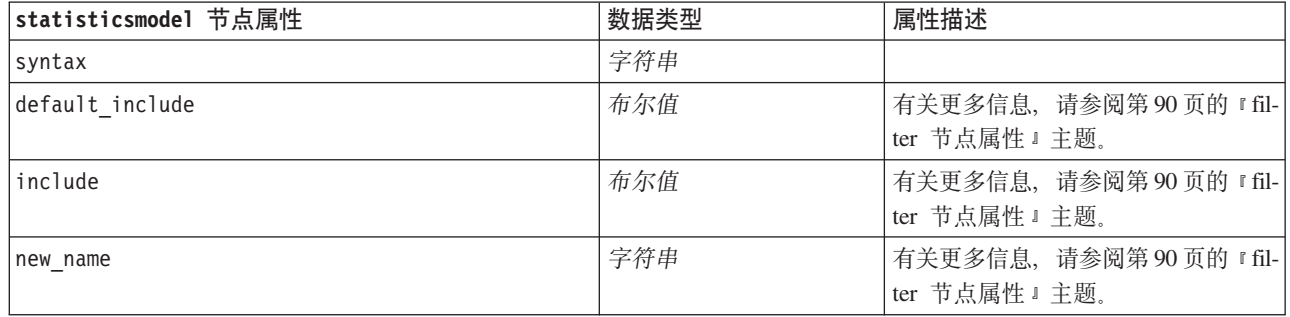

### **statisticsoutput** 节点属性

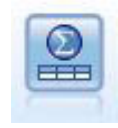

"Statistics 输出"节点用于调用 IBM SPSS Statistics 过程, 以分析 IBM SPSS Modeler 数据。可 以访问许多不同的 IBM SPSS Statistics 分析过程。此节点需要 IBM SPSS Statistics 的许可副本。

表 210. statisticsoutput 节点属性.

| statisticsoutput 节点属性 | 数据类型        | 属性描述                         |
|-----------------------|-------------|------------------------------|
| mode                  | Dialog      | 选择"IBM SPSS Statistics 对话框"选 |
|                       | Syntax      | 项或语法编辑器                      |
| syntax                | 字符串         |                              |
| use_output_name       | 布尔值         |                              |
| output name           | 字符串         |                              |
| output mode           | Screen      |                              |
|                       | File        |                              |
| full filename         | 字符串         |                              |
| file_type             | <b>HTML</b> |                              |
|                       | SPV         |                              |
|                       | SPW         |                              |

### **statisticsexport** 节点属性

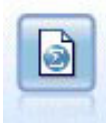

"Statistics 导出"节点以 IBM SPSS Statistics *.sav* 格式输出数据<sub>。·</sub>sav 文件可由 IBM SPSS Statistics Base 和其他产品读取。这种格式也用于 IBM SPSS Modeler 中的某些缓存文件。

表 211. statisticsexport 节点属性.

| statisticsexport 节点属性 | 数据类型                            | 属性描述                                                                      |
|-----------------------|---------------------------------|---------------------------------------------------------------------------|
| full filename         | 字符串                             |                                                                           |
| launch application    | 布尔值                             |                                                                           |
| export names          | NamesAndLabels<br>NamesAsLabels | 「用于将字段名从 IBM SPSS Modeler <br>的导出中映射到 IBM SPSS Statistics<br>或 SAS 的变量名中。 |
| generate import       | 布尔值                             |                                                                           |

## <span id="page-224-0"></span>第 19 章 超节点属性

下列各表描述特定于超节点的属性。注意公共节点属性也可应用于超节点。

表 212. 终端超节点属性.

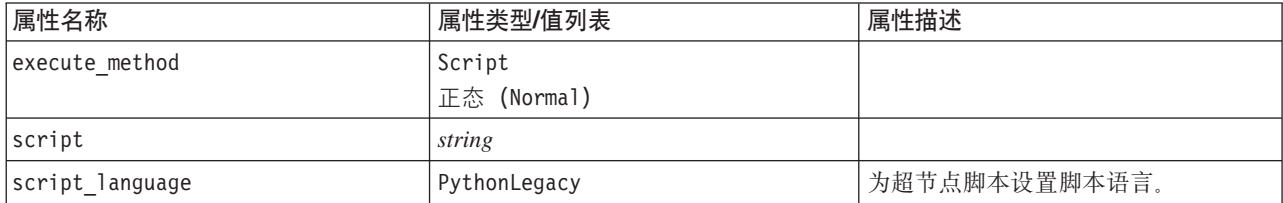

超节点参数

您可以使用修改流参数时所用的函数来使用脚本创建或设置超节点参数。请参阅主题第35页的"流、会话和 超节点参数 』, 了解更多信息。

设置已封装节点的属性

要设置有关超节点内的节点的属性, 您必须访问该超节点所拥有的图, 然后使用各种 find 方法 (例如 findByName() 和 findByID())来找到这些节点。例如, 在包含单个"类型"节点的超节点脚本中:

supernode = modeler.script.supernode() diagram = supernode.getCompositeProcessorDiagram() # Find the type node within the supernode internal diagram typenode = diagram.findByName("type", None) typenode.setKeyedProperty("direction", "Drug", "Input") typenode.setKeyedProperty("direction", "Age", "Target")

**超节点脚本的局限性**。超节点无法处理其他流,也无法更改当前流。

# <span id="page-226-0"></span>附录 A. 节点名引用

此部分提供 IBM SPSS Modeler 中节点的脚本编制名称引用。

### 模型块名称

模型块(也称为生成的模型)可以按类型进行引用, 就好像节点和输出对象一样。下表列出模型对象的引用名 称。

请注意, 这些名称专用于引用模型选用板(位于 IBM SPSS Modeler 窗口的右上角)中的模型块。要引用已经 添加到流中进行评分的模型节点, 那么使用另外一套以 apply... 为前缀的名称。有关更多信息, 请参阅第161 页的第 14 章, 『模型块节点属性』主题。

注: 在通常情况下、建议按名称和类型来引用模型、以避免引起混淆。

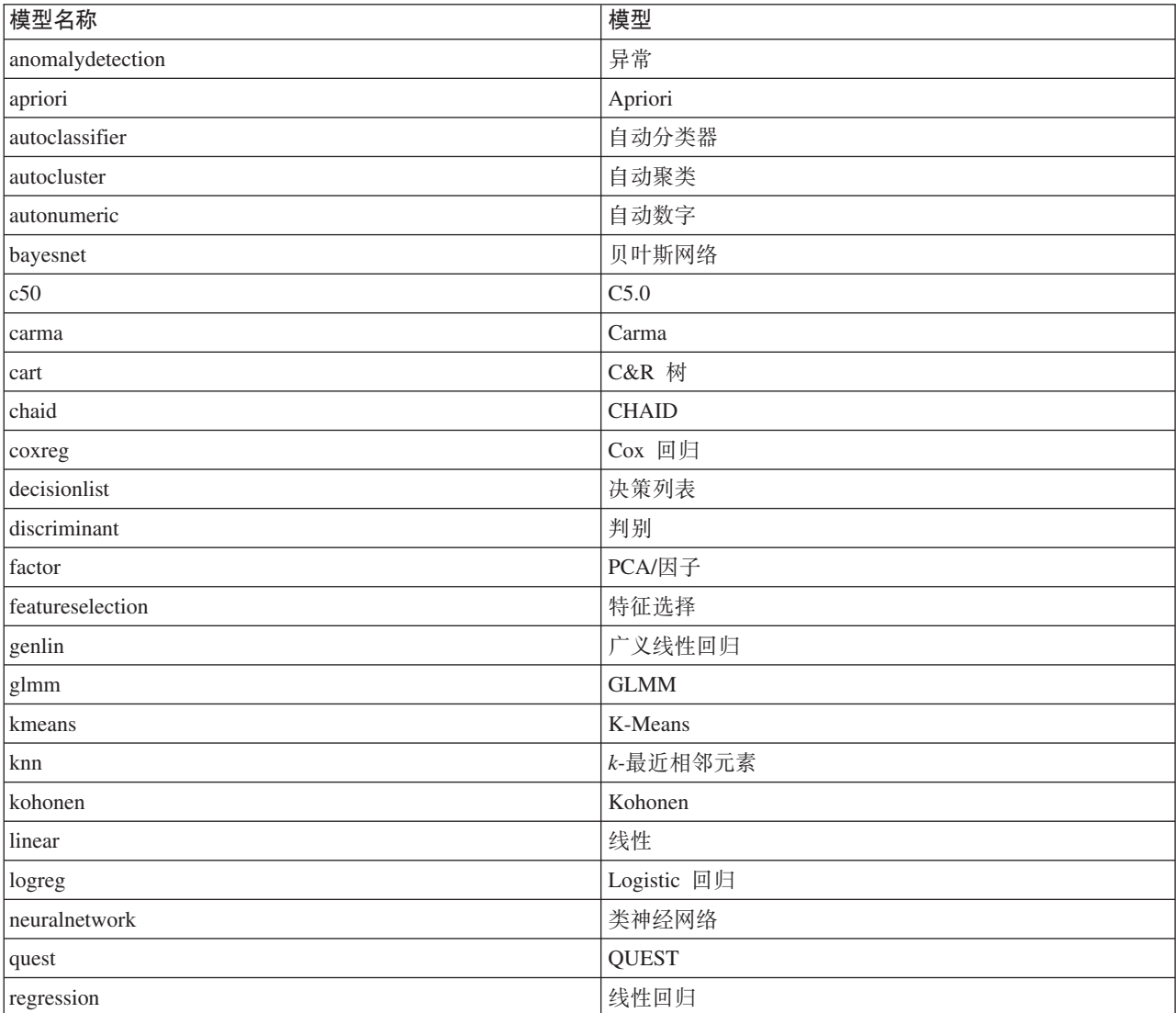

表 213. 模型块名称(建模选用板).

#### 表 213. 模型块名称(建模选用板)(续).

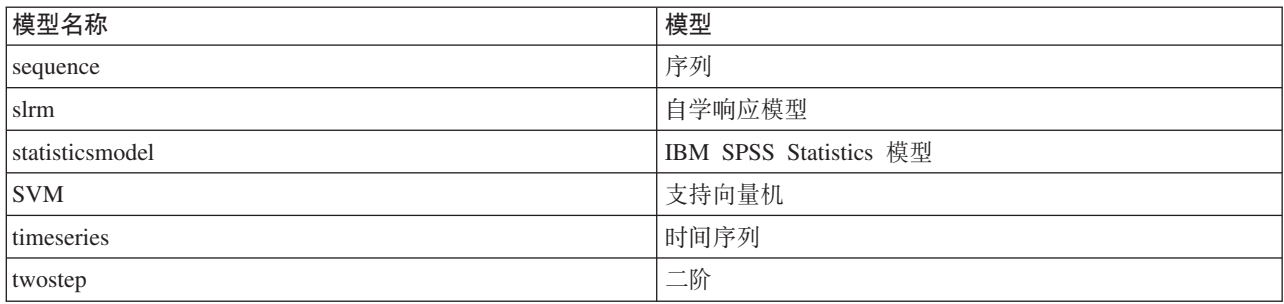

表 214. 模型块名称(数据库建模选用板).

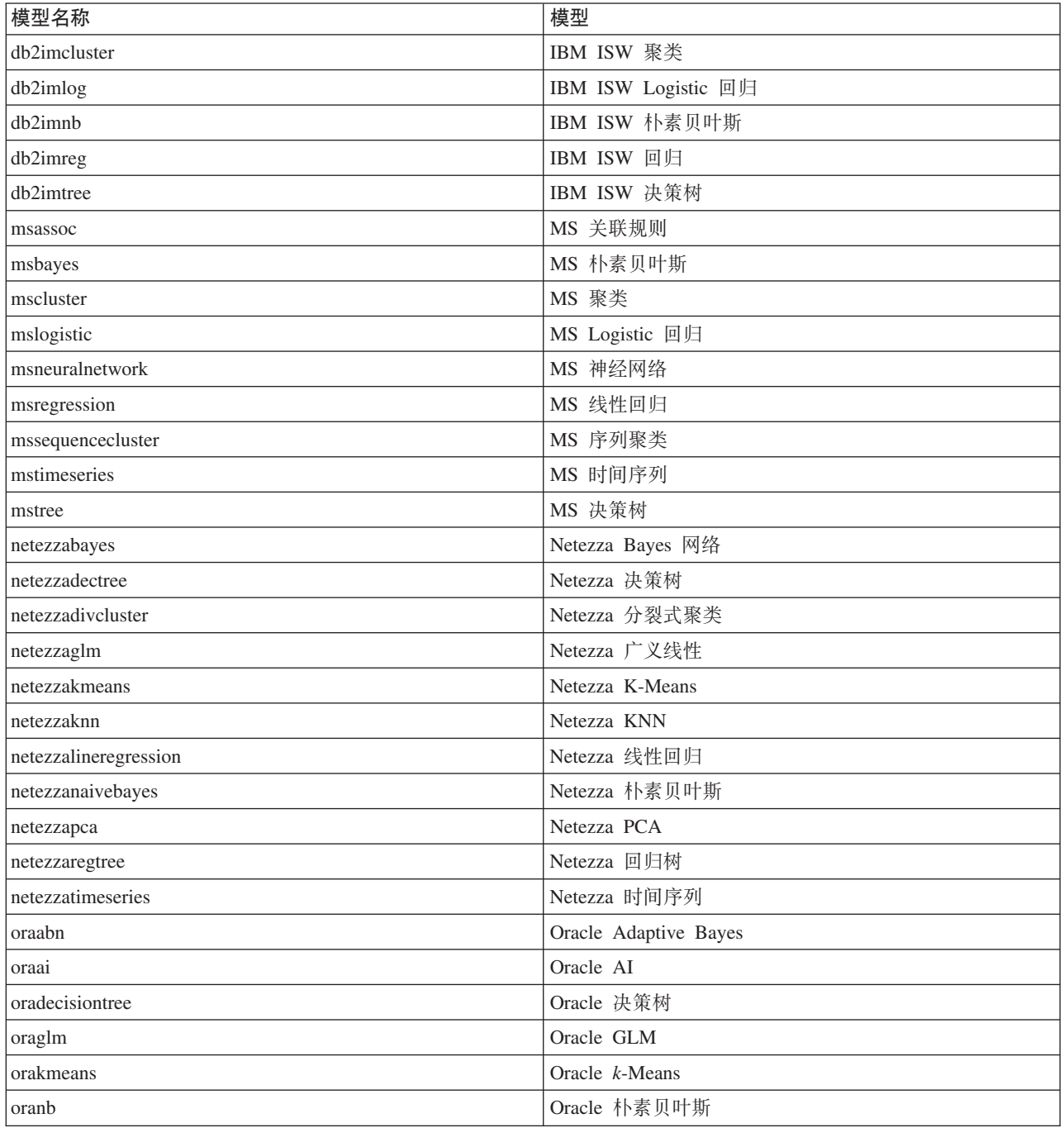

<span id="page-228-0"></span>表 214. 模型块名称(数据库建模选用板)(续).

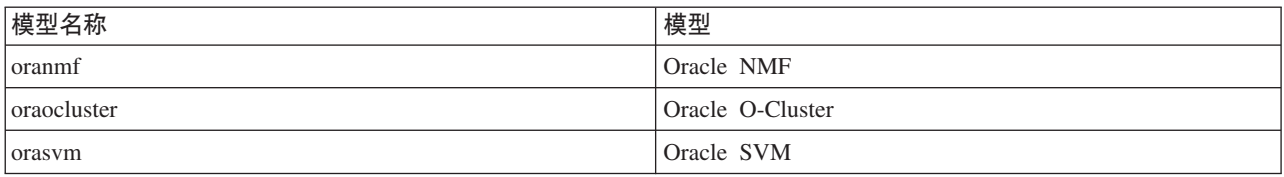

#### 避免重复的模型名称

使用脚本对生成的模型进行操作时, 务必注意: 允许重复的模型名称可能会导致歧义引用。为了避免这种情况 的发生, 最好在编制脚本时要求对生成的模型使用唯一的名称。

要为重复模型名称设置选项:

1. 从菜单中选择:

#### 工具 > 用户选项

- 2. 单击通知选项卡。
- 3. 选择替换原有模型以限制生成的模型的重复命名。

存在不明确的模型引用时, 脚本执行行为在 SPSS Modeler 与 IBM SPSS Collaboration and Deployment Services 之间可能有所不同。SPSS Modeler 客户机提供了"替换先前模型"选项, 此选项将自动替换同名的模型(例 如, 脚本通过循环执行迭代, 以便每次都生成不同的模型)。但是, 在 IBM SPSS Collaboration and Deployment Services 中运行同一脚本时, 此选项不可用。通过将每次迭代中生成的模型重命名以避免对模型进行不明 确的引用, 或者通过在循环结束前清除当前模型(例如, 添加 clear generated palette 语句), 可以避免这 种情况。

#### 输出类型名称

下表列出了所有的输出对象类型和创建它们的节点。有关每种输出类型可用的导出格式完整列表,请参阅创建 该输出类型的节点的属性描述(第105 页的『图形节点公共属性』和第 195 页的第 16 章, 『输出节点属性』)。

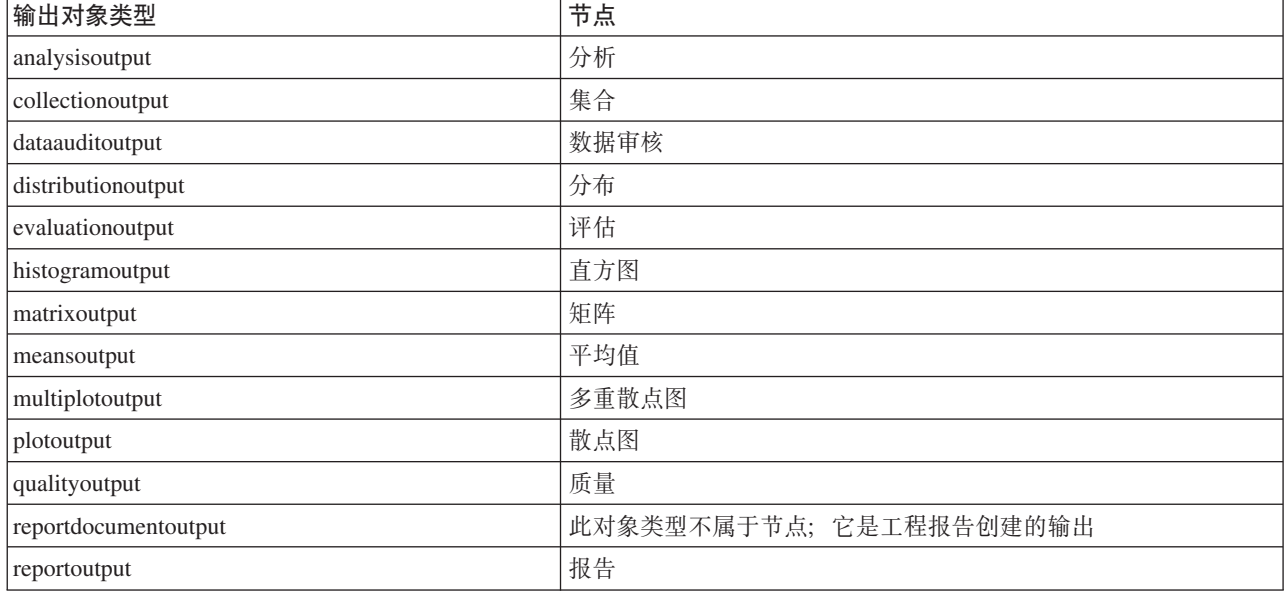

表 215. 输出对象类型以及创建这些类型的节点.

#### 表 215. 输出对象类型以及创建这些类型的节点 (续).

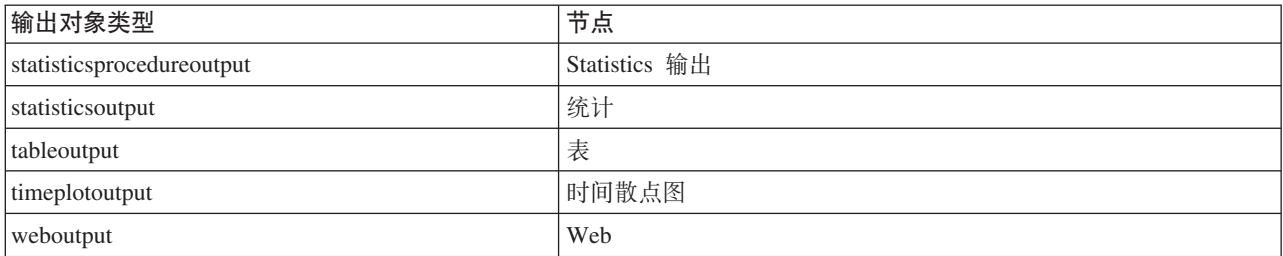

### <span id="page-230-0"></span>图 **B.** 从旧脚本编制迁移到 Python 脚本编制

#### **IB脚本迁移概述**

本节提供 IBM SPSS Modeler 中 Python 脚本编制与旧脚本编制之间的差异摘要, 并提供有关如何将旧脚本迁 移为 Python 脚本的信息。在本节中,您将找到标准 SPSS Modeler 旧命令和等效的 Python 命令的列表。

#### 一般差异

旧脚本编制的设计在很大程度上借鉴了操作系统命令脚本。尽管包含一些块结构(例如 if...then...else...endif 和 for...endfor), 但旧脚本编制面向行, 并且缩进通常没有意义。

在 Python 脚本编制中, 缩进有意义, 并且属于同一逻辑块的行必须在同一级别进行缩进。

注: 复制和粘贴 Python 代码时, 请务必小心操作。在编辑器中, 使用 tab 缩进的行可能与使用空格缩进的行 看起来一样。但是, Python 脚本将生成错误, 这是因为未将这些行视作缩进相同的行。

#### $B$ <br>**B**<br>B<br>B<br>B<br>B<br>B<br>B<br>B<br>B<br>B<br>B<br>B<br>B<br>B<br>B<br>

脚本编制上下文定义了将在其中执行脚本的环境, 例如, 用于执行脚本的流或超节点。例如, 在旧脚本编制 中,上下文是隐式的,这意味着假定流脚本中的所有节点引用都包含在执行该脚本的流中。

在 Python 脚本编制中, 脚本编制上下文通过 modeler.script 模块以显式方式提供。例如, Python 流脚本可 以使用以下代码访问执行该脚本的流:

s = modeler.script.stream()

然后, 可以通过返回的对象来调用与流相关的函数。

#### **|nk/}**

旧脚本编制面向命令。这意味着脚本的每一行通常以后跟参数进行运行的命令开始, 例如:

connect 'Type':typenode to :filternode rename :derivenode as "Compute Total"

Python 使用通常通过定义函数的对象(模块、类或对象)所调用的函数, 例如:

stream = modeler.script.stream() typenode = stream.findByName("type", "Type) filternode = stream.findByName("filter", None) stream.link(typenode, filternode) derive.setLabel("Compute Total")

### <span id="page-231-0"></span>文字和注释

IBM SPSS Modeler 中一些常用的文字和注释命令在 Python 脚本编制中具有等效命令。这可以帮助您将现有 SPSS Modeler 旧脚本转换为 Python 脚本, 以便在 IBM SPSS Modeler 16 中使用。

表 216. 文字和注释的旧脚本编制到 Python 脚本编制的映射.

| 旧脚本编制                                                  | Python 脚本编制                                                  |
|--------------------------------------------------------|--------------------------------------------------------------|
| 整数, 例如 4                                               | 相同                                                           |
| 浮点数, 例如 0.003                                          | 相同                                                           |
| 加单引号的字符串, 例如 'Hello'                                   | 相同<br>注: 包含非 ASCII 字符的字符串字面值必须以 u 作为前缀,<br>以确保它们表示为 Unicode。 |
| 加双引号的字符串, 例如 "Hello again"                             | 相同<br>注: 包含非 ASCII 字符的字符串字面值必须以 u 作为前缀,<br>以确保它们表示为 Unicode。 |
| 长字符串, 例如                                               | 相同                                                           |
| """This is a string<br>that spans multiple<br>lines""" |                                                              |
| 列表, 例如 [1 2 3]                                         | [1, 2, 3]                                                    |
| 变量引用, 例如 set x = 3                                     | $x = 3$                                                      |
| 行继续符(\), 例如<br>set $x = \lceil 1 \rceil 2$<br>34]      | $x = [1, 2, \lambda]$<br>3, 4]                               |
| 块注释, 例如                                                | $/*$ This is a long comment                                  |
| $/*$ This is a long comment<br>over a line. $*/$       | over a line.*/                                               |
| 行注释, 例如 set x = 3 # make x 3                           | $x = 3$ # make $x = 3$                                       |
| undef                                                  | 无                                                            |
| true                                                   | True                                                         |
| false                                                  | False                                                        |

### 运算符

IBM SPSS Modeler 中一些常用的运算符命令在 Python 脚本编制中具有等效命令。这可以帮助您将现有 SPSS Modeler 旧脚本转换为 Python 脚本, 以便在 IBM SPSS Modeler 16 中使用。

| 旧脚本编制                                         | Python 脚本编制                                               |
|-----------------------------------------------|-----------------------------------------------------------|
| $NUM1 + NUM2$<br>LIST + ITEM<br>LIST1 + LIST2 | $NUM1 + NUM2$<br>LIST.append(ITEM)<br>LIST1.extend(LIST2) |
| $NUM1 - NUM2$<br>LIST - ITEM                  | $NUM1 - NUM2$<br>LIST.remove(ITEM)                        |
| $NUM1 * NUM2$                                 | NUM1 * NUM2                                               |
| NUM1 / NUM2                                   | NUM1 / NUM2                                               |
| $\equiv$<br>$=$                               | $=$                                                       |

表 217. 运算符的旧脚本编制到 Python 脚本编制的映射.

<span id="page-232-0"></span>表 217. 运算符的旧脚本编制到 Python 脚本编制的映射 (续).

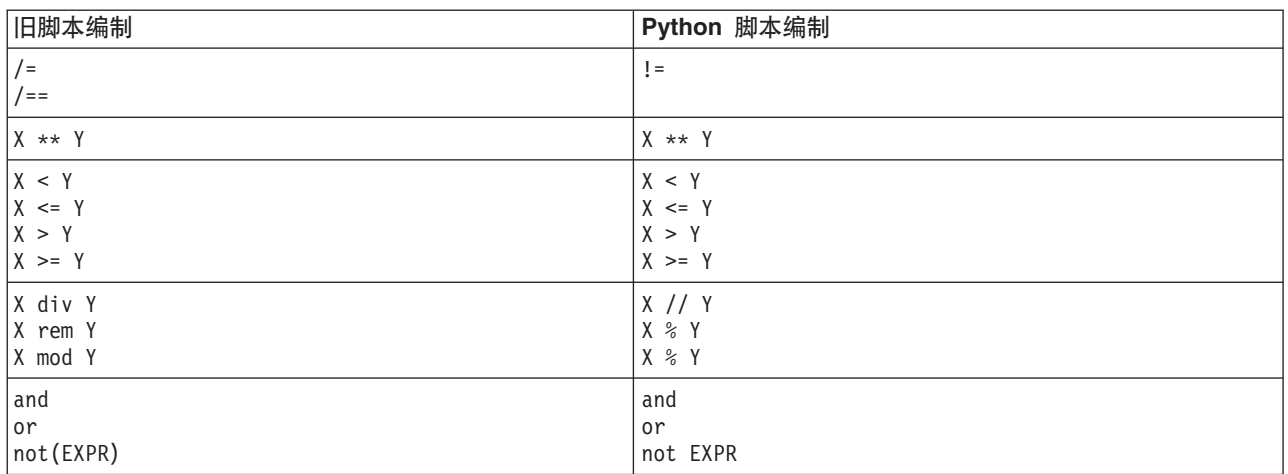

### 条件语句和循环

IBM SPSS Modeler 中一些常用的条件和循环命令在 Python 脚本编制中具有等效命令。这可以帮助您将现有 SPSS Modeler 旧脚本转换为 Python 脚本, 以便在 IBM SPSS Modeler 16 中使用。

| 旧脚本编制                               | Python 脚本编制                               |
|-------------------------------------|-------------------------------------------|
| for VAR from INT1 to INT2<br>endfor | for VAR in range(INT1, INT2):<br>$\cdots$ |
|                                     | 或                                         |
|                                     | $VAR = INT1$<br>while $VAR \leq INTZ$ :   |
|                                     | $\cdots$<br>$VAR += 1$                    |
| for VAR in LIST                     | for VAR in LIST:                          |
| $\cdots$<br>endfor                  | $\cdots$                                  |
| for VAR in_fields_to NODE           | for VAR in NODE.getInputDataModel():      |
| endfor                              | $\cdots$                                  |
| for VAR in_fields_at NODE           | for VAR in NODE.getOutputDataModel():     |
| endfor                              | $\cdots$                                  |
| ifthen                              | $if \ldots:$                              |
| elseifthen                          | $\cdots$<br>elif:                         |
| $\ddots$<br>else                    | else:                                     |
| $\ddots$<br>lendif                  | $\ddotsc$                                 |
| with TYPE OBJECT                    | 无等效项                                      |
| $\cdots$<br>endwith                 |                                           |
| var VAR1                            | 不需要变量声明                                   |

表 218. 条件语句和循环的旧脚本编制到 Python 脚本编制的映射.

#### <span id="page-233-0"></span>变量

在旧脚本编制中, 引用变量之前对变量进行了声明, 例如: var mynode set mynode = create typenode at 96 96 在 Python 脚本编制中,变量在首次引用时进行创建,例如: mynode = stream.createAt("type", "Type", 96, 96) 在旧脚本编制中,必须使用 ^ 运算符显式除去对变量的引用,例如: var mynode set mynode = create typenode at 96 96 set ^mynode.direction."Age" = Input 与大对数脚本编制语言一样,在 Python 脚本编制中,这不是必需操作,例如: mynode = stream.createAt("type", "Type", 96, 96)

```
mynode.setKeyedPropertyValue("direction","Age","Input")
```
#### 书点、输出和模型类型

在旧脚本编制中, 各种对象类型(节点、输出和模型)通常向对象类型追加了类型。例如, "派生"节点具有 derivenode 类型:

set feature\_name\_node = create derivenode at 96 96

Python 中的 IBM SPSS Modeler API 未包含 node 后缀, 因此"派生"节点具有 derive 类型, 例如:

feature name node = stream.createAt("derive", "Feature", 96, 96)

旧脚本编制与 Python 脚本编制的类型名称中的唯一差异在于缺少类型后缀。

#### 属性名

在旧脚本编制和 Python 脚本编制中,属性名相同。例如,在这两种脚本编制环境中,变量文件节点中用于定义 文件位置的属性为 full filename。

### 节点引用

许多旧脚本使用隐式搜索来查找和访问要修改的节点。例如,下列命令用于在当前流中搜索带有"类型"标签的 "类型"节点, 然后将"年龄"字段的方向(或建模角色)设置为输入, 并将"药品"字段设置为目标(也就是要预 测的值):

set 'Type':typenode.direction."Age" = Input set 'Type':typenode.direction."Drug" = Target

在 Python 脚本编制中,必须先显式查找节点对象,然后再调用用于设置属性值的函数,例如:

```
typenode = stream.findByType("type", "Type")
typenode.setKeyedPropertyValue("direction", "Age", "Input")
typenode.setKeyedPropertyValue("direction", "Drug", "Target")
```
注: 在本例中, "Target" 必须包含在字符串引号中。

另外, Python 脚本可使用 modeler.api 软件包中的 ModelingRole 枚举。

<span id="page-234-0"></span>虽然 Python 脚本编制版本可能更为繁琐,但它能够实现更佳的运行时性能,这是因为通常仅执行一次搜索节 点。在旧脚本编制示例中,将针对各个命令搜索节点。

另外,还支持按标识查找节点(可以在节点对话框的"注释"选项卡中查看节点标识)。例如,在旧脚本编制 中:

# id65EMPB9VL87 is the ID of a Type node set @id65EMPB9VL87.direction."Age" = Input

以下脚本显示 Python 脚本编制中的同一示例:

```
typenode = stream.findByID("id65EMPB9VL87")
typenode.setKeyedPropertyValue("direction", "Age", "Input")
```
#### 获取并设置属性

旧脚本编制使用 set 命令来指定值。set 命令后跟的词汇可以是属性定义。以下脚本显示了两种可能的用于设 置属性的脚本格式:

```
set <node reference>.<property>=<value>
set <node reference>.<keyed-property>.<key>=<value>
```

```
在 Python 脚本编制中, 通过使用函数 setPropertyValue() 和 setKeyedPropertyValue(), 可以实现同一结
果, 例如:
```

```
object.setPropertyValue(property, value)
object.setKeyedPropertyValue(keyed-property, key, value)
```
在旧脚本编制中,可以使用 get 命令来实现访问属性值,例如:

var n v set n = get node :filternode set  $v = \hat{m}$ .name

在 Python 脚本编制中, 通过使用函数 getPropertyValue(), 可以实现同一结果, 例如:

```
n = stream.findByName("filter", None)
v = n.getPropertyValue("name")
```
#### **\_\_\_\_\_\_\_\_\_\_\_\_\_\_\_\_\_\_\_\_\_\_\_\_\_\_\_\_\_\_\_\_**

```
在旧脚本编制中, create 命令用于创建新节点, 例如:
var agg select
set agg = create aggregatenode at 96 96
set select = create selectnode at 164 96
在 Python 脚本编制中, 流具有多种创建节点的方法, 例如:
stream = modeler.script.stream()
agg = stream.createAt("aggregate", "Aggregate", 96, 96)
select = stream.createAt("select", "Select", 164, 96)
在旧脚本编制中, connect 命令用于创建节点之间的链接, 例如:
connect ^agg to ^select
在 Python 脚本编制中, link 方法用于创建节点之间的链接, 例如:
stream.link(agg, select)
在旧脚本编制中, disconnect 命令用于除去节点之间的链接, 例如:
```
<span id="page-235-0"></span>disconnect ^agg from ^select

在 Python 脚本编制中, unlink 方法用于除去节点之间的链接, 例如:

stream.unlink(agg, select)

在旧脚本编制中, position 命令用于将节点放在流画布上或其他节点之间, 例如:

position ^agg at 256 256 position ^agg between ^myselect and ^mydistinct

在 Python 脚本编制中, 通过使用两种不同的方法 (setXYPosition 和 setPositionBetween), 可以实现同一 结果。例如:

agg.setXYPosition(256, 256) agg.setPositionBetween(myselect, mydistinct)

#### 节点操作

IBM SPSS Modeler 中一些常用的节点操作命令在 Python 脚本编制中具有等效命令。这可以帮助您将现有 SPSS Modeler 旧脚本转换为 Python 脚本, 以便在 IBM SPSS Modeler 16 中使用。

表 219. 节点操作的旧脚本编制到 Python 脚本编制的映射.

| 旧脚本编制                                 | Python 脚本编制                                                                                                    |
|---------------------------------------|----------------------------------------------------------------------------------------------------|
| create <i>nodespec</i> at x y         | stream.create(type, name)<br>stream.createAt(type, name, x, y)<br>stream.createBetween(type, name, preNode, postNode)<br>stream.createModelApplier(model, name) |
| connect fromNode to toNode            | stream.link(fromNode, toNode)                                                                                                    |
| delete <i>node</i>                    | stream.delete(node)                                                                                                    |
| disable <i>node</i>                   | <i>stream.</i> setEnabled( <i>node</i> , False)                                                                                                    |
| enable <i>node</i>                    | <i>stream.</i> setEnabled( <i>node</i> , True)                                                                                                    |
| disconnect fromNode from toNode       | stream.unlink(fromNode, toNode)<br>stream.disconnect(node)                                                                                                    |
| duplicate node                        | <i>node</i> .duplicate()                                                                                                    |
| execute node                          | stream.runSelected(nodes, results)<br>stream.runAll(results)                                                                                                    |
| flush node                            | <i>node</i> .flushCache()                                                                                                    |
| position <i>node</i> at x y           | node.setXYPosition(x, y)                                                                                                    |
| position node between node1 and node2 | node.setPositionBetween(node1, node2)                                                                                                    |
| rename node as name                   | node.setLabel(name)                                                                                                    |

#### **-7**

在旧脚本编制中, 主要支持下列两种循环选项:

- 计数循环, 在此循环中, 下标变量在两个整数范围之间进行移动。
- 序列循环, 此循环对值序列进行遍历, 以便将当前值绑定到循环变量。

以下脚本是旧脚本编制中的计数循环示例:

for i from 1 to 10 println ^i endfor

<span id="page-236-0"></span>以下脚本是旧脚本编制中的序列循环示例:

```
var items
set items = [a \ b \ c \ d]for i in items
```
println ^i endfor

另外, 还可以使用其他类型的循环:

- 对模型选用板中的模型或输出选用板中的输出执行迭代。
- 对传入或传出节点的字段执行迭代。

Python 脚本编制还支持其他类型的循环。以下脚本是 Python 脚本编制中的计数循环示例:

```
i = 1while i \leq 10:
print i
i + = 1
```
以下脚本是 Python 脚本编制中的序列循环示例:

```
items = ["a", "b", "c", "d"]
for i in items:
print i
```
序列循环非常灵活, 并且在与 IBM SPSS Modeler API 方法结合后, 此循环可支持多个脚本编制用例。以下示 例显示如何使用 Python 脚本编制中的序列循环对传出节点的字段执行迭代:

```
node = modeler.script.stream().findByType("filter", None)
for column in node.getOutputDataModel().columnIterator():
print column.getColumnName()
```
#### **执行流**

执行流的过程中、生成的模型或输出对象将添加到其中一个对象管理器中。在旧脚本编制中、脚本必须在对象 管理器中找到构建对象, 或者从生成输出的节点访问最新生成的输出。

在 Python 中, 执行流的过程有所不同: 执行生成的任何模型或输出将以传递到执行函数的列表形式返回。这使 得可以更加轻松地访问流执行结果。

旧脚本编制支持下列三种流执行命令:

- execute\_all, 用于执行流中的所有可执行终端节点。
- execute\_script,用于执行流脚本(与脚本执行的设置无关)。
- execute *node*, 用于执行指定的节点。

Python 脚本编制支持一组类似的函数:

- stream.runAll(results-list), 用于执行流中的所有可执行终端节点。
- stream.runScript(results-list), 用于执行流脚本(与脚本执行的设置无关)。
- *stream*.runSelected(node-array, results-list), 用于按节点的提供顺序执行指定的一组节点。
- *node.*run(*results-list*), 用于执行指定的节点。

在旧脚本中, 可以使用带有可选整数代码的 exit 命令来终止流执行, 例如: exit 1

<span id="page-237-0"></span>在 Python 脚本编制中, 使用以下脚本可实现同一结果: modeler.script.exit(1)

#### **(}D~53Mf"bCJTs**

在旧脚本编制中, 您可以使用 open 命令打开现有流、模型或输出对象, 例如:

var sset s = open stream "c:/my streams/modeling.str"

在 Python 脚本编制中,存在一个可从会话进行访问的 TaskRunner 类,并且这个类可用于执行类似的任务, 例如:

taskrunner = modeler.script.session().getTaskRunner() s = taskrunner.openStreamFromFile("c:/my streams/modeling.str", True)

在旧脚本编制中, 要保存对象, 您可以使用 save 命令, 例如:

save stream s as "c:/my streams/new modeling.str"

等效的 Python 脚本方法将使用 TaskRunner 类, 例如: taskrunner.saveStreamToFile(s, "c:/my streams/new\_modeling.str")

基于 IBM SPSS Collaboration and Deployment Services Repository 的操作在旧脚本编制中通过 retrieve 和 store 命令受支持, 例如:

var sset s = retrieve stream "/my repository folder/my stream.str" store stream ^s as "/my repository folder/my\_stream\_copy.str"

在 Python 脚本编制中, 可以通过与会话关联的存储库对象来访问等效功能, 例如:

```
session = modeler.script.session()
repo = session.getRepository()
s = repo.retrieveStream("/my repository folder/my_stream.str", None, None, True)
repo.storeStream(s, "/my repository folder/my_stream_copy.str", None)
```
注: 存储库访问要求使用有效存储库连接对会话进行了配置。

### 流操作

IBM SPSS Modeler 中一些常用的流操作命令在 Python 脚本编制中具有等效命令。这可以帮助您将现有 SPSS Modeler 旧脚本转换为 Python 脚本, 以便在 IBM SPSS Modeler 16 中使用。

| 旧脚本编制                              | Python 脚本编制                                                    |
|------------------------------------|----------------------------------------------------------------|
| create stream DEFAULT FILENAME     | taskrunner.createStream(name, autoConnect, autoManage)         |
| close stream                       | stream.close()                                                 |
| clear stream                       | stream.clear()                                                 |
| get stream stream                  | 无等效项                                                           |
| load stream path                   | 无等效项                                                           |
| open stream path                   | taskrunner.openStreamFromFile(path, autoManage)                |
| save stream as path                | taskrunner.saveStreamToFile(stream, path)                      |
| retreive stream path               | repository.retreiveStream(path, version, label,<br>autoManage) |
| store <i>stream</i> as <i>path</i> | repository.storeStream(stream, path, label)                    |

表 220. 流操作的旧脚本编制到 Python 脚本编制的映射.

### <span id="page-238-0"></span>**模型操作**

IBM SPSS Modeler 中一些常用的模型操作命令在 Python 脚本编制中具有等效命令。这可以帮助您将现有 SPSS Modeler 旧脚本转换为 Python 脚本, 以便在 IBM SPSS Modeler 16 中使用。

表 221. 模型操作的旧脚本编制到 Python 脚本编制的映射.

| 旧脚本编制               | Python 脚本编制                                                   |
|---------------------|---------------------------------------------------------------|
| open model path     | taskrunner.openModelFromFile(path, autoManage)                |
| save model as path  | taskrunner.saveModelToFile(model, path)                       |
| retrieve model path | repository.retrieveModel(path, version, label,<br>autoManage) |
| store model as path | repository.storeModel(model, path, label)                     |

#### 文档输出操作

IBM SPSS Modeler 中一些常用的文档输出操作命令在 Python 脚本编制中具有等效命令。这可以帮助您将现 有 SPSS Modeler 旧脚本转换为 Python 脚本, 以便在 IBM SPSS Modeler 16 中使用。

表 222. 文档输出操作的旧脚本编制到 Python 脚本编制的映射.

| 旧脚本编制                       | Python 脚本编制                                                      |
|-----------------------------|------------------------------------------------------------------|
| open output path            | taskrunner.openDocumentFromFile(path, autoManage)                |
| save <i>output</i> as path  | taskrunner.saveDocumentToFile(output, path)                      |
| retrieve output path        | repository.retrieveDocument(path, version, label,<br>autoManage) |
| store <i>output</i> as path | repository.storeDocument(output, path, label)                    |

### $\overline{a}$  **IE脚本编制与 Python 脚本编制之间的其他差异**

旧脚本提供对处理 IBM SPSS Modeler 工程的支持。 Python 脚本编制当前不提供此支持。

旧脚本编制提供了某种装入状态对象(流和模型的组合)的支持。IBM SPSS Modeler 8.0 后的版本不推荐使用 状态对象。 Python 脚本编制不支持状态对象。

Python 脚本编制提供了下列附加功能, 旧脚本编制中未提供这些功能:

- 类和函数定义
- 错误处理
- 更复杂的输入/输出支持
- 外部模块和第三方模块

### **声**

这些信息开发用于在全球提供的产品和服务。

IBM 可能在其他国家或地区不提供本文档中讨论的产品、服务或功能特性。有关您所在区域当前可获得的产品 和服务的信息, 请向您当地的 IBM 代表咨询。任何对 IBM 产品、程序或服务的引用并非意在明示或暗示只能 使用 IBM 的产品、程序或服务。只要不侵犯 IBM 的知识产权,任何同等功能的产品、程序或服务,都可以代 替 IBM 产品、程序或服务。但是,评估和验证任何非 IBM 产品、程序或服务的操作, 由用户自行负责。

IBM 可能已拥有或正在申请与本文档内容有关的各项专利。提供本文档并不意味着授予用户使用这些专利的任 何许可。您可以用书面形式将许可查询寄往:

IBM Director of Licensing IBM Corporation North Castle Drive Armonk, NY 10504-1785 U.S.A.

有关双字节 (DBCS) 信息的许可查询、请与您所在国家或地区的 IBM 知识产权部门联系、或用书面方式将查 询寄往:

Intellectual Property Licensing Legal and Intellectual Property Law IBM Japan Ltd. 1623-14, Shimotsuruma, Yamato-shi Kanagawa 242-8502 Japan

以下段落对于英国和与当地法律有不同规定的其他国家或地区均不适用: INTERNATIONAL BUSINESS MACHINES CORPORATION"按现状"提供本出版物,不附有任何种类的(无论是明示的还是暗含的)保证,包 括但不限于暗含的有关非侵权、适销和适用于某特定用途的保证。某些国家或地区在某些交易中不允许免除明 示或暗含的保证。 因此本条款可能不适用于您。

本信息可能包含技术方面不够准确的地方或印刷错误。此处的信息会定期进行更改;这些更改会体现在本出版 物的新版本中。IBM 可以随时对本出版物中描述的产品和/或程序进行改进和/或更改,而不另行通知。

在本信息材料中对任何非 IBM 网站的引用仅为了方便用户,并不以任何方式表明对这些网站的认可。那些 Web 站点中的资料不是 IBM 产品资料的一部分, 使用那些 Web 站点带来的风险将由您自行承担。

IBM 可以按它认为适当的任何方式使用或分发您所提供的任何信息而无须对您承担任何责任。

本程序的被许可方如果要了解有关程序的信息以达到如下目的: (i) 使其能够在独立创建的程序和其他程序 (包 括本程序)之间进行信息交换, 以及(ii) 使其能够对已经交换的信息进行相互使用, 请与下列地址联系:

IBM 软件部ATTN: Licensing 200 W. Madison St. Chicago, IL; 60606 U.S.A.

此类信息的提供应遵照相关条款和条件、其中包括在某些情况下支付适当费用。

本文档中描述的许可程序及其所有可用的许可资料均由 IBM 依据 IBM 客户协议、IBM 国际程序许可协议或 任何同等协议中的条款提供。

此处所含的性能数据均在受控环境下决定。因此、在其他操作环境中获得的结果可能差异较大。有些测量可能 在开发级的系统中进行,不保证这些测量结果与常用系统上的测量结果相同。另外,有些测量结果可能通过推 断来估计得出。实际结果可能有所差异。此文档的用户应针对其具体环境验证适用的数据。

涉及非 IBM 产品的信息可从这些产品的供应商、其出版说明或其他可公开获得的 资料中获取。IBM 没有对这 些产品进行测试, 也无法确认其性能的精确性、兼容性或任何其他关于非 IBM 产品的声明。有关非 IBM 产品 性能的问 题应当向这些产品的供应商提出。

有关 IBM 未来方向或意向的所有声明均可能未经通知即变更或撤销,并且仅代表目标和目的。

本信息包含日常业务运营中使用的数据和报告的示例。为了尽可能详尽地对其进行说明,示例中包含了人员的 姓名、公司、品牌和产品的名称。所有这些名称均为虚构、与真实商业企业使用的名称和地址的任何雷同纯属 巧合。

如果您正在查阅此信息的软拷贝,照片和彩色插图可能不会显示。

#### <u>商标</u>

IBM、IBM 徽标和 ibm.com 是 International Business Machines Corp., 在全球许多管辖区域的商标或注册商标。 其他产品和服务名称可能是 IBM 或其他公司的商标。当前的 IBM 商标列表, 可从 Web 站点 www.ibm.com/ legal/copytrade.shtml 上 『 版权和商标信息 』部分获取。

Intel, Intel 徽标, Intel Inside, Intel Inside 徽标, Intel Centrino, Intel Centrino 徽标, Celeron, Intel Xeon, Intel SpeedStep、Itanium 和 Pentium 是 Intel Corporation 或其子公司在美国和其他国家或地区的商标或注册商标。

Linux 是 Linus Torvalds 在美国和@3B72其他国家或地区的注册商标。

Microsoft、Windows、Windows NT 以及 Windows 徽标是 Microsoft Corporation 在美国和/或其他国家或地区 的商标。

UNIX 是 The Open Group 在美国和/或其他国家或地区的注册商标。

Java 和所有基于 Java 的商标及徽标皆为 Oracle 和/或其附属公司的商标或注册商标。

其他产品和服务名称可能是 IBM 或其他公司的商标。

# 索引

#### $A$

安全性 加密密码 41, 45

# $B<sub>1</sub>$

贝叶斯网络樟型 节点脚本编制属性 123, 162 备注 14 遍历节点 28 变量 脚本编制 11 变量文件节点 属性 67 标识 15 标志 命令行自变量 43 组合多个标志 47

# $\lceil C \rceil$

参数 3, 49, 51 超节点 219 脚本编制 11 槽参数 3, 49, 50 查找和替换 8 查找节点 25 超节点 49 参数 219 脚本 1, 3, 23 脚本编写 219 流 23 设置属性 219 属性 219 重排节点 属性 93 传递参数 15 创建节点 26, 27, 28 创建类 19 错误检查 脚本编制 41

# $[D]$

代码块 15 导出节点 节点脚本编制属性 207 迭代变量 脚本中的循环 6

迭代关键字 脚本中的循环 5 定向 Web 节点 属性 114 定义方法 20 定义类 19 定义属性 20 独立脚本 1, 3, 23

# $[E]$

二阶模型 节点脚本编制属性 159, 170

# $[ F ]$

非 ASCII 字符 18 分区节点 属性 91 服务器 命令行自变量 45

# $G<sub>1</sub>$

广义线性模型 节点脚本编制属性 136, 165

# $[H]$

函数 对象引用 226 节点操作 230 流操作 232 模型操作 233 条件语句 227 文档输出操作 233 文字 226 循环 227 运算符 226 注释 226

# $[ \ ]$

继承 20 加密密码 添加至脚本 41 建模节点 节点脚本编制属性 117 脚本 保存 1

脚本 (续) 从文本文件导入 1 迭代变量 6 迭代关键字 5 条件执行 3, 7 选择字段 6 循环 3,4 脚本编写 超节点流 23 迭代变量 6 迭代关键字 5 旧脚本编制 226, 227, 230, 232, 233 可见循环 3,4 流 23 条件执行 3, 7 图 23 文件路径 42 选择字段 6 语法 18 Python 脚本编制 226, 227, 230, 232, 233 脚本编制 超节点脚本 1, 23 从命令行 42 错误检查 41 独立脚本 1.23 概述 1, 11 公共属性 50 建模节点执行 41 旧脚本编制 226 流 1.23 流执行顺序 41 模型替换 41 上下文 24 输出节点 195 所用缩写 49 图形节点 105 用户界面 1, 3, 8 与早期版本的兼容性 42 语法 11, 12, 13, 14, 15, 16, 19, 20 在超节点中 3 执行 7 中断 7 Python 脚本编制 226 脚本编制 API 超节点参数 35 处理错误 35 独立脚本 39 多个流 39 访问已生成的对象 33 会话参数 35

脚本编制 API (续) 简介 31 流参数 35 全局值 39 示例 31 搜索 31 元数据 31 节点 导入 28 链接节点 27 名称引用 221 取消链接节点 27 删除 28 替换 28 信息 29 节点脚本编制属性 171 导出节点 207 建模节点 117 模型块 161 决策列表模型 节点脚本编制属性 131, 164

# $K<sub>1</sub>$

块 节点脚本编制属性 161

# $L1$

举型节点 属性 100 列表 12 流 多重集合命令 49 脚本编写 1, 23 脚本编制 1, 23 属性 51 条件执行 3, 7 修改 26 循环 3,4 执行 23 流的条件执行 3,7 流执行顺序 用脚本更改 41 流中的循环 3,4

# $[M]$

密码 添加至脚本 41 已编码 45 面向对象 19 命令行 参数 45 参数列表 44, 45, 46

命令行 (续) 多个参数 47 脚本编制 42 运行 IBM SPSS Modeler 43 模型对象 脚本编写名称 221, 223 模型块 脚本编写名称 221, 223 节点脚本编制属性 161

# $\lceil N \rceil$

匿名化节点 属性 83

# $[P]$

派生节点 属性 88 判别模型 节点脚本编制属性 132, 165 评估节点 属性 107 平面文件节点 属性 212

# $\lceil$  O  $\rceil$

迁移 编辑流 229 变量 228 存储库 232 访问对象 232 概述 225 函数 225 获取属性 229 脚本编制上下文 225 节点类型 228 节点引用 228 命今 225 模型类型 228 其他 233 设置属性 229 输出类型 228 属性名 228 文件系统 232 循环 230 一般差异 225 执行流 231

# [ S ]

散点图节点 属性 112 设置属性 25

神经网络 节点脚本编制属性 150, 168 神经网络模型 节点脚本编制属性 149, 167 生成的关键字 42 时间序列模型 节点脚本编制属性 157, 170 示例 16 输出对象 脚本编写名称 223 输出节点 脚本属性 195 数据库导出节点 属性 208 数据库建模 171 数据库节点 属性 58 属性 超节点 219 脚本编制 49, 50, 117, 161, 207 流 51 数据库建模节点 171 通用脚本编写 50 数学方法 16

# $\lceil T \rceil$

特征选择模型 节点脚本编制属性 134, 165 添加属性 19 图 23 图形节点 脚本属性 105

# $\lceil x \rceil$

系统 命令行自变量 44 线性回归模型 节点脚本编制属性 153, 168 线性模型 节点脚本编制属性 145, 167 修改流 26, 28 序列模型 节点脚本编制属性 154, 169

# $\lceil Y \rceil$

已生成的模型 脚本编写名称 221, 223 异常检测模型 节点脚本编制属性 117, 161 隐藏变量 20 引用节点 24 查找节点 25

引用节点 (续) 设置属性 [25](#page-30-0) 用户输入节点 属性 [66](#page-71-0) 语句 [14](#page-19-0) 源节点 属性 [55](#page-60-0) 运算 [12](#page-17-0)

# **[Z]**

正则表达式 8 支持向量机模型 节点脚本编制属性 15[6, 169](#page-174-0) 执行脚本 7 执行流 [23](#page-28-0) 执行顺序 用脚本更改 41 中断脚本 7 自变量 服务器连接 45 命令文件 47 系统 44 [IBM SPSS Collaboration and](#page-51-0) [Deployment Services Repository](#page-51-0) 连接 [46](#page-51-0) 自动分类器节点 节点脚本编制属性 119 自动分类器模型 节点脚本编制属性 162 自动聚类模型 节点脚本编制属性 162 自动数据准备 属性 83 自动数字模型 节点脚本编制属性 12[2, 162](#page-167-0) 字段 在脚本中关闭 [105](#page-110-0) 字符串 13 自学响应模型 节点脚本编制属性 15[5, 169](#page-174-0) 最近相邻元素模型 节点脚本编制属性 143

# **A**

aggregate 节点 属性 [71](#page-76-0) [aggregate](#page-76-0) 节点属性  $71$ analysis 节点 属性 [195](#page-200-0) [analysis](#page-200-0) 节点属性 195 Analytic Server 源节点 属性 [56](#page-61-0) [anomalydetection](#page-122-0) 节点属性 117 [anonymize](#page-88-0) 节点属性 83 [append](#page-76-0) 节点属性 71 [applyanomalydetection](#page-166-0) 节点属性 161 [applyapriori](#page-166-0) 节点属性 161 [applyautoclassifier](#page-167-0) 节点属性 162 [applyautocluster](#page-167-0) 节点属性 162 [applyautonumeric](#page-167-0) 节点属性 162 [applybayesnet](#page-167-0) 节点属性 162 [applyc50](#page-168-0) 节点属性 163 [applycarma](#page-168-0) 节点属性 163 [applycart](#page-168-0) 节点属性 163 [applychaid](#page-169-0) 节点属性 164 [applycoxreg](#page-169-0) 节点属性 164 [applydb2imcluster](#page-190-0) 节点属性 185 [applydb2imlog](#page-190-0) 节点属性 185 [applydb2imnb](#page-190-0) 节点属性 185 [applydb2imreg](#page-190-0) 节点属性 185 [applydb2imtree](#page-190-0) 节点属性 185 [applydecisionlist](#page-169-0) 节点属性 164 [applydiscriminant](#page-170-0) 节点属性 165 [applyfactor](#page-170-0) 节点属性 165 [applyfeatureselection](#page-170-0) 节点属性 165 [applygeneralizedlinear](#page-170-0) 节点属性 165 [applyglmm](#page-171-0) 节点属性 166 [applykmeans](#page-171-0) 节点属性 166 [applyknn](#page-171-0) 节点属性 166 [applykohonen](#page-171-0) 节点属性 166 [applylinear](#page-172-0) 节点属性 167 [applylogreg](#page-172-0) 节点属性 167 [applymslogistic](#page-178-0) 节点属性 173 [applymsneuralnetwork](#page-178-0) 节点属性 173 [applymsregression](#page-178-0) 节点属性 173 [applymssequencecluster](#page-178-0) 节点属性 173 [applymstimeseries](#page-178-0) 节点属性 173 [applymstree](#page-178-0) 节点属性 173 [applynetezzabayes](#page-199-0) 节点属性 194 [applynetezzadectree](#page-199-0) 节点属性 194 [applynetezzadivcluster](#page-199-0) 节点属性 194 [applynetezzakmeans](#page-199-0) 节点属性 194 [applynetezzaknn](#page-199-0) 节点属性 194 [applynetezzalineregression](#page-199-0) 节点属性 194 [applynetezzanaivebayes](#page-199-0) 节点属性 194 [applynetezzapca](#page-199-0) 节点属性 194 [applynetezzaregtree](#page-199-0) 节点属性 194 [applyneuralnet](#page-172-0) 节点属性 167 [applyneuralnetwork](#page-173-0) 节点属性 168 [applyoraabn](#page-184-0) 节点属性 179 [applyoradecisiontree](#page-184-0) 节点属性 179 [applyorakmeans](#page-184-0) 节点属性 179 [applyoranb](#page-184-0) 节点属性 179 [applyoranmf](#page-184-0) 节点属性 179 [applyoraocluster](#page-184-0) 节点属性 179 [applyorasvm](#page-184-0) 节点属性 179 [applyquest](#page-173-0) 节点属性 168 [applyr](#page-173-0) 属性 168 [applyregression](#page-173-0) 节点属性 168

[applyselflearning](#page-174-0) 节点属性 169 [applysequence](#page-174-0) 节点属性 169 [applysvm](#page-174-0) 节点属性 169 [applytimeseries](#page-175-0) 节点属性 170 [applytwostep](#page-175-0) 节点属性 170 [apriori](#page-123-0) 节点属性 118 Apriori 模型 节点脚本编制属性 11[8, 161](#page-166-0) [asexport](#page-212-0) 节点属性 207 [asimport](#page-61-0) 节点属性 56 [autoclassifier](#page-124-0) 节点属性 119 [autocluster](#page-126-0) 节点属性 121 [autodataprep](#page-88-0) 节点属性 83 [autonumeric](#page-127-0) 节点属性 122

## **B**

balance 节点 属性 72 [balance](#page-77-0) 节点属性 72 [bayesnet](#page-128-0) 节点属性 123 binning 节点 属性 86 [binning](#page-91-0) 节点属性 86 [buildr](#page-129-0) 属性 124

# **C**

c50 节点属性 [125](#page-130-0) C5.0 模型 节点脚本编制属性 12[5, 163](#page-168-0) [carma](#page-131-0) 节点属性 126 CARMA 模型 节点脚本编制属性 12[6, 163](#page-168-0) cart 节点属性 [126](#page-131-0) [chaid](#page-133-0) 节点属性 128 CHAID 模型 节点脚本编制属性 12[8, 164](#page-169-0) [clear generated palette](#page-47-0)  $\hat{m} \hat{\diamond}$  42 [cognosimport](#page-62-0) 节点属性 57 collection 节点 属性 [105](#page-110-0) [collection](#page-110-0) 节点属性 105 Cox 回归模型 节点脚本编制属性 12[9, 164](#page-169-0) [coxreg](#page-134-0) 节点属性 129 C&R 树模型 节点脚本编制属性 12[6, 163](#page-168-0)

### **D**

[dataaudit](#page-201-0) 节点属性 196 [database](#page-63-0) 节点属性 58 [databaseexport](#page-213-0) 节点属性 208 [datacollectionexport](#page-216-0) 节点属性 211 [datacollectionimport](#page-64-0) 节点属性 59 [db2imassoc](#page-185-0) 节点属性 180 [db2imcluster](#page-185-0) 节点属性 180 [db2imlog](#page-185-0) 节点属性 180 [db2imnb](#page-185-0) 节点属性 180 [db2imreg](#page-185-0) 节点属性 180 [db2imsequence](#page-185-0) 节点属性 180 [db2imtimeseries](#page-185-0) 节点属性 180 [db2imtree](#page-185-0) 节点属性 180 [decisionlist](#page-136-0) 节点属性 131 [derive](#page-93-0) 节点属性 88 derive stb 节点属性 72 [directedweb](#page-119-0) 节点属性 114 [discriminant](#page-137-0) 节点属性 132 [distinct](#page-79-0) 节点属性 74 [distribution](#page-111-0) 节点属性 106

### **E**

[ensemble](#page-94-0) 节点属性 89 Enterprise View 节点 属性 61 [evaluation](#page-112-0) 节点属性 107 [evimport](#page-66-0) 节点属性 61 Excel 导出节点 属性 [211](#page-216-0) [excelexport](#page-216-0) 节点属性 211 [excelimport](#page-65-0) 节点属性 60

### **F**

[factor](#page-138-0) 节点属性 133 [featureselection](#page-139-0) 节点属性 134 [filler](#page-95-0) 节点属性 90 [filter](#page-95-0) 节点属性 90 [fixedfile](#page-66-0) 节点属性 61 [flatfilenode](#page-217-0) 属性 212

## **G**

[genlin](#page-141-0) 节点属性 136 [glmm](#page-144-0) 节点属性 139 GLMM 模型 节点脚本编制属性 13[9, 166](#page-171-0) [graphboard](#page-113-0) 节点属性 108

### **H**

[histogram](#page-115-0) 节点属性 110 [history](#page-96-0) 节点属性 91

### **I**

IBM Cognos BI 源节点 属性 [57](#page-62-0) IBM DB2 模型 节点脚本编制属性 180 IBM ISW 关联模型 节点脚本编制属性 18[0, 185](#page-190-0) IBM ISW 回归模型 节点脚本编制属性 18[0, 185](#page-190-0) IBM ISW 聚类模型 节点脚本编制属性 18[0, 185](#page-190-0) IBM ISW 决策树模型 节点脚本编制属性 18[0, 185](#page-190-0) IBM ISW 朴素贝叶斯模型 节点脚本编制属性 18[0, 185](#page-190-0) IBM ISW 时间序列模型 节点脚本编制属性 180 IBM ISW 序列模型 节点脚本编制属性 18[0, 185](#page-190-0) IBM ISW Logistic 回归模型 节点脚本编制属性 18[0, 185](#page-190-0) IBM SPSS Collaboration and Deployment Services Repository 命令行自变量 46 IBM SPSS Data Collection 导出节点 属性 [211](#page-216-0) IBM SPSS Data Collection 源节点 属性 59 IBM SPSS Modeler 从命令行运行 43 IBM SPSS Statistics 模型 节点脚本编制属性 216 IBM SPSS Statistics 源节点 属性 [215](#page-220-0)

### **J**

[Jython 11](#page-16-0)

# **K**

[kmeans](#page-147-0) 节点属性 142 [knn](#page-148-0) 节点属性 143 KNN 模型 节点脚本编制属性 166 [kohonen](#page-149-0) 节点属性 144 Kohonen 模型 节点脚本编制属性 166 kohonen 模型 节点脚本编制属性 144 K-Means 模型 节点脚本编制属性 14[2, 166](#page-171-0)

### **L**

[linear](#page-150-0) 节点属性 145 Logistic 回归模型 节点脚本编制属性 14[6, 167](#page-172-0) [logreg](#page-151-0) 节点属性 146

### **M**

[matrix](#page-202-0) 节点属性 197 [means](#page-203-0) 节点属性 198 [merge](#page-79-0) 节点属性 74 Microsoft 模型 节点脚本编制属性 17[1, 173](#page-178-0) models 脚本编写名称 22[1, 223](#page-228-0) MS 决策树 节点脚本编制属性 17[1, 173](#page-178-0) MS 神经网络 节点脚本编制属性 17[1, 173](#page-178-0) MS 时间序列 节点脚本编制属性 173 MS 线性回归 节点脚本编制属性 17[1, 173](#page-178-0) MS 序列聚类 节点脚本编制属性 173 MS Logistic 回归 节点脚本编制属性 17[1, 173](#page-178-0) [msassoc](#page-176-0) 节点属性 171 [msbayes](#page-176-0) 节点属性 171 [mscluster](#page-176-0) 节点属性 171 [mslogistic](#page-176-0) 节点属性 171 [msneuralnetwork](#page-176-0) 节点属性 171 [msregression](#page-176-0) 节点属性 171 [mssequencecluster](#page-176-0) 节点属性 171 [mstimeseries](#page-176-0) 节点属性 171 [mstree](#page-176-0) 节点属性 171 [multiplot](#page-116-0) 节点属性 111

## **N**

Netezza 贝叶斯网络模型 节点脚本编制属性 18[6, 194](#page-199-0) Netezza 分裂式聚类模型 节点脚本编制属性 18[6, 194](#page-199-0) Netezza 广义线性模型 节点脚本编制属性 186 Netezza 回归树模型 节点脚本编制属性 18[6, 194](#page-199-0) Netezza 决策树模型 节点脚本编制属性 18[6, 194](#page-199-0) Netezza 模型 节点脚本编制属性 186 Netezza 朴素贝叶斯模型 节点脚本编制属性 18[6, 194](#page-199-0) Netezza 时间序列模型 节点脚本编制属性 186 Netezza 线性回归模型 节点脚本编制属性 186, 194 Netezza KNN 模型 节点脚本编制属性 186, 194 Netezza K-Means 模型 节点脚本编制属性 186, 194 Netezza PCA 模型 节点脚本编制属性 186, 194 netezzabayes 节点属性 186 netezzadectree 节点属性 186 netezzadivcluster 节点属性 186 netezzaglm 节点属性 186 netezzakmeans 节点属性 186 netezzaknn 节点属性 186 netezzalineregression 节点属性 186 netezzanaivebayes 节点属性 186 netezzapca 节点属性 186 netezzaregtree 节点属性 186 netezzatimeseries 节点属性 186 neuralnet 节点属性 149 neuralnetwork 节点属性 150 numericpredictor 节点属性 122

# O

oraabn 节点属性 174 oraai 节点属性 174 oraapriori 节点属性 174 Oracle 广义线性模型 节点脚本编制属性 174 Oracle 决策树模型 节点脚本编制属性 174, 179 Oracle 模型 节点脚本编制属性 174 Oracle 朴素贝叶斯模型 节点脚本编制属性 174, 179 Oracle 支持向量机模型 节点脚本编制属性 174, 179 Oracle 自适应贝叶斯模型 节点脚本编制属性 174, 179 Oracle AI 模型 节点脚本编制属性 174 Oracle Apriori 模型 节点脚本编制属性 174, 179 Oracle KMeans 模型 节点脚本编制属性 174, 179 Oracle MDL 模型 节点脚本编制属性 174, 179 Oracle NMF 模型 节点脚本编制属性 174, 179 Oracle O-Cluster 节点脚本编制属性 174, 179 oradecisiontree 节点属性 174 oraglm 节点属性 174

orakmeans 节点属性 174 oramdl 节点属性 174 oranb 节点属性 174 oranmf 节点属性 174 oraocluster 节点属性 174 orasvm 节点属性 174 outputfile 节点属性 212

### P

partition 节点属性 91 PCA 模型 节点脚本编制属性 133, 165 PCA/因子模型 节点脚本编制属性 133, 165 plot 节点属性 112 Python 11 脚本编制 11

### Q

quest 节点属性 152 QUEST 模型 节点脚本编制属性 152, 168

# R

R 输出节点 属性 200 reclassify 节点属性 92 regression 节点属性 153 reorder 节点属性 93 report 节点属性 199 restructure 节点属性 93 RFM 分析节点 属性 93 RFM 汇总节点 属性 75 rfmaggregate 节点属性 75 rfmanalysis 节点属性 93 Routput 节点属性 200 Rprocessnode 节点属性 76

### S

sample 节点属性 76 sasexport 节点属性 213 sasimport 节点属性 64 select 节点属性 78 sequence 节点属性 154 setglobals 节点属性 200 settoflag 节点属性 94 simeval 节点属性 201 simfit 节点属性 201 simgen 节点属性 64

slrm 节点属性 155 SLRM 模型 节点脚本编制属性 155, 169 sort 节点属性 78 statistics 节点属性 202 statisticsexport 节点属性 216 statisticsimport 节点属性 215 statisticsmodel 节点属性 216 statisticsoutput 节点属性 216 statisticstransform 节点属性 215 streamingts 节点属性 79 svm 节点属性 156 SVM 模型 节点脚本编制属性 156

# Т

table 节点属性 203 timeintervals 节点属性 95 timeplot 节点属性 113 timeseries 节点属性 157 transform 节点属性 205 transpose 节点属性 99 twostep 节点属性 159 type 节点属性 100

### U

userinput 节点属性 66

### V

variablefile 节点属性 67

### W

Web 节点 属性 114 web 节点属性 114

### X

xmlexport 节点属性 213 xmlimport 节点属性 70

## [特别字符]

"报告"节点 属性 199 "表"节点 属性 203 "重构"节点 属性 93

"重新分类"节点 属性 92 "多重散点图"节点 属性 111 "分布"节点 属性 106 "固定文件"节点 属性 61 "过滤"节点 属性 90 "合并"节点 属性 74 "矩阵"节点 属性 197 "均值"节点 属性 198 "空间时间限制"节点 属性 72 "历史记录"节点 属性 91 "流式时间序列"节点 属性 79 "模拟拟合"节点 属性 201 "模拟评估"节点 属性 201 "模拟生成"节点 属性 64 "排序"节点 属性 78 "区分"节点 属性 74 "设为标志"节点 属性 94 "设置全局值"节点 属性 200 "时间区间"节点 属性 95 "时间散点图"节点 属性 113 "数据审核"节点 属性 196 "填充器"节点 属性 90 "统计"节点 属性 202 "图形板"节点 属性 108 "选择"节点 属性 78 "样本"节点 属性 76 "整体"节点 属性 89 "直方图"节点 属性 110

"转换"节点 属性 205 "转置"节点 属性 99 "追加"节点 属性 71 "自动聚类"节点 节点脚本编制属性 121 "字段重新排序器"节点 属性 93 "Excel 源"节点 属性 60 "IBM SPSS Statistics 导出"节点 属性 216 "IBM SPSS Statistics 输出"节点 属性 216 "IBM SPSS Statistics 转换"节点 属性 215 "R 构建"节点 节点脚本编制属性 124 "R 进程"节点 属性 76 "SAS 导出"节点 属性 213 "SAS 源"节点 属性 64 "XML 导出"节点 属性 213 "XML 源"节点 属性 70

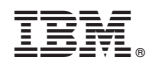

Printed in China